## **UNIVERSIDAD DE ALCALÁ**

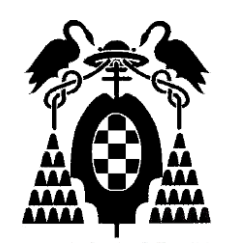

## **Escuela Politécnica Superior**

## **MÁSTER UNIVERSITARIO EN INGENIERÍA DEL SOFTWARE PARA LA WEB**

# Trabajo Fin de Máster

## ANÁLISIS COMPARATIVO DE LA ACCESIBILIDAD DE APLICACIONES MÓVILES

Gadiel Valentín Reyes Del Rosario

2020

## UNIVERSIDAD DE ALCALÁ

Escuela Politécnica Superior MÁSTER UNIVERSITARIO EN INGENIERÍA DEL SOFTWARE PARA LA WEB

# Trabajo Fin de Máster

## "ANÁLISIS COMPARATIVO DE LA ACCESIBILIDAD DE APLICACIONES MÓVILES"

**Autor: Gadiel Valentín Reyes Del Rosario**

**Director: José Ramón Hilera González**

Tribunal:

Presidente: ................................................

Vocal 1º: .................................................... Vocal 2º: ....................................................

Calificación: ..................................................

Fecha: ..... de ................................ de .........

## ÍNDICE RESUMIDO

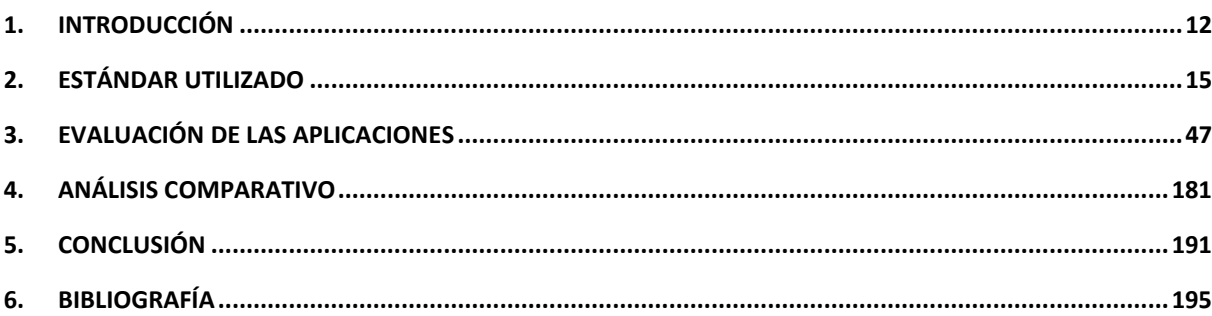

## ÍNDICE DETALLADO

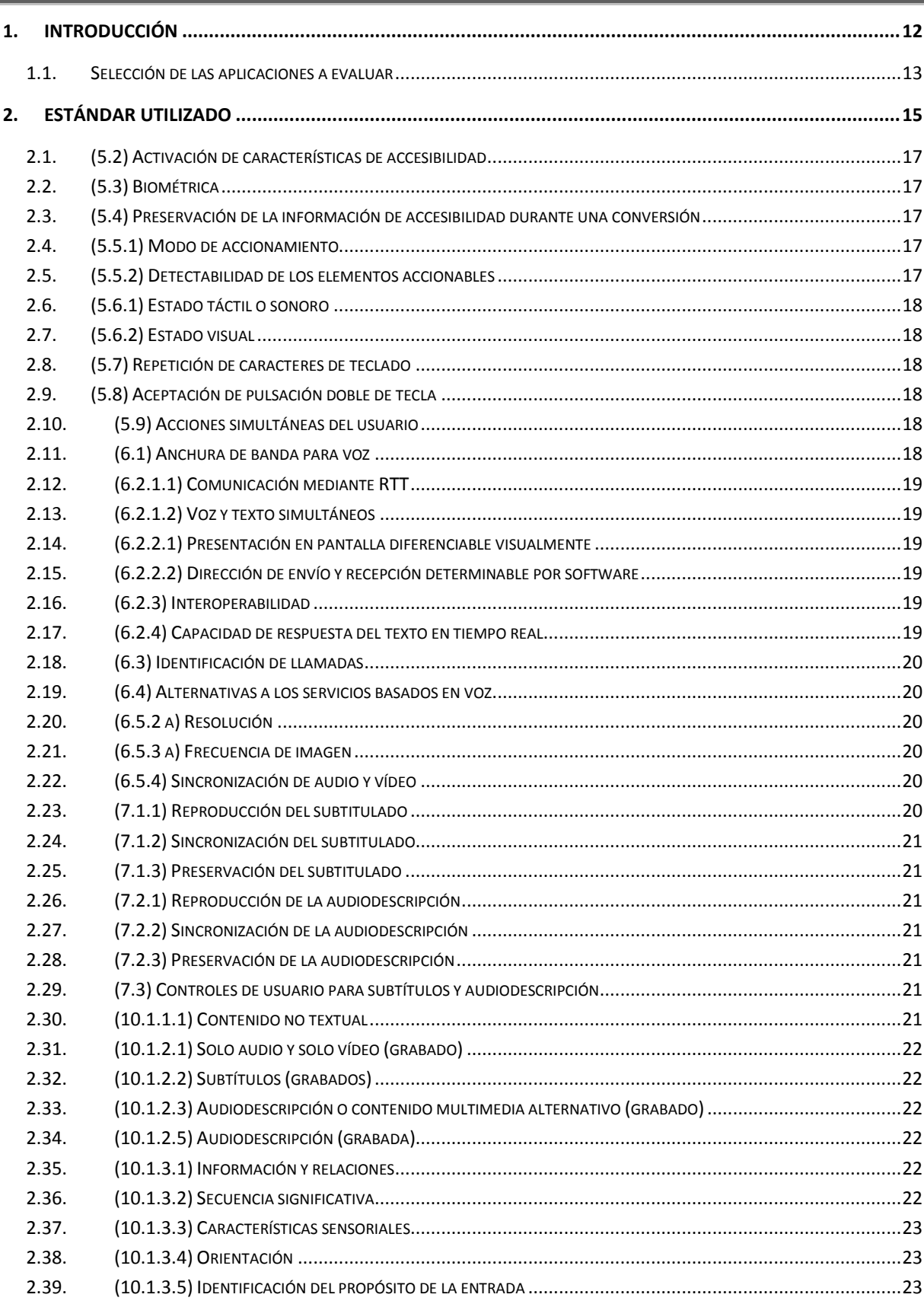

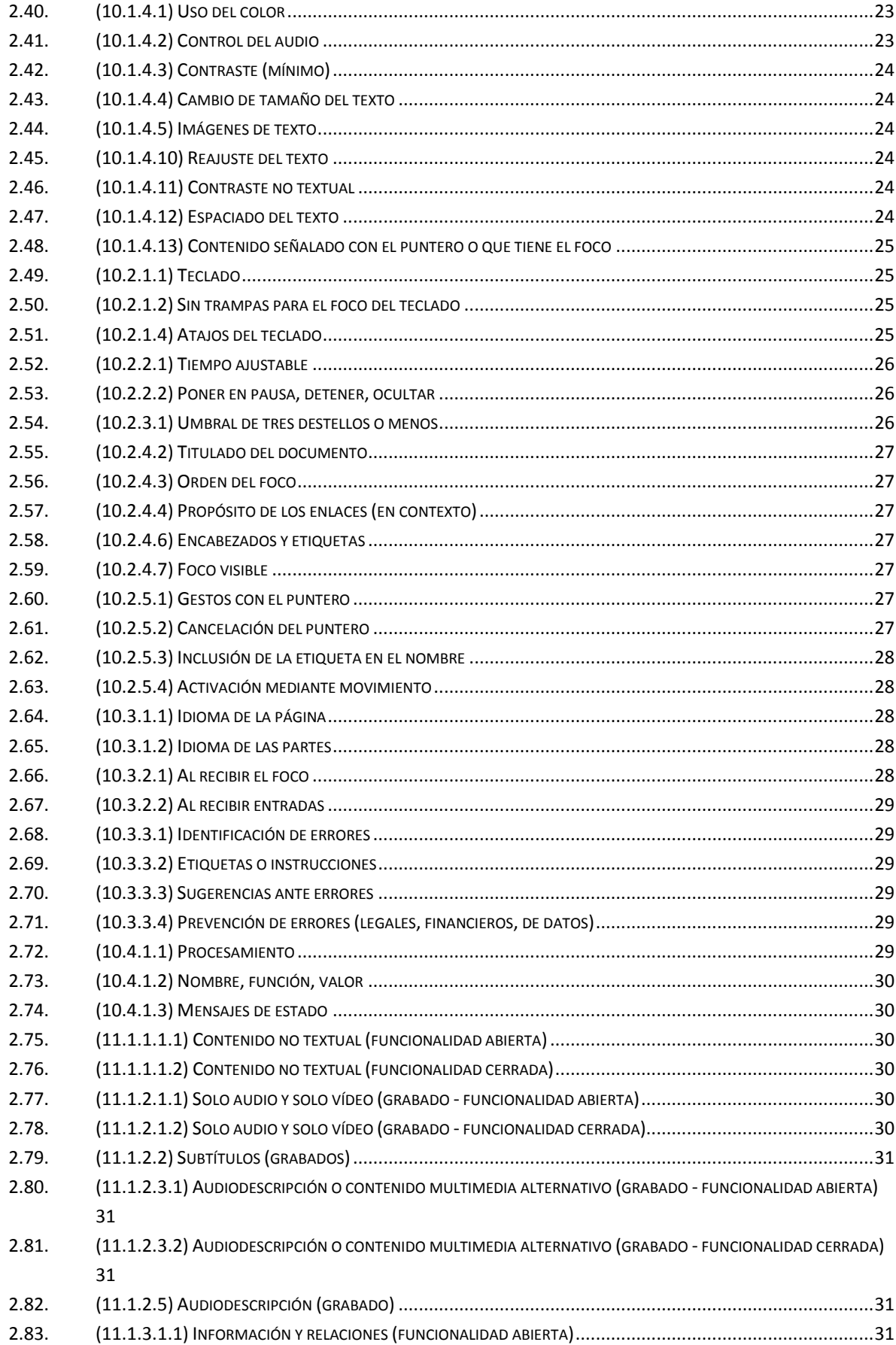

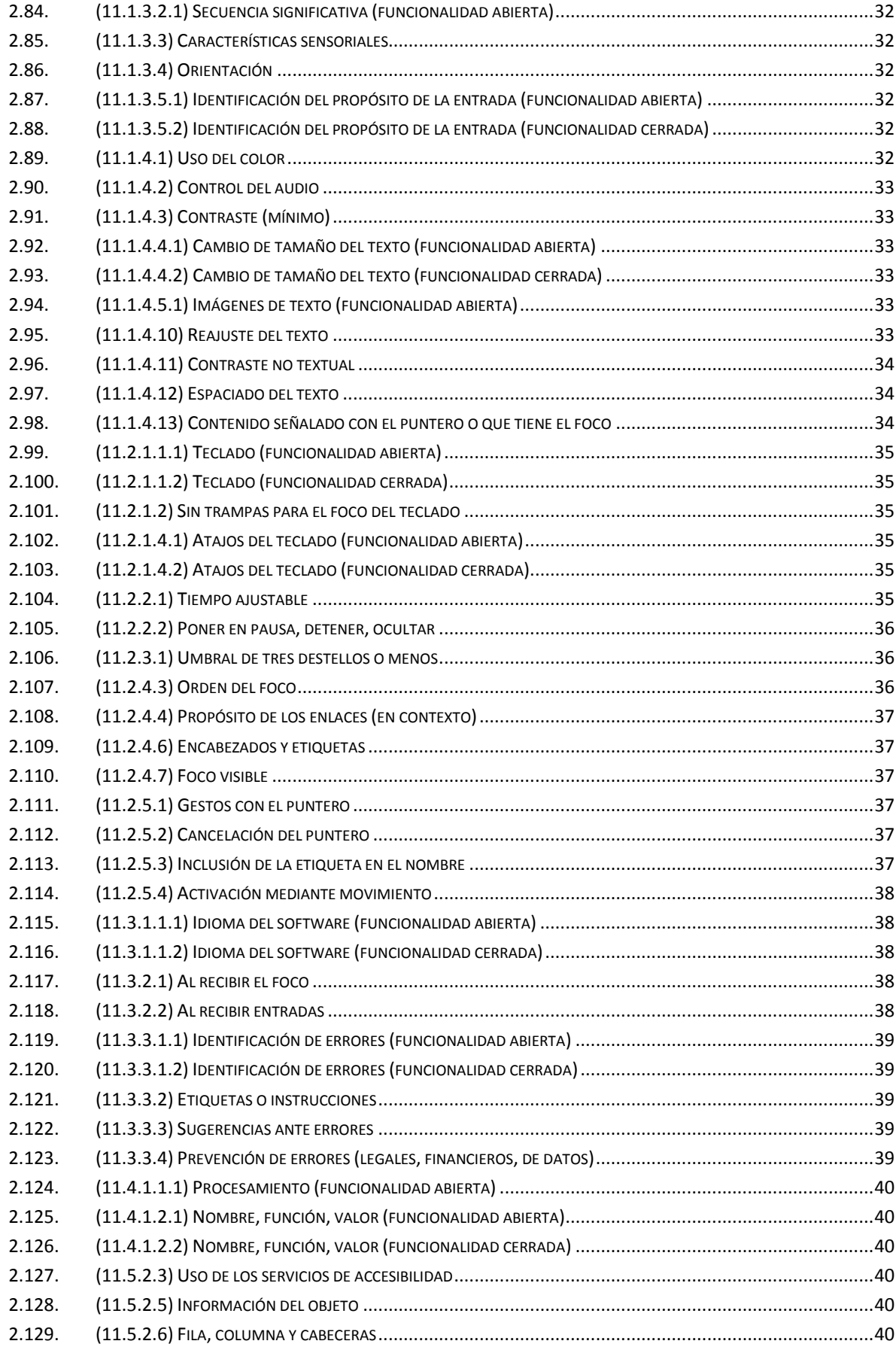

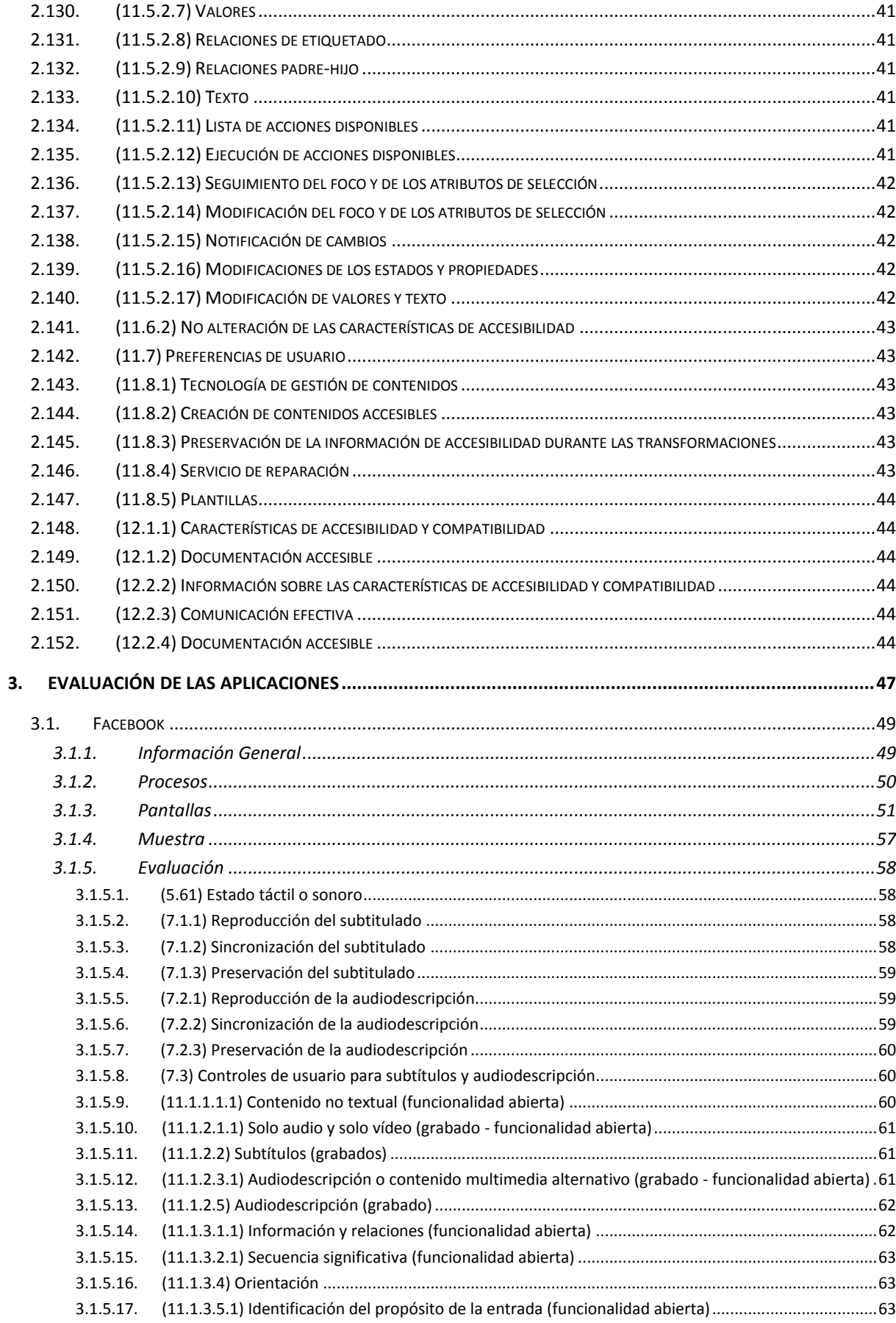

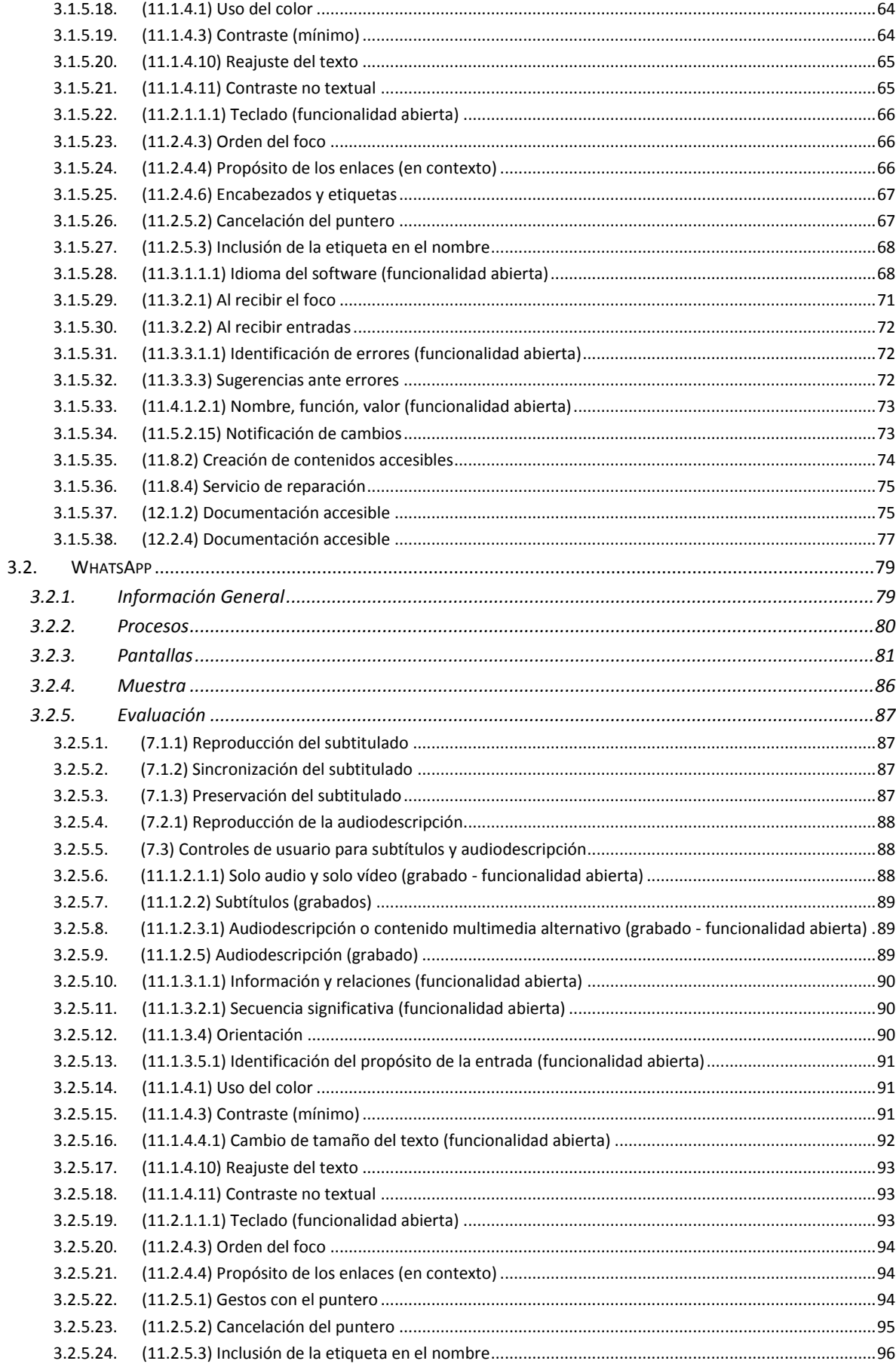

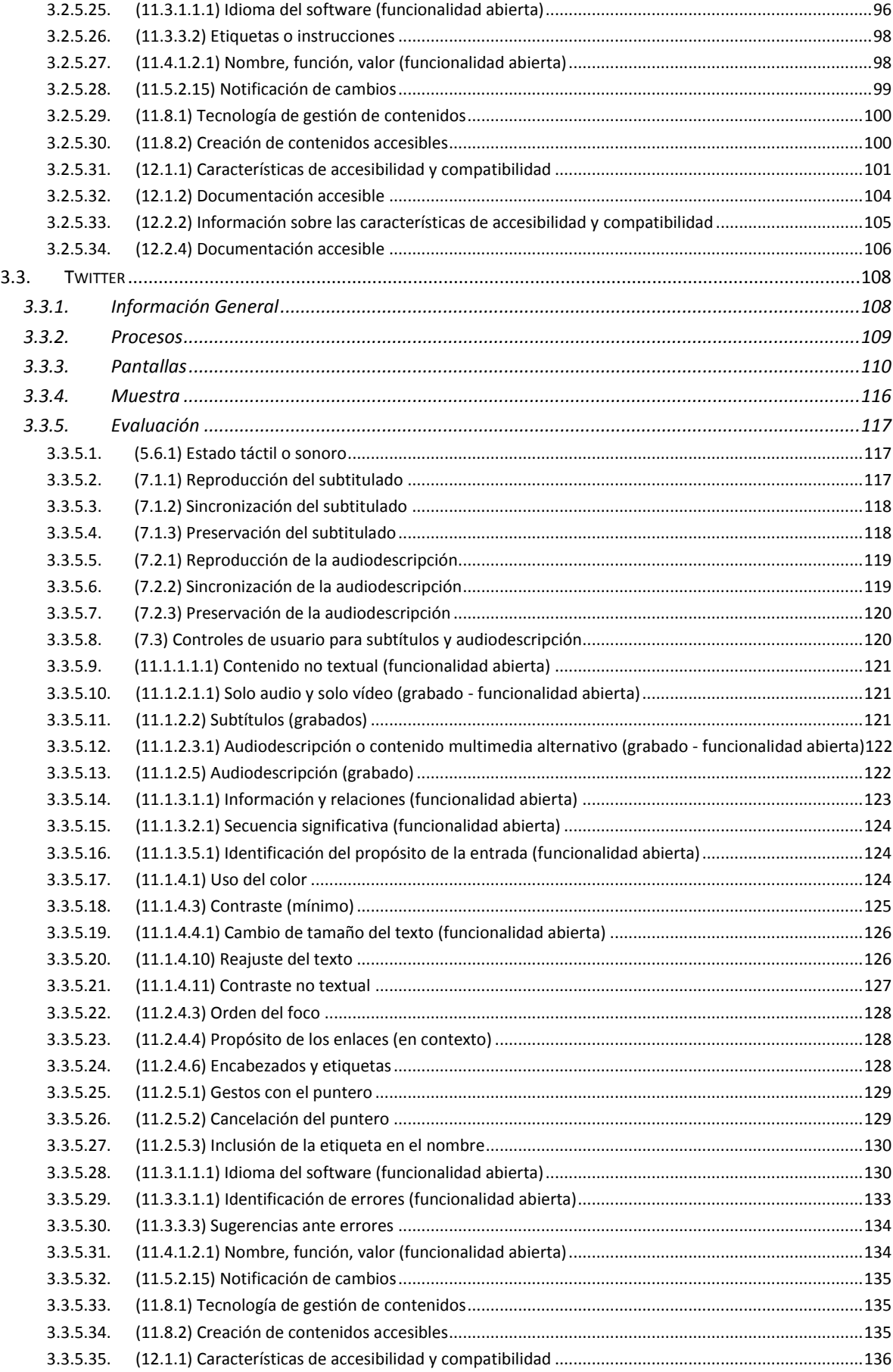

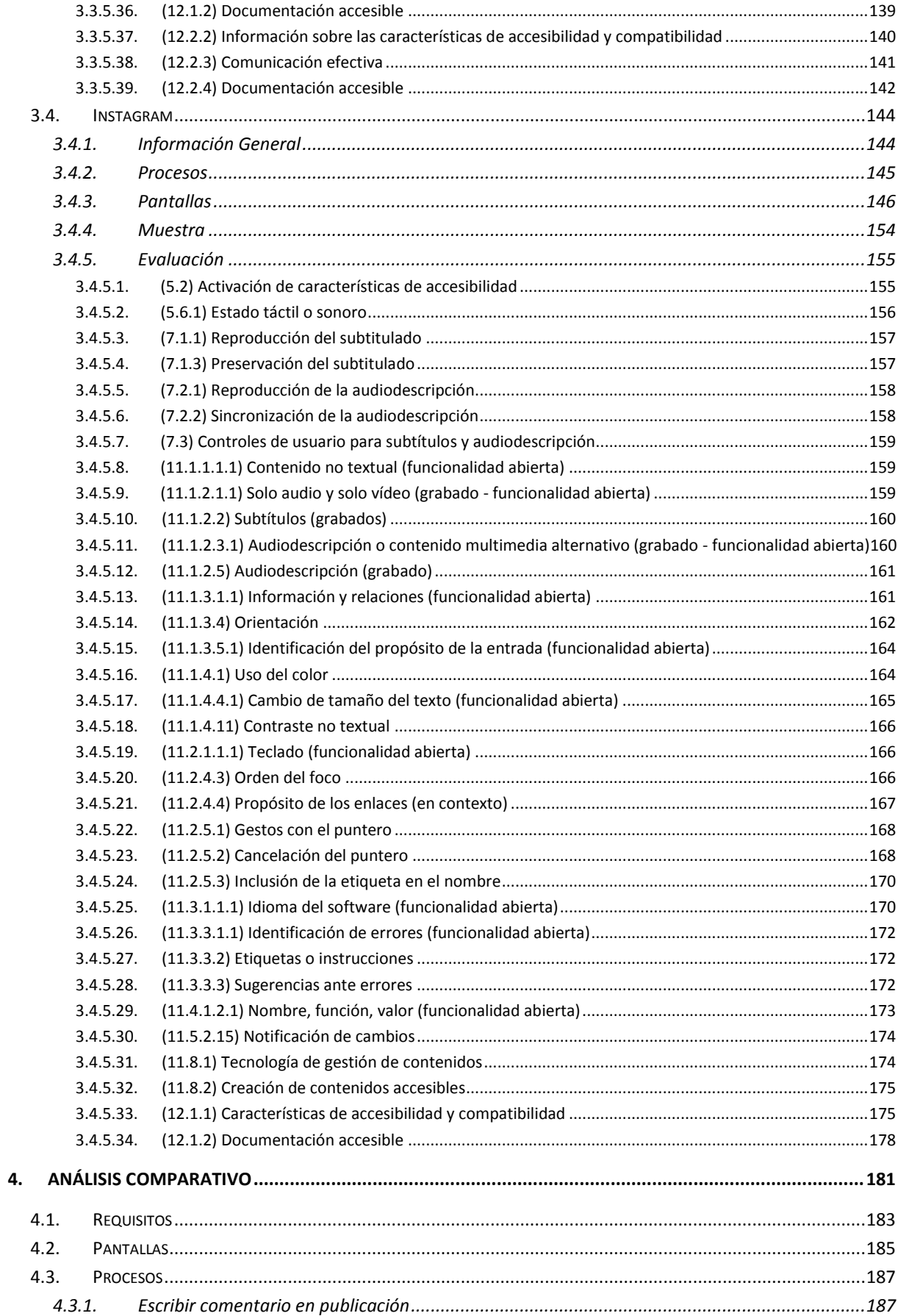

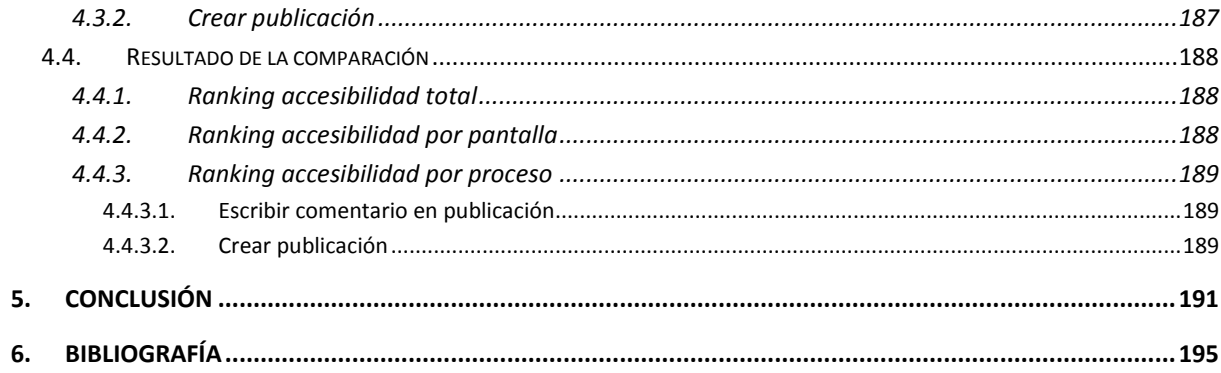

## ÍNDICE DE FIGURAS

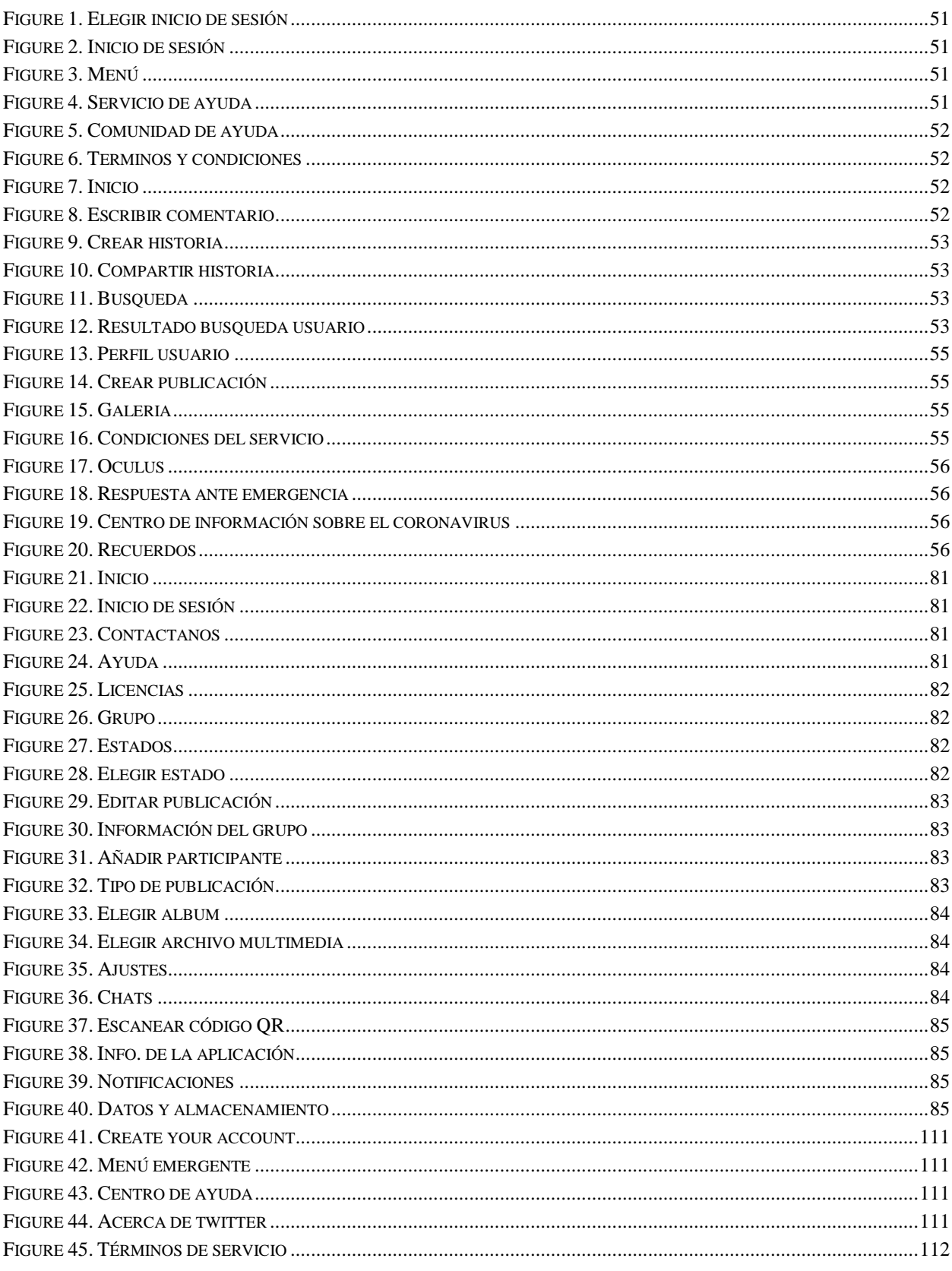

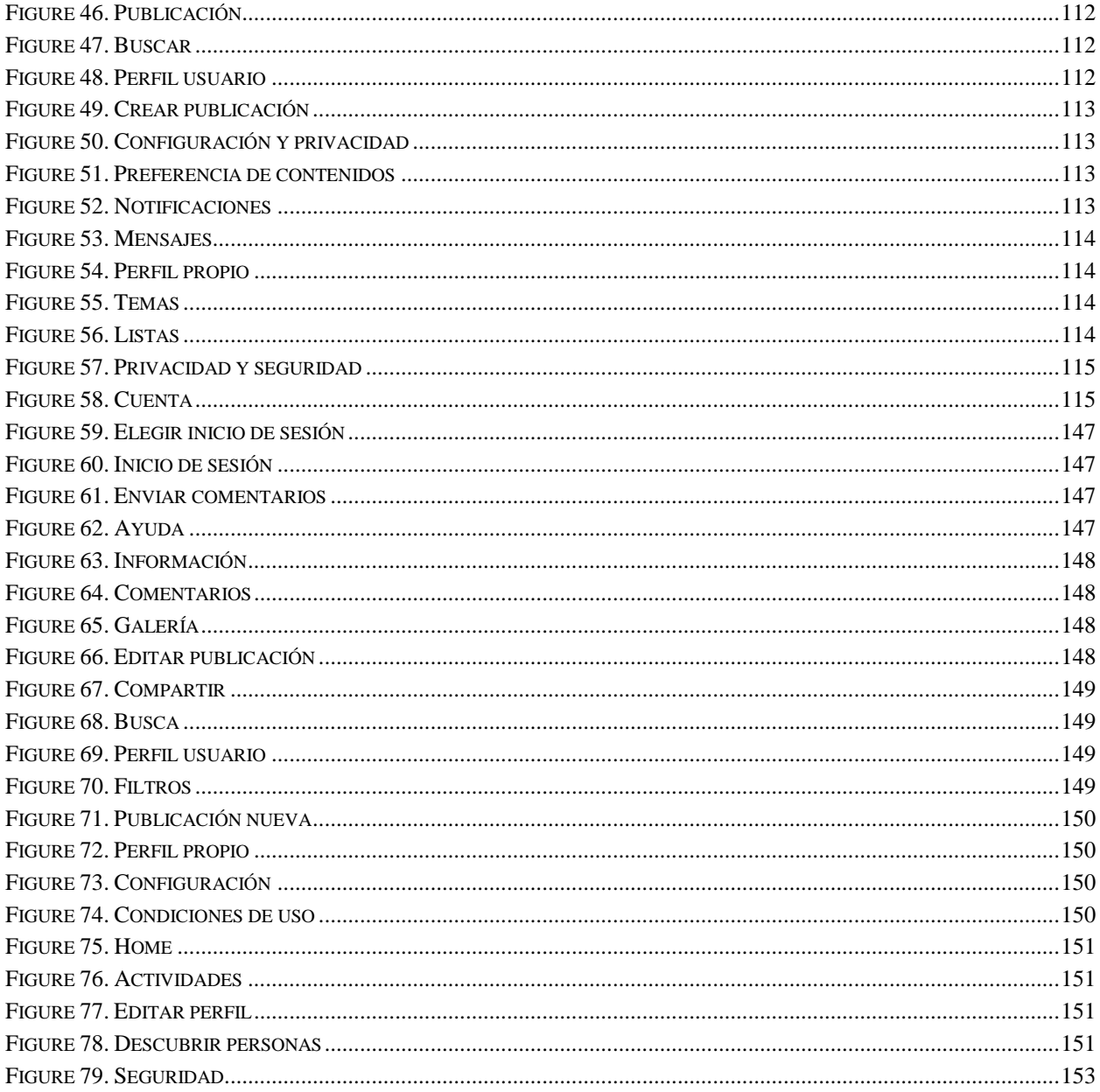

<span id="page-15-0"></span>1. INTRODUCCIÓN

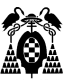

Para que la discapacidad no sea un problema a la hora de acceder a las diferentes funcionalidades que nos ofrecen las diferentes aplicaciones móviles, los desarrolladores deben tener en cuenta lo que el estudio de la accesibilidad de las aplicaciones móviles ofrece y así poder lograr el desarrollo de aplicaciones accesibles para todos.

Para lograr aplicaciones accesibles, existe una normativa que cuenta con los requisitos a cumplir con el fin de lograr aplicaciones accesibles para todos, y beneficiar a esa población de personas con discapacidad que hace un tiempo no podían disfrutar de las funciones de diferentes aplicaciones al no ser accesibles.

El estándar que se ha usado para el análisis comparativo de cuatro de las aplicaciones mas descargadas de la tienda de aplicaciones de Android es EN301549 y el cual se describe mas adelante, con los requisitos específicos para las aplicaciones móviles.

El presente análisis pretende hacer una comparativa de cuatro de las aplicaciones mas populares en el sistema operativo Android y determinar cual es la mas accesible en base a los requisitos cumplidos en las diferentes pantallas y procesos incluidos en la muestra para analizar.

#### <span id="page-16-0"></span>**1.1. Selección de las aplicaciones a evaluar**

Las aplicaciones para evaluar han sido seleccionadas ya que son las aplicaciones de redes sociales mas populares y usadas en la actualidad, además de ser cuatro de las aplicaciones con mayores descargas en la tienda de aplicaciones del sistema operativo Android.

En primer lugar, se encuentran las aplicaciones Facebook y WhatsApp con más de 5.000.000.000 [1, 2] de instalaciones, luego le sigue Instagram con más de 1.000.000.000 [3] de instalaciones y por último Twitter con más 500.000.00 [4] de instalaciones.

<span id="page-18-0"></span>2. ESTÁNDAR UTILIZADO

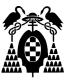

A continuación, se describen los requisitos enfocados a las aplicaciones móviles del estándar EN301549, el cual fue elaborado por el comité técnico CTN 170 Accesibilidad universal y diseño para todos cuya secretaría desempeña UNE [5].

#### <span id="page-20-0"></span>**2.1. (5.2) Activación de características de accesibilidad**

Cuando la app tenga características de accesibilidad documentadas, debe ser posible activar aquellas características de accesibilidad documentadas que sean necesarias para satisfacer una necesidad específica sin tener que recurrir para ello a un método que no sea compatible con esa necesidad.

#### <span id="page-20-1"></span>**2.2. (5.3) Biométrica**

Cuando la app use características biológicas, como las huellas dactilares, los patrones de la retina, la voz y la cara, no debe depender del uso de una característica biológica particular como único medio de identificación del usuario o de control de la app.

### <span id="page-20-2"></span>**2.3. (5.4) Preservación de la información de accesibilidad durante una conversión**

Cuando la app convierta informaciones o comunicaciones, debe preservar toda la información que se proporciona a efectos de la accesibilidad que no esté sujeta al derecho de propiedad intelectual en la medida en que el formato de destino pueda contener o sea compatible con esa información.

#### <span id="page-20-3"></span>**2.4. (5.5.1) Modo de accionamiento**

Cuando la app utilice elementos accionables, cuya operación requiera las acciones de agarrar, pinzar o girar la muñeca, debe proporcionar un modo alternativo de accionamiento accesible que no requiera estas acciones.

#### <span id="page-20-4"></span>**2.5. (5.5.2) Detectabilidad de los elementos accionables**

Cuando la app utilice elementos accionables, debe proporcionar un medio que no requiera visión para detectar cada elemento accionable sin tener que realizar la acción asociada con el elemento accionable. Una forma de satisfacer este requisito es hacer que los elementos accionables sean detectables de forma táctil.

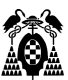

#### <span id="page-21-0"></span>**2.6. (5.6.1) Estado táctil o sonoro**

Cuando la app tenga un control de bloqueo o conmutación que se presente de forma visual al usuario, debe proporcionar por lo menos un modo de operación en el que el estado del control pueda determinarse de forma ya sea táctil o sonora sin accionar el control. Por ejemplo, tecla «Bloq Mayús» de un teclado.

#### <span id="page-21-1"></span>**2.7. (5.6.2) Estado visual**

Cuando la app tenga un control de bloqueo o conmutación que se presente de forma no visual al usuario, debe proporcionar por lo menos un modo de operación en el que el estado del control pueda determinarse de forma visual.

#### <span id="page-21-2"></span>**2.8. (5.7) Repetición de caracteres de teclado**

En el caso de que una app tenga una función de repetición de caracteres de teclado que no pueda desactivarse:

a) el retraso anterior a la repetición de caracteres debe ser ajustable a por lo menos 2 s; y

b) la velocidad de repetición de caracteres debe poder reducirse hasta un carácter por cada 2 s.

#### <span id="page-21-3"></span>**2.9. (5.8) Aceptación de pulsación doble de tecla**

En el caso de que una app tenga un teclado, el tiempo de espera después de pulsar cualquier tecla durante el cual no se admitirá otra pulsación de tecla que sea idéntica a la tecla anterior debe poder aumentarse hasta 0,5 s.

#### <span id="page-21-4"></span>**2.10. (5.9) Acciones simultáneas del usuario**

Cuando la app use acciones simultáneas de usuario para su manejo, debe proporcionar por lo menos un modo de operación que no requiera acciones simultáneas por parte del usuario para manejarla. Ejemplos: pulsar dos o más teclas al mismo tiempo, tocar la pantalla con más de un dedo.

#### <span id="page-21-5"></span>**2.11. (6.1) Anchura de banda para voz**

Cuando la app proporcione comunicación bidireccional por voz, debe poder codificar y descodificar la comunicación bidireccional por voz con una gama de frecuencias cuyo límite superior sea como mínimo 7000 Hz a fin de proporcionar una buena calidad de audio.

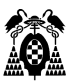

#### <span id="page-22-0"></span>**2.12. (6.2.1.1) Comunicación mediante RTT**

Cuando la app se encuentre en un modo que proporcione una comunicación bidireccional por voz, debe proporcionar un modo de comunicación bidireccional mediante texto en tiempo real (RTT).

#### <span id="page-22-1"></span>**2.13. (6.2.1.2) Voz y texto simultáneos**

Cuando la app proporcione un medio de comunicación bidireccional por voz para permitir a los usuarios comunicarse mediante texto en tiempo real (RTT), debe permitir la transmisión simultánea de voz y texto a través de una única conexión de usuario.

### <span id="page-22-2"></span>**2.14. (6.2.2.1) Presentación en pantalla diferenciable visualmente**

Cuando la app tenga capacidades de envío y recepción de RTT, el texto enviado que se muestra debe encontrarse visualmente diferenciado y separado del texto recibido.

## <span id="page-22-3"></span>**2.15. (6.2.2.2) Dirección de envío y recepción determinable por software**

Cuando la app tenga capacidades de envío y recepción de RTT, la dirección de envío y recepción del texto transmitido debe poder determinarse por software (por ejemplo, por un lector de pantalla), salvo que el RTT esté implementado como funcionalidad cerrada.

#### <span id="page-22-4"></span>**2.16. (6.2.3) Interoperabilidad**

Cuando la app con funcionalidad RTT interopere con otra app o sistema con funcionalidad RTT, ambos deben ser compatibles con un mecanismo estándar de interoperabilidad RTT.

#### <span id="page-22-5"></span>**2.17. (6.2.4) Capacidad de respuesta del texto en tiempo real**

Cuando la app utilice una entrada de RTT, dicha entrada de RTT debe transmitirse a la red compatible con RTT dentro de un segundo a partir de la introducción de la entrada.

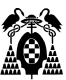

#### <span id="page-23-0"></span>**2.18. (6.3) Identificación de llamadas**

Cuando la app proporcione identificación de llamadas o funciones similares de telecomunicación, la identificación de llamadas y funciones similares de telecomunicación deben estar disponibles en forma textual y en por lo menos otra modalidad.

#### <span id="page-23-1"></span>**2.19. (6.4) Alternativas a los servicios basados en voz**

Cuando la app proporcione un servicio de comunicación basado en voz en tiempo real e igualmente facilidades de buzón de voz, asistente automático o respuesta interactiva de voz, la app debe ofrecer a los usuarios un modo de acceder a la información, así como de realizar las tareas facilitadas por la app sin que sea necesario el uso de la audición o de la voz.

#### <span id="page-23-2"></span>**2.20.(6.5.2 a) Resolución**

En el caso de que una app que proporcione comunicación bidireccional por voz incluya una funcionalidad de vídeo en tiempo real, debe ser compatible con una resolución QVGA como mínimo.

#### <span id="page-23-3"></span>**2.21. (6.5.3 a) Frecuencia de imagen**

En el caso de que una app que proporcione comunicación bidireccional por voz incluya una funcionalidad de vídeo en tiempo real, debe ser compatible con una frecuencia de imagen de 20 FPS como mínimo.

#### <span id="page-23-4"></span>**2.22.(6.5.4) Sincronización de audio y vídeo**

En el caso de que una app que proporcione comunicación bidireccional por voz incluya una funcionalidad de vídeo en tiempo real, debe garantizar una diferencia temporal máxima de100ms entre la presentación de la voz y el vídeo al usuario.

#### <span id="page-23-5"></span>**2.23.(7.1.1) Reproducción del subtitulado**

Cuando la app permita visualizar vídeo con audio sincronizado, debe tener un modo de operación que permita visualizar los subtítulos disponibles (y considerar la velocidad, el color y la ubicación). En el caso de que se proporcionen subtítulos ocultos como parte del contenido, debe permitir al usuario seleccionar la visualización de los subtítulos.

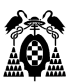

#### <span id="page-24-0"></span>**2.24.(7.1.2) Sincronización del subtitulado**

Cuando la app permita visualizar subtítulos, el mecanismo para visualizar los subtítulos debe preservar la sincronización entre el audio y los correspondientes subtítulos.

### <span id="page-24-1"></span>**2.25.(7.1.3) Preservación del subtitulado**

Cuando la app transmita, convierta o grabe vídeo con audio sincronizado, debe preservar los datos de los subtítulos de forma que puedan visualizarse en consonancia con los apartados 7.1.1 y 7.1.2.

### <span id="page-24-2"></span>**2.26.(7.2.1) Reproducción de la audiodescripción**

Cuando la app permita visualizar vídeo con audio sincronizado, debe proporcionar un mecanismo para seleccionar la audiodescripción disponible y reproducirla por el canal de audio predeterminado.

#### <span id="page-24-3"></span>**2.27.(7.2.2) Sincronización de la audiodescripción**

Cuando la app disponga de un mecanismo para reproducir la audiodescripción, debe preservar la sincronización entre el contenido de audio o visual y la correspondiente audiodescripción.

#### <span id="page-24-4"></span>**2.28.(7.2.3) Preservación de la audiodescripción**

Cuando la app transmita, convierta o grabe vídeo con audio sincronizado, debe preservar los datos de la audiodescripción de forma que esta pueda reproducirse en consonancia con los apartados 7.2.1 y 7.2.2.

## <span id="page-24-5"></span>**2.29.(7.3) Controles de usuario para subtítulos y audiodescripción**

Cuando la app permita visualizar principalmente materiales que contienen vídeo con contenido de audio asociado, se deben proporcionar controles de usuario para activar el subtitulado y la audiodescripción al mismo nivel de interacción (es decir, que requieran el mismo número de pasos para completar la tarea) que los controles de los medios principales.

#### <span id="page-24-6"></span>**2.30.(10.1.1.1) Contenido no textual**

Todo contenido no textual que se presenta al usuario tiene una alternativa textual que cumple el mismo propósito.

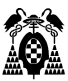

#### <span id="page-25-0"></span>**2.31. (10.1.2.1) Solo audio y solo vídeo (grabado)**

Para contenido sólo audio grabado se proporciona una alternativa para los medios tempodependientes que presenta información equivalente para el contenido sólo audio grabado. Para contenido sólo video grabado se proporciona una alternativa para los medios tempodependientes o se proporciona una pista sonora que presenta información equivalente al contenido del medio de sólo vídeo grabado.

#### <span id="page-25-1"></span>**2.32.(10.1.2.2) Subtítulos (grabados)**

Se proporcionan subtítulos para el contenido de audio grabado dentro de contenido multimedia sincronizado, excepto cuando la presentación es un contenido multimedia alternativo al texto y está claramente identificado como tal.

## <span id="page-25-2"></span>**2.33.(10.1.2.3) Audiodescripción o contenido multimedia alternativo (grabado)**

Se proporciona una alternativa para los medios tempodependientes o una audiodescripción para el contenido de vídeo grabado en los multimedia sincronizados, excepto cuando ese contenido es un contenido multimedia alternativo al texto y está claramente identificado como tal.

#### <span id="page-25-3"></span>**2.34.(10.1.2.5) Audiodescripción (grabada)**

Se proporciona una audiodescripción para todo el contenido de vídeo grabado dentro de contenido multimedia sincronizado.

#### <span id="page-25-4"></span>**2.35.(10.1.3.1) Información y relaciones**

La información, estructura y relaciones comunicadas a través de la presentación pueden ser determinadas por software o están disponibles como texto. Hay que considerar asociar etiquetas de texto a controles, agrupar controles, crear cabeceras de secciones, identificar tablas de datos, usar listas.

#### <span id="page-25-5"></span>**2.36.(10.1.3.2) Secuencia significativa**

Cuando la secuencia en que se presenta el contenido afecta a su significado, se puede determinar por software la secuencia correcta de lectura.

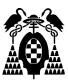

#### <span id="page-26-0"></span>**2.37.(10.1.3.3) Características sensoriales**

Las instrucciones proporcionadas para entender y operar el contenido no dependen exclusivamente en las características sensoriales de los componentes como su forma, tamaño, ubicación visual, orientación o sonido.

#### <span id="page-26-1"></span>**2.38.(10.1.3.4) Orientación**

El contenido no restringe su vista y funcionamiento a una sola orientación de visualización, como vertical u horizontal, a menos que una orientación de visualización específica sea esencial.

#### <span id="page-26-2"></span>**2.39.(10.1.3.5) Identificación del propósito de la entrada**

El propósito de cada campo de entrada que recopila información sobre el usuario puede determinarse mediante programación cuando:

- El campo de entrada cumple un propósito identificado en la sección "Propósitos de entrada para componentes de interfaz de usuario" del estándar WCAG 2.1 (p. ej. Name, given name, family name, username, country name, ..).
- El contenido se implementa utilizando tecnologías con soporte para identificar el significado esperado para los datos de entrada de formulario.

El propósito de cada campo de entrada que recopila información sobre el usuario puede determinarse mediante programación cuando:

- El campo de entrada cumple un propósito identificado en la sección "Propósitos de entrada para componentes de interfaz de usuario" del estándar WCAG 2.1 (p. ej. Name, given name, family name, username, country name, ..).
- El contenido se implementa utilizando tecnologías con soporte para identificar el significado esperado para los datos de entrada de formulario.

#### <span id="page-26-3"></span>**2.40.(10.1.4.1) Uso del color**

El color no se usa como único medio visual para transmitir la información, indicar una acción, solicitar una respuesta o distinguir un elemento visual.

#### <span id="page-26-4"></span>**2.41. (10.1.4.2) Control del audio**

Si el audio de un documento suena automáticamente durante más de tres segundos, se proporciona un mecanismo, bien para pausar o detener el audio, o bien para controlar el volumen del sonido, que es independiente del nivel de volumen global del sistema.

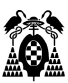

#### <span id="page-27-0"></span>**2.42.(10.1.4.3) Contraste (mínimo)**

La presentación visual de texto e imágenes de texto tiene una relación de contraste de, al menos, 4.5:1.

#### <span id="page-27-1"></span>**2.43.(10.1.4.4) Cambio de tamaño del texto**

A excepción de los subtítulos y las imágenes de texto, todo el texto puede ser ajustado sin ayudas técnicas hasta un 200 por ciento sin que se pierdan el contenido o la funcionalidad.

#### <span id="page-27-2"></span>**2.44.(10.1.4.5) Imágenes de texto**

Si con las tecnologías que se están utilizando se puede conseguir la presentación visual deseada, se utiliza texto para transmitir la información en vez de imágenes de texto.

#### <span id="page-27-3"></span>**2.45.(10.1.4.10) Reajuste del texto**

El contenido puede presentarse sin pérdida de información o de funcionalidad y sin necesidad de desplazamiento bidimensional para:

- El contenido de desplazamiento vertical con una anchura equivalente a 320 píxeles CSS
- El contenido de desplazamiento horizontal con una altura equivalente a 256 píxeles CSS

con la excepción de las partes del contenido cuyo uso o significado requieren un diseño bidimensional.

#### <span id="page-27-4"></span>**2.46.(10.1.4.11) Contraste no textual**

La presentación visual de lo siguiente tiene una relación de contraste de al menos 3: 1 contra los colores adyacentes:

- Componentes de interfaz de usuario. Información visual requerida para identificar los componentes y estados de la interfaz de usuario, excepto los componentes inactivos o donde la apariencia del componente es determinada por el agente de usuario y no modificada por el autor;
- Objetos gráficos. Se requieren partes de gráficos para comprender el contenido, excepto cuando una presentación particular de gráficos es esencial para la información que se transmite.

#### <span id="page-27-5"></span>**2.47.(10.1.4.12) Espaciado del texto**

En el contenido implementado utilizando lenguajes de marcado que admiten las siguientes propiedades de estilo de texto, no se produce pérdida de contenido o funcionalidad al configurar todo lo siguiente y al no cambiar ninguna otra propiedad de estilo:

Altura de línea (espacio entre líneas) a al menos 1,5 veces el tamaño de fuente ;

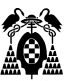

- Espacio siguientes párrafos a al menos 2 veces el tamaño de fuente;
- Espacio entre letras (seguimiento) de al menos 0,12 veces el tamaño de letra;
- Espacio entre palabras al menos 0,16 veces el tamaño de fuente.

Excepción: los lenguajes humanos y las secuencias de comandos que no utilizan una o más de estas propiedades de estilo de texto en el texto escrito pueden ajustarse utilizando solo las propiedades que existen para esa combinación de lenguaje y secuencia de comandos.

## <span id="page-28-0"></span>**2.48.(10.1.4.13) Contenido señalado con el puntero o que tiene el foco**

Cuando recibir y luego quitar el puntero o el foco del teclado activa el contenido adicional para hacerse visible y luego oculto, lo siguiente es cierto:

- Dismissable. Está disponible un mecanismo para descartar el contenido adicional sin mover el puntero o el foco del teclado, a menos que el contenido adicional comunique un error de entrada o no oculte o reemplace otro contenido;
- Hoverable. Si el puntero puede activar el contenido adicional, entonces el puntero puede moverse sobre el contenido adicional sin que el contenido adicional desaparezca;
- Persistente. El contenido adicional permanece visible hasta que se elimina el activador de desplazamiento o foco, el usuario lo descarta o su información ya no es válida.

#### <span id="page-28-1"></span>**2.49.(10.2.1.1) Teclado**

Toda la funcionalidad del contenido es operable a través de una interfaz de teclado sin que se requiera una determinada velocidad para cada pulsación individual de las teclas, excepto cuando la función interna requiere de una entrada que depende del trayecto de los movimientos del usuario y no sólo de los puntos inicial y final.

#### <span id="page-28-2"></span>**2.50.(10.2.1.2) Sin trampas para el foco del teclado**

Si es posible mover el foco a un componente del documento usando una interfaz de teclado, entonces el foco se puede quitar de ese componente usando solo la interfaz de teclado y, si se requiere algo más que las teclas de dirección o de tabulación u otros métodos estándar para salir, se informa al usuario acerca del método apropiado para mover el foco.

#### <span id="page-28-3"></span>**2.51.(10.2.1.4) Atajos del teclado**

Si se implementa un método abreviado de teclado en el contenido usando solo letras (incluyendo letras mayúsculas y minúsculas), signos de puntuación, números o símbolos, entonces al menos uno de los siguientes es verdadero:

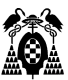

- Apagar. Hay un mecanismo disponible para desactivar el acceso directo;
- Remap. Hay un mecanismo disponible para reasignar el acceso directo para usar uno o más caracteres de teclado no imprimibles (por ejemplo, Ctrl, Alt, etc.);
- Activar solo en foco. El método abreviado de teclado para un componente de la interfaz de usuario solo está activo cuando ese componente tiene el foco.

#### <span id="page-29-0"></span>**2.52.(10.2.2.1) Tiempo ajustable**

Para cada límite de tiempo impuesto por el documento, se cumple al menos uno de los siguientes casos:

– Apagar. El usuario puede detener el límite de tiempo antes de alcanzarlo; o

– Ajustar. El usuario puede ajustar el límite de tiempo antes de alcanzarlo en un rango amplio que es, al menos, 10 veces mayor que el tiempo fijado originalmente; o

– Extender. Se advierte al usuario antes de que el tiempo expire y se le conceden al menos 20 s para extender el límite temporal con una acción simple (por ejemplo, «presione la barra de espacio») y el usuario puede extender ese límite de tiempo al menos 10 veces; o

– Excepción de tiempo real. El límite de tiempo es un requisito que forma parte de un evento en tiempo real (por ejemplo, una subasta) y no resulta posible ofrecer una alternativa al límite de tiempo; o

– Excepción por ser esencial. El límite de tiempo es esencial y, si se extendiera, invalidaría la actividad; o

– Excepción de 20 h. El límite de tiempo es mayor de 20 h.

#### <span id="page-29-1"></span>**2.53.(10.2.2.2) Poner en pausa, detener, ocultar**

Para la información que tiene movimiento, parpadeo, se desplaza o se actualiza automáticamente, se cumplen todos los casos siguientes:

– Movimiento, parpadeo, desplazamiento: Para toda información que se mueve, parpadea o se desplaza, que (1) comienza automáticamente, (2) dura más de cinco segundos y (3) se presenta en paralelo con otro contenido, existe un mecanismo para que el usuario la pueda poner en pausa, detener u ocultar, a menos que el movimiento, parpadeo o desplazamiento sea parte esencial de una actividad; y

– Actualización automática: Para toda información que se actualiza automáticamente, que (1) se inicia automáticamente y (2) se presenta en paralelo con otro contenido, existe un mecanismo para que el usuario la pueda poner en pausa, detener u ocultar, o controlar la frecuencia de actualización a menos que la actualización automática sea parte esencial de una actividad.

#### <span id="page-29-2"></span>**2.54.(10.2.3.1) Umbral de tres destellos o menos**

Los documentos no contienen ningún elemento que destelle más de tres veces en un segundo o el destello está por debajo del umbral de destello general y de destello rojo.

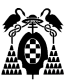

#### <span id="page-30-0"></span>**2.55.(10.2.4.2) Titulado del documento**

Los documentos tienen títulos que describen el tema o propósito.

#### <span id="page-30-1"></span>**2.56.(10.2.4.3) Orden del foco**

Si se puede navegar secuencialmente por un documento y la secuencia de navegación afecta a su significado o su operación, los componentes que pueden recibir el foco lo hacen en un orden que preserva su significado y operabilidad.

#### <span id="page-30-2"></span>**2.57.(10.2.4.4) Propósito de los enlaces (en contexto)**

El propósito de cada enlace puede ser determinado con sólo el texto del enlace o a través del texto del enlace sumado al contexto del enlace determinado por software, excepto cuando el propósito del enlace resultara ambiguo para los usuarios en general.

#### <span id="page-30-3"></span>**2.58.(10.2.4.6) Encabezados y etiquetas**

Los encabezados y etiquetas describen el tema o propósito.

#### <span id="page-30-4"></span>**2.59.(10.2.4.7) Foco visible**

Cualquier interfaz de usuario operable por teclado tiene una forma de operar en la cuál el indicador del foco del teclado resulta visible.

#### <span id="page-30-5"></span>**2.60.(10.2.5.1) Gestos con el puntero**

Toda funcionalidad para cuya operación se utilicen gestos con múltiples puntos o que dependan de la trayectoria puede operarse con un único punto de contacto con la pantalla sin un gesto que dependa de la trayectoria, salvo que sea esencial un gesto con múltiples puntos de contacto o que dependa de la trayectoria.

#### <span id="page-30-6"></span>**2.61. (10.2.5.2) Cancelación del puntero**

Para la funcionalidad que pueda operarse mediante un único puntero, se cumple al menos uno de los siguientes casos:

– No activar ningún evento por pulsación. No se ejecuta ninguna de las partes de la función mediante la pulsación del puntero.

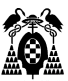

– Abortar o Deshacer. La función se completa cuando se suelta el puntero, y existe un mecanismo para abortar la función antes de que se complete o para deshacer la función una vez completada.

– Invertir al soltar el puntero. El evento activado al soltar el puntero invierte cualquier resultado del evento activado por la pulsación anterior

– Excepción por ser esencial. Es esencial que se complete la función al pulsar el puntero.

#### <span id="page-31-0"></span>**2.62.(10.2.5.3) Inclusión de la etiqueta en el nombre**

Para los componentes de la interfaz de usuario con etiquetas que incluyen texto o imágenes de texto, el nombre contiene el texto que se presenta visualmente.

#### <span id="page-31-1"></span>**2.63.(10.2.5.4) Activación mediante movimiento**

La funcionalidad que puede ser operada por el movimiento del dispositivo o el movimiento del usuario también puede ser operada por los componentes de la interfaz de usuario y la respuesta al movimiento puede deshabilitarse para evitar la activación accidental, excepto cuando:

- Interfaz compatible. El movimiento se utiliza para operar la funcionalidad a través de una interfaz compatible con accesibilidad;

- Esencial. El movimiento es esencial para la función y hacerlo invalidaría la actividad.

#### <span id="page-31-2"></span>**2.64.(10.3.1.1) Idioma de la página**

El idioma humano predeterminado de cada documento puede ser determinado por software.

#### <span id="page-31-3"></span>**2.65.(10.3.1.2) Idioma de las partes**

El idioma de cada pasaje o frase en el documento puede ser determinado por software, excepto los nombres propios, los términos técnicos, las palabras que estén en un idioma indeterminado y las palabras o frases que se hayan convertido en parte natural del texto que las rodea.

#### <span id="page-31-4"></span>**2.66.(10.3.2.1) Al recibir el foco**

Cuando cualquier componente recibe el foco, no inicia ningún cambio en el contexto.

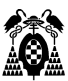

#### <span id="page-32-0"></span>**2.67.(10.3.2.2) Al recibir entradas**

El cambio de estado en cualquier componente de la interfaz de usuario no provoca automáticamente un cambio en el contexto a menos que el usuario haya sido advertido de ese comportamiento antes de usar el componente.

#### <span id="page-32-1"></span>**2.68.(10.3.3.1) Identificación de errores**

Si se detecta automáticamente un error en la entrada de datos, el elemento erróneo es identificado y el error se describe al usuario mediante un texto.

#### <span id="page-32-2"></span>**2.69.(10.3.3.2) Etiquetas o instrucciones**

Se proporcionan etiquetas o instrucciones cuando el contenido requiere la introducción de datos por parte del usuario.

#### <span id="page-32-3"></span>**2.70.(10.3.3.3) Sugerencias ante errores**

Si se detecta automáticamente un error en la entrada de datos y se dispone de sugerencias para hacer la corrección, entonces se presentan las sugerencias al usuario, a menos que esto ponga en riesgo la seguridad o el propósito del contenido.

## <span id="page-32-4"></span>**2.71. (10.3.3.4) Prevención de errores (legales, financieros, de datos)**

Para los documentos que representan para el usuario compromisos legales o transacciones financieras, que modifica o elimina datos controlables por el usuario en sistemas de almacenamiento de datos o que envía las respuestas del usuario a una prueba, se cumple al menos uno de los siguientes casos:

- a. Reversibilidad. El envío es reversible.
- b. Revisión. Se verifica la información para detectar errores en los datos de entrada y se proporciona al usuario una oportunidad de corregirlos.
- c. Confirmación. Se proporciona un mecanismo para revisar, confirmar y corregir la información antes de finalizar el envío de los datos.

#### <span id="page-32-5"></span>**2.72.(10.4.1.1) Procesamiento**

En los documentos que usen lenguajes de marcas de forma que las marcas se muestren por separado y estén disponibles para los productos de apoyo y características de accesibilidad del software o para un agente de usuario seleccionable por este, los elementos tienen las etiquetas de apertura y cierre completas,

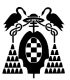

los elementos están anidados de acuerdo con sus especificaciones, los elementos no contienen atributos duplicados y los ID son únicos, excepto cuando las especificaciones permitan estas características.

#### <span id="page-33-0"></span>**2.73.(10.4.1.2) Nombre, función, valor**

Para todos los componentes de la interfaz de usuario (entre los que se incluyen, pero sin limitarse a ellos, elementos de formulario, enlaces, ..), el nombre y la función pueden ser determinados por software; los estados, propiedades y valores que pueden ser asignados por el usuario pueden ser especificados por software; y los cambios en estos elementos se encuentran disponibles para su consulta por los agentes de usuario, incluyendo los productos de apoyo.

#### <span id="page-33-1"></span>**2.74.(10.4.1.3) Mensajes de estado**

En el contenido implementado utilizando lenguajes de marcado, los mensajes de estado se pueden determinar por software a través de roles o propiedades de modo que se puedan presentar al usuario mediante tecnologías de apoyo sin recibir el foco.

#### <span id="page-33-2"></span>**2.75.(11.1.1.1.1) Contenido no textual (funcionalidad abierta)**

Todo contenido no textual que se presenta al usuario tiene una alternativa textual que cumple el mismo propósito.

#### <span id="page-33-3"></span>**2.76.(11.1.1.1.2) Contenido no textual (funcionalidad cerrada)**

Cuando se presente contenido no textual, una alternativa para el contenido no textual debe presentarse a los usuarios mediante salida de voz.

## <span id="page-33-4"></span>2.77.(11.1.2.1.1) Solo audio y solo vídeo (grabado **funcionalidad abierta)**

Para contenido sólo audio grabado se proporciona una alternativa para los medios tempodependientes que presenta información equivalente para el contenido sólo audio grabado. Para contenido sólo video grabado se proporciona una alternativa para los medios tempodependientes o se proporciona una pista sonora que presenta información equivalente al contenido del medio de sólo vídeo grabado.

### <span id="page-33-5"></span>**2.78.(11.1.2.1.2) Solo audio y solo vídeo (grabado funcionalidad cerrada)**

En el caso de que se necesite información sonora grabada para permitir el uso de las funciones cerradas, la app debe proporcionar información visual que sea equivalente a la salida sonora grabada. En el caso de

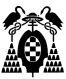

que sean necesarios contenidos de vídeo grabado para permitir el uso de las funciones cerradas de la app y la salida de voz se proporcione como forma de acceso no visual a la funcionalidad cerrada, la salida de voz debe presentar información equivalente para los contenidos de vídeo grabado.

#### <span id="page-34-0"></span>**2.79.(11.1.2.2) Subtítulos (grabados)**

Se proporcionan subtítulos para el contenido de audio grabado dentro de contenido multimedia sincronizado, excepto cuando la presentación es un contenido multimedia alternativo al texto y está claramente identificado como tal.

### <span id="page-34-1"></span>**2.80.(11.1.2.3.1) Audiodescripción o contenido multimedia alternativo (grabado - funcionalidad abierta)**

Se proporciona una alternativa para los medios tempodependientes o una audiodescripción para el contenido de vídeo grabado en los multimedia sincronizados, excepto cuando ese contenido es un contenido multimedia alternativo al texto y está claramente identificado como tal.

## <span id="page-34-2"></span>**2.81. (11.1.2.3.2) Audiodescripción o contenido multimedia alternativo (grabado - funcionalidad cerrada)**

En el caso de que sean necesarios contenidos de vídeo grabado para permitir el uso de las funciones cerradas de la app y la salida de voz se proporcione como forma de acceso no visual a la funcionalidad cerrada, la salida de voz debe presentar información equivalente para los contenidos de vídeo grabado.

#### <span id="page-34-3"></span>**2.82.(11.1.2.5) Audiodescripción (grabado)**

Se proporciona una audiodescripción para todo el contenido de vídeo grabado dentro de contenido multimedia sincronizado.

## <span id="page-34-4"></span>**2.83.(11.1.3.1.1) Información y relaciones (funcionalidad abierta)**

La información, estructura y relaciones comunicadas a través de la presentación pueden ser determinadas por software o están disponibles como texto. Hay que considerar asociar etiquetas de texto a controles, agrupar controles, crear cabeceras de secciones, identificar tablas de datos, usar listas.

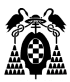

#### <span id="page-35-0"></span>**2.84.(11.1.3.2.1) Secuencia significativa (funcionalidad abierta)**

Cuando la secuencia en que se presenta el contenido afecta a su significado, se puede determinar por software la secuencia correcta de lectura.

#### <span id="page-35-1"></span>**2.85.(11.1.3.3) Características sensoriales**

Las instrucciones proporcionadas para entender y operar el contenido no dependen exclusivamente en las características sensoriales de los componentes como su forma, tamaño, ubicación visual, orientación o sonido.

#### <span id="page-35-2"></span>**2.86.(11.1.3.4) Orientación**

El contenido no restringe su vista y funcionamiento a una sola orientación de visualización, como vertical u horizontal, a menos que una orientación de visualización específica sea esencial.

### <span id="page-35-3"></span>**2.87.(11.1.3.5.1) Identificación del propósito de la entrada (funcionalidad abierta)**

El propósito de cada campo de entrada que recopila información sobre el usuario puede determinarse mediante programación cuando:

- El campo de entrada cumple un propósito identificado en la sección "Propósitos de entrada para componentes de interfaz de usuario" del estándar WCAG 2.1 (p. ej. Name, given name, family name, username, country name, ..).
- El contenido se implementa utilizando tecnologías con soporte para identificar el significado esperado para los datos de entrada de formulario.

## <span id="page-35-4"></span>**2.88.(11.1.3.5.2) Identificación del propósito de la entrada (funcionalidad cerrada)**

La app debe, en al menos un modo operativo, presentar al usuario, en formato audio, el propósito de cada campo de entrada que recoge información del usuario en el caso de que el campo de la entrada sirva a un propósito identificado en el apartado Propósitos de entrada para los componentes de interfaz de usuario, de las Pautas WCAG 2.1 (p. ej. Name, given name, family name, username, country name, ..).

#### <span id="page-35-5"></span>**2.89.(11.1.4.1) Uso del color**

El color no se usa como único medio visual para transmitir la información, indicar una acción, solicitar una respuesta o distinguir un elemento visual.
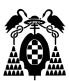

#### **2.90.(11.1.4.2) Control del audio**

Si el audio de una app suena automáticamente durante más de tres segundos, se proporciona un mecanismo, bien para pausar o detener el audio, o bien para controlar el volumen del sonido que es independiente del nivel de volumen global del sistema.

#### **2.91.(11.1.4.3) Contraste (mínimo)**

La presentación visual de texto e imágenes de texto tiene una relación de contraste de, al menos, 4.5:1.

# **2.92.(11.1.4.4.1) Cambio de tamaño del texto (funcionalidad abierta)**

A excepción de los subtítulos y las imágenes de texto, todo el texto puede ser ajustado sin ayudas técnicas hasta un 200 por ciento sin que se pierdan el contenido o la funcionalidad.

# **2.93.(11.1.4.4.2) Cambio de tamaño del texto (funcionalidad cerrada)**

La app debe proporcionar un modo de operación en el que el texto y las imágenes de texto para toda la funcionalidad se visualicen de tal modo que una letra mayúscula «H» sin tilde subtienda un ángulo de al menos 0,7° desde una distancia de visualización especificada por el proveedor.

#### **2.94.(11.1.4.5.1) Imágenes de texto (funcionalidad abierta)**

Si con las tecnologías que se están utilizando se puede conseguir la presentación visual deseada, se utiliza texto para transmitir la información en vez de imágenes de texto.

#### **2.95.(11.1.4.10) Reajuste del texto**

El contenido puede presentarse sin pérdida de información o de funcionalidad y sin necesidad de desplazamiento bidimensional para:

- El contenido de desplazamiento vertical con una anchura equivalente a 320 píxeles CSS
- El contenido de desplazamiento horizontal con una altura equivalente a 256 píxeles CSS

con la excepción de las partes del contenido cuyo uso o significado requieren un diseño bidimensional.

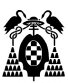

#### **2.96.(11.1.4.11) Contraste no textual**

La presentación visual de lo siguiente tiene una relación de contraste de al menos 3: 1 contra los colores adyacentes:

- Componentes de interfaz de usuario. Información visual requerida para identificar los componentes y estados de la interfaz de usuario, excepto los componentes inactivos o donde la apariencia del componente es determinada por el agente de usuario y no modificada por el autor;
- Objetos gráficos. Se requieren partes de gráficos para comprender el contenido, excepto cuando una presentación particular de gráficos es esencial para la información que se transmite.

#### **2.97.(11.1.4.12) Espaciado del texto**

En el contenido implementado utilizando lenguajes de marcado que admiten las siguientes propiedades de estilo de texto, no se produce pérdida de contenido o funcionalidad al configurar todo lo siguiente y al no cambiar ninguna otra propiedad de estilo:

- Altura de línea (espacio entre líneas) a al menos 1,5 veces el tamaño de fuente;
- Espacio siguientes párrafos a al menos 2 veces el tamaño de fuente;
- Espacio entre letras (seguimiento) de al menos 0,12 veces el tamaño de letra;
- Espacio entre palabras al menos 0,16 veces el tamaño de fuente.

Excepción: los lenguajes humanos y las secuencias de comandos que no utilizan una o más de estas propiedades de estilo de texto en el texto escrito pueden ajustarse utilizando solo las propiedades que existen para esa combinación de lenguaje y secuencia de comandos.

# **2.98.(11.1.4.13) Contenido señalado con el puntero o que tiene el foco**

Cuando recibir y luego quitar el puntero o el foco del teclado activa el contenido adicional para hacerse visible y luego oculto, lo siguiente es cierto:

- Dismissable. Está disponible un mecanismo para descartar el contenido adicional sin mover el puntero o el foco del teclado, a menos que el contenido adicional comunique un error de entrada o no oculte o reemplace otro contenido;
- Hoverable. Si el puntero puede activar el contenido adicional, entonces el puntero puede moverse sobre el contenido adicional sin que el contenido adicional desaparezca;
- Persistente. El contenido adicional permanece visible hasta que se elimina el activador de desplazamiento o foco, el usuario lo descarta o su información ya no es válida.

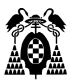

#### **2.99.(11.2.1.1.1) Teclado (funcionalidad abierta)**

Toda la funcionalidad del contenido es operable a través de una interfaz de teclado sin que se requiera una determinada velocidad para cada pulsación individual de las teclas, excepto cuando la función interna requiere de una entrada que depende del trayecto de los movimientos del usuario y no sólo de los puntos inicial y final.

#### **2.100. (11.2.1.1.2) Teclado (funcionalidad cerrada)**

Todas las funciones deben ser accionables sin visión.

#### **2.101. (11.2.1.2) Sin trampas para el foco del teclado**

Si es posible mover el foco a un componente del software usando una interfaz de teclado, entonces el foco se puede quitar de ese componente usando solo la interfaz de teclado y, si se requiere algo más que las teclas de dirección o de tabulación, se informa al usuario acerca del método apropiado para mover el foco.

### **2.102. (11.2.1.4.1) Atajos del teclado (funcionalidad abierta)**

Si se implementa un método abreviado de teclado en el contenido usando solo letras (incluyendo letras mayúsculas y minúsculas), signos de puntuación, números o símbolos, entonces al menos uno de los siguientes es verdadero:

- Apagar. Hay un mecanismo disponible para desactivar el acceso directo;
- Remap. Hay un mecanismo disponible para reasignar el acceso directo para usar uno o más caracteres de teclado no imprimibles (por ejemplo, Ctrl, Alt, etc.);
- Activar solo en foco. El método abreviado de teclado para un componente de la interfaz de usuario solo está activo cuando ese componente tiene el foco.

### **2.103. (11.2.1.4.2) Atajos del teclado (funcionalidad cerrada)**

Todas las funciones deben ser accionables sin visión.

## **2.104. (11.2.2.1) Tiempo ajustable**

Para cada límite de tiempo impuesto por el software, se cumple al menos uno de los siguientes casos:

Apagar. El usuario puede detener el límite de tiempo antes de alcanzarlo; o

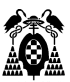

- Ajustar. El usuario puede ajustar el límite de tiempo antes de alcanzarlo en un rango amplio que es, al menos, 10 veces mayor que el tiempo fijado originalmente; o
- Extender. Se advierte al usuario antes de que el tiempo expire y se le conceden al menos 20 s para extender el límite temporal con una acción simple (por ejemplo, «presione la barra de espacio») y el usuario puede extender ese límite de tiempo al menos 10 veces; o
- Excepción de tiempo real. El límite de tiempo es un requisito que forma parte de un evento en tiempo real (por ejemplo, una subasta) y no resulta posible ofrecer una alternativa al límite de tiempo; o
- Excepción por ser esencial. El límite de tiempo es esencial y, si se extendiera, invalidaría la actividad; o
- Excepción de 20 h. El límite de tiempo es mayor de 20 h.

#### **2.105. (11.2.2.2) Poner en pausa, detener, ocultar**

Para la información que tiene movimiento, parpadeo, se desplaza o se actualiza automáticamente, se cumplen todos los casos siguientes:

- Movimiento, parpadeo, desplazamiento: Para toda información que se mueve, parpadea o se desplaza, que (1) comienza automáticamente, (2) dura más de cinco segundos y (3) se presenta en paralelo con otro contenido, existe un mecanismo para que el usuario la pueda poner en pausa, detener u ocultar, a menos que el movimiento, parpadeo o desplazamiento sea parte esencial de una actividad; y
- Actualización automática: Para toda información que se actualiza automáticamente, que (1) se inicia automáticamente y (2) se presenta en paralelo con otro contenido, existe un mecanismo para que el usuario la pueda poner en pausa, detener u ocultar, o controlar la frecuencia de actualización a menos que la actualización automática sea parte esencial de una actividad.

#### **2.106. (11.2.3.1) Umbral de tres destellos o menos**

La app no contiene nada que destelle más de tres veces en un segundo o el destello está por debajo del umbral de destello general y de destello rojo.

#### **2.107. (11.2.4.3) Orden del foco**

Si se puede navegar secuencialmente por la app y la secuencia de navegación afecta a su significado o su operación, los componentes que pueden recibir el foco lo hacen en un orden que preserva su significado y operabilidad.

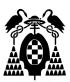

#### **2.108. (11.2.4.4) Propósito de los enlaces (en contexto)**

El propósito de cada enlace puede ser determinado con sólo el texto del enlace o a través del texto del enlace sumado al contexto del enlace determinado por software, excepto cuando el propósito del enlace resultara ambiguo para los usuarios en general.

## **2.109. (11.2.4.6) Encabezados y etiquetas**

Los encabezados y etiquetas describen el tema o propósito.

## **2.110. (11.2.4.7) Foco visible**

Cualquier interfaz de usuario operable por teclado tiene una forma de operar en la cuál el indicador del foco del teclado resulta visible.

### **2.111. (11.2.5.1) Gestos con el puntero**

Toda funcionalidad para cuya operación se utilicen gestos con múltiples puntos o que dependan de la trayectoria puede operarse con un único punto de contacto con la pantalla sin un gesto que dependa de la trayectoria, salvo que sea esencial un gesto con múltiples puntos de contacto o que dependa de la trayectoria.

### **2.112. (11.2.5.2) Cancelación del puntero**

Para la funcionalidad que pueda operarse mediante un único puntero, se cumple al menos uno de los siguientes casos:

- No activar ningún evento por pulsación. No se ejecuta ninguna de las partes de la función mediante la pulsación del puntero.
- Abortar o Deshacer. La función se completa cuando se suelta el puntero, y existe un mecanismo para abortar la función antes de que se complete o para deshacer la función una vez completada.
- Invertir al soltar el puntero. El evento activado al soltar el puntero invierte cualquier resultado del evento activado por la pulsación anterior
- Excepción por ser esencial. Es esencial que se complete la función al pulsar el puntero.

### **2.113. (11.2.5.3) Inclusión de la etiqueta en el nombre**

Para los componentes de la interfaz de usuario con etiquetas que incluyen texto o imágenes de texto, el nombre contiene el texto que se presenta visualmente.

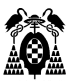

#### **2.114. (11.2.5.4) Activación mediante movimiento**

La funcionalidad que puede ser operada por el movimiento del dispositivo o el movimiento del usuario también puede ser operada por los componentes de la interfaz de usuario y la respuesta al movimiento puede deshabilitarse para evitar la activación accidental, excepto cuando:

- Interfaz compatible. El movimiento se utiliza para operar la funcionalidad a través de una interfaz compatible con accesibilidad;
- Esencial. El movimiento es esencial para la función y hacerlo invalidaría la actividad.

# **2.115. (11.3.1.1.1) Idioma del software (funcionalidad abierta)**

El idioma humano predeterminado del software puede ser determinado por software.

# **2.116. (11.3.1.1.2) Idioma del software (funcionalidad cerrada)**

En el caso de que se proporcione la salida de voz como forma de acceso no visual a la funcionalidad cerrada, la salida de voz debe estar en el mismo idioma que el contenido visualizado, salvo:

- a. para los nombres propios, los términos técnicos, las palabras de un idioma indeterminado y las palabras o frases que se hayan convertido en parte natural del texto que las rodea;
- b. en el caso de que el contenido tenga un origen externo y no sujeto al control del proveedor de la app;
- c. para los idiomas que se visualicen y que no puedan seleccionarse mediante un acceso no visual;
- d. en el caso de que el usuario seleccione de forma expresa una lengua hablada distinta del idioma del contenido visualizado.

### **2.117. (11.3.2.1) Al recibir el foco**

Cuando cualquier componente recibe el foco, no inicia ningún cambio en el contexto.

#### **2.118. (11.3.2.2) Al recibir entradas**

El cambio de estado en cualquier componente de la interfaz de usuario no provoca automáticamente un cambio en el contexto a menos que el usuario haya sido advertido de ese comportamiento antes de usar el componente.

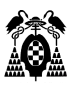

# **2.119. (11.3.3.1.1) Identificación de errores (funcionalidad abierta)**

Si se detecta automáticamente un error en la entrada de datos, el elemento erróneo es identificado y el error se describe al usuario mediante un texto.

# **2.120. (11.3.3.1.2) Identificación de errores (funcionalidad cerrada)**

En el caso de que se proporcione la salida de voz como forma de acceso no visual a la funcionalidad cerrada y se detecte de forma automática un error, la salida de voz debe identificar y describir el elemento erróneo.

## **2.121. (11.3.3.2) Etiquetas o instrucciones**

Se proporcionan etiquetas o instrucciones cuando el contenido requiere la introducción de datos por parte del usuario.

## **2.122. (11.3.3.3) Sugerencias ante errores**

Si se detecta automáticamente un error en la entrada de datos y se dispone de sugerencias para hacer la corrección, entonces se presentan las sugerencias al usuario, a menos que esto ponga en riesgo la seguridad o el propósito del contenido.

# **2.123. (11.3.3.4) Prevención de errores (legales, financieros, de datos)**

Para la app que representa para el usuario compromisos legales o transacciones financieras, que modifica o elimina datos controlables por el usuario en sistemas de almacenamiento de datos o que envía las respuestas del usuario a una prueba, se cumple al menos uno de los siguientes casos:

- Reversibilidad. El envío es reversible.
- Revisión. Se verifica la información para detectar errores en los datos de entrada y se proporciona al usuario una oportunidad de corregirlos.
- Confirmación. Se proporciona un mecanismo para revisar, confirmar y corregir la información antes de finalizar el envío de los datos.

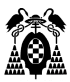

#### **2.124. (11.4.1.1.1) Procesamiento (funcionalidad abierta)**

En el software que usa lenguajes de marcas de forma que las marcas se muestren por separado y estén disponibles para los productos de apoyo y características de accesibilidad del software o para un agente de usuario seleccionable por este, los elementos tienen las etiquetas de apertura y cierre completas, los elementos están anidados de acuerdo con sus especificaciones, los elementos no contienen atributos duplicados y los ID son únicos, excepto cuando las especificaciones permitan estas características.

## **2.125. (11.4.1.2.1) Nombre, función, valor (funcionalidad abierta)**

Para todos los componentes de la interfaz de usuario (entre los que se incluyen, pero sin limitarse a ellos, elementos de formulario, enlaces, ..), el nombre y la función pueden ser determinados por software; los estados, propiedades y valores que pueden ser asignados por el usuario pueden ser especificados por software; y los cambios en estos elementos se encuentran disponibles para su consulta por los agentes de usuario, incluyendo los productos de apoyo.

# **2.126. (11.4.1.2.2) Nombre, función, valor (funcionalidad cerrada)**

No debe ser necesario que se cumpla un requisito como el anterior (76), porque este criterio de conformidad requiere información que se encuentre en una forma que pueda ser determinada por software.

#### **2.127. (11.5.2.3) Uso de los servicios de accesibilidad**

La app debe utilizar los servicios de accesibilidad de la plataforma documentados que sean aplicables.

#### **2.128. (11.5.2.5) Información del objeto**

La app debe permitir, haciendo un uso de los servicios de accesibilidad de la plataforma, que el software de los productos de apoyo pueda determinar la función, el estado o los estados, el límite, el nombre y la descripción de los elementos de la interfaz de usuario.

#### **2.129. (11.5.2.6) Fila, columna y cabeceras**

La app debe permitir, haciendo un uso de los servicios de accesibilidad de la plataforma, que el software de los productos de apoyo pueda determinar la fila y la columna de cada celda de una tabla de datos, incluyendo las cabeceras de la fila y de la columna, si las hay.

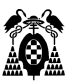

#### **2.130. (11.5.2.7) Valores**

La app debe permitir, haciendo un uso de los servicios de accesibilidad de la plataforma, que el software de los productos de apoyo pueda determinar el valor actual de un elemento de la interfaz de usuario y, si el elemento de la interfaz de usuario transmite información sobre una gama de valores, los valores mínimos o máximos de la gama, si los hay.

#### **2.131. (11.5.2.8) Relaciones de etiquetado**

La app debe mostrar, haciendo un uso de los servicios de accesibilidad de la plataforma, qué relación tiene un elemento de la interfaz de usuario que actúa como etiqueta de otro elemento o que es etiquetado por otro elemento, a fin de que el software de los productos de apoyo pueda determinar esta información.

#### **2.132. (11.5.2.9) Relaciones padre-hijo**

La app debe permitir, haciendo un uso de los servicios de accesibilidad de la plataforma, que el software de los productos de apoyo pueda determinar la relación existente entre un elemento de la interfaz de usuario y cualquiera de los elementos padre o hijo.

#### **2.133. (11.5.2.10) Texto**

La app debe permitir, haciendo un uso de los servicios de accesibilidad de la plataforma, que el software de los productos de apoyo pueda determinar el contenido, los atributos y el límite del texto presentado en la pantalla.

#### **2.134. (11.5.2.11) Lista de acciones disponibles**

La app debe permitir, haciendo un uso de los servicios de accesibilidad de la plataforma, que el software de los productos de apoyo pueda determinar una lista de acciones disponibles que se puedan ejecutar sobre un elemento de la interfaz de usuario.

### **2.135. (11.5.2.12) Ejecución de acciones disponibles**

La app debe permitir, haciendo un uso de los servicios de accesibilidad de la plataforma, que el software de los productos de apoyo ejecute las acciones mostradas en la lista de acciones disponibles sobre un elemento de la interfaz de usuario.

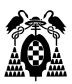

# **2.136. (11.5.2.13) Seguimiento del foco y de los atributos de selección**

La app debe permitir, haciendo un uso de los servicios de accesibilidad de la plataforma, que el software de los productos de apoyo pueda determinar la información y los mecanismos necesarios para seguir el foco, el punto de inserción del texto y los atributos de selección de los elementos de la interfaz de usuario.

# **2.137. (11.5.2.14) Modificación del foco y de los atributos de selección**

La app debe permitir, haciendo un uso de los servicios de accesibilidad de la plataforma, que el software de los productos de apoyo modifique el foco, el punto de inserción del texto y los atributos de selección del elemento de la interfaz de usuario.

## **2.138. (11.5.2.15) Notificación de cambios**

La app debe notificar a los productos de apoyo, haciendo un uso de los servicios de accesibilidad de la plataforma, los cambios en aquellos atributos de los elementos de la interfaz de usuario referidos en los requisitos 11.5.2.5 a 11.5.2.11 y 11.5.2.13 y que se pueden determinar por software.

# **2.139. (11.5.2.16) Modificaciones de los estados y propiedades**

Siempre que lo permitan los requisitos de seguridad, la app debe permitir, haciendo un uso de los servicios de accesibilidad de la plataforma, que el software de los productos de apoyo modifique los estados y las propiedades de los elementos de la interfaz de usuario en el caso de que el usuario pueda modificar estos elementos.

### **2.140. (11.5.2.17) Modificación de valores y texto**

Siempre que lo permitan los requisitos de seguridad, la app debe permitir, haciendo un uso de los servicios de accesibilidad de la plataforma, que el software de los productos de apoyo modifique los valores y el texto de los elementos de la interfaz de usuario mediante los métodos de entrada de la plataforma en el caso de que un usuario pueda modificar estos elementos sin el uso de los productos de apoyo.

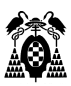

## **2.141. (11.6.2) No alteración de las características de accesibilidad**

La app no debe alterar aquellas características de accesibilidad documentadas que se definen en la documentación de la plataforma, salvo cuando así lo solicite el usuario durante la operación del software.

#### **2.142. (11.7) Preferencias de usuario**

La app debe facilitar suficientes modos de operación que utilicen las preferencias de usuario con respecto a la configuración del color, contraste, tipo de letra, cuerpo de letra y cursor del foco de la plataforma, salvo cuando se trate de un software que esté diseñado para aislarse de sus plataformas subyacentes.

### **2.143. (11.8.1) Tecnología de gestión de contenidos**

Cuando la app sea una herramienta de autor, en la medida en que la información necesaria para la accesibilidad sea compatible con el formato que se utiliza para la salida de la herramienta de autor, las herramientas de autor deben cumplir los requisitos 11.8.2 a 11.8.5.

#### **2.144. (11.8.2) Creación de contenidos accesibles**

Cuando la app sea una herramienta de autor, debe permitir y guiar la producción de contenidos accesibles web o no web, según proceda.

# **2.145. (11.8.3) Preservación de la información de accesibilidad durante las transformaciones**

Cuando la app sea una herramienta de autor, si proporciona transformaciones de reestructuración o de recodificación y si en la tecnología de gestión de contenidos de la salida existen mecanismos equivalentes, entonces la información de accesibilidad debe preservarse en la salida.

## **2.146. (11.8.4) Servicio de reparación**

Cuando la app sea una herramienta de autor, si la funcionalidad de verificación de la accesibilidad de una herramienta de autor puede detectar si el contenido no cumple un requisito de accesibilidad web o no web, según proceda, entonces la herramienta de autor debe proporcionar una(s) sugerencia(s) para su reparación.

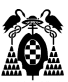

#### **2.147. (11.8.5) Plantillas**

Cuando la app sea una herramienta de autor, si proporciona plantillas, debe estar disponible e identificada como tal por lo menos una plantilla que sea compatible con la creación de contenido conforme a los requisitos de accesibilidad web o no web, según proceda

# **2.148. (12.1.1) Características de accesibilidad y compatibilidad**

La documentación del producto proporcionada con la app, tanto si se suministra por separado como si forma parte integral de la app, debe enumerar y explicar cómo utilizar las características de accesibilidad integradas, así como las características de accesibilidad que permiten la compatibilidad con los productos de apoyo.

#### **2.149. (12.1.2) Documentación accesible**

La documentación del producto suministrada junto con la app debe proporcionarse en al menos uno de los formatos electrónicos siguientes:

- a. un formato web accesible según la norma EN 301549; o
- b. un formato no web accesible según la norma EN 301549.

# **2.150. (12.2.2) Información sobre las características de accesibilidad y compatibilidad**

Los servicios de apoyo para la app deben proporcionar información acerca de las características de accesibilidad y compatibilidad que se incluyen en la documentación del producto. Los servicios de apoyo incluyen, pero sin limitarse a ello, los servicios de asistencia, los centros de atención telefónica, la asistencia técnica, los servicios de intermediación y los servicios de formación.

#### **2.151. (12.2.3) Comunicación efectiva**

Los servicios de apoyo para la app deben adaptarse a las necesidades de comunicación de las personas con discapacidad, ya sea directamente o a través de un punto de derivación.

#### **2.152. (12.2.4) Documentación accesible**

La documentación suministrada por los servicios de apoyo debe proporcionarse en al menos uno de los formatos electrónicos siguientes:

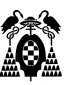

- a. un formato web accesible según la norma EN 301549; o
- b. un formato no web accesible según la norma EN 301549.

**3.EVALUACIÓN DE LAS APLICACIONES**

En este apartado se muestran los datos de la evaluación de cada aplicación, así como su información de la siguiente manera:

- a) Información general de cada aplicación.
- b) Procesos: se describen los procesos seleccionados a ser evaluados y las etapas que se realizan para completar dicho proceso, además de las pantallas donde se realizan dichas etapas.
- c) Pantallas: imágenes de cada pantalla a ser evaluada.
- d) Muestra: pantallas que se han seleccionado como la muestra para ser evaluadas.
- e) Evaluación: se incluyen los requisitos que no se cumplen y en cada requisito una tabla con las pantallas en las que no se cumple dicho requisito. La tabla incluye el nombre de cada pantalla, observaciones encontradas, numero de elementos incorrectos encontrados, cumplimiento con un valor de 0, 0,5 o 1; en lo cual va a ser 0 ya que el requisito no se cumple y por último las herramientas utilizadas para evaluar ese requisito.

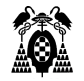

## **3.1. Facebook**

## **3.1.1. Información General**

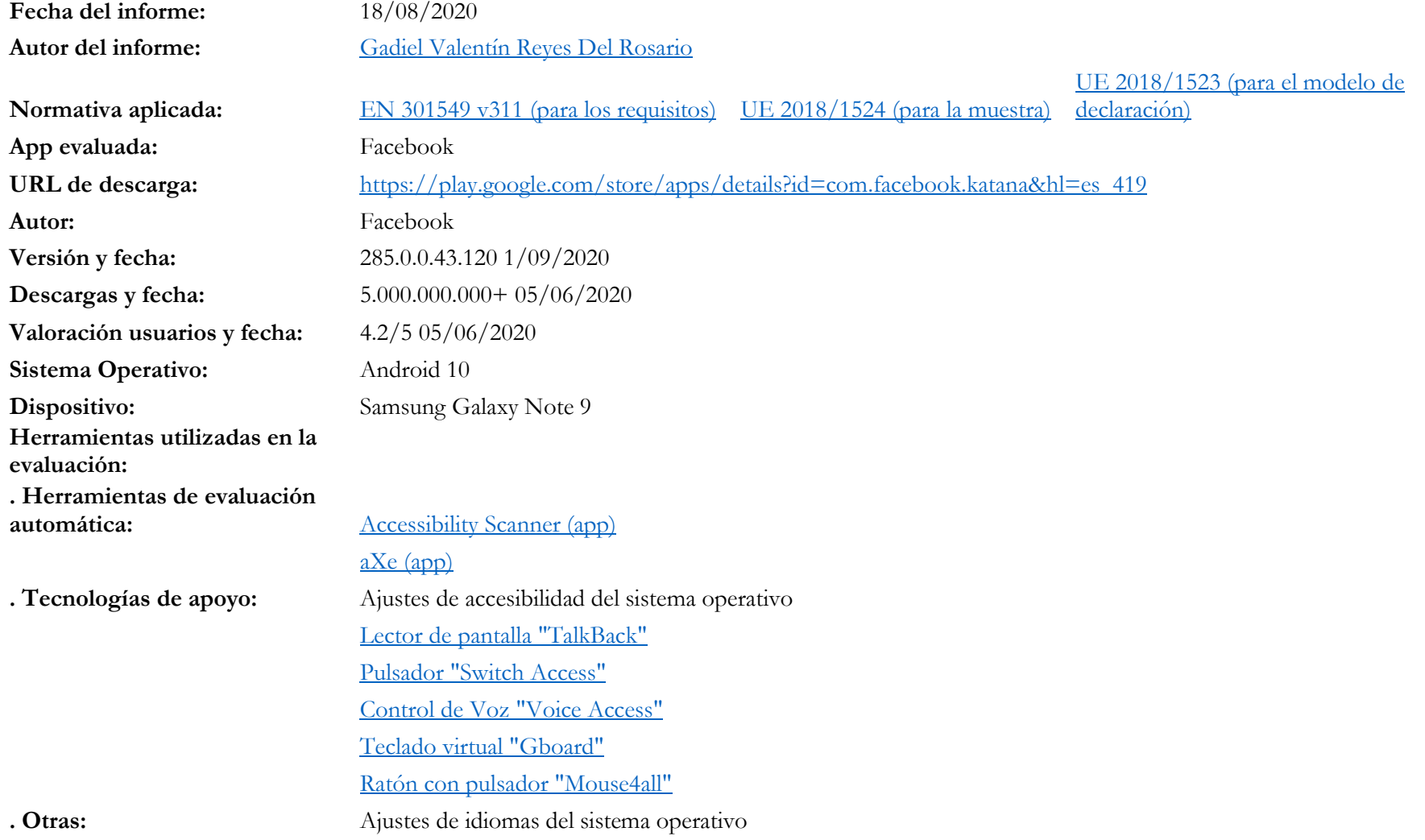

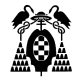

## **3.1.2. Procesos**

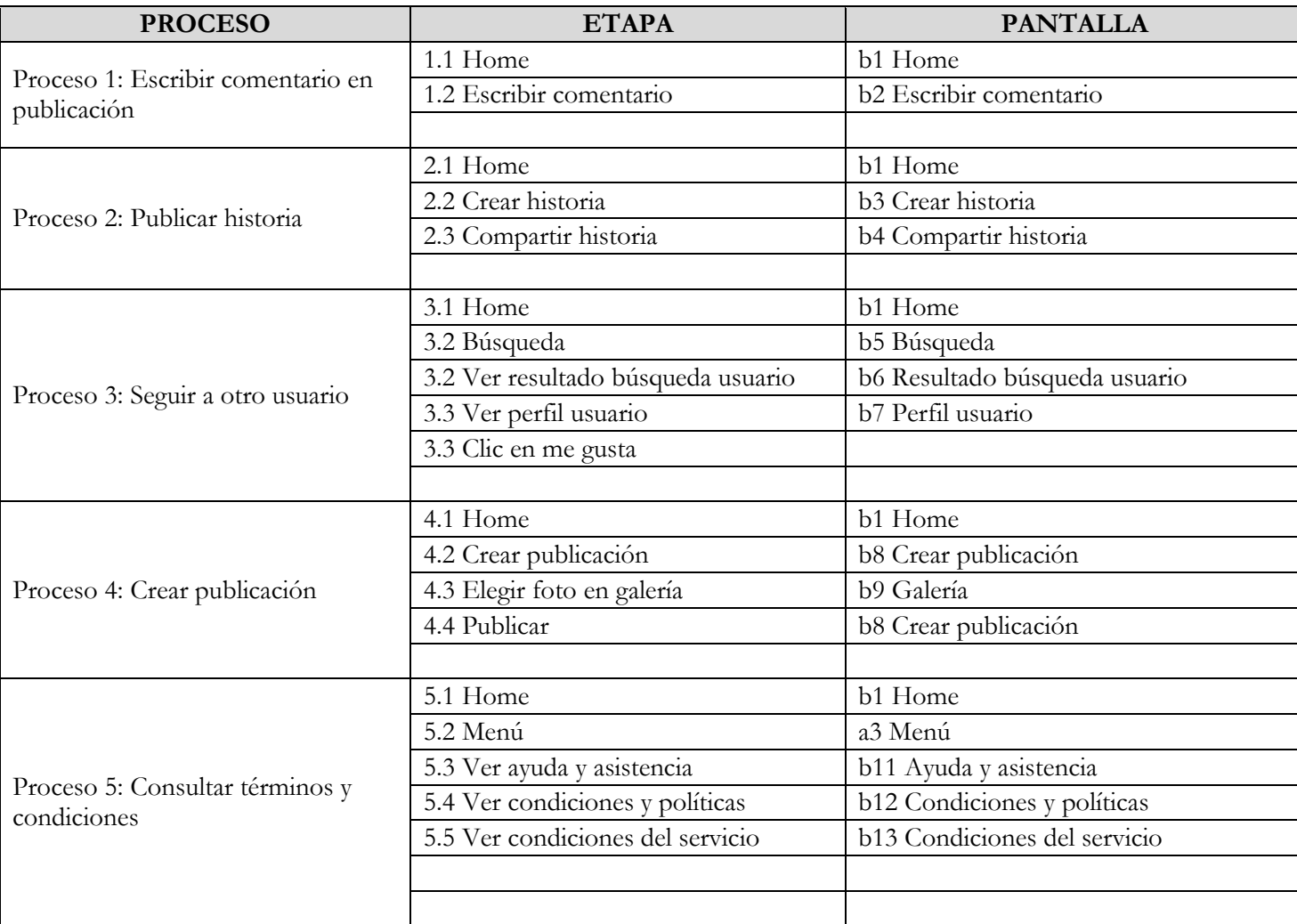

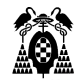

#### **3.1.3. Pantallas**

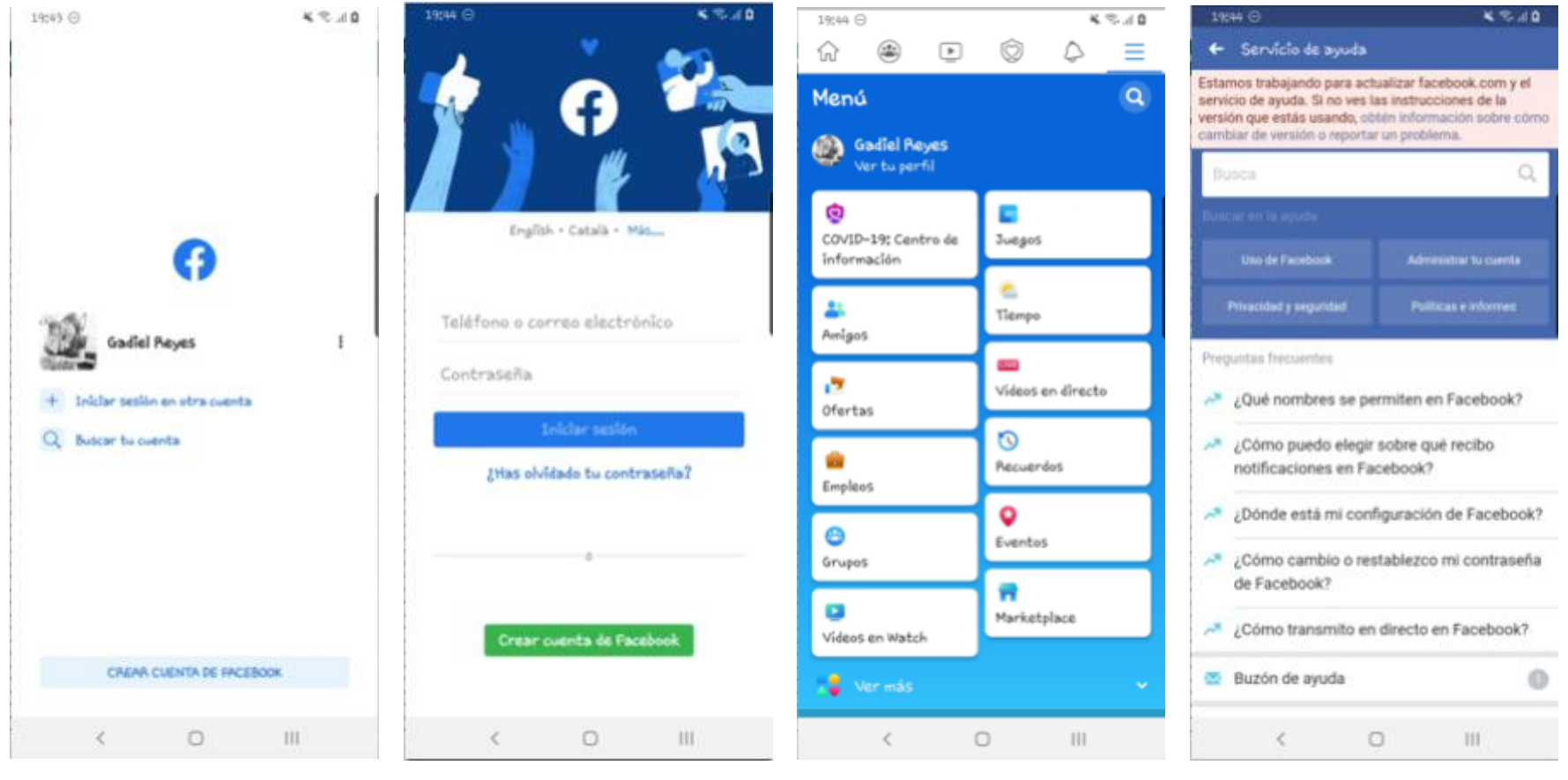

**Figure 1. Elegir inicio de sesión Figure 2. Inicio de sesión Figure 3. Menú Figure 4. Servicio de ayuda**

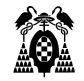

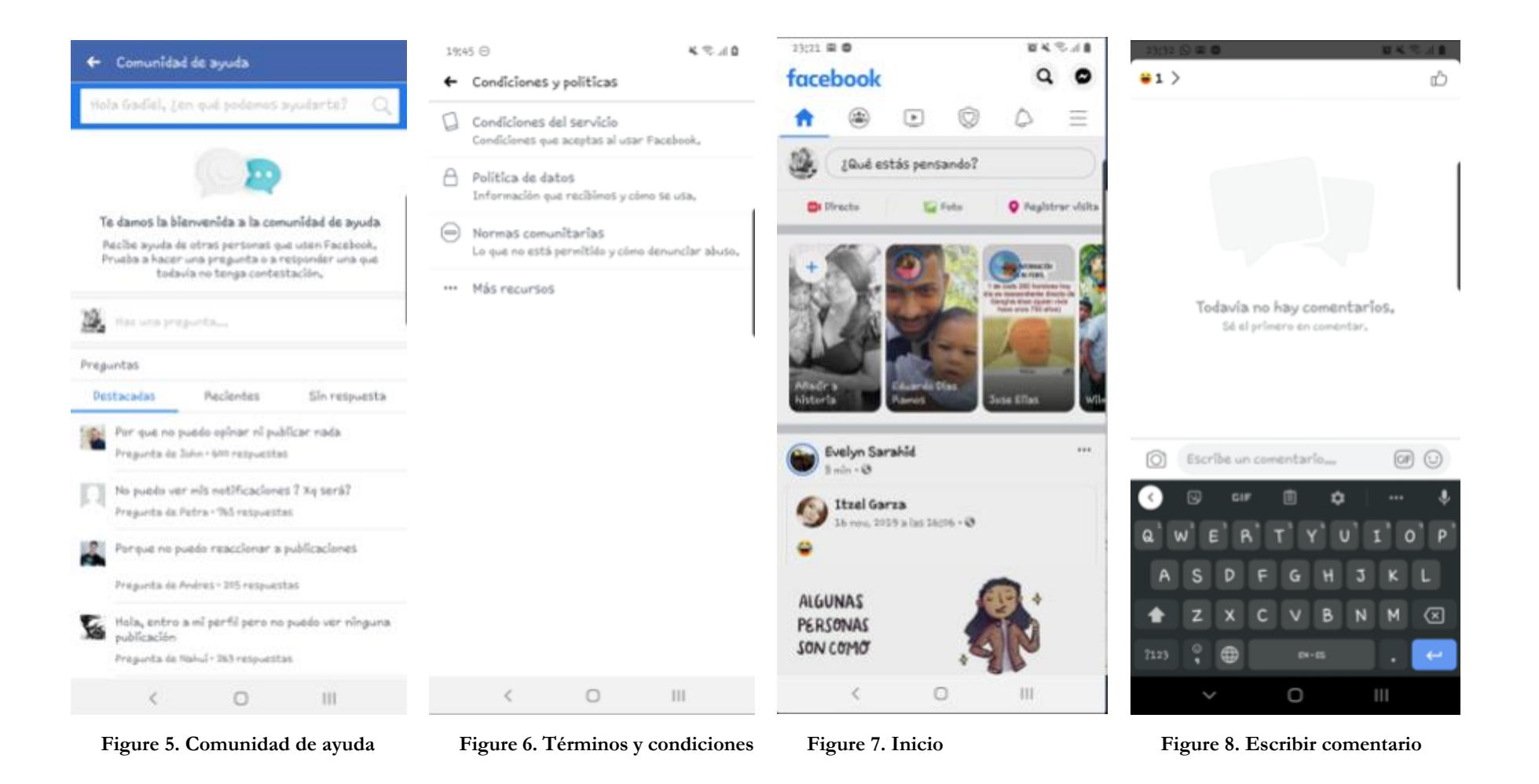

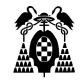

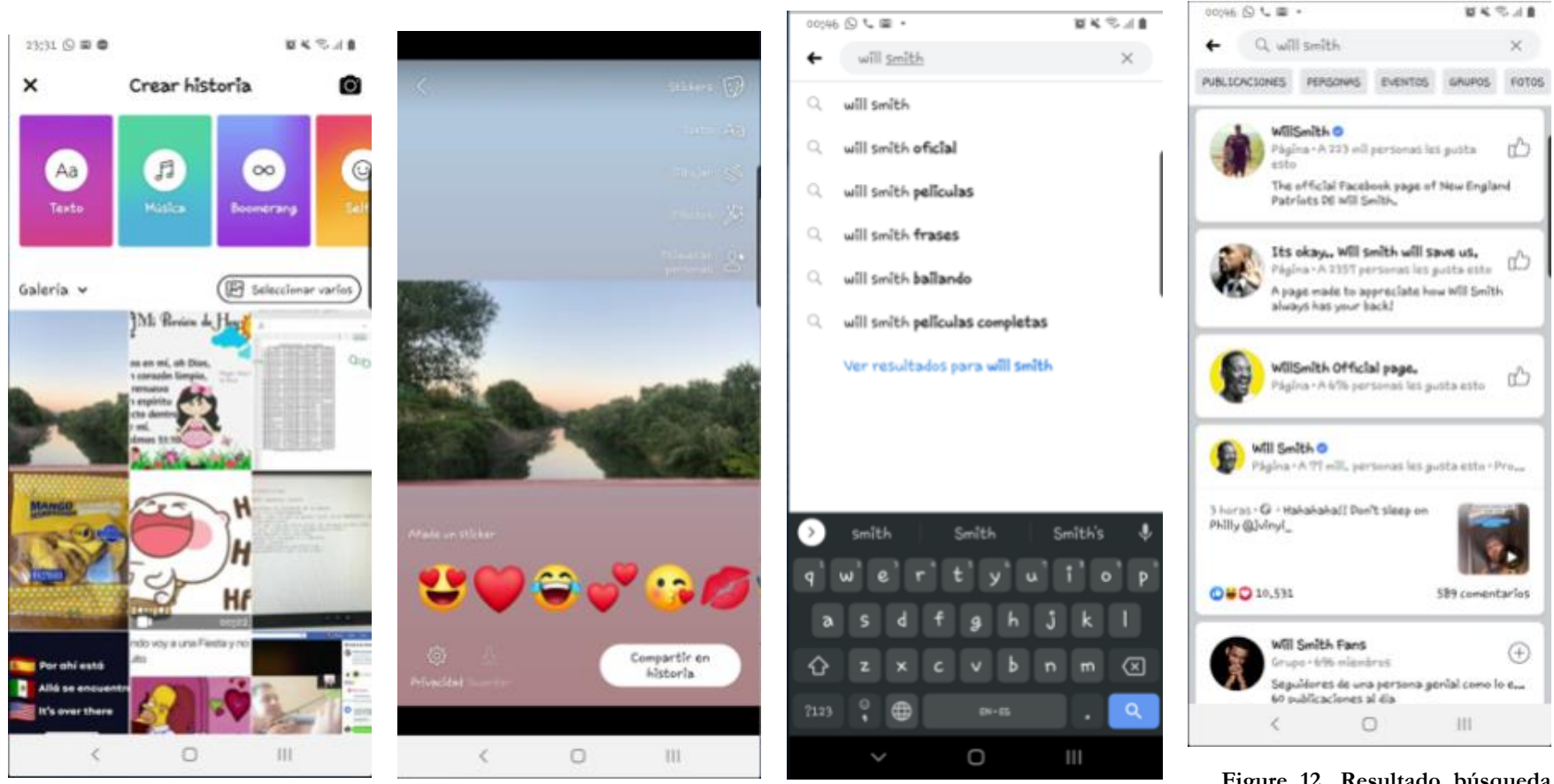

**Figure 9. Crear historia Figure 10. Compartir historia Figure 11. Búsqueda**

**Figure 12. Resultado búsqueda usuario**

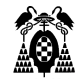

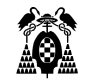

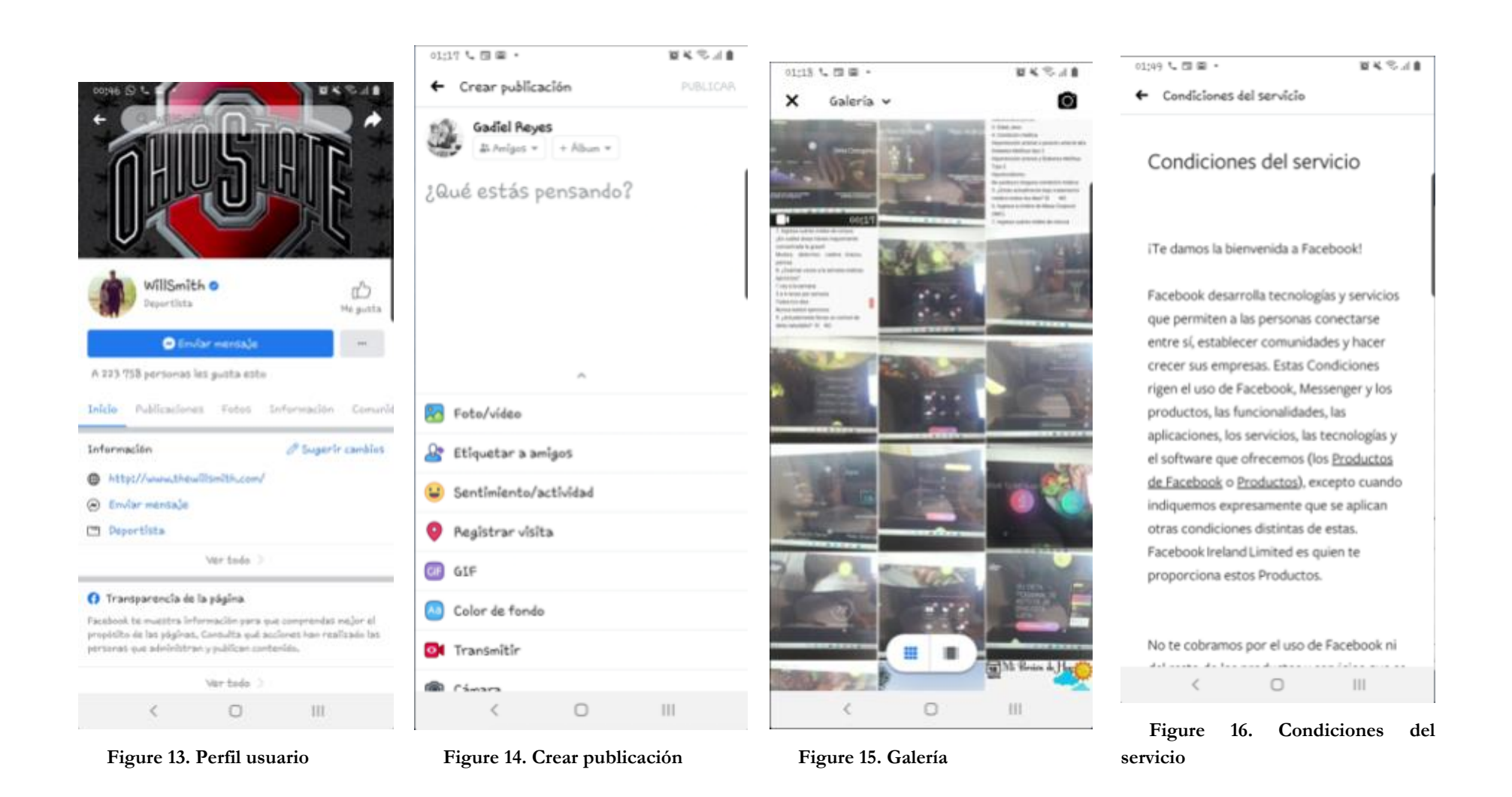

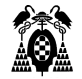

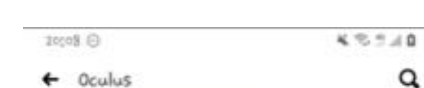

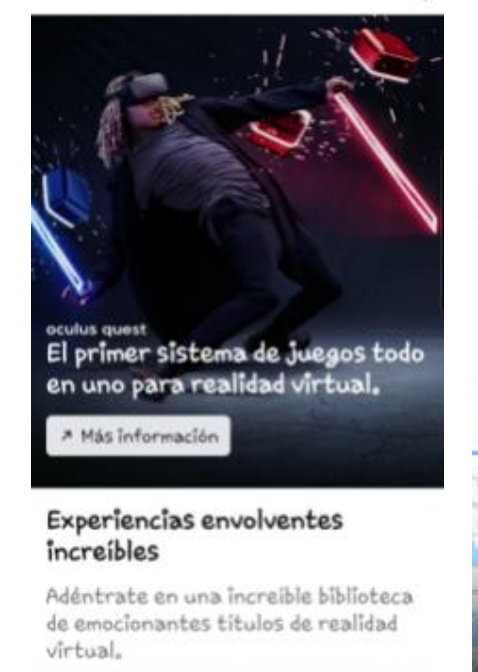

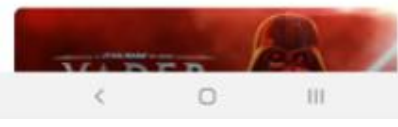

**Figure 17. Oculus**

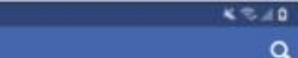

#### Respuesta ante emergencias

 $20,08$  $\ominus$ 

 $\leftarrow$ 

 $\alpha$ 

La respuesta ante emergencias hace posible que las personas afectadas por una crisis informen a sus amigos de que están bien, busquen u ofrezcan ayuda, y conozcan las últimas noticias sobre la crisis.

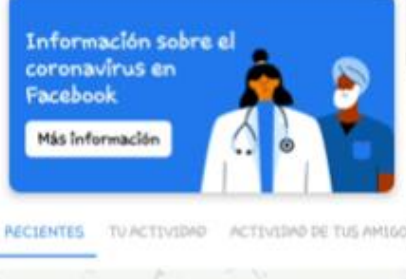

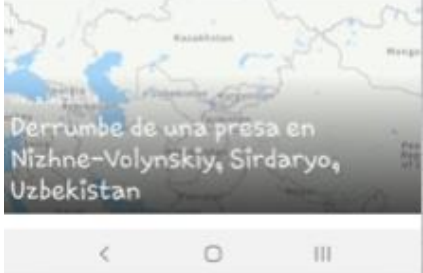

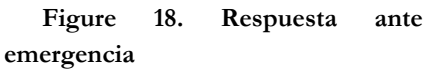

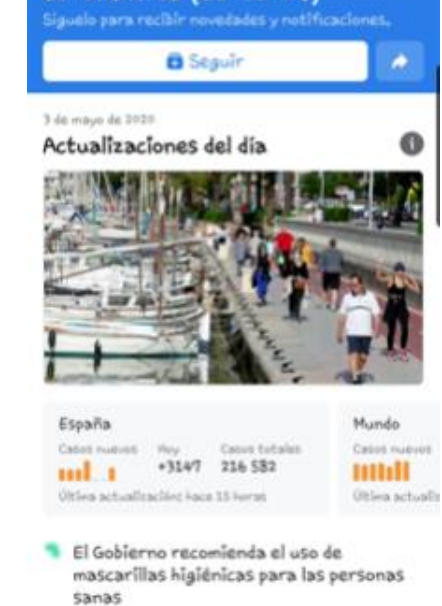

 $2008<sup>o</sup>$ 

爧

 $\sqrt{2}$ 

coronavirus (COVID-19)

Centro de información sobre el

 $\hat{P}$ 

Q

 $45.78$ 

Δ

 $=$ 

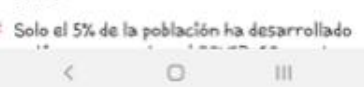

**Figure 19. Centro de información sobre el coronavirus Figure 20. Recuerdos**

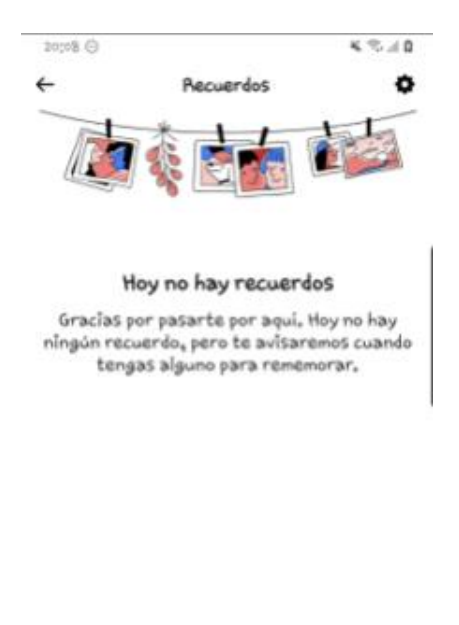

 $\epsilon$  $\circ$  $111$ 

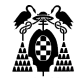

# **3.1.4. Muestra**

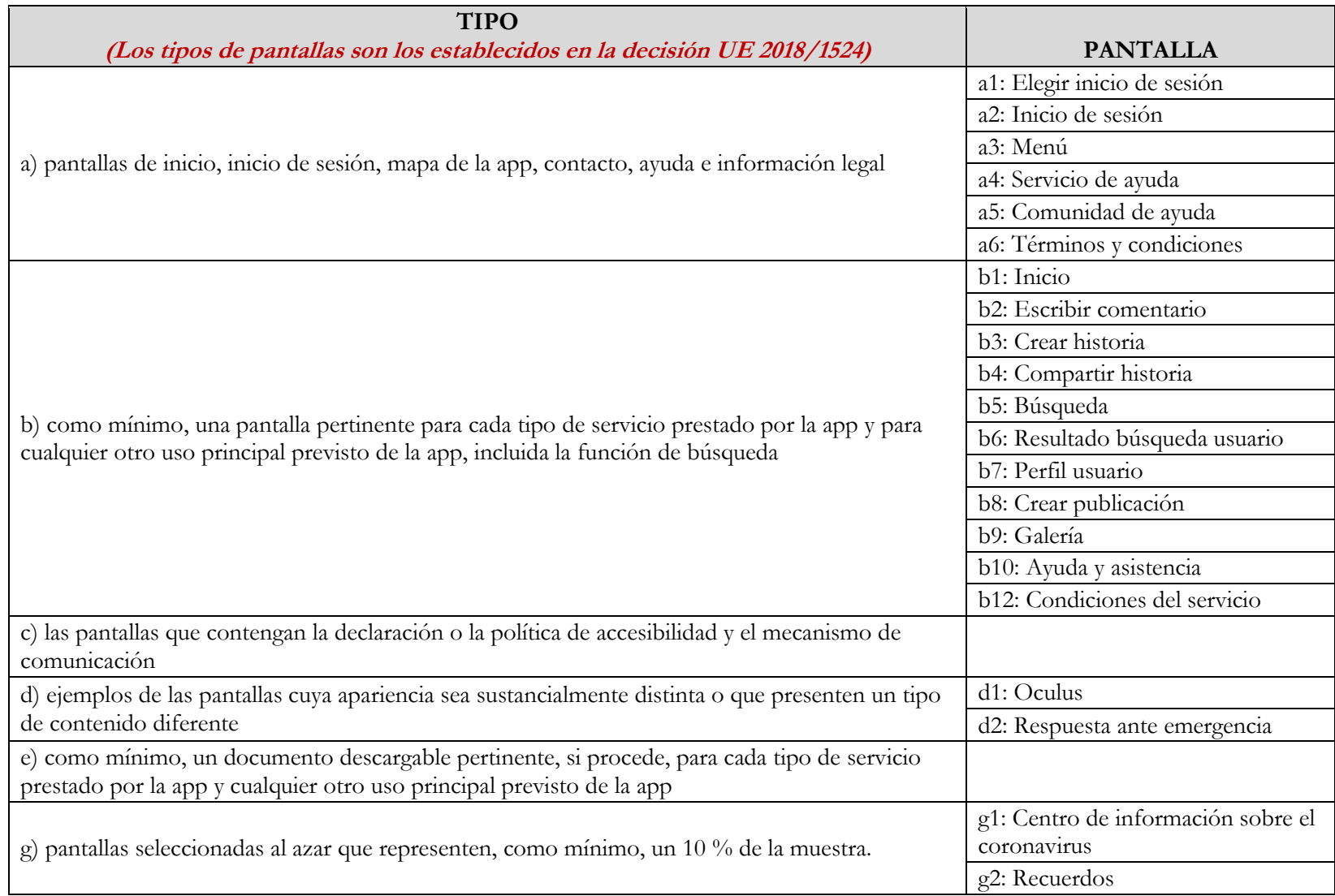

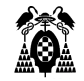

## **3.1.5. Evaluación**

## **3.1.5.1. (5.61) Estado táctil o sonoro**

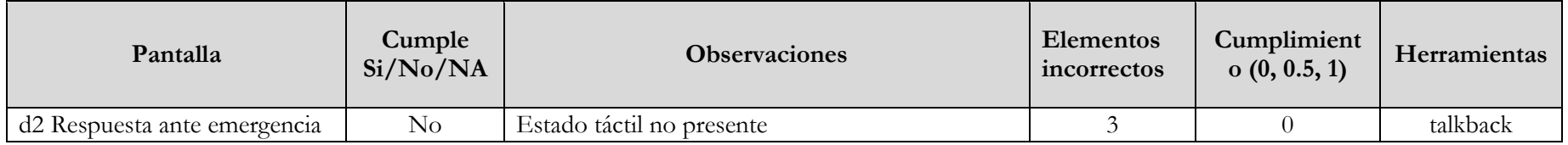

## **3.1.5.2. (7.1.1) Reproducción del subtitulado**

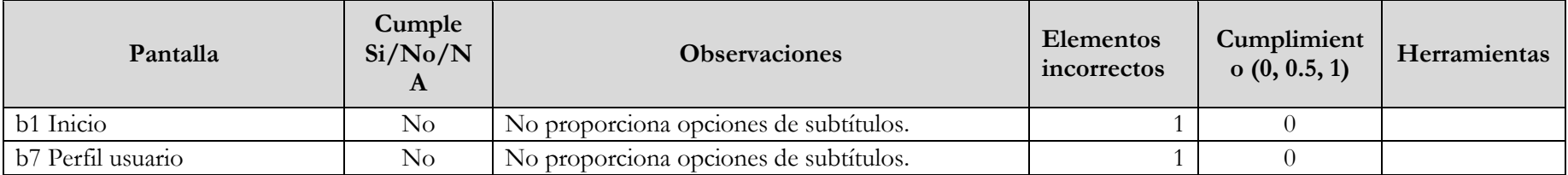

# **3.1.5.3. (7.1.2) Sincronización del subtitulado**

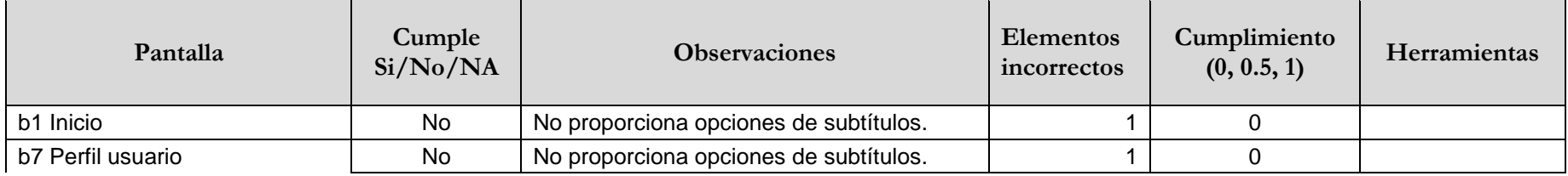

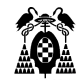

# **3.1.5.4. (7.1.3) Preservación del subtitulado**

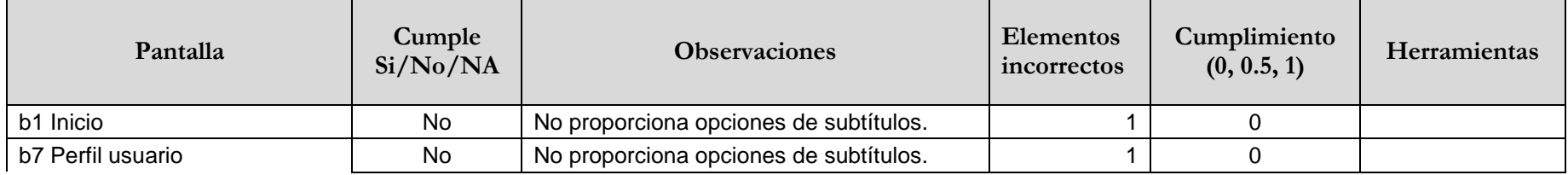

## **3.1.5.5. (7.2.1) Reproducción de la audiodescripción**

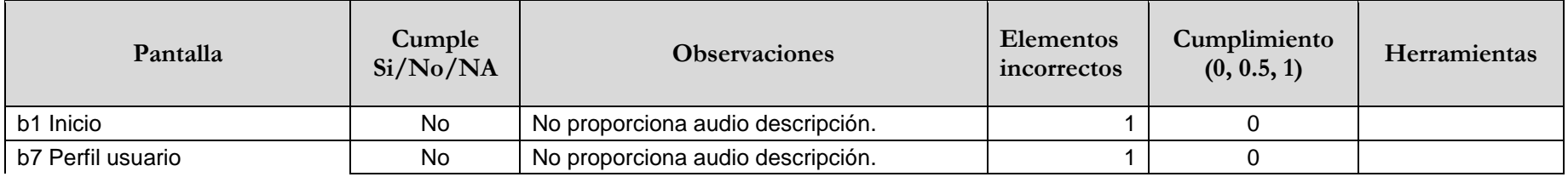

## **3.1.5.6. (7.2.2) Sincronización de la audiodescripción**

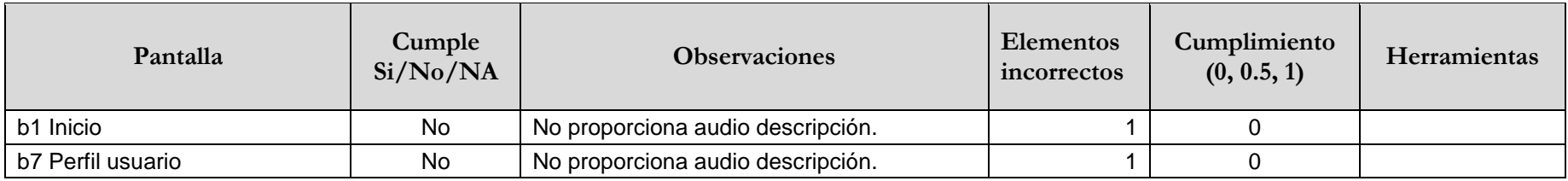

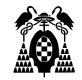

## **3.1.5.7. (7.2.3) Preservación de la audiodescripción**

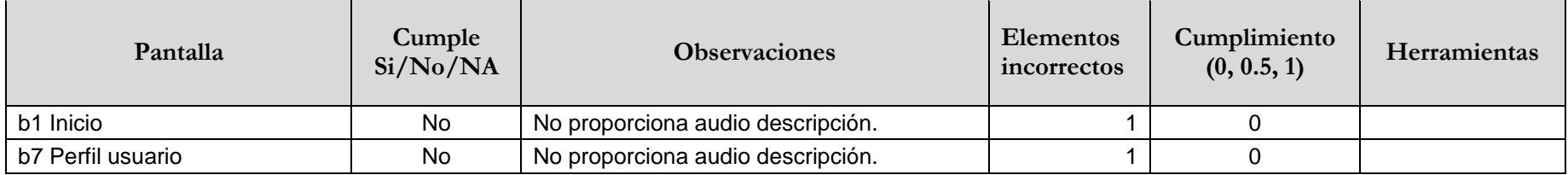

#### **3.1.5.8. (7.3) Controles de usuario para subtítulos y audiodescripción**

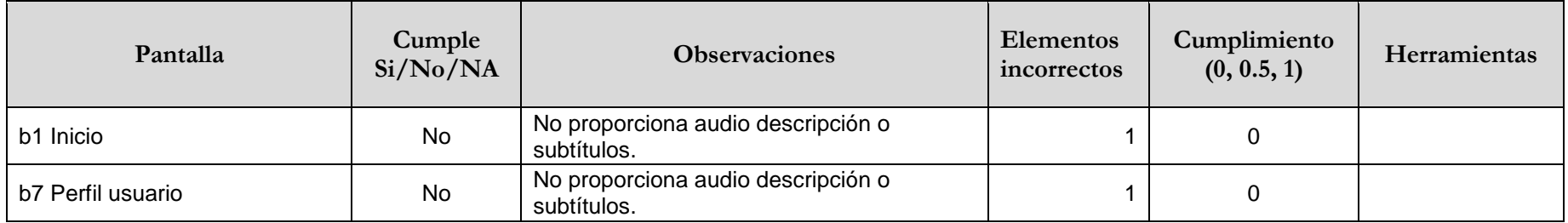

## **3.1.5.9. (11.1.1.1.1) Contenido no textual (funcionalidad abierta)**

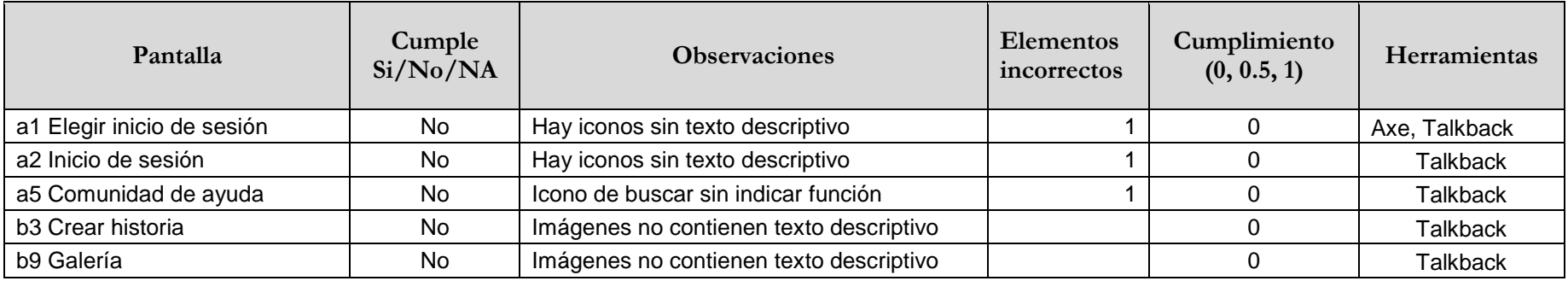

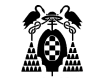

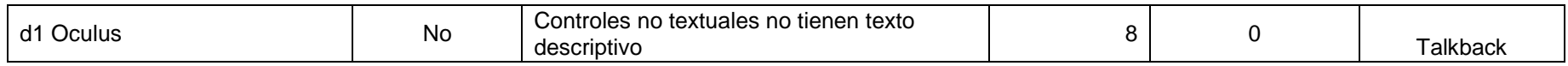

### **3.1.5.10. (11.1.2.1.1) Solo audio y solo vídeo (grabado - funcionalidad abierta)**

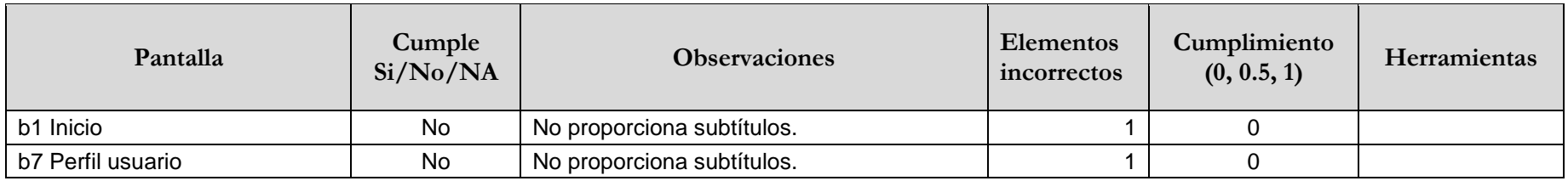

## **3.1.5.11. (11.1.2.2) Subtítulos (grabados)**

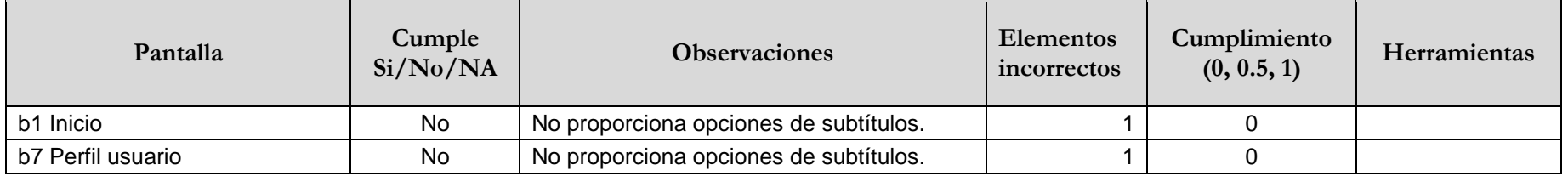

# **3.1.5.12. (11.1.2.3.1) Audiodescripción o contenido multimedia alternativo (grabado funcionalidad abierta)**

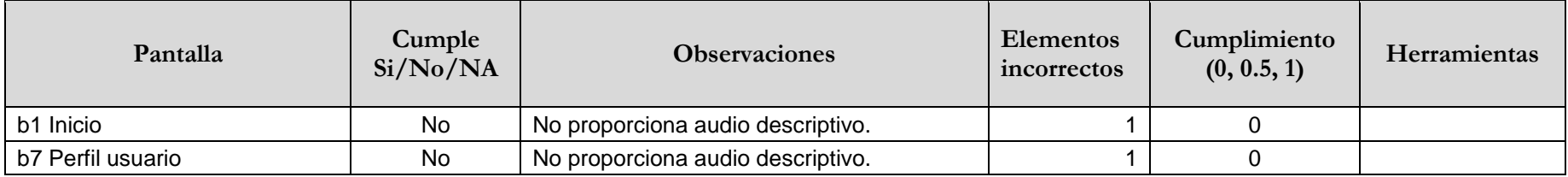

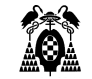

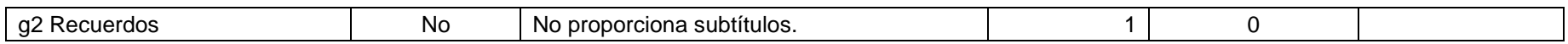

## **3.1.5.13. (11.1.2.5) Audiodescripción (grabado)**

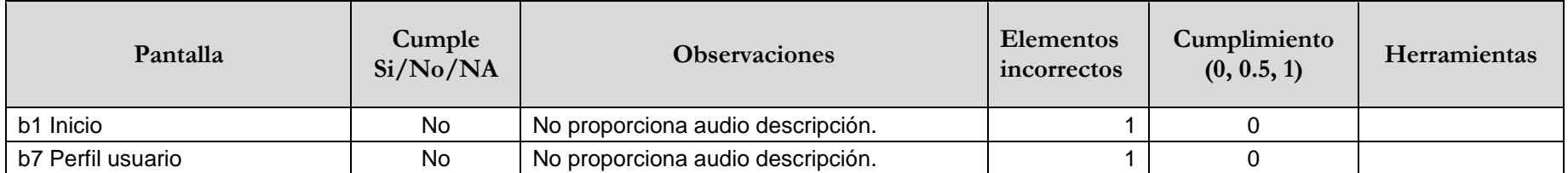

## **3.1.5.14. (11.1.3.1.1) Información y relaciones (funcionalidad abierta)**

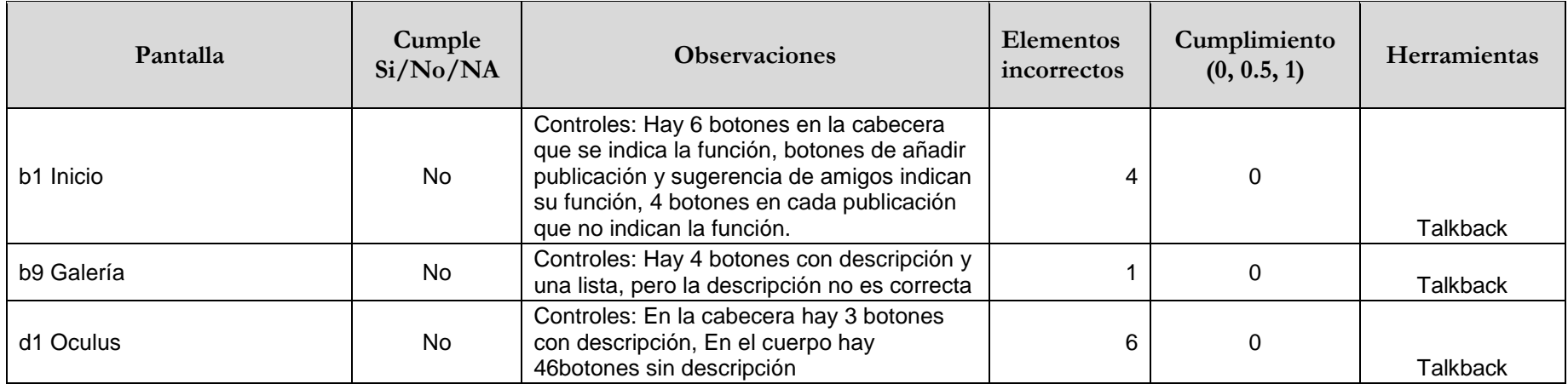

## **3.1.5.15. (11.1.3.2.1) Secuencia significativa (funcionalidad abierta)**

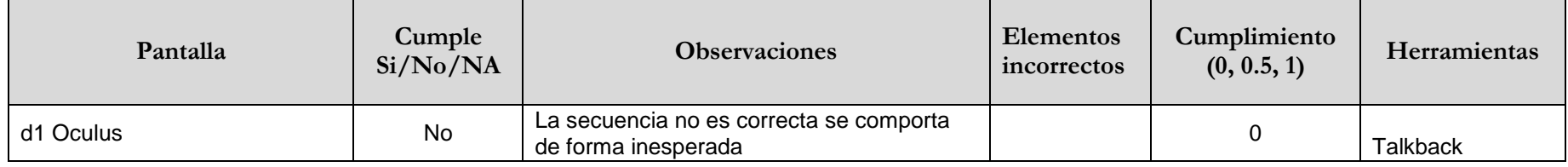

## **3.1.5.16. (11.1.3.4) Orientación**

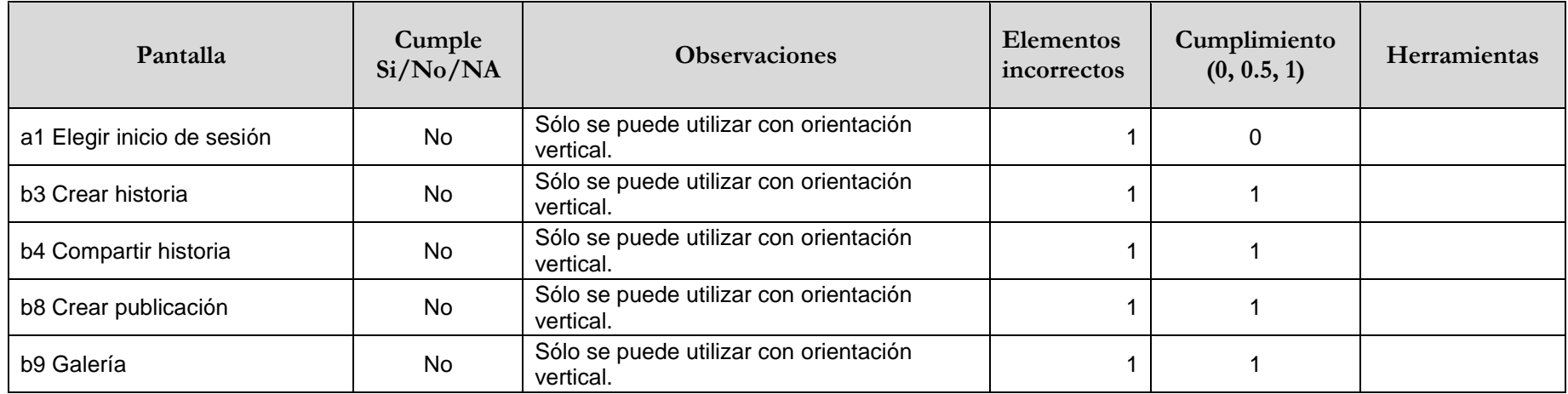

## **3.1.5.17. (11.1.3.5.1) Identificación del propósito de la entrada (funcionalidad abierta)**

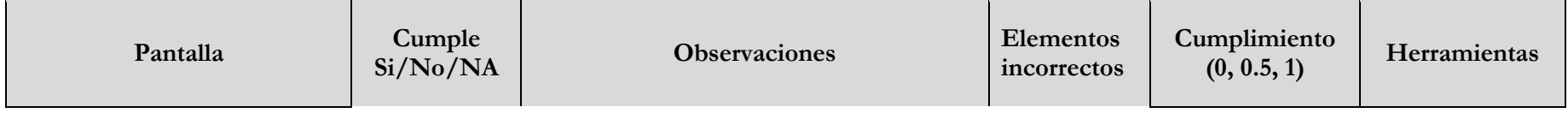

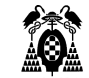

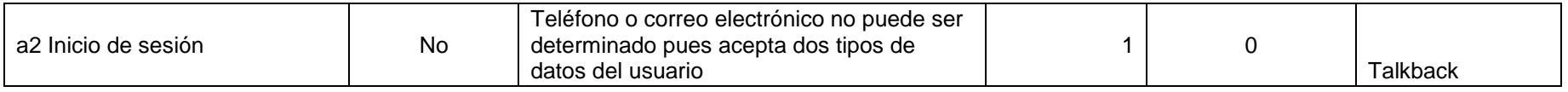

# **3.1.5.18. (11.1.4.1) Uso del color**

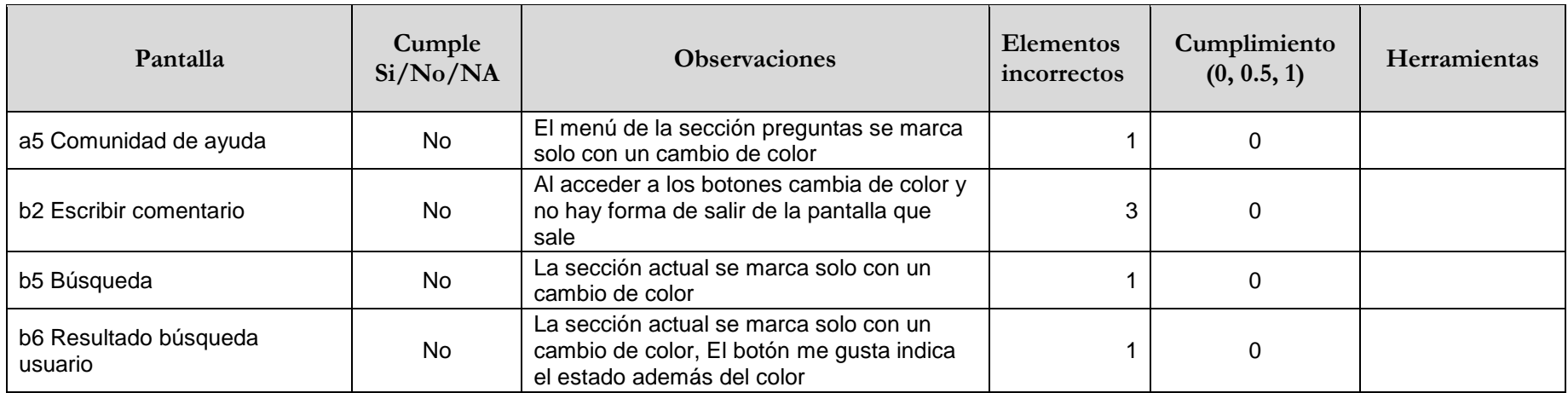

# **3.1.5.19. (11.1.4.3) Contraste (mínimo)**

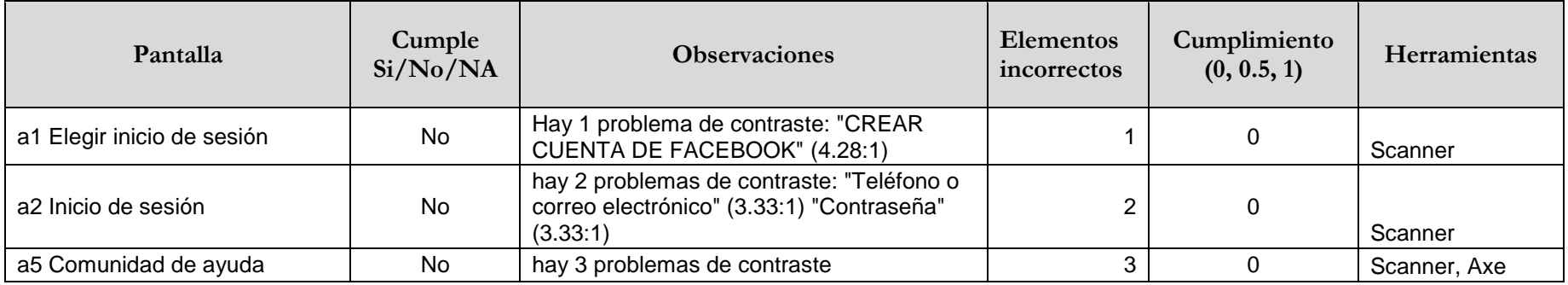

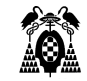

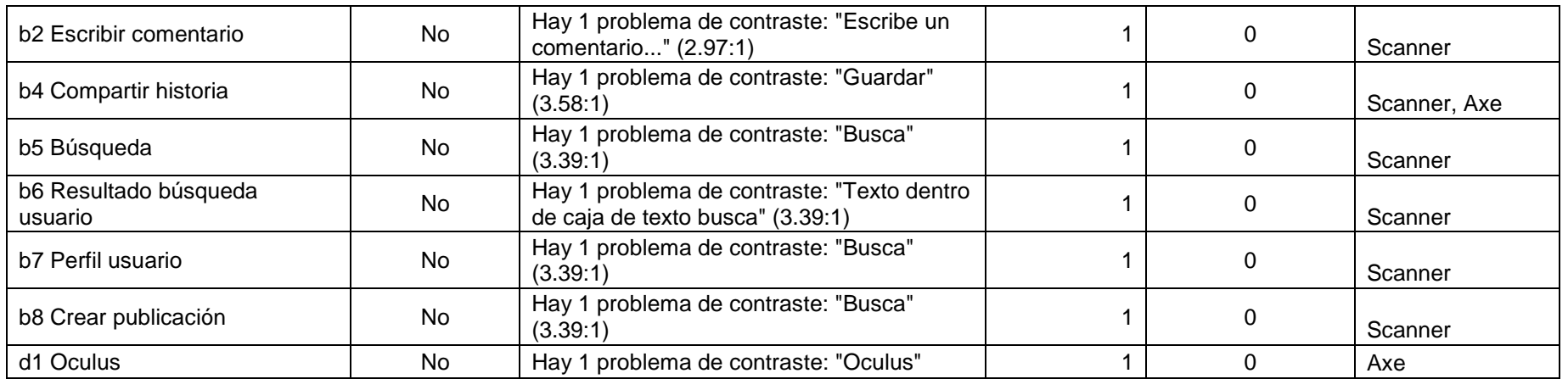

# **3.1.5.20. (11.1.4.10) Reajuste del texto**

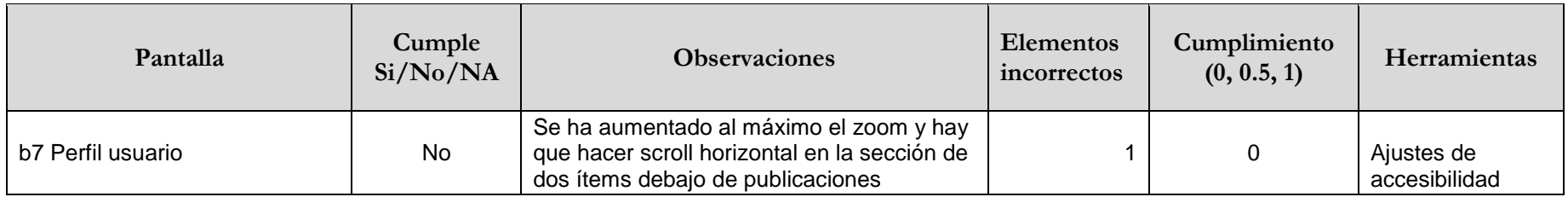

# **3.1.5.21. (11.1.4.11) Contraste no textual**

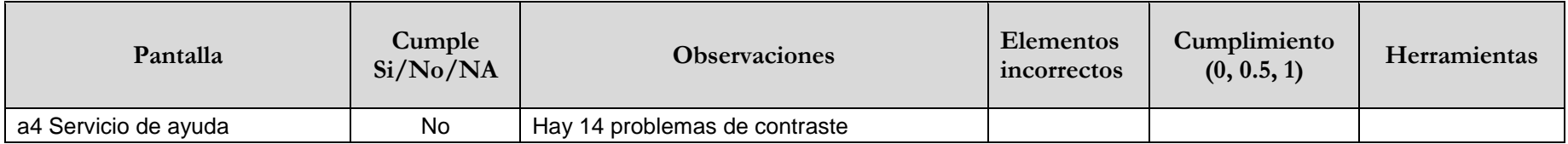

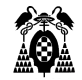

## **3.1.5.22. (11.2.1.1.1) Teclado (funcionalidad abierta)**

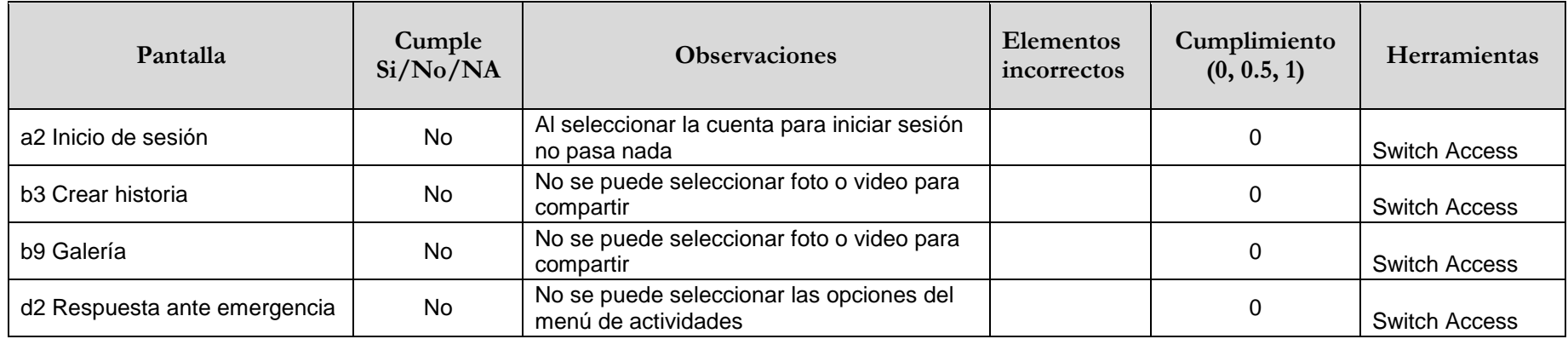

# **3.1.5.23. (11.2.4.3) Orden del foco**

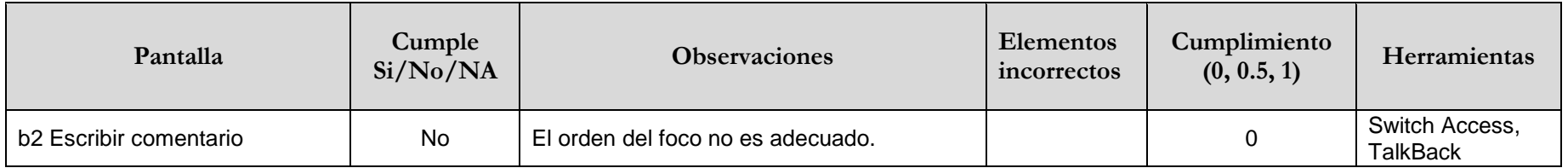

## **3.1.5.24. (11.2.4.4) Propósito de los enlaces (en contexto)**

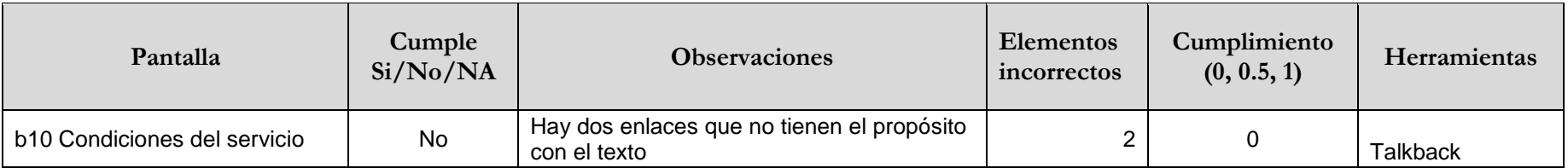

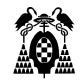

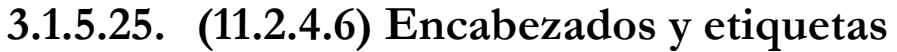

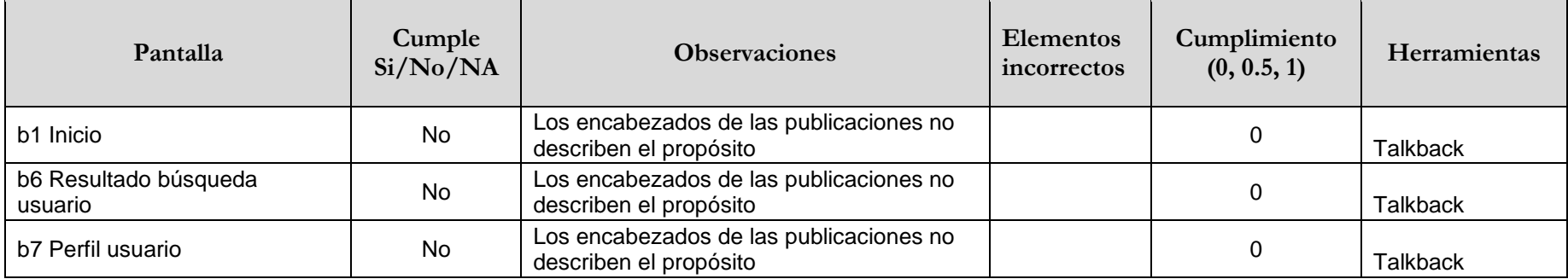

# **3.1.5.26. (11.2.5.2) Cancelación del puntero**

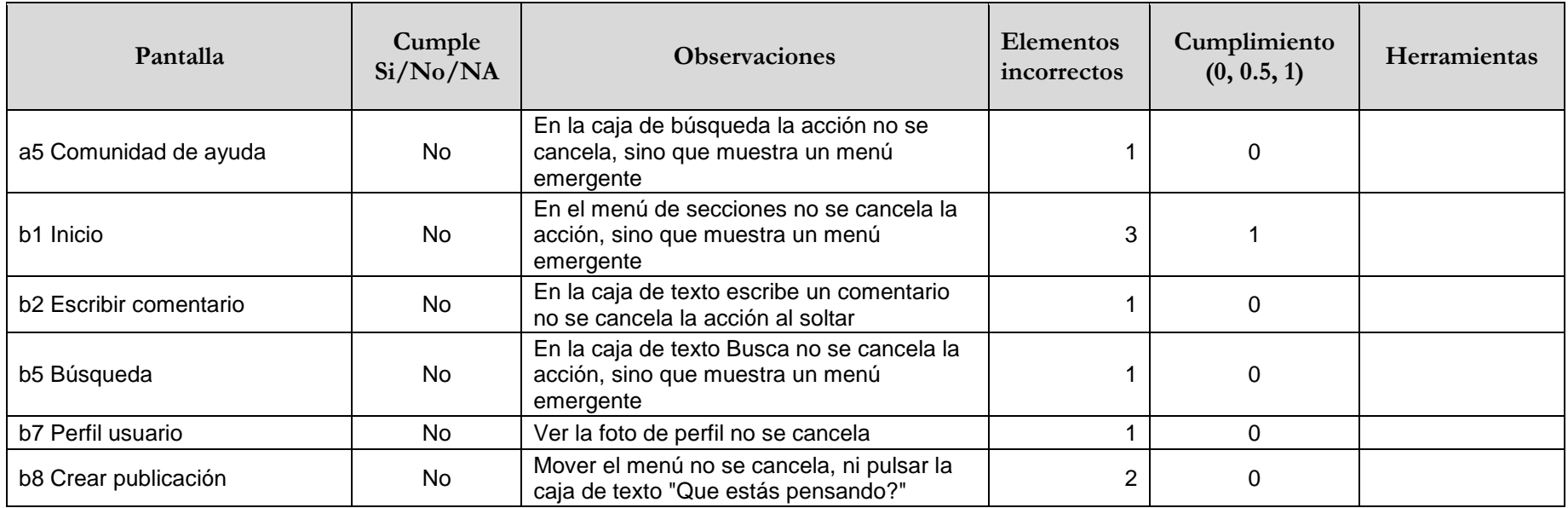

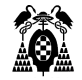

## **3.1.5.27. (11.2.5.3) Inclusión de la etiqueta en el nombre**

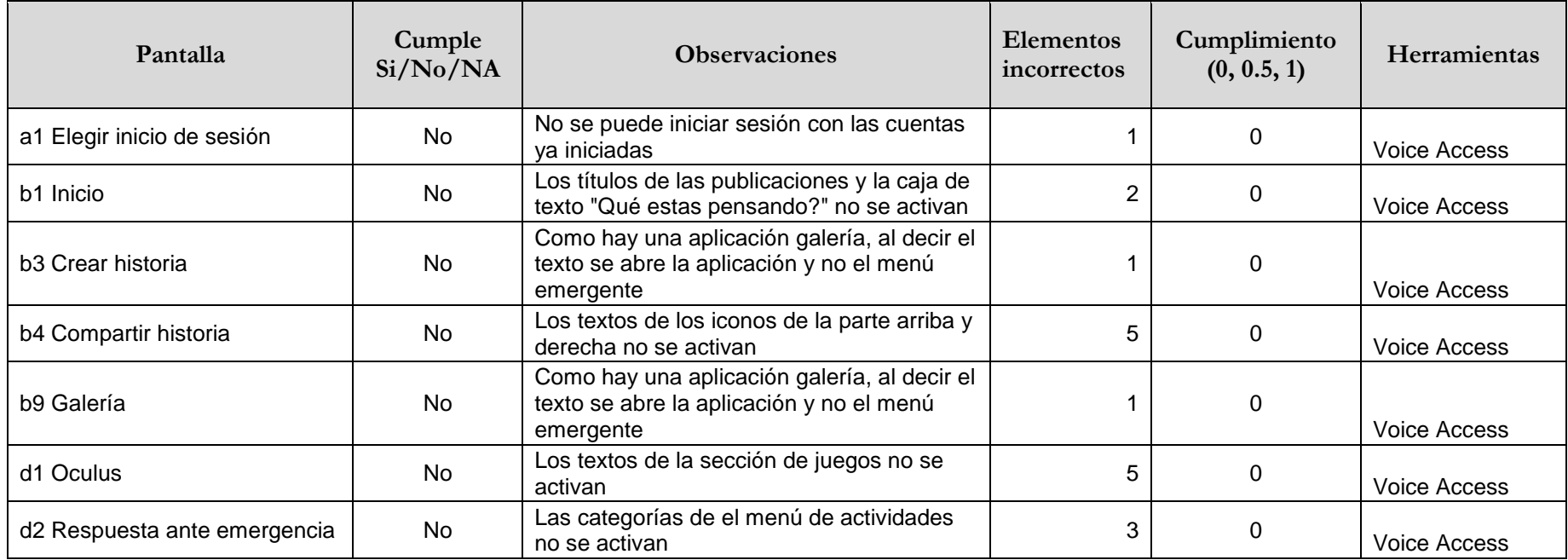

## **3.1.5.28. (11.3.1.1.1) Idioma del software (funcionalidad abierta)**

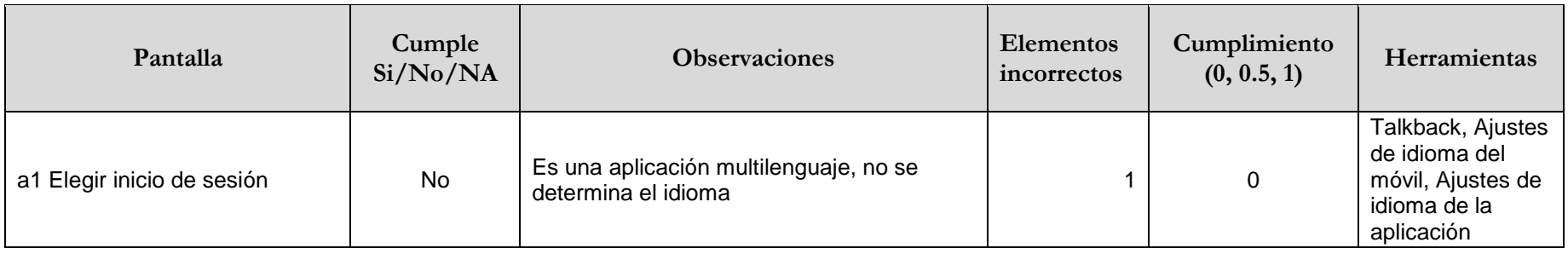
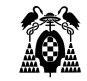

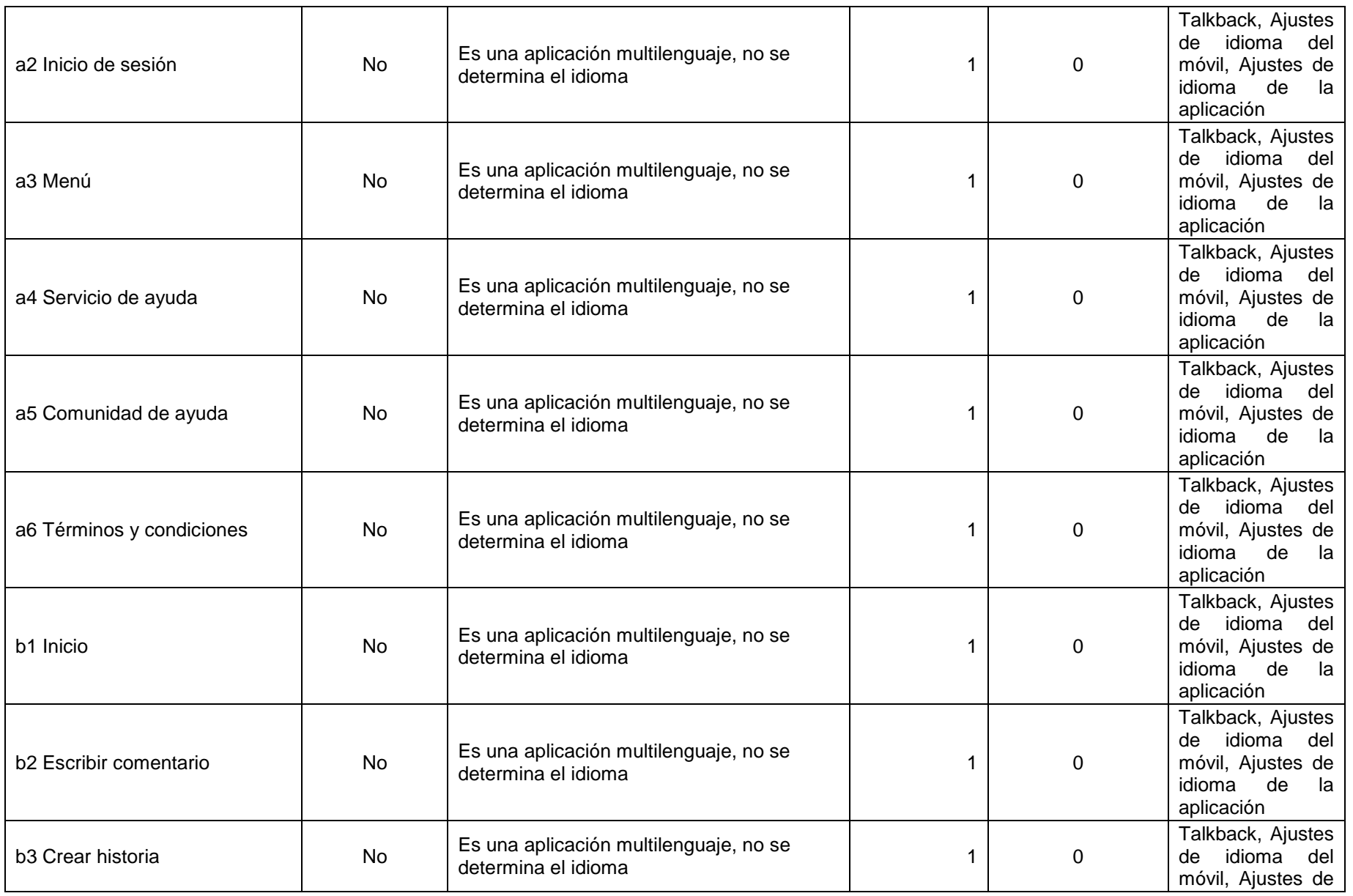

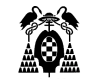

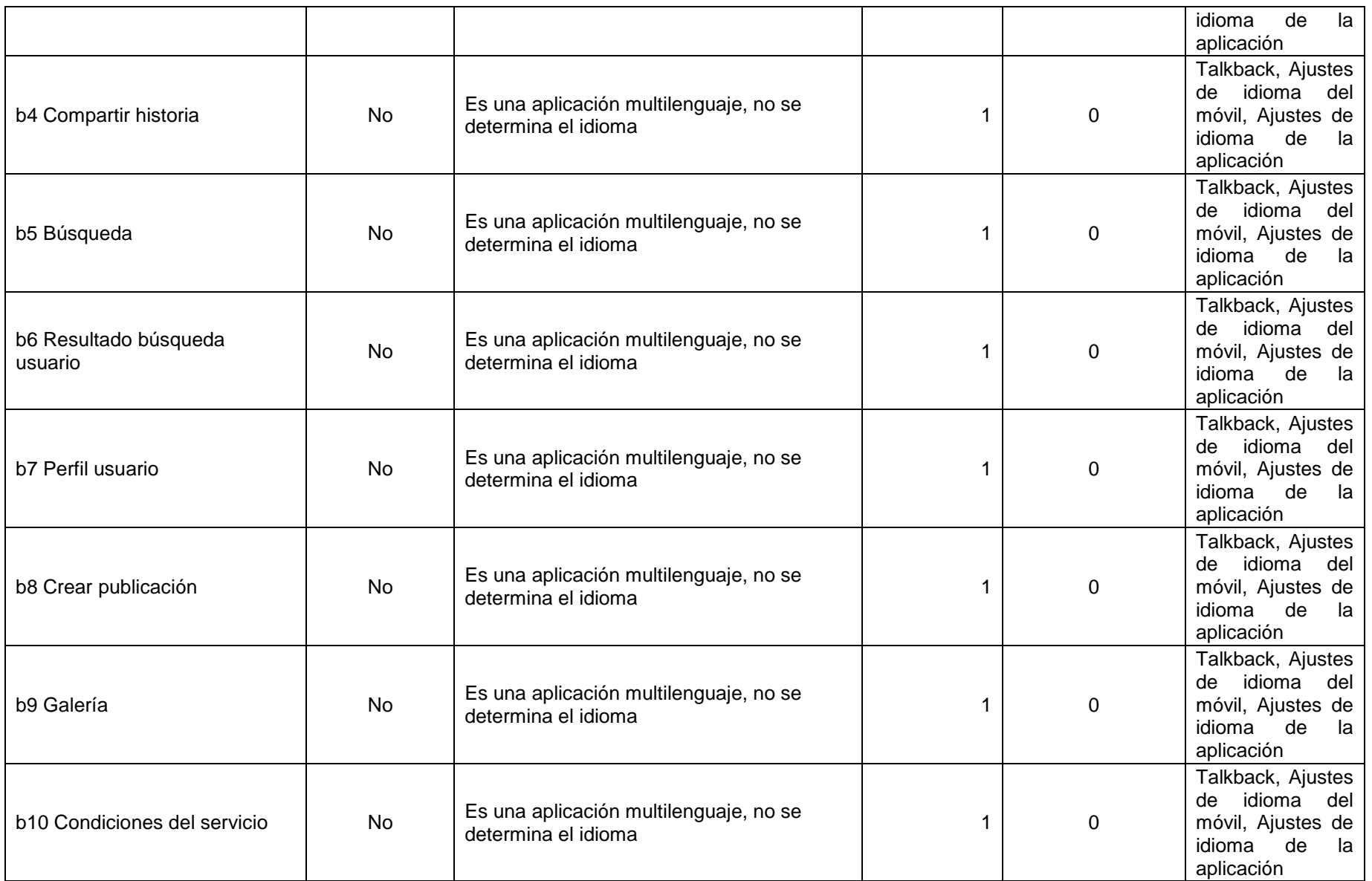

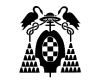

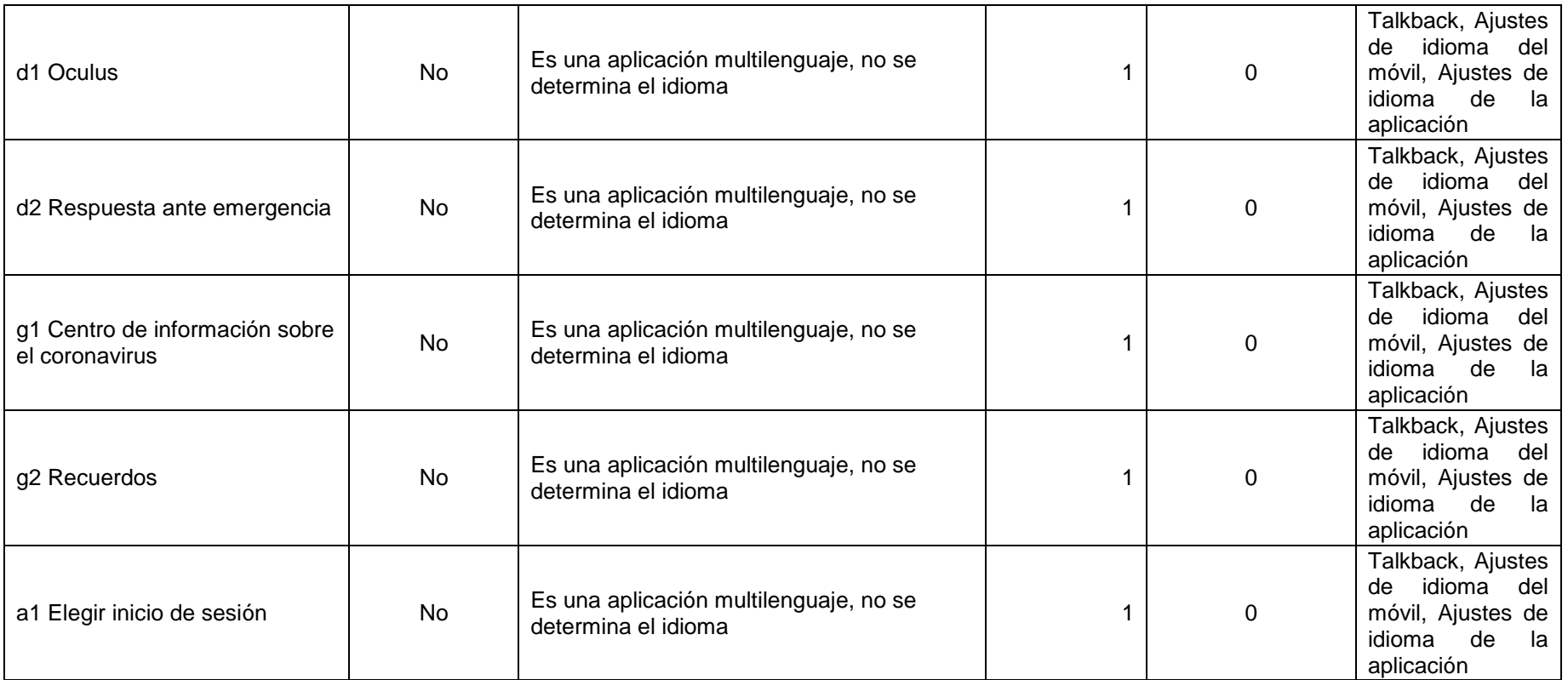

# **3.1.5.29. (11.3.2.1) Al recibir el foco**

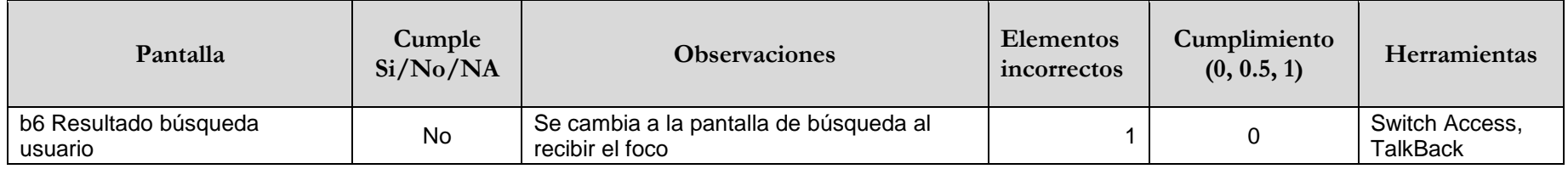

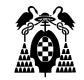

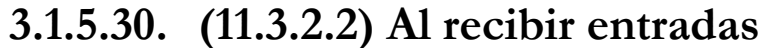

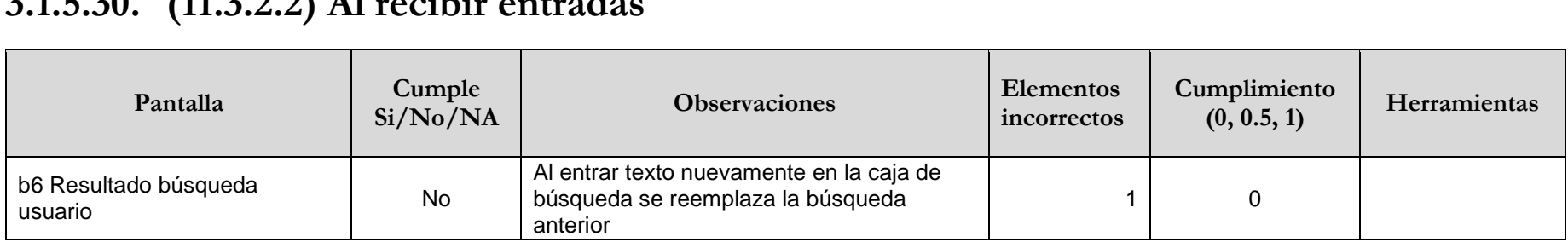

#### **3.1.5.31. (11.3.3.1.1) Identificación de errores (funcionalidad abierta)**

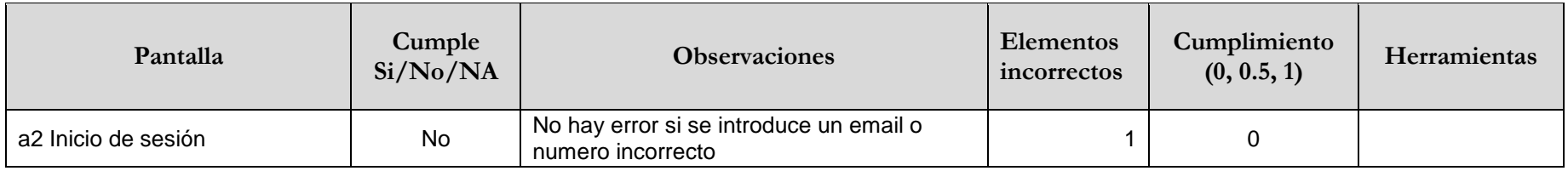

#### **3.1.5.32. (11.3.3.3) Sugerencias ante errores**

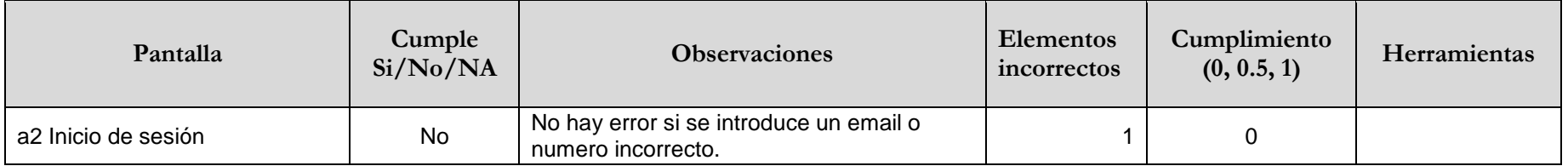

## **3.1.5.33. (11.4.1.2.1) Nombre, función, valor (funcionalidad abierta)**

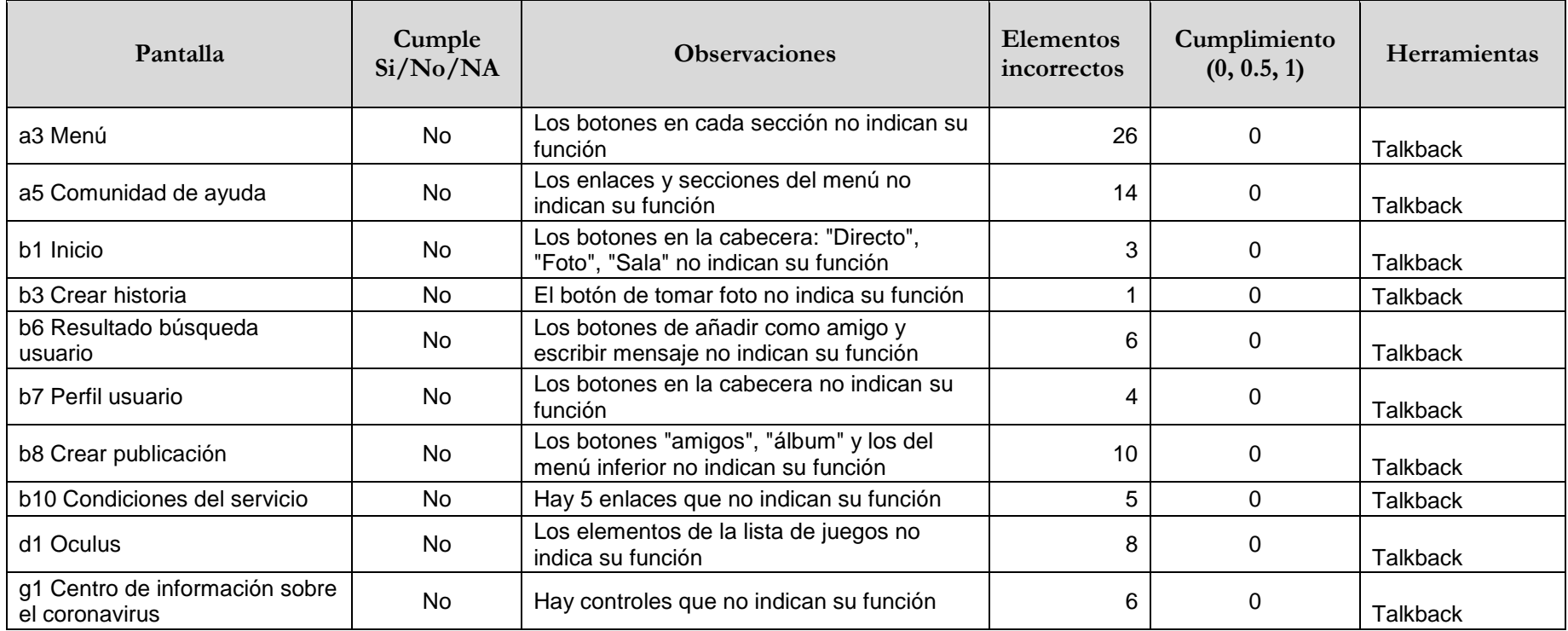

## **3.1.5.34. (11.5.2.15) Notificación de cambios**

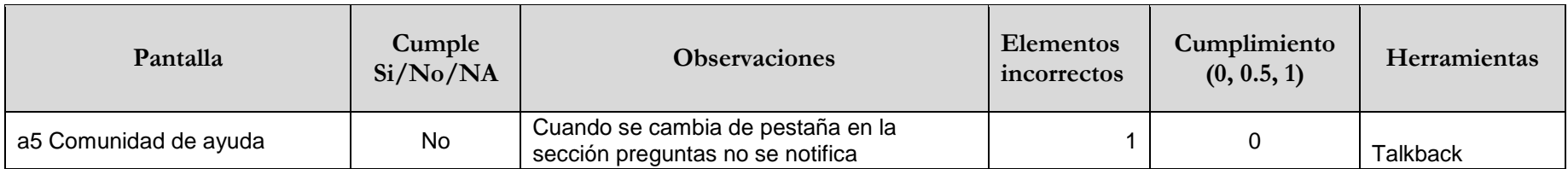

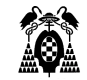

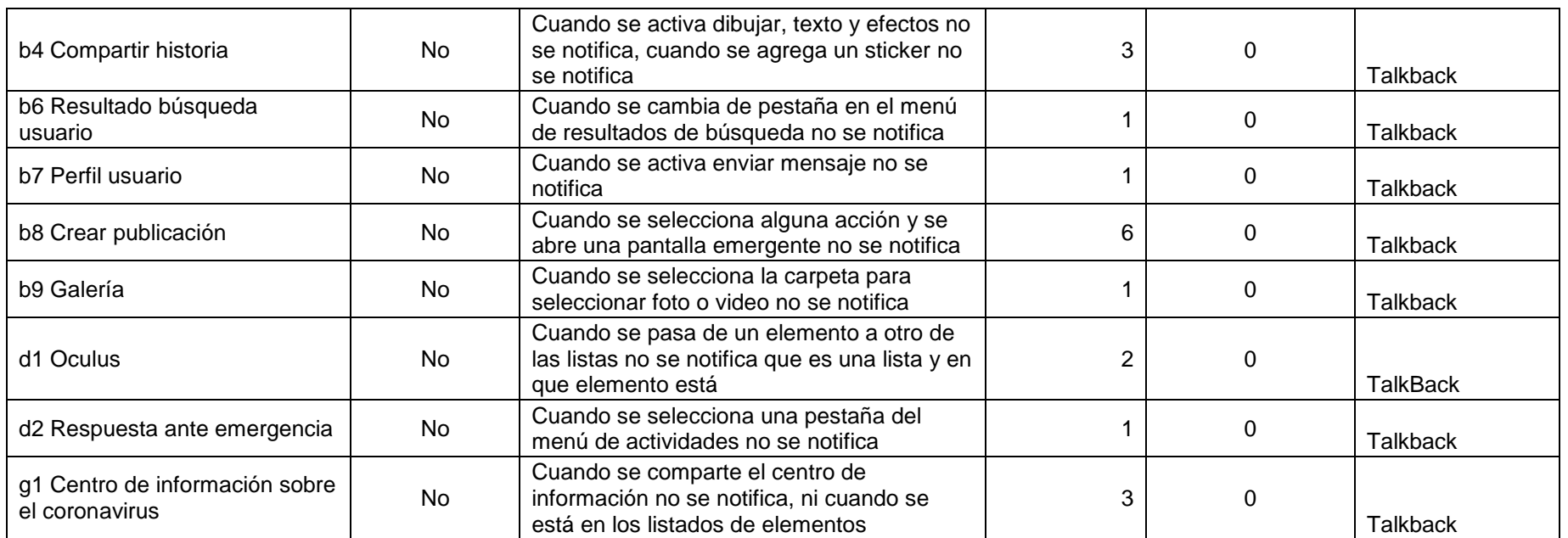

## **3.1.5.35. (11.8.2) Creación de contenidos accesibles**

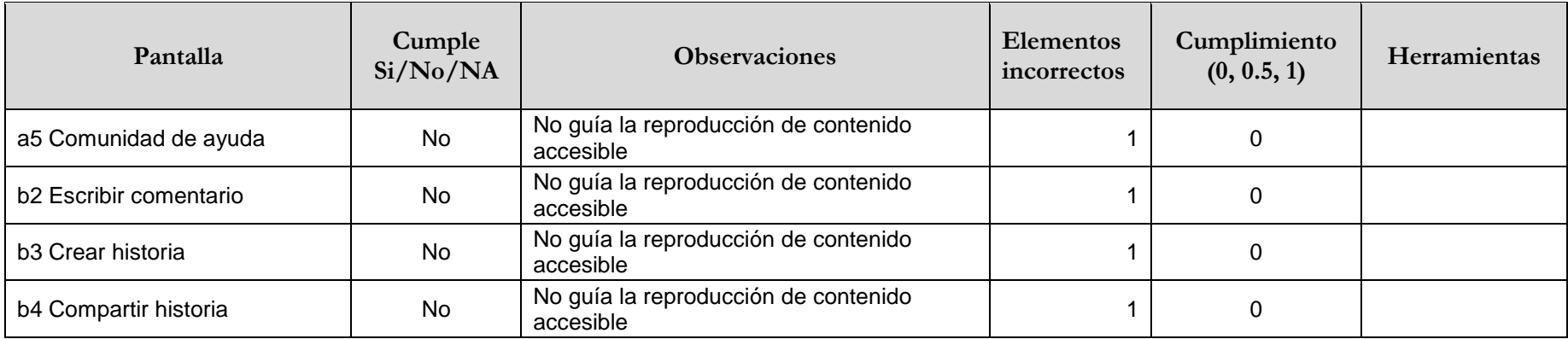

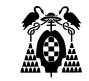

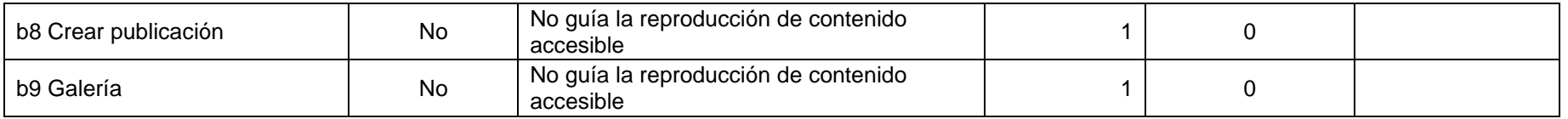

## **3.1.5.36. (11.8.4) Servicio de reparación**

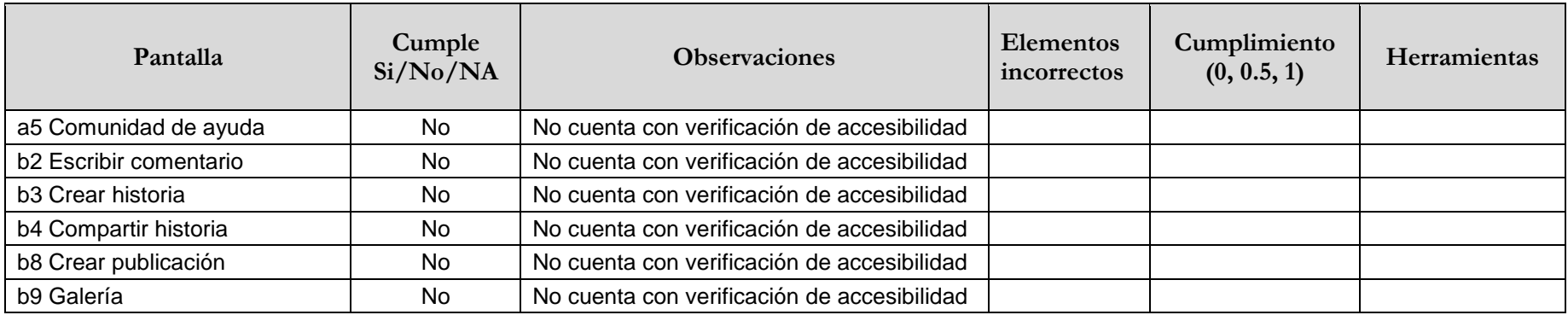

## **3.1.5.37. (12.1.2) Documentación accesible**

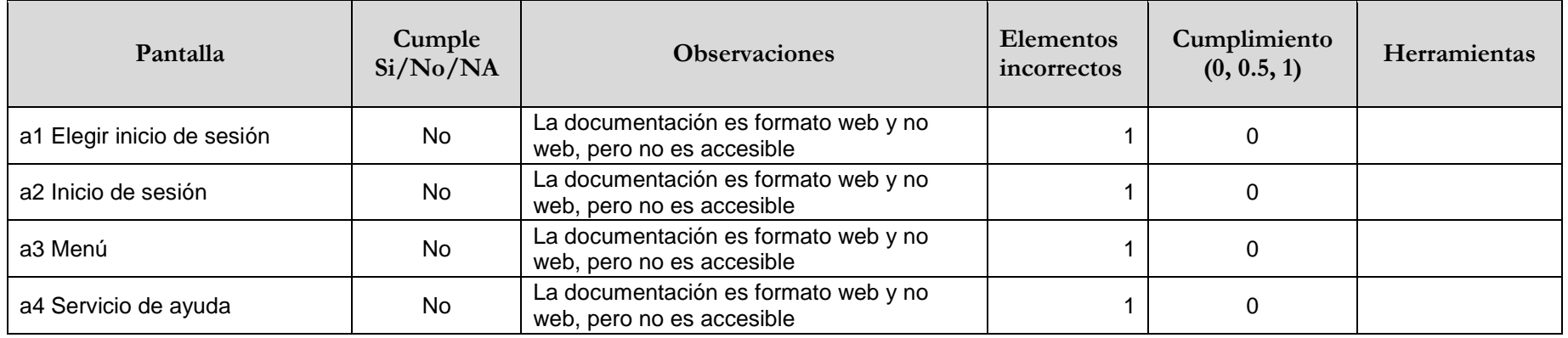

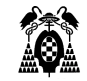

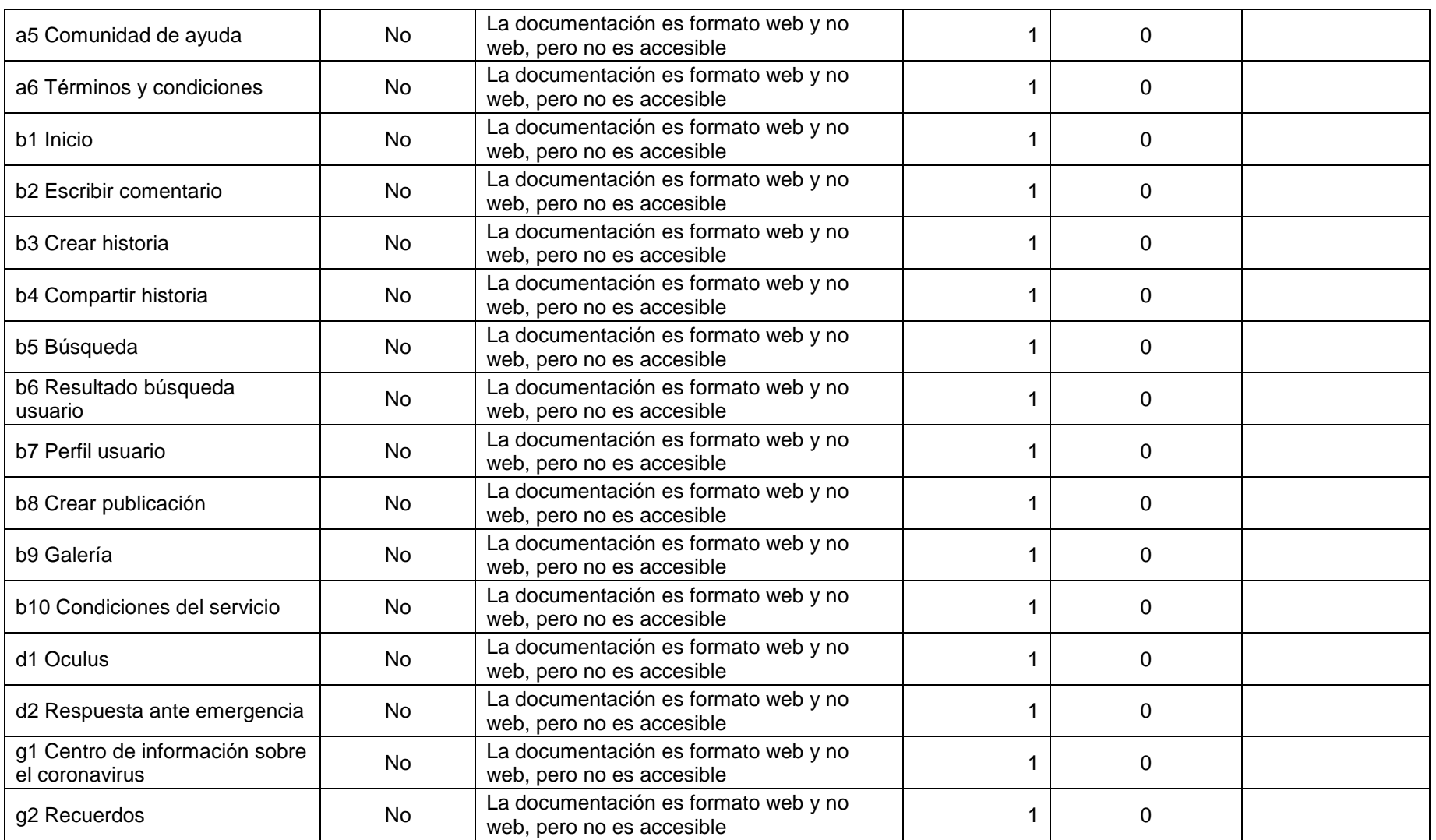

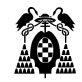

## **3.1.5.38. (12.2.4) Documentación accesible**

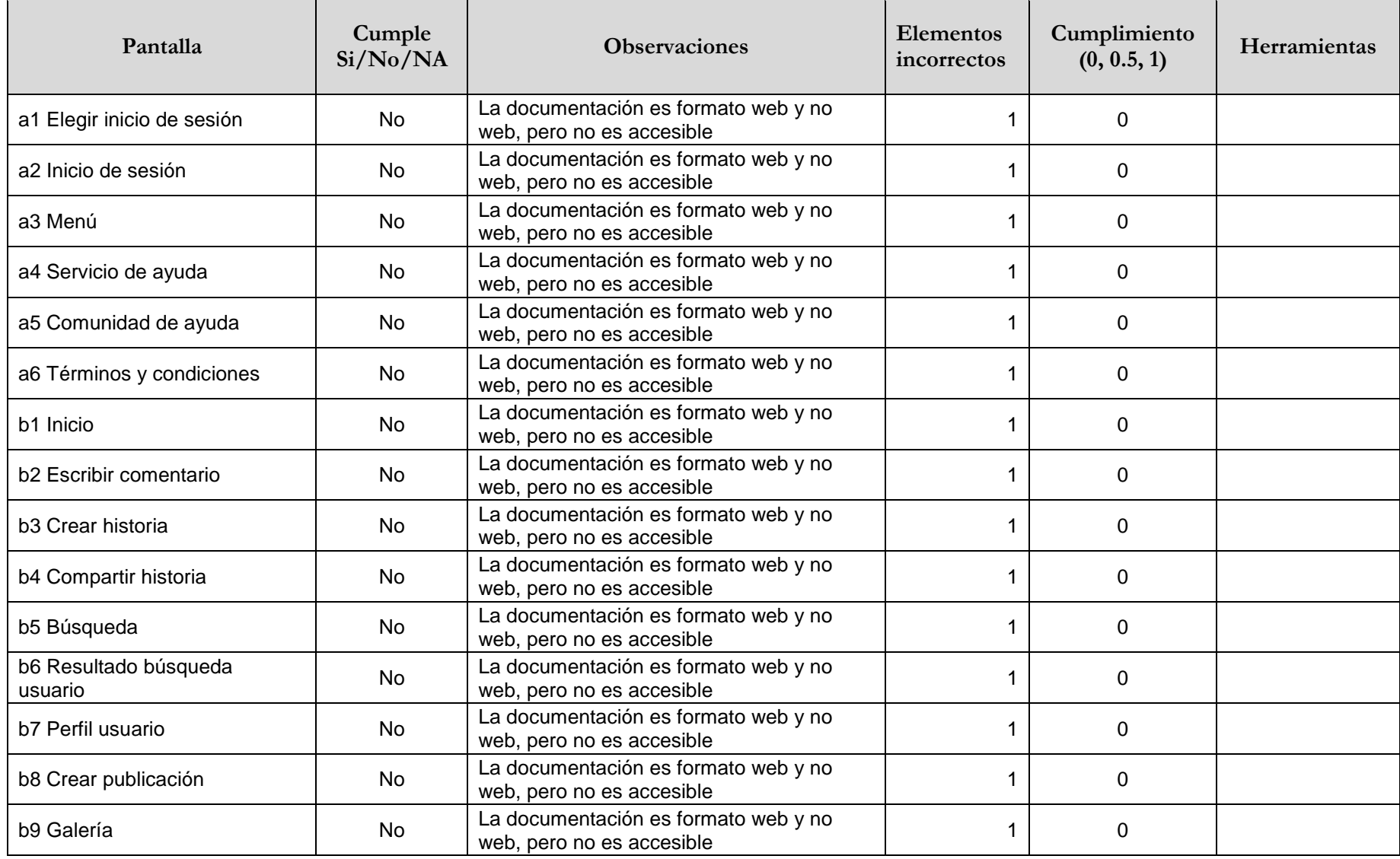

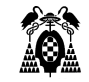

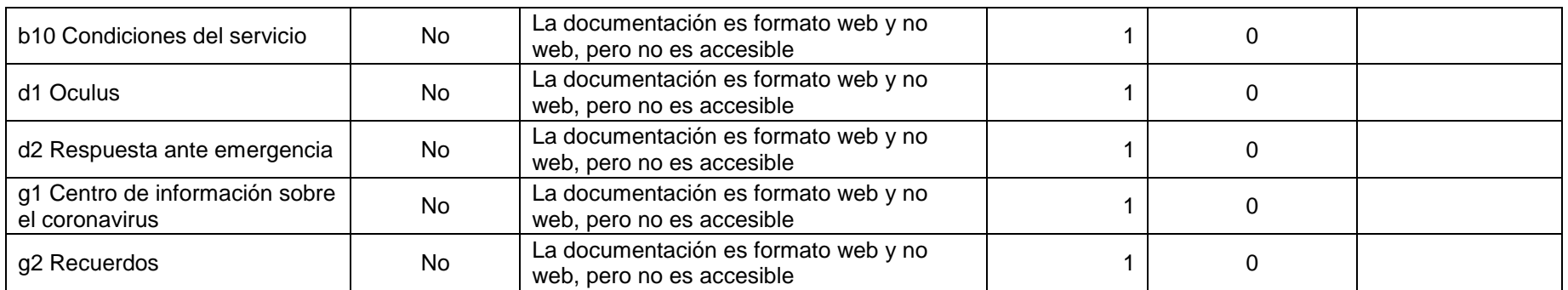

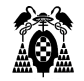

## **3.2. WhatsApp**

## **3.2.1. Información General**

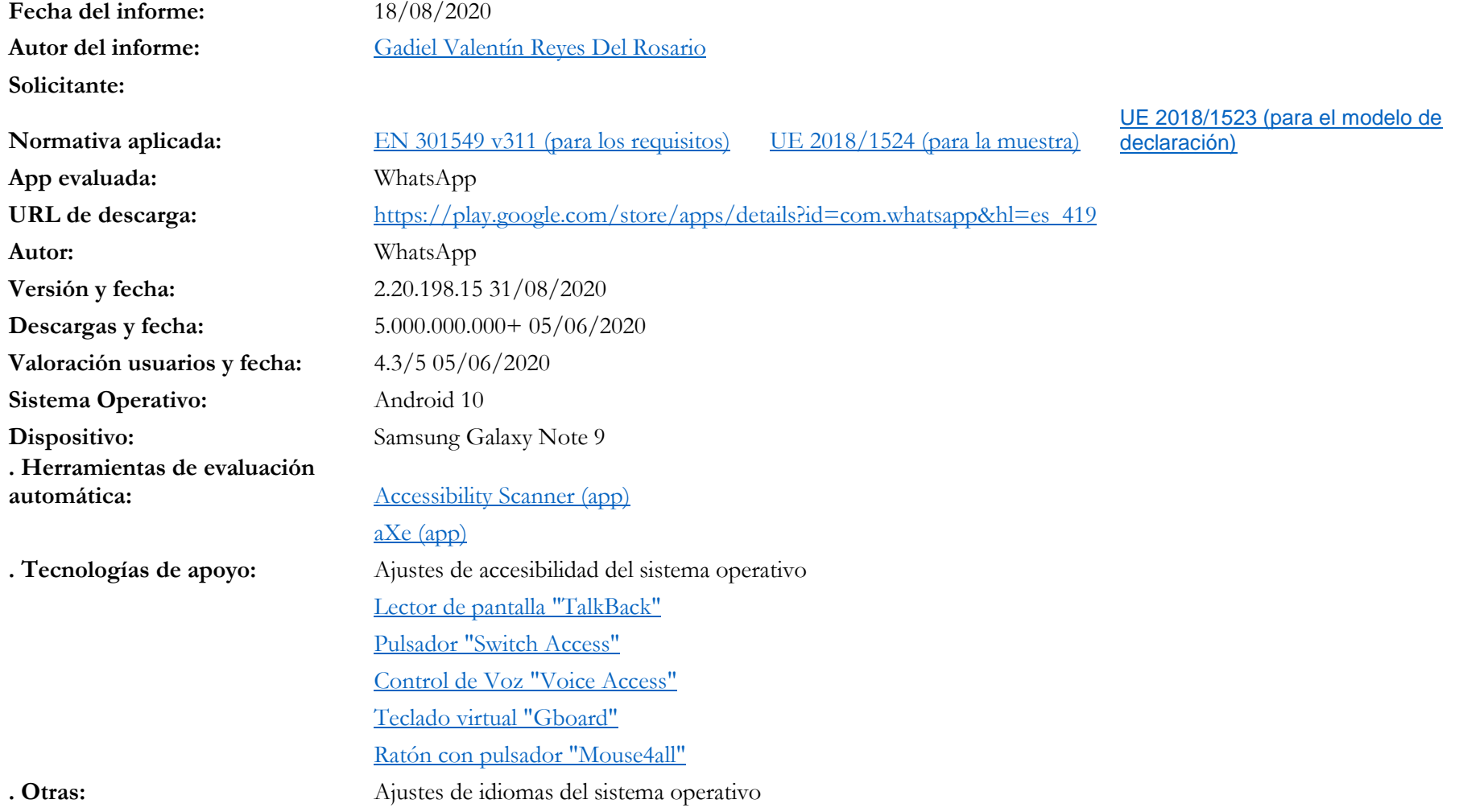

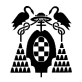

#### **3.2.2. Procesos**

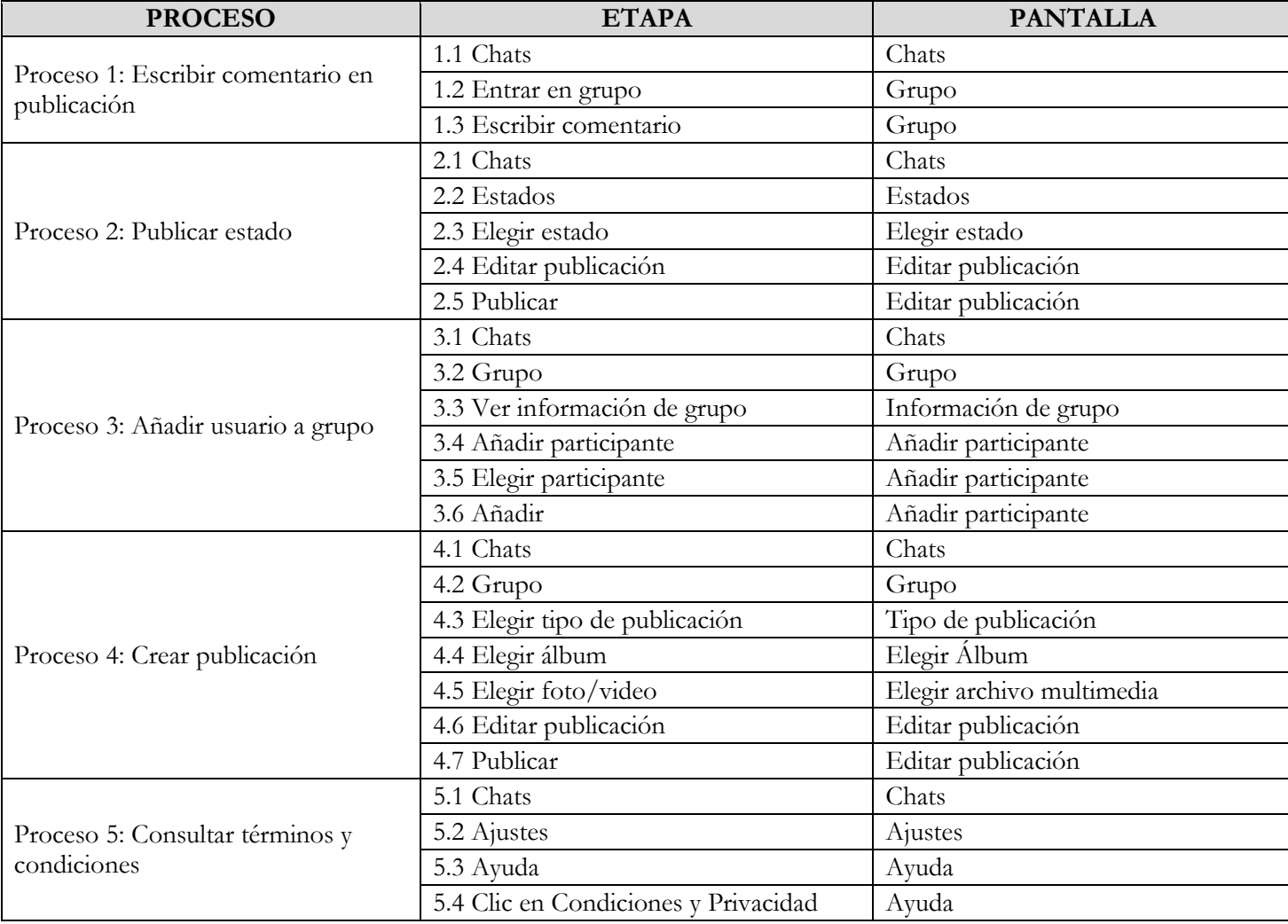

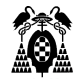

#### **3.2.3. Pantallas**

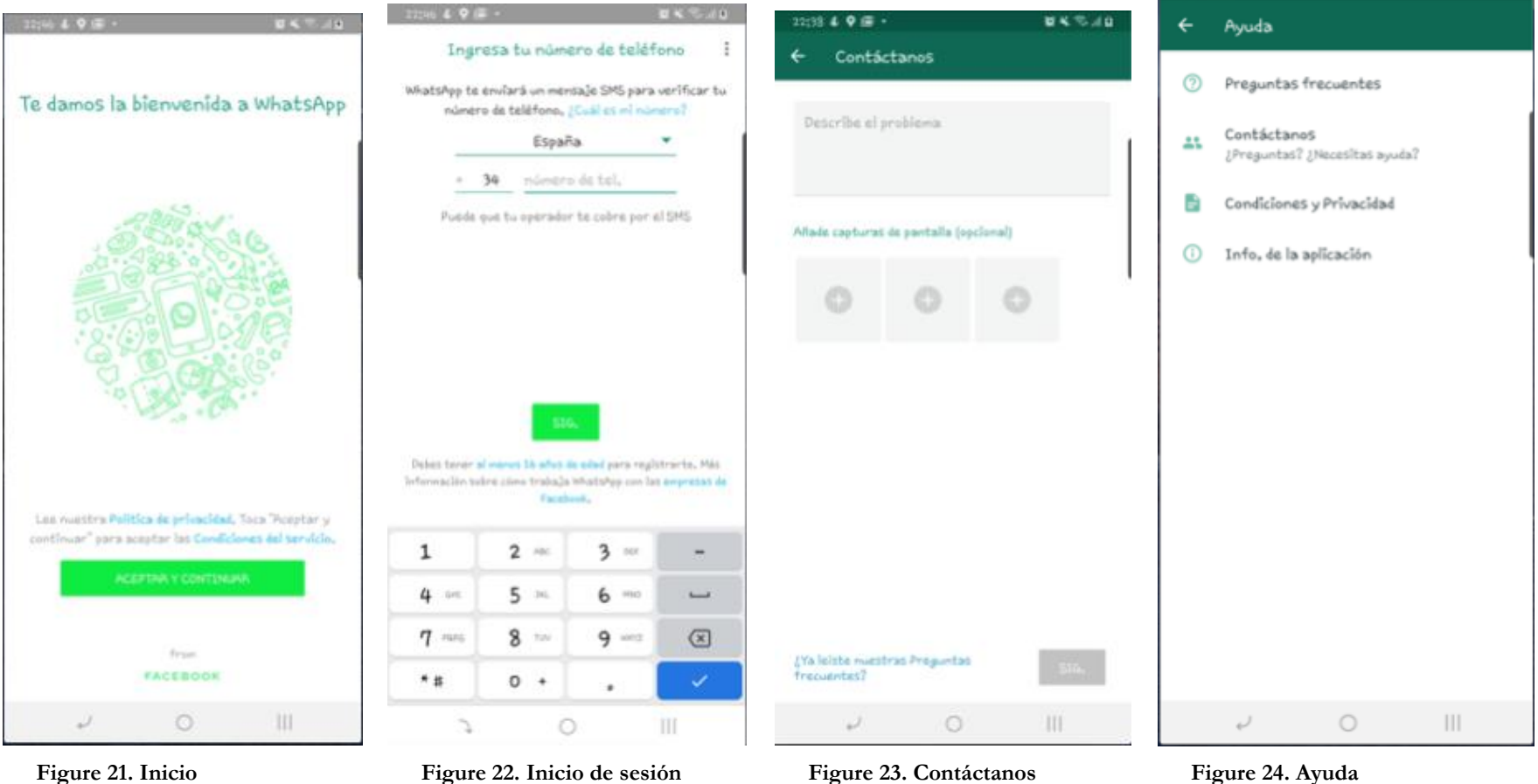

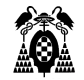

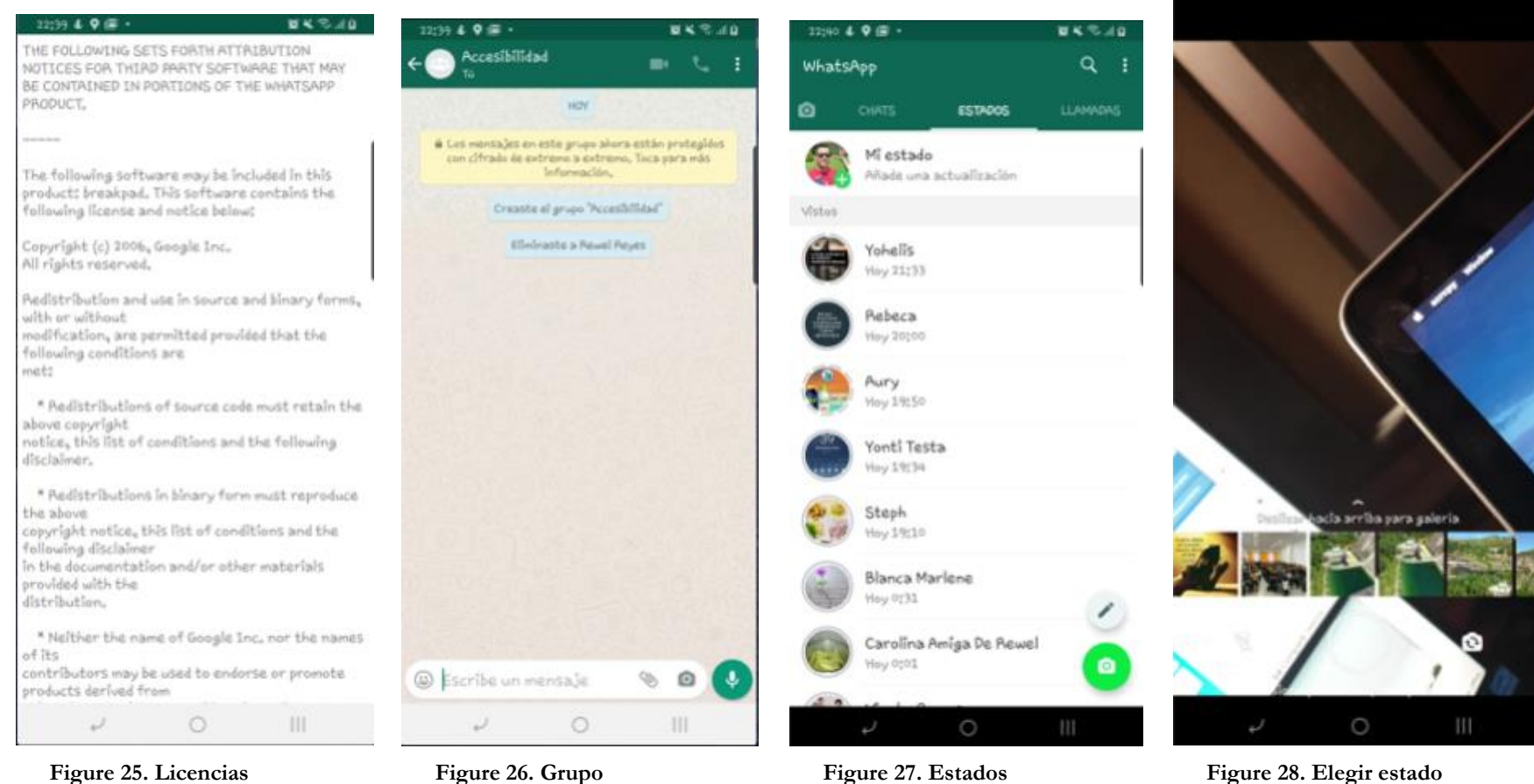

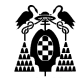

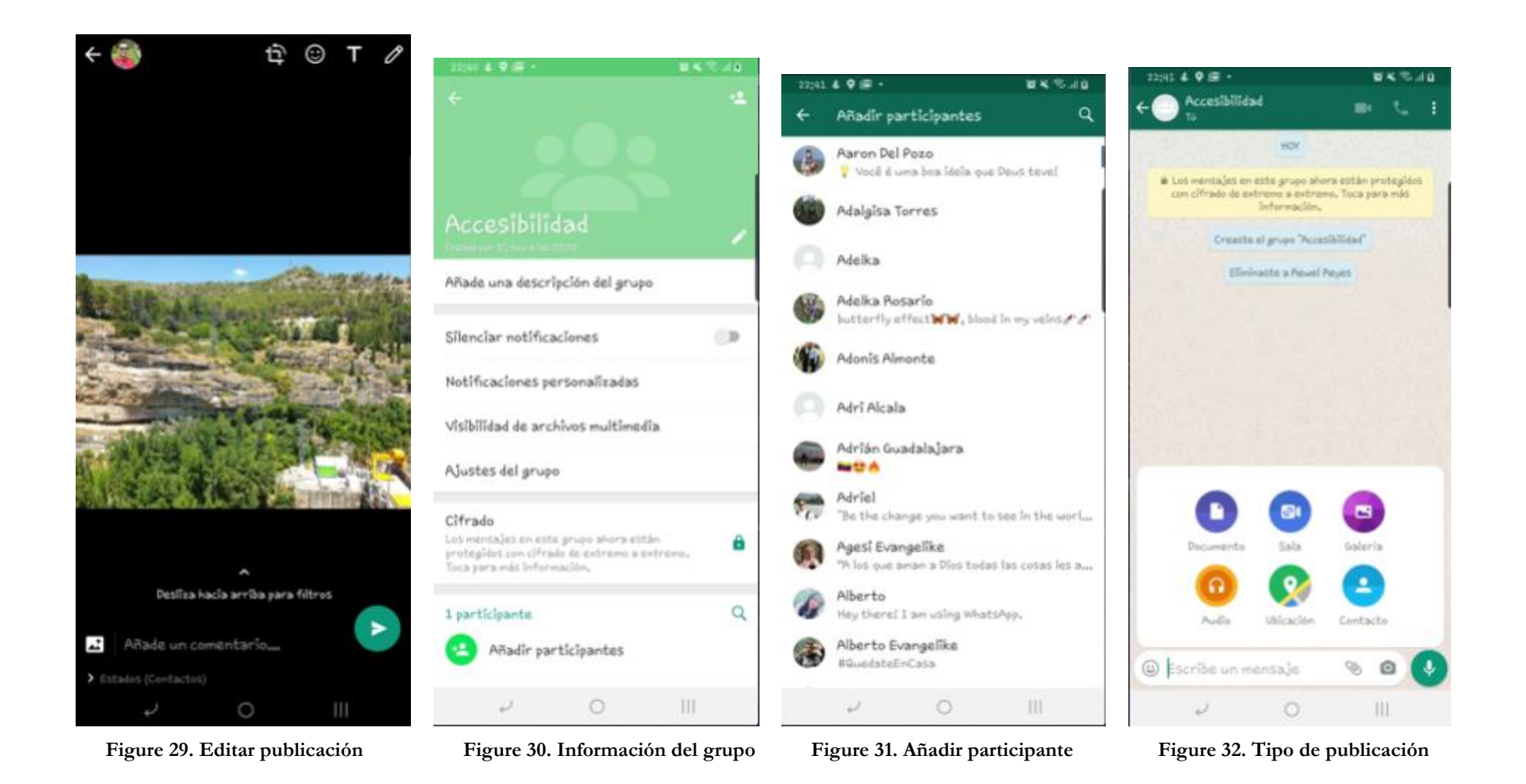

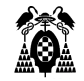

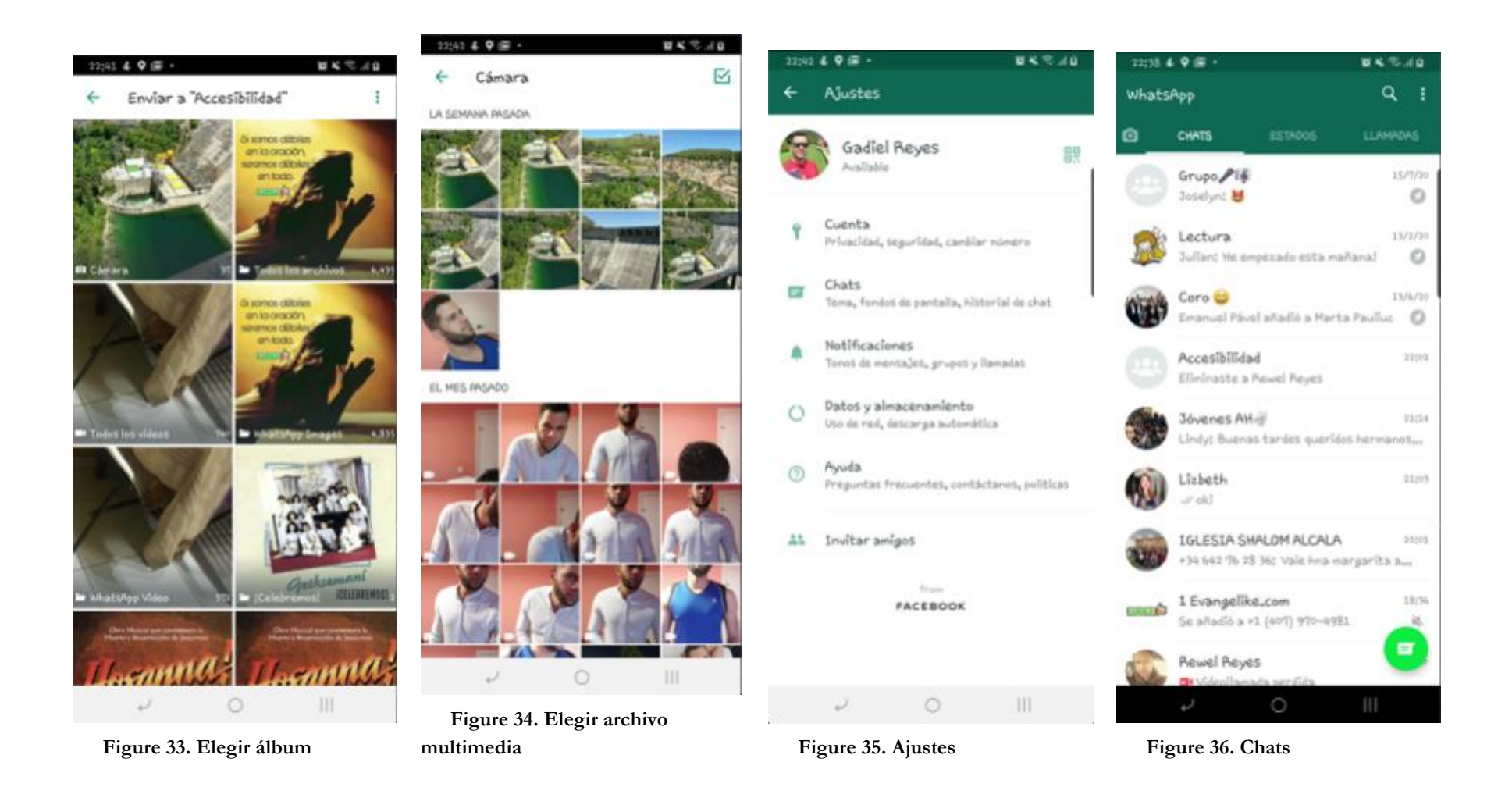

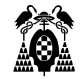

■尾笔:8日

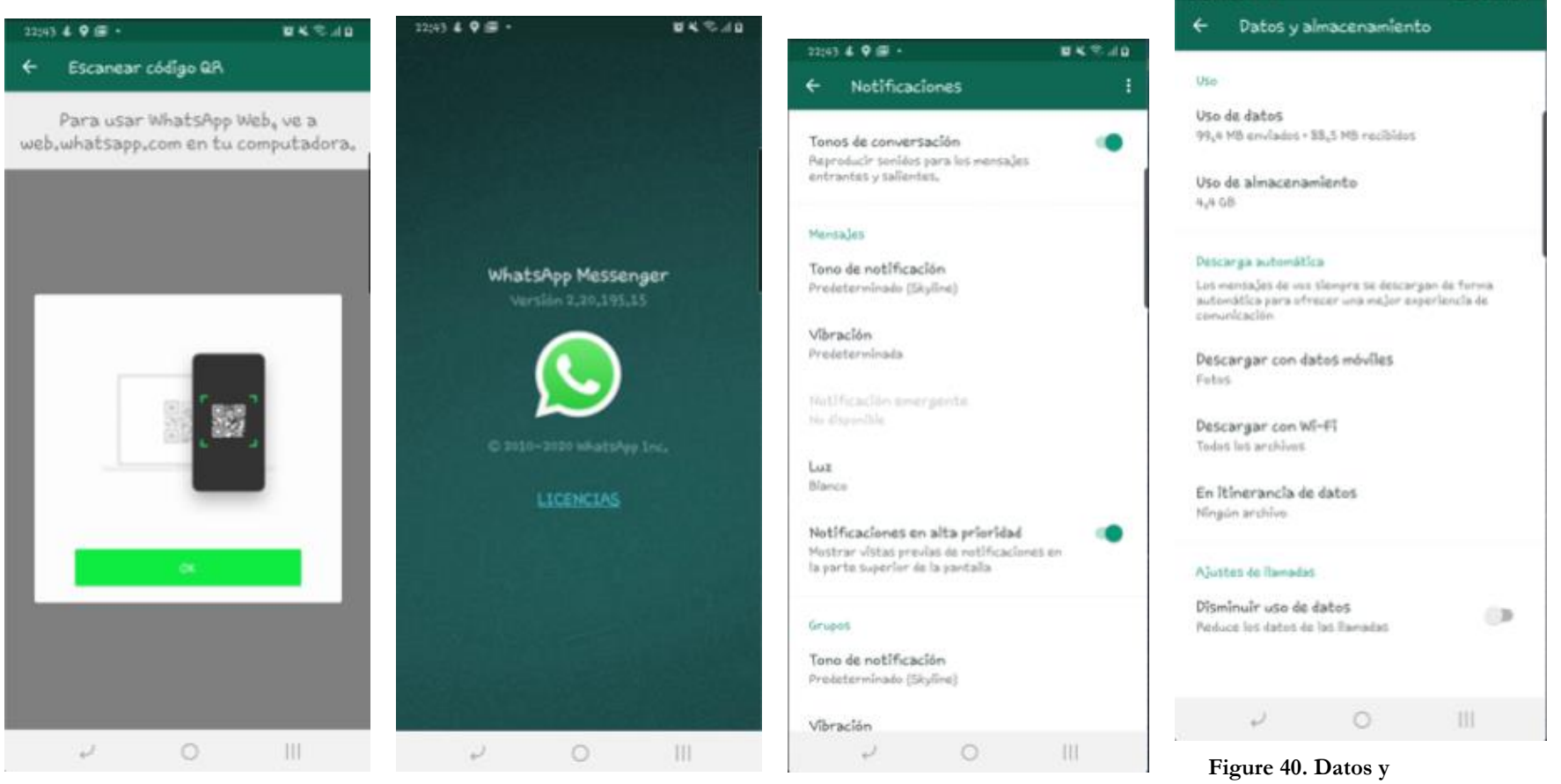

**Figure 37. Escanear código QR Figure 38. Info. de la aplicación Figure 39. Notificaciones**

**almacenamiento**

2204 4 9 厘 -

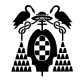

## **3.2.4. Muestra**

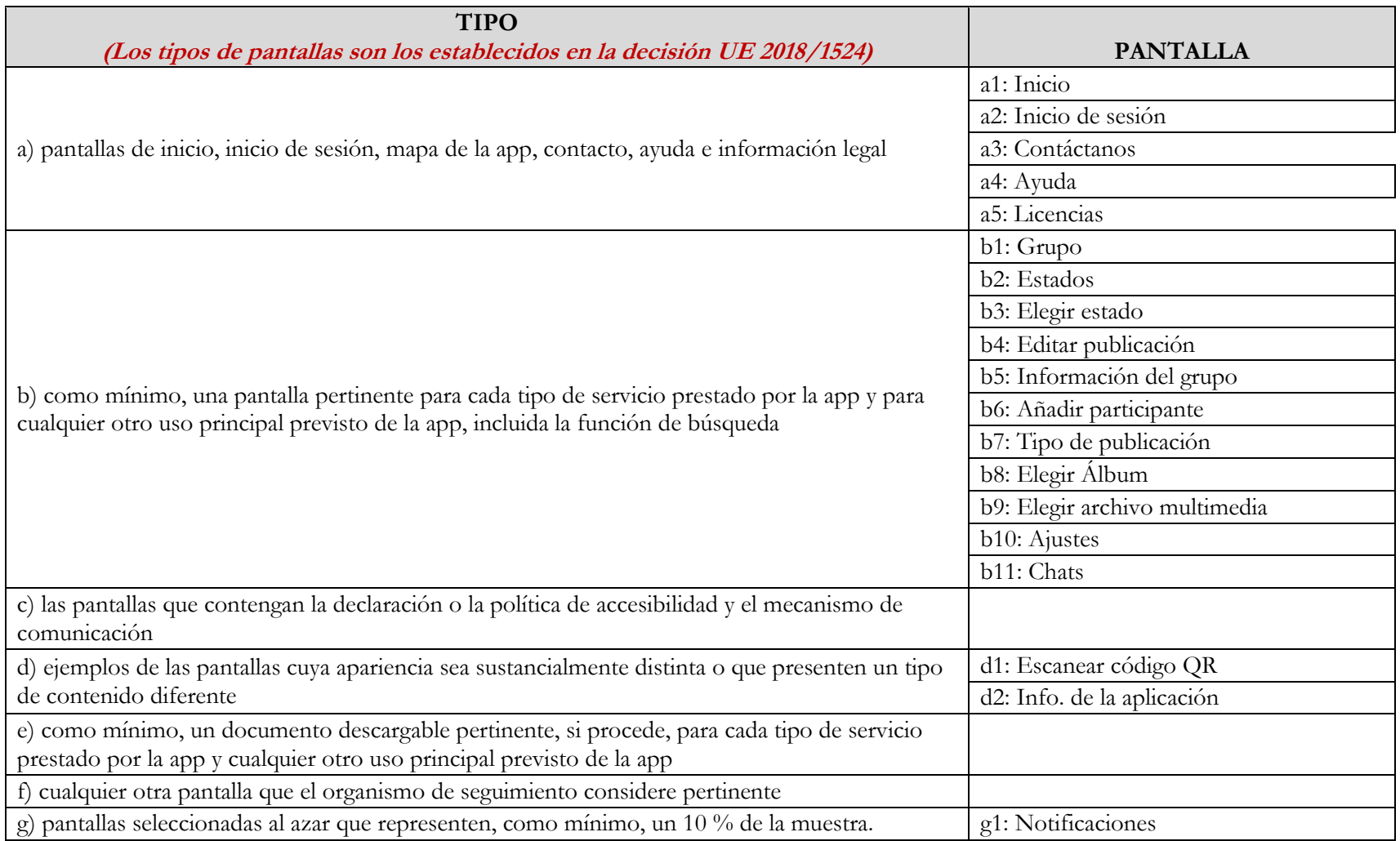

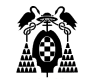

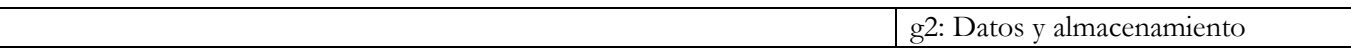

#### **3.2.5. Evaluación**

## **3.2.5.1. (7.1.1) Reproducción del subtitulado**

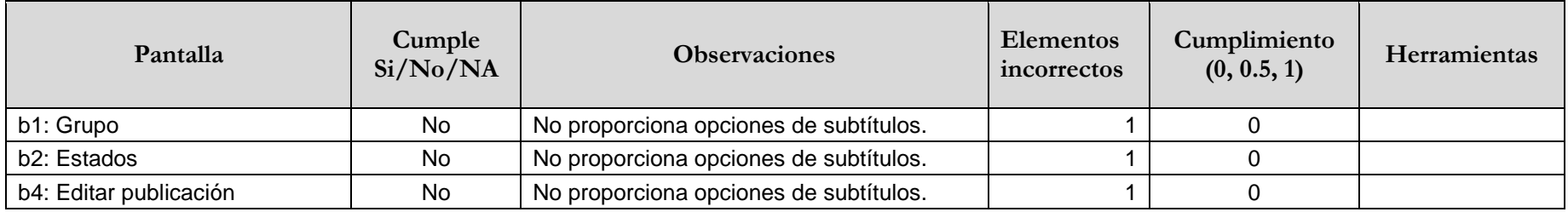

## **3.2.5.2. (7.1.2) Sincronización del subtitulado**

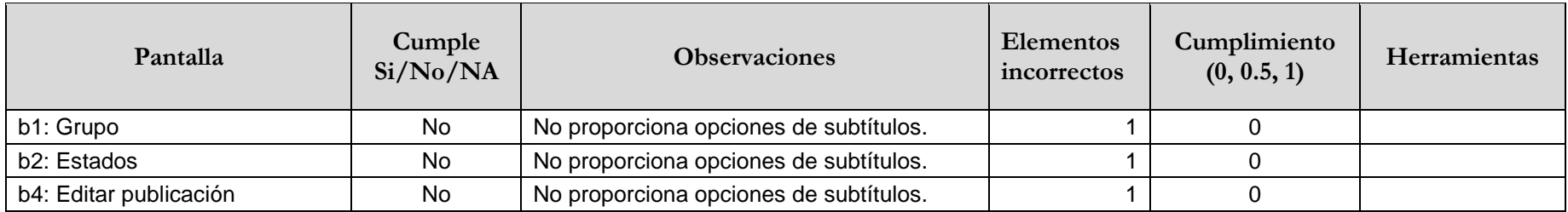

#### **3.2.5.3. (7.1.3) Preservación del subtitulado**

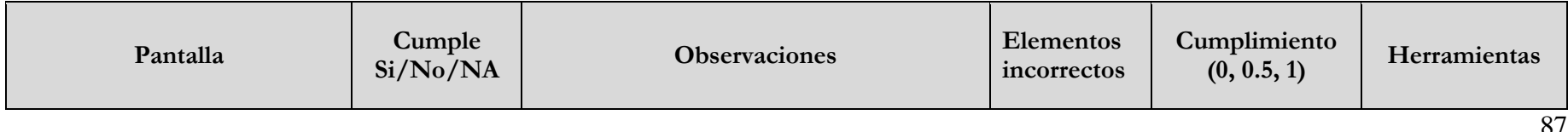

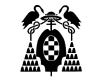

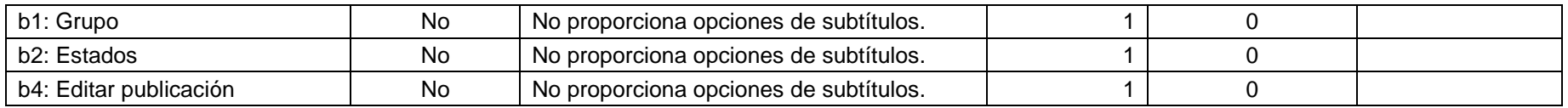

#### **3.2.5.4. (7.2.1) Reproducción de la audiodescripción**

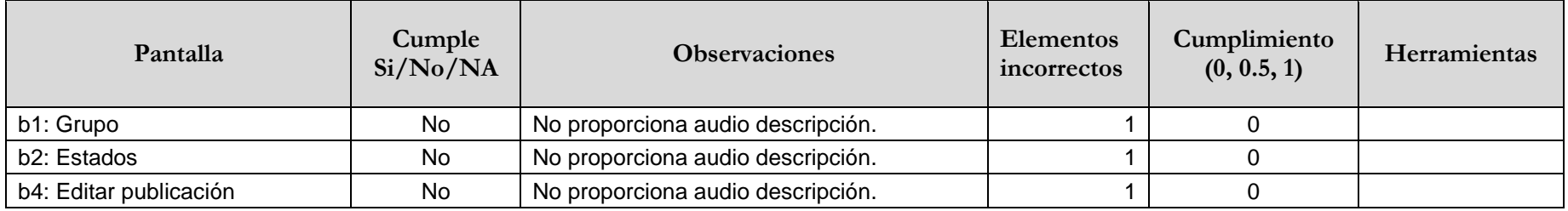

#### **3.2.5.5. (7.3) Controles de usuario para subtítulos y audiodescripción**

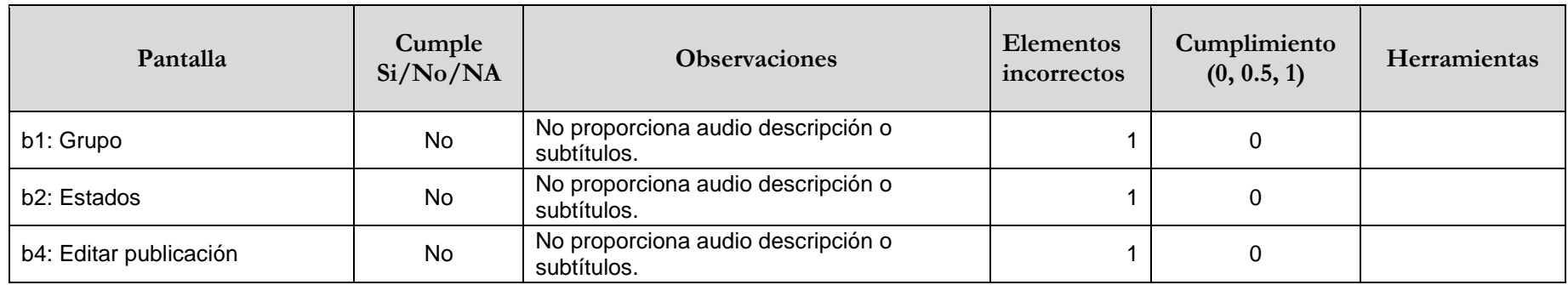

### **3.2.5.6. (11.1.2.1.1) Solo audio y solo vídeo (grabado - funcionalidad abierta)**

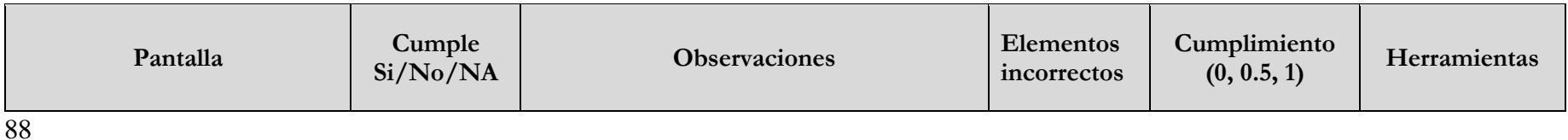

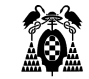

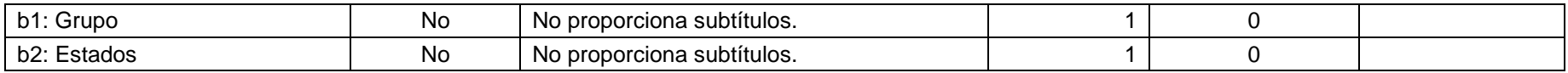

#### **3.2.5.7. (11.1.2.2) Subtítulos (grabados)**

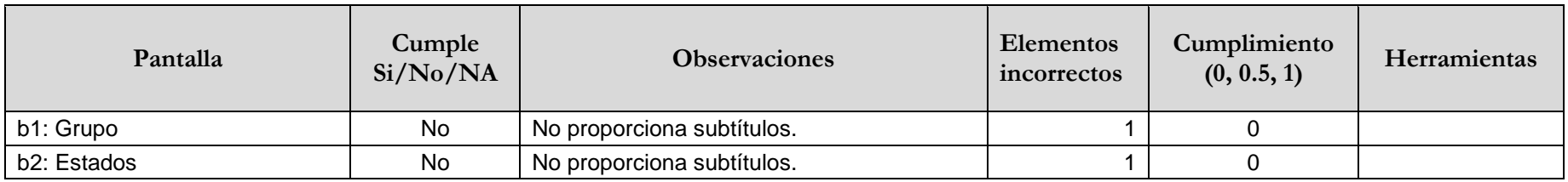

## **3.2.5.8. (11.1.2.3.1) Audiodescripción o contenido multimedia alternativo (grabado funcionalidad abierta)**

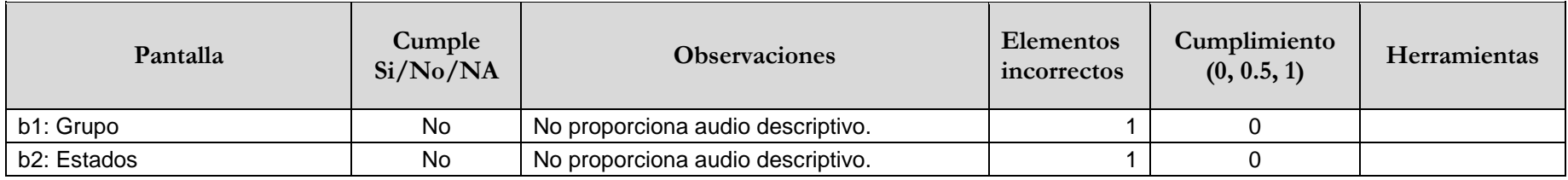

#### **3.2.5.9. (11.1.2.5) Audiodescripción (grabado)**

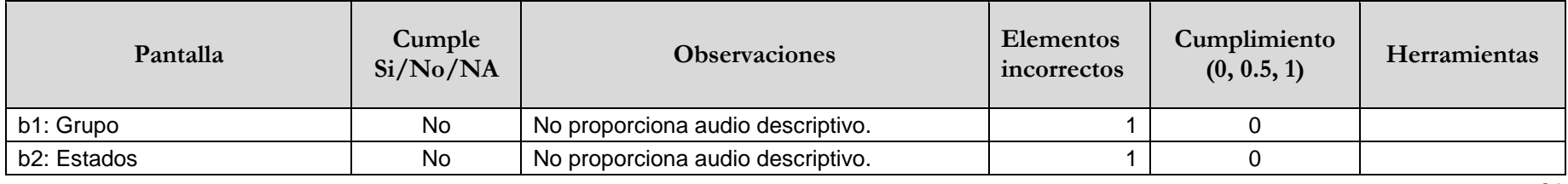

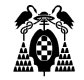

## **3.2.5.10. (11.1.3.1.1) Información y relaciones (funcionalidad abierta)**

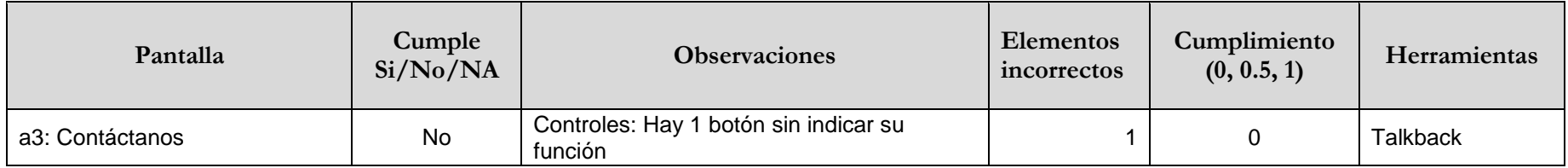

#### **3.2.5.11. (11.1.3.2.1) Secuencia significativa (funcionalidad abierta)**

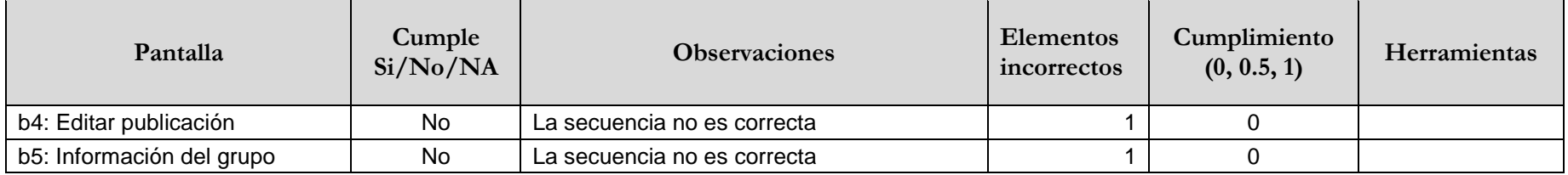

### **3.2.5.12. (11.1.3.4) Orientación**

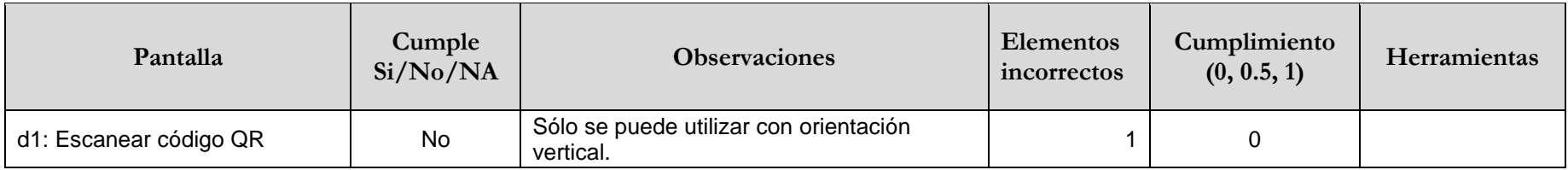

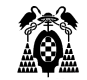

## **3.2.5.13. (11.1.3.5.1) Identificación del propósito de la entrada (funcionalidad abierta)**

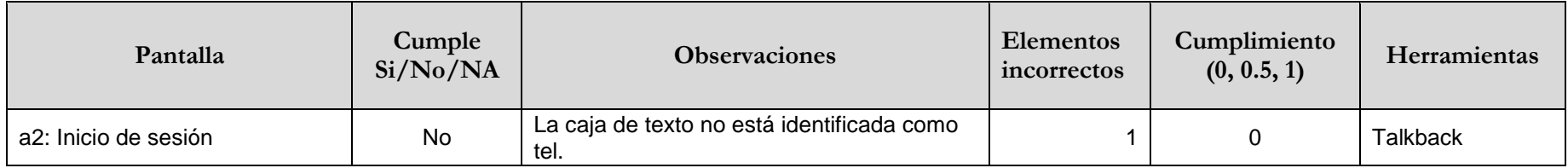

#### **3.2.5.14. (11.1.4.1) Uso del color**

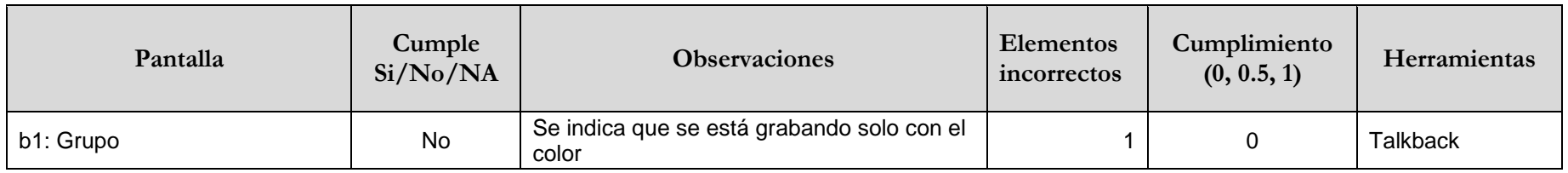

#### **3.2.5.15. (11.1.4.3) Contraste (mínimo)**

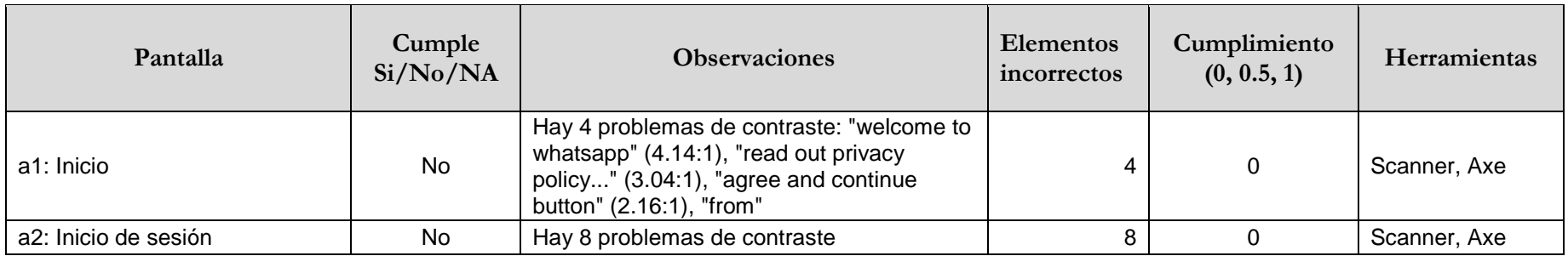

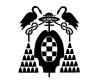

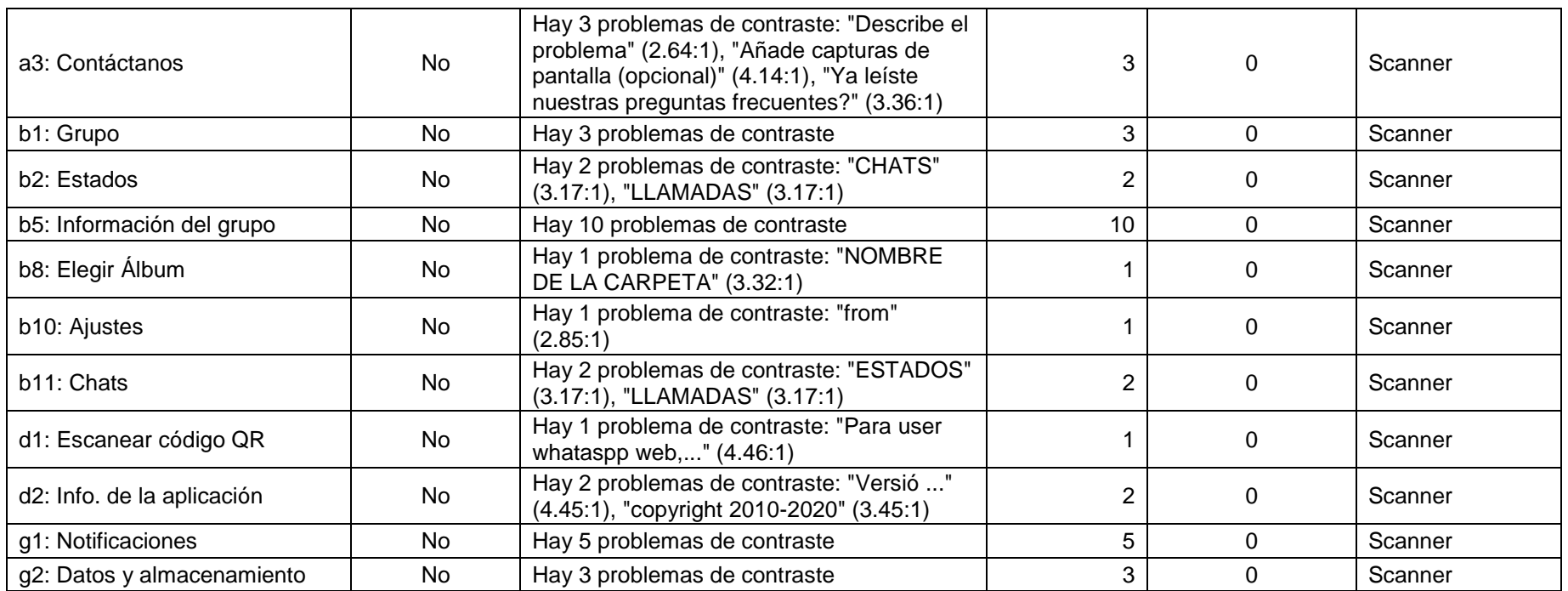

## **3.2.5.16. (11.1.4.4.1) Cambio de tamaño del texto (funcionalidad abierta)**

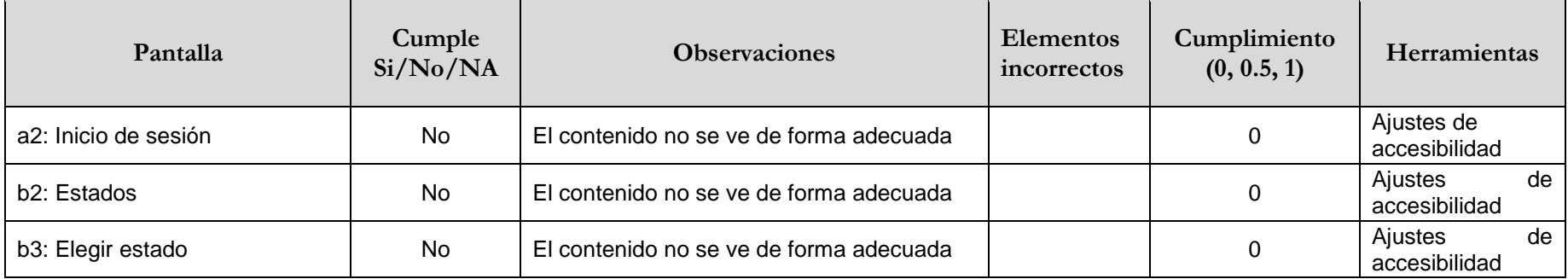

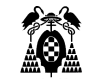

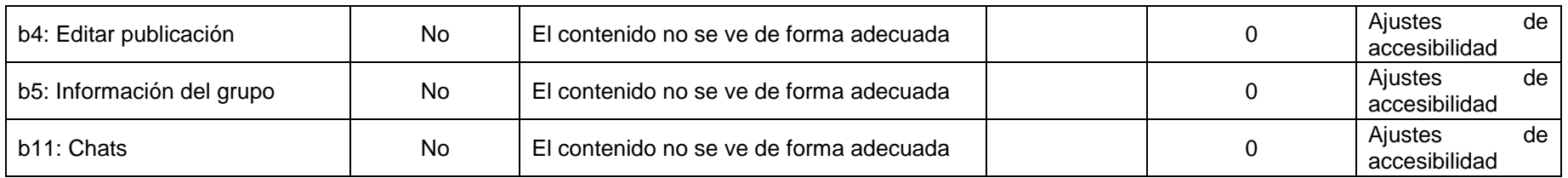

## **3.2.5.17. (11.1.4.10) Reajuste del texto**

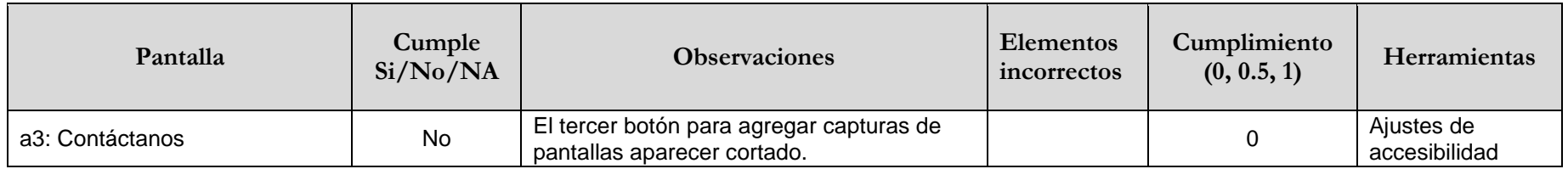

## **3.2.5.18. (11.1.4.11) Contraste no textual**

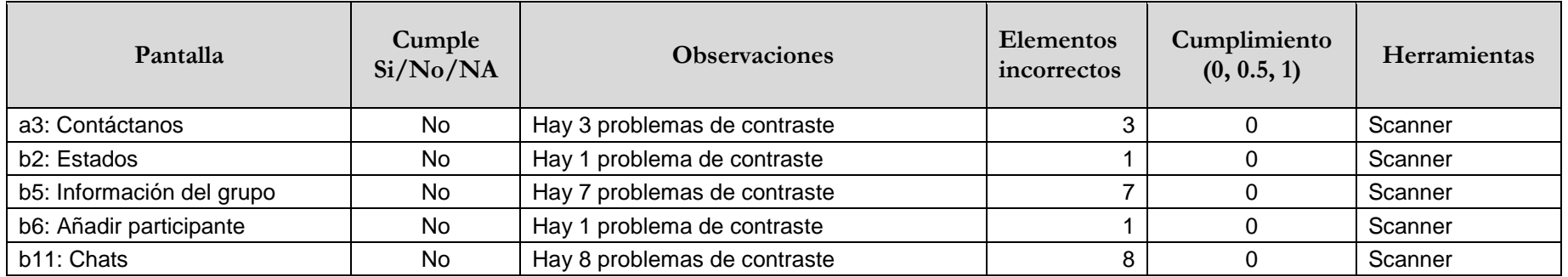

## **3.2.5.19. (11.2.1.1.1) Teclado (funcionalidad abierta)**

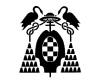

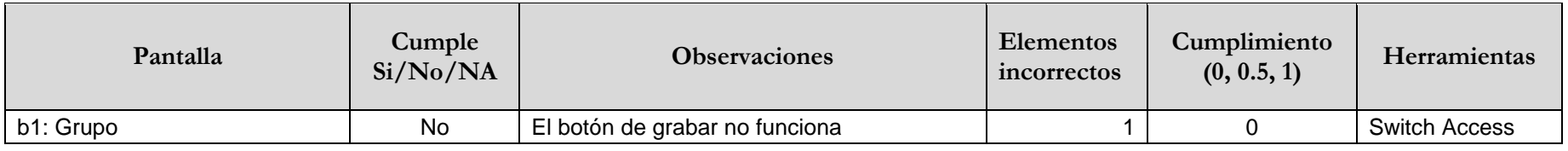

#### **3.2.5.20. (11.2.4.3) Orden del foco**

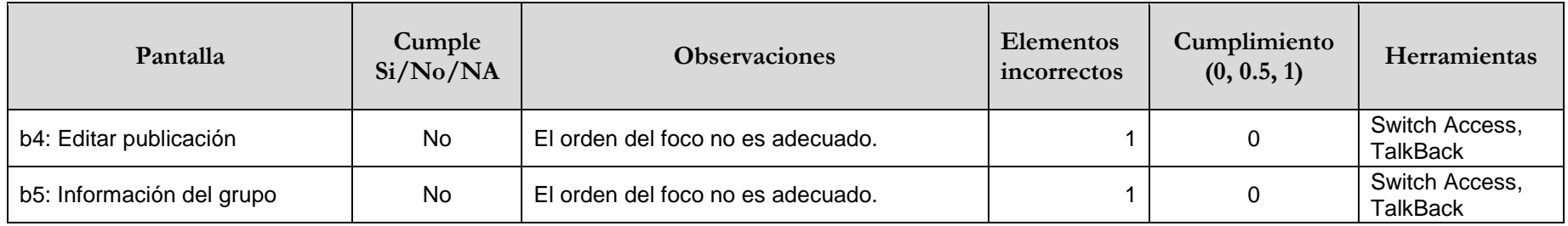

#### **3.2.5.21. (11.2.4.4) Propósito de los enlaces (en contexto)**

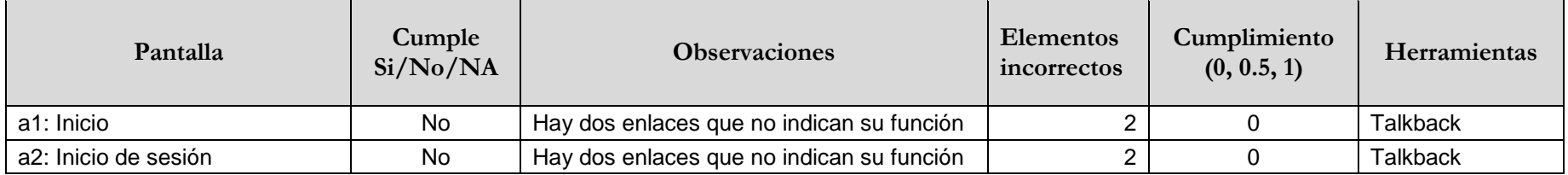

## **3.2.5.22. (11.2.5.1) Gestos con el puntero**

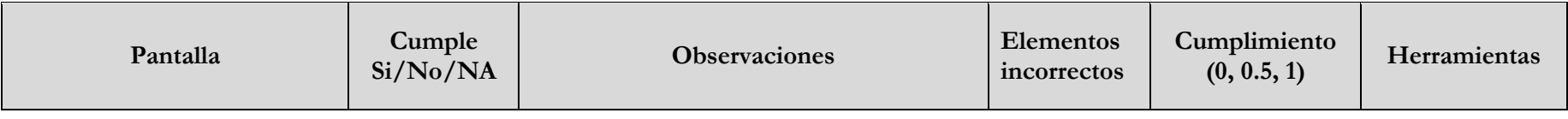

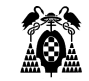

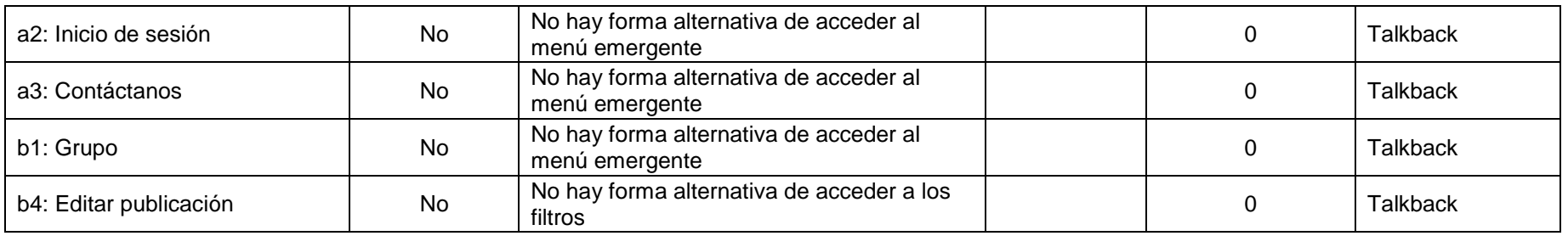

## **3.2.5.23. (11.2.5.2) Cancelación del puntero**

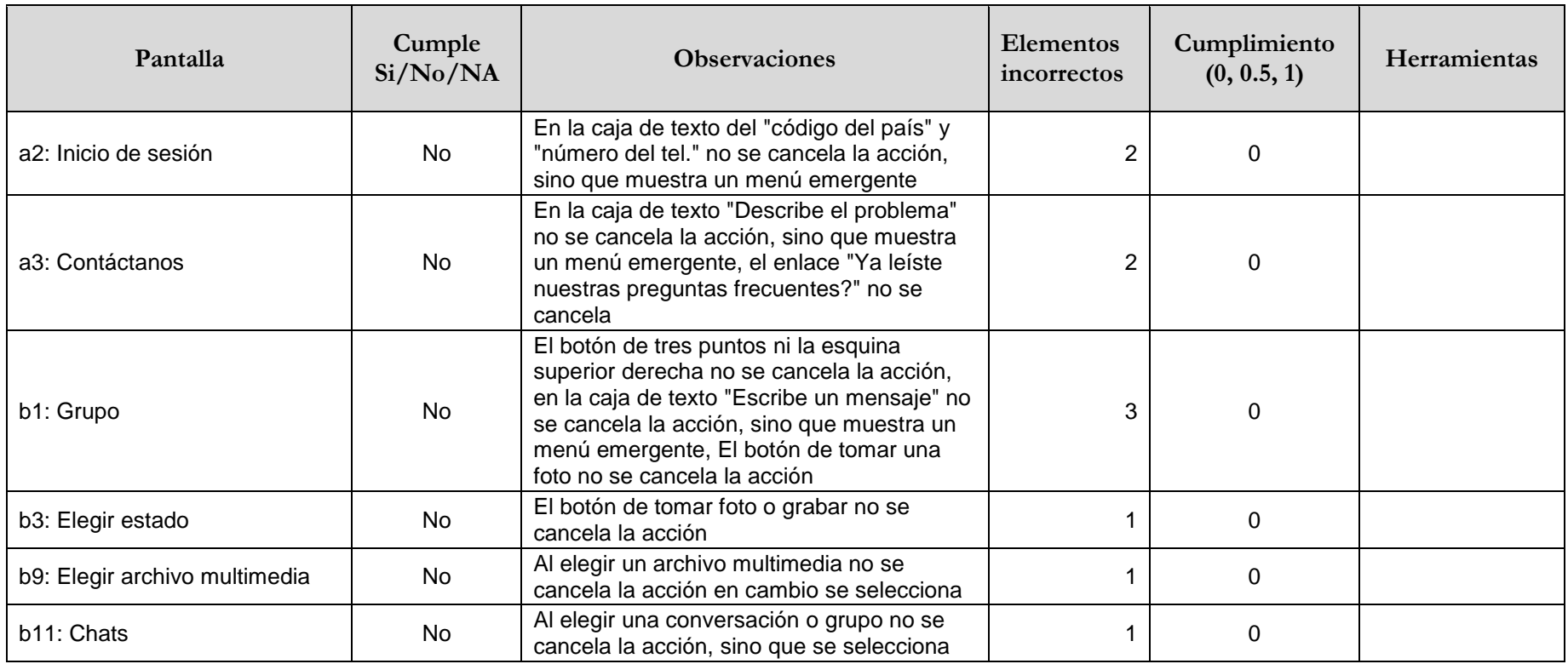

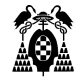

## **3.2.5.24. (11.2.5.3) Inclusión de la etiqueta en el nombre**

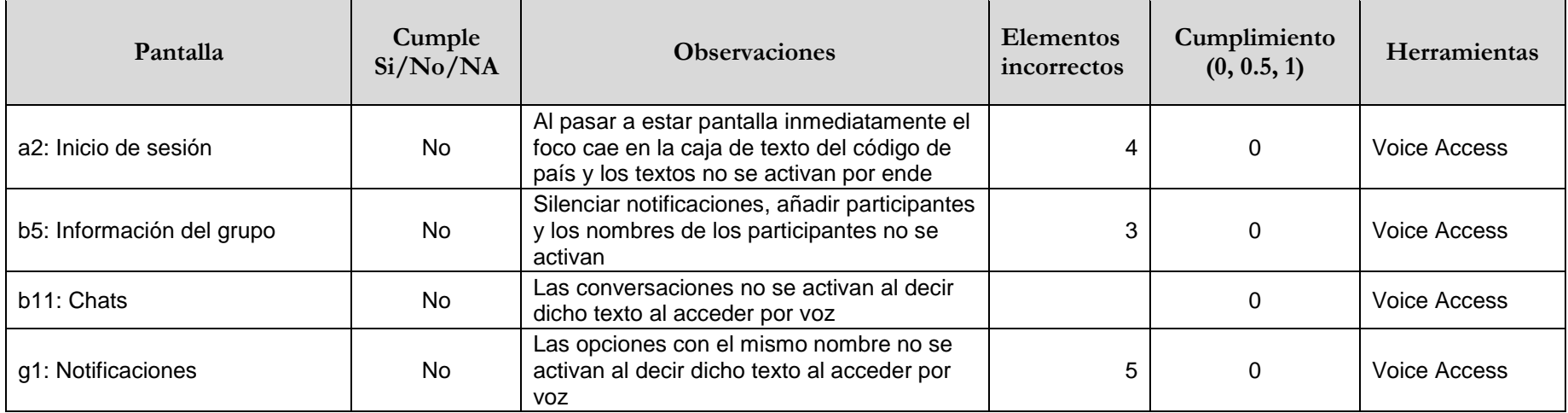

## **3.2.5.25. (11.3.1.1.1) Idioma del software (funcionalidad abierta)**

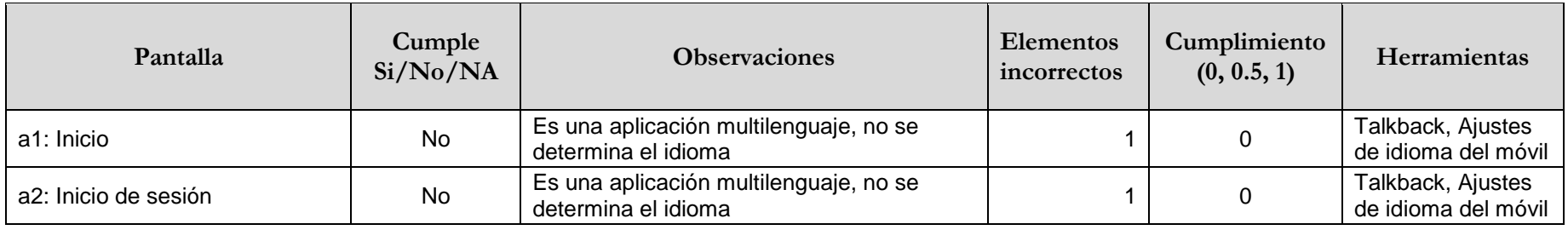

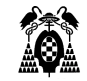

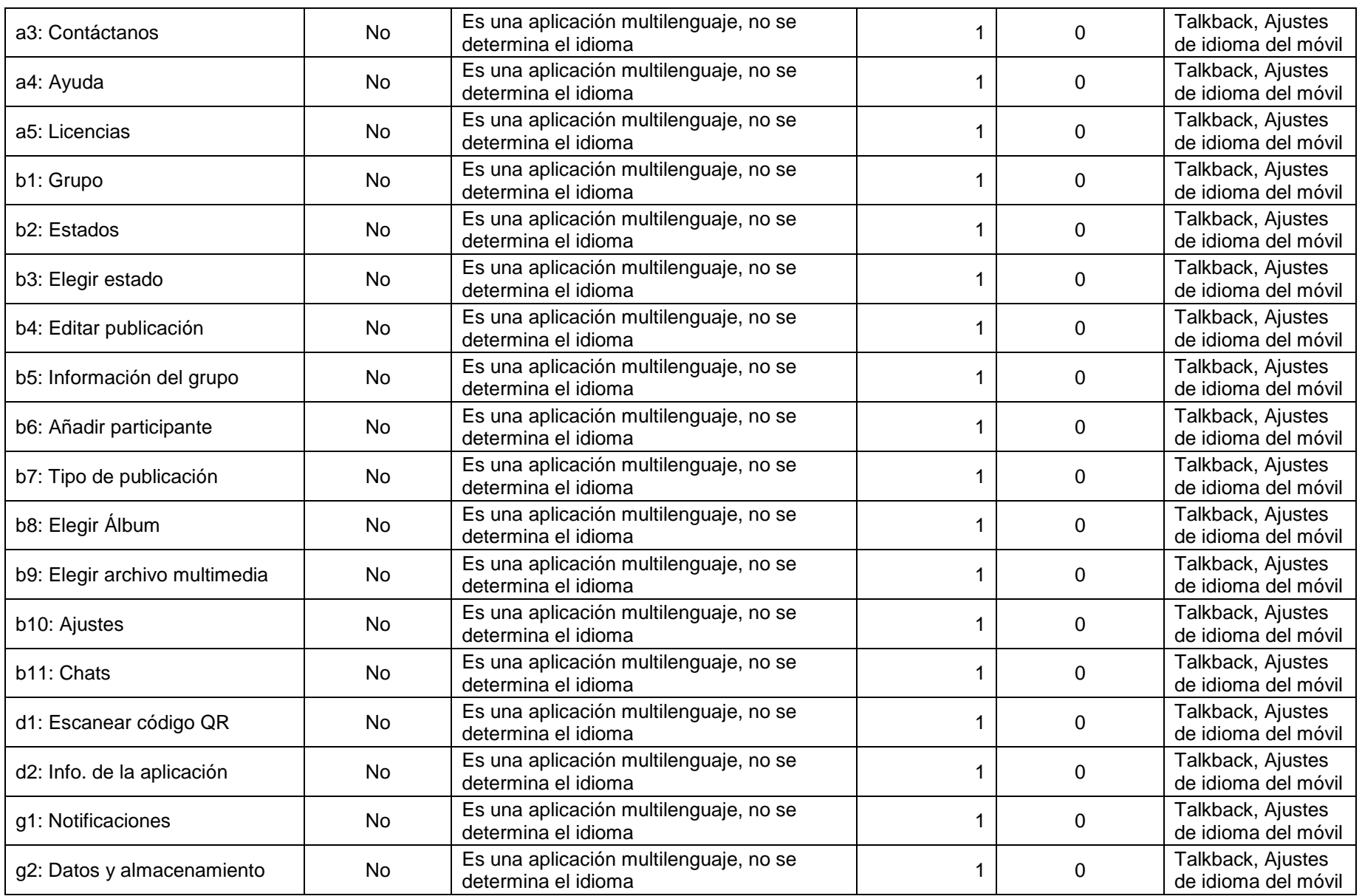

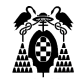

## **3.2.5.26. (11.3.3.2) Etiquetas o instrucciones**

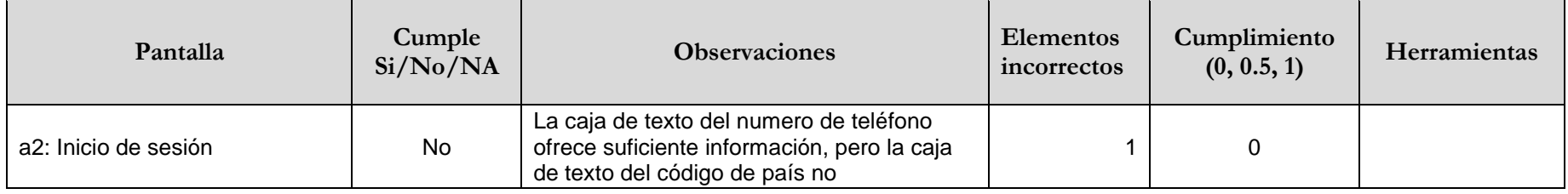

## **3.2.5.27. (11.4.1.2.1) Nombre, función, valor (funcionalidad abierta)**

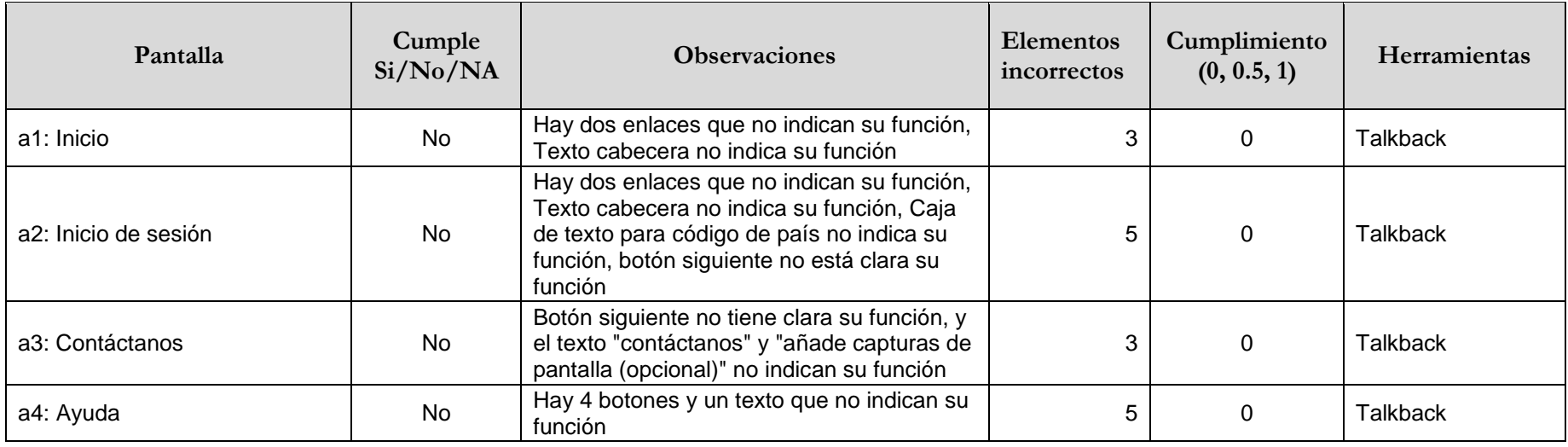

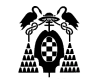

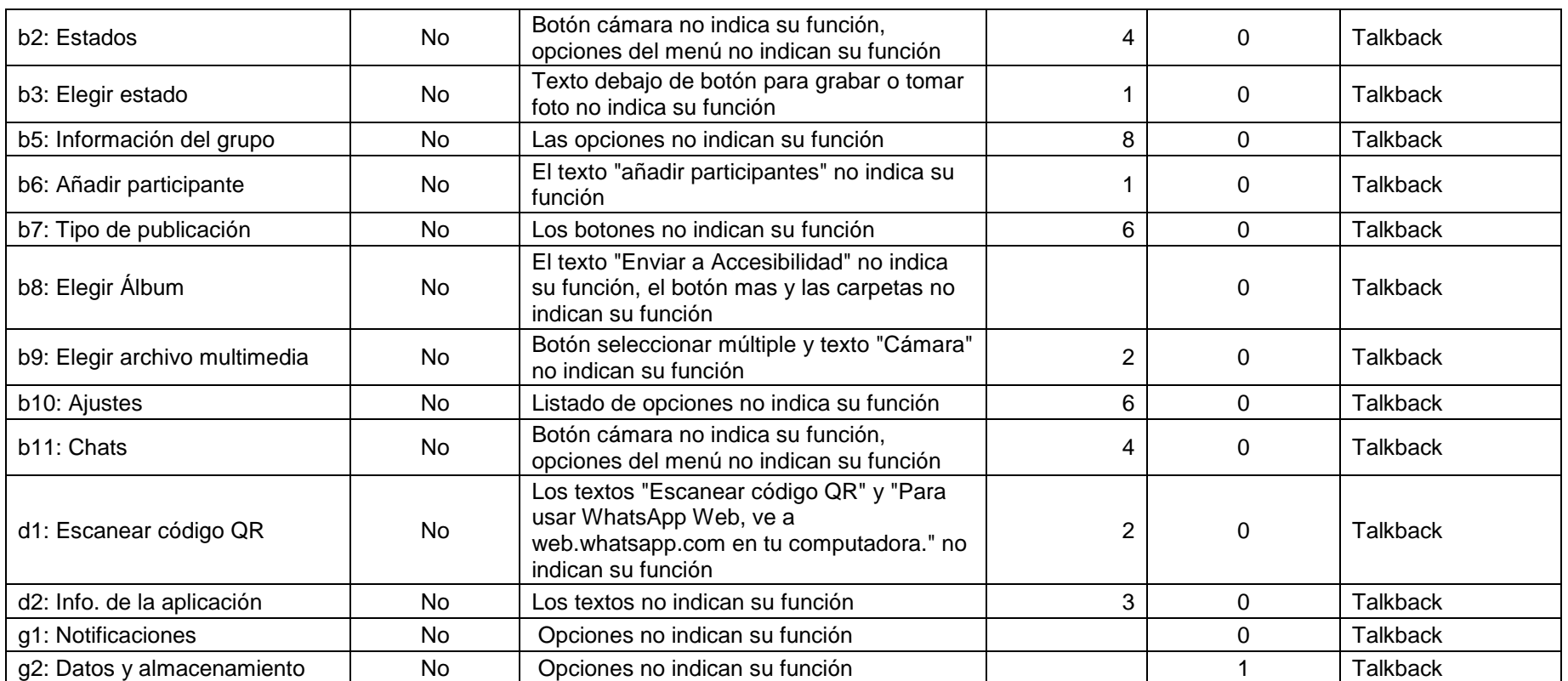

## **3.2.5.28. (11.5.2.15) Notificación de cambios**

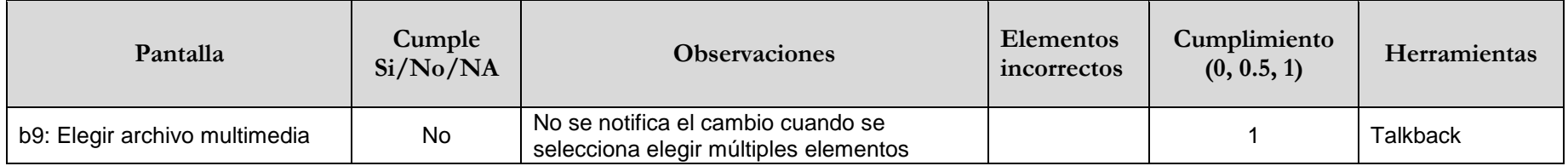

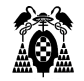

## **3.2.5.29. (11.8.1) Tecnología de gestión de contenidos**

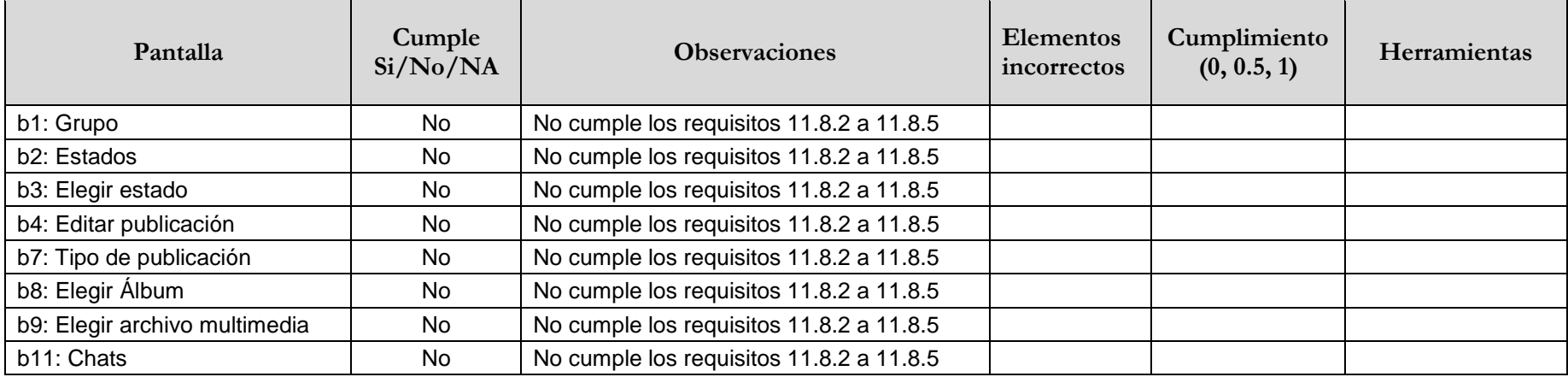

## **3.2.5.30. (11.8.2) Creación de contenidos accesibles**

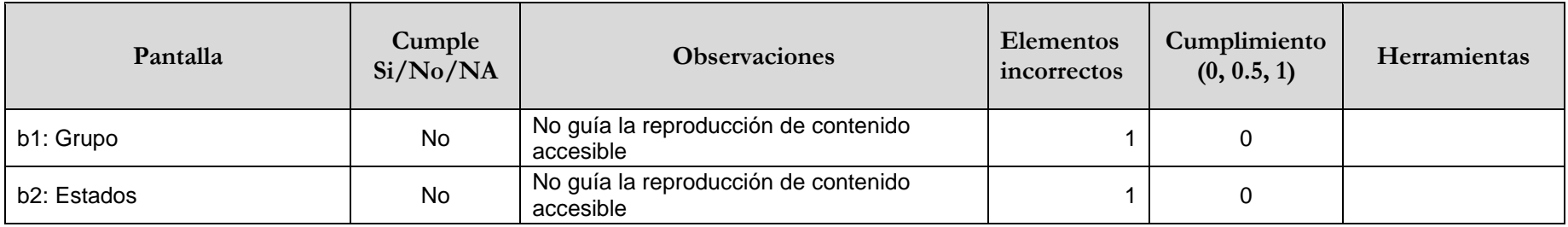

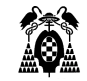

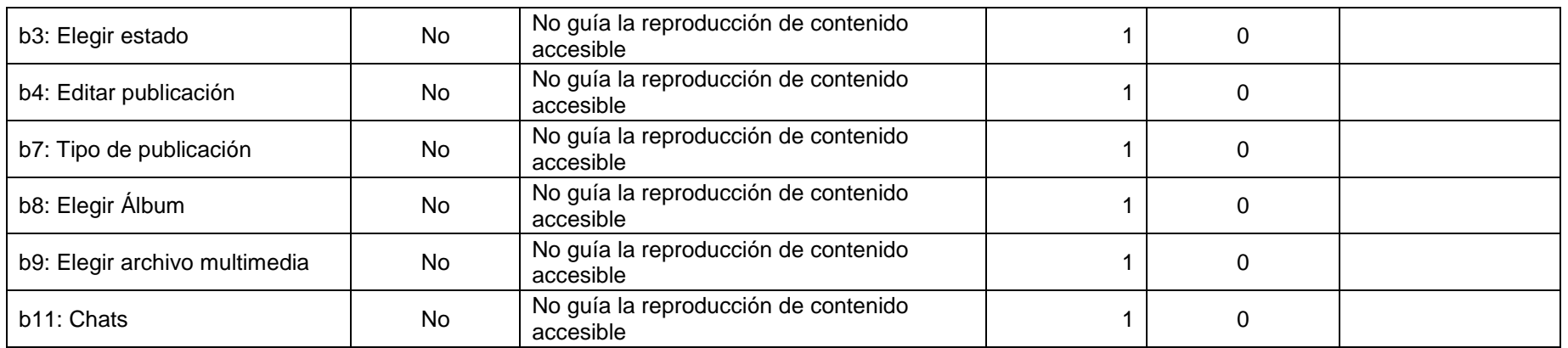

## **3.2.5.31. (12.1.1) Características de accesibilidad y compatibilidad**

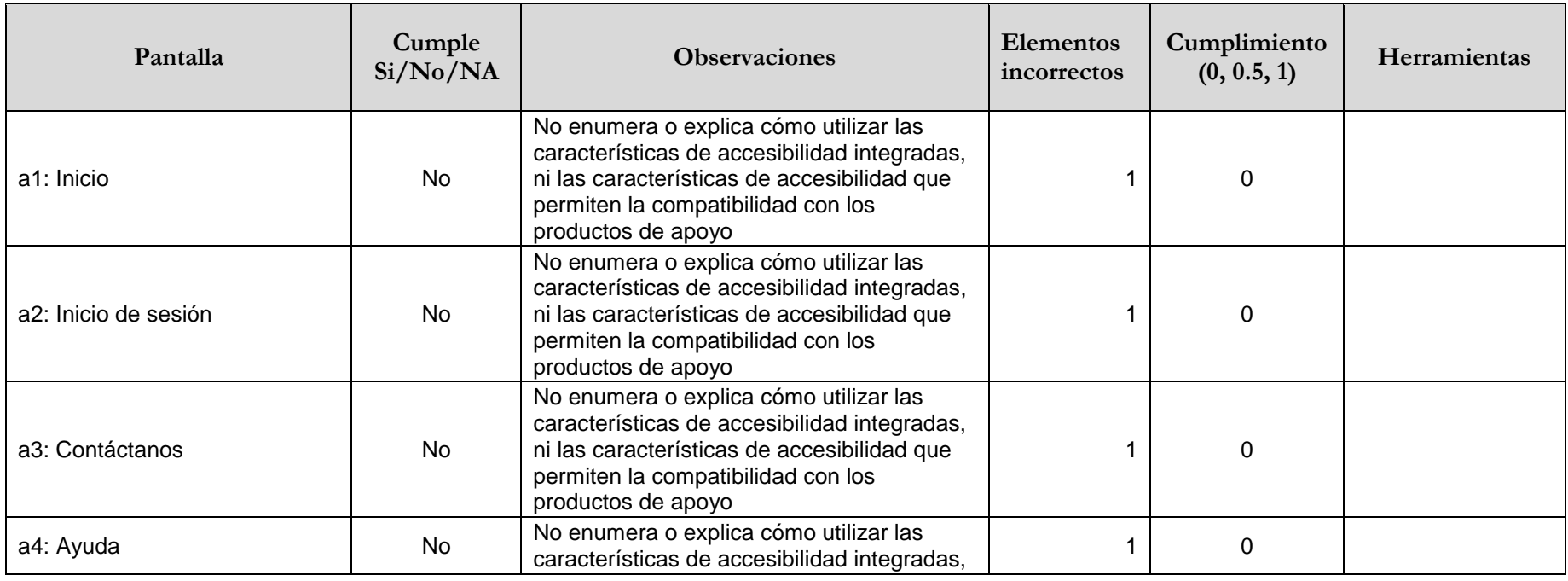

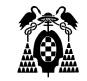

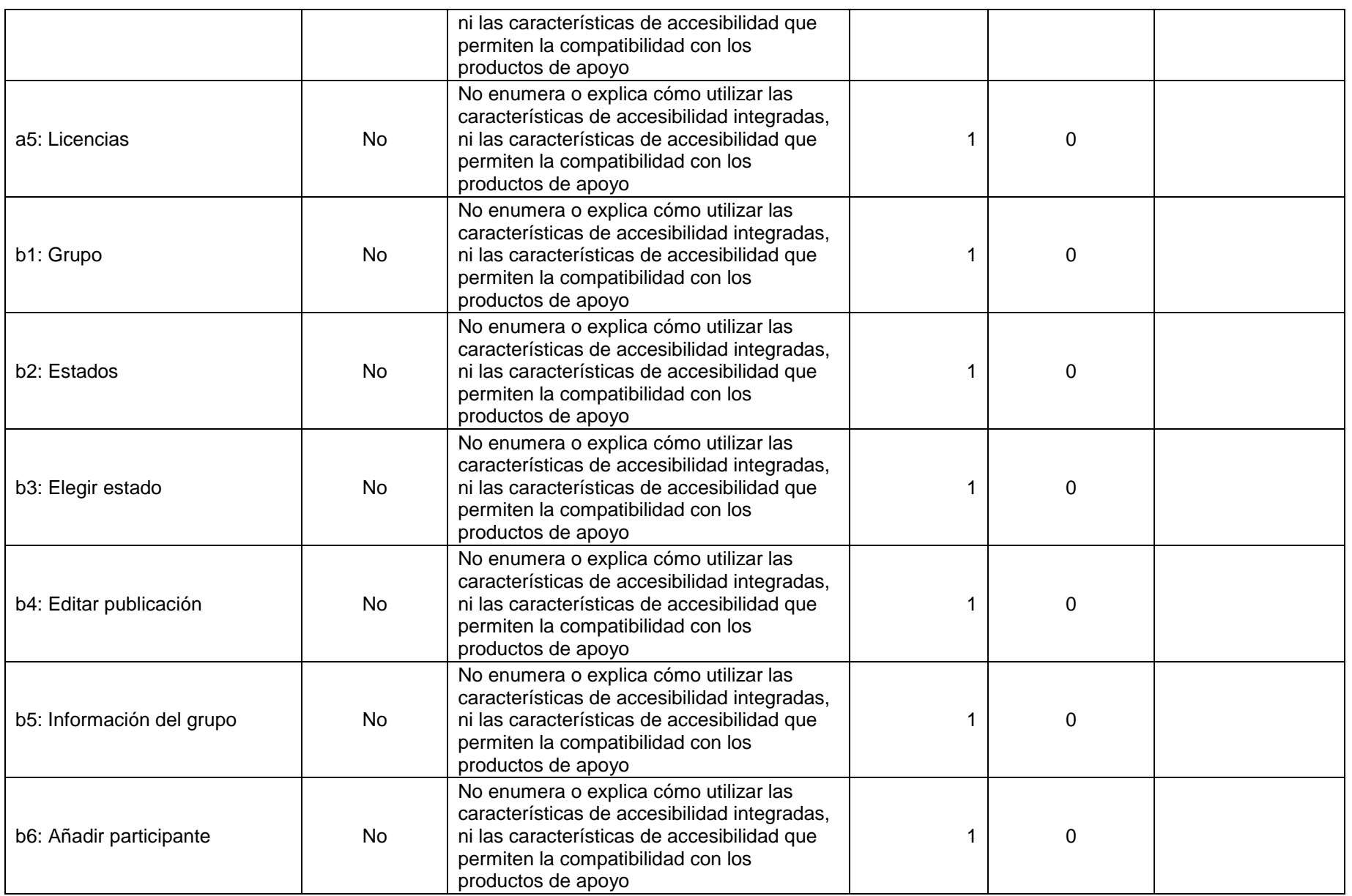

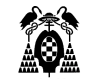

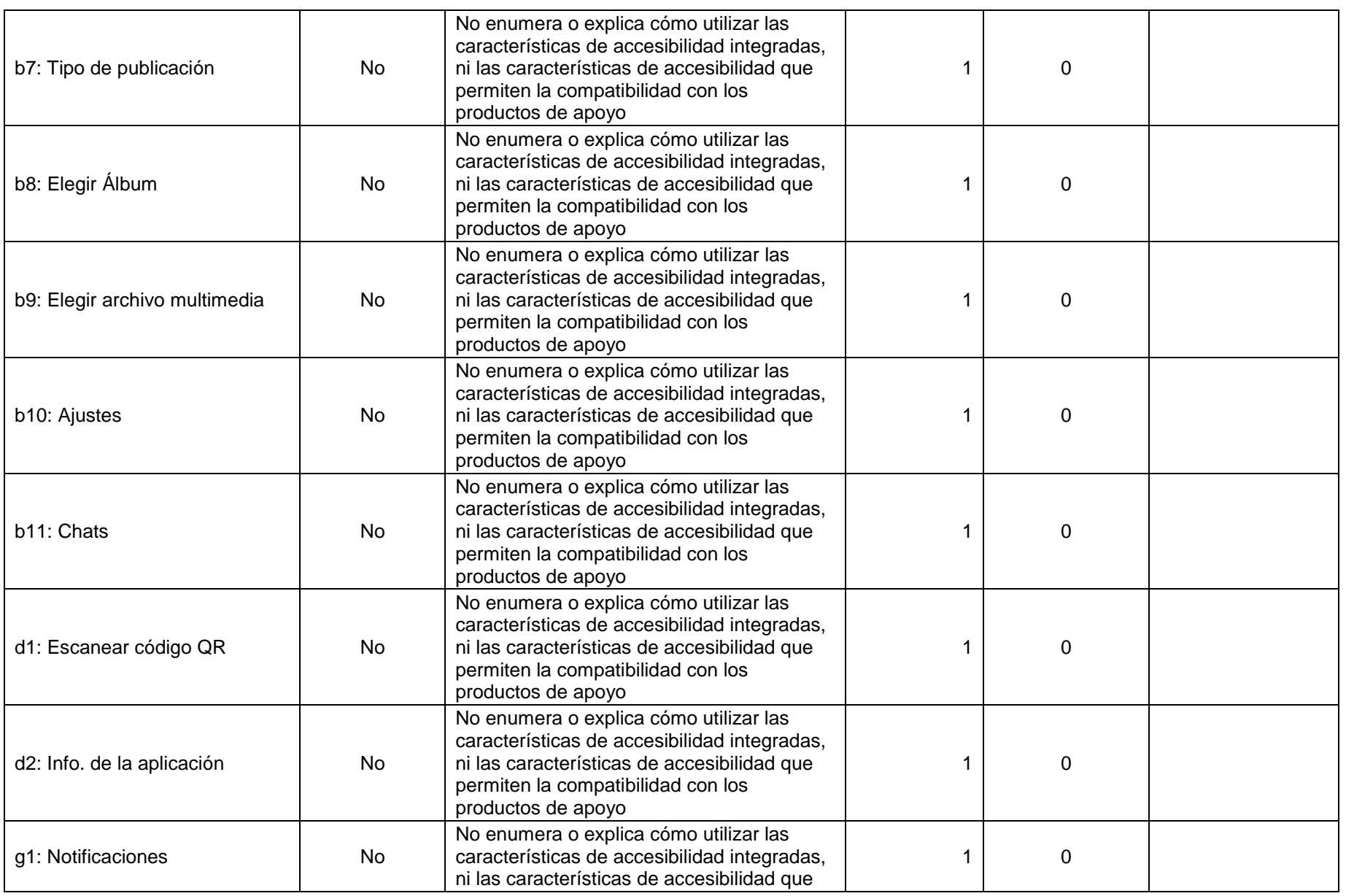

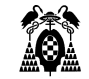

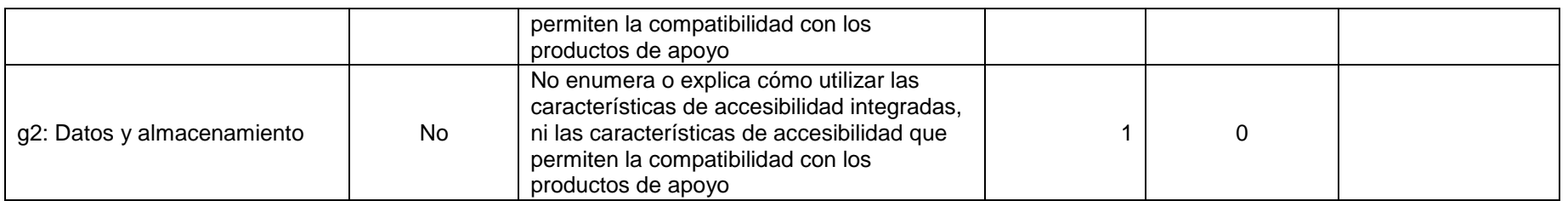

## **3.2.5.32. (12.1.2) Documentación accesible**

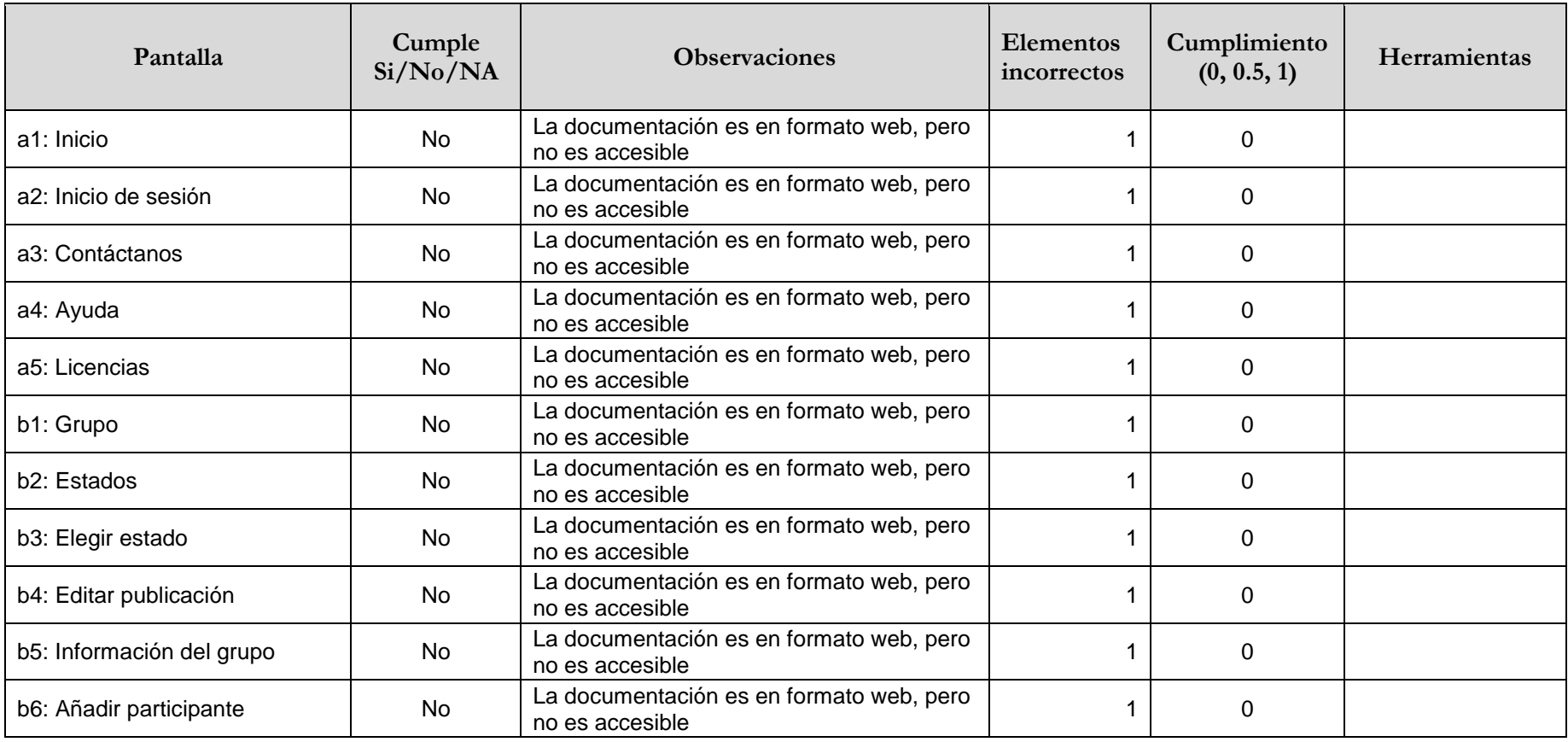
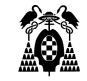

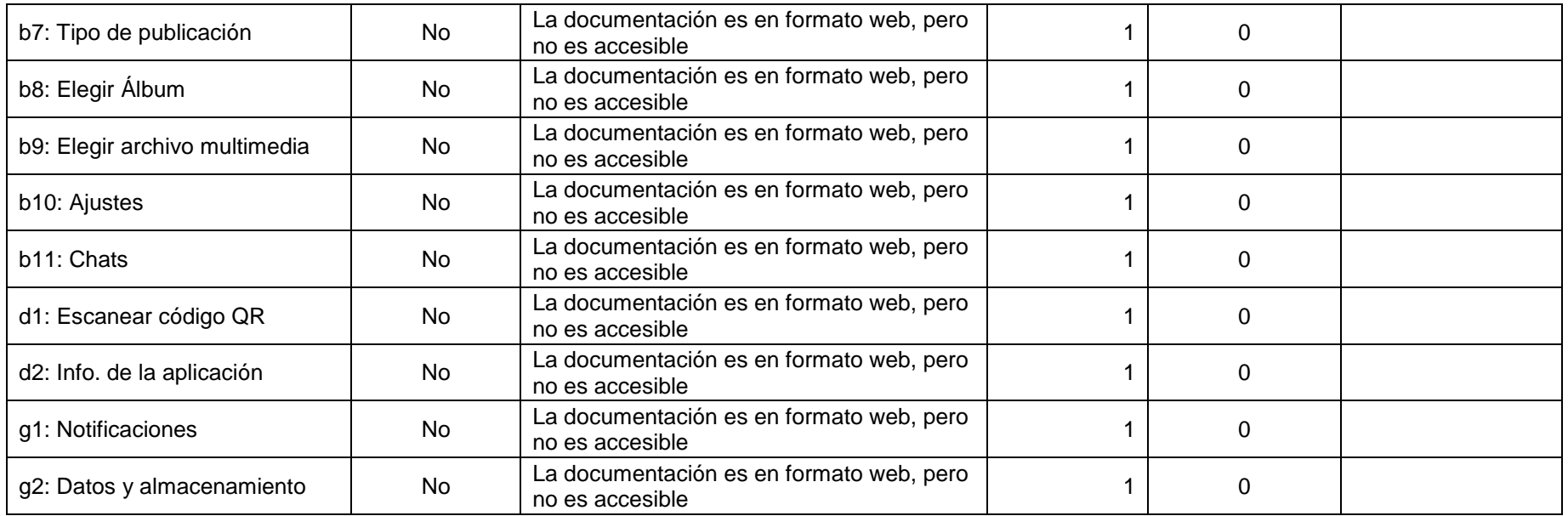

# **3.2.5.33. (12.2.2) Información sobre las características de accesibilidad y compatibilidad**

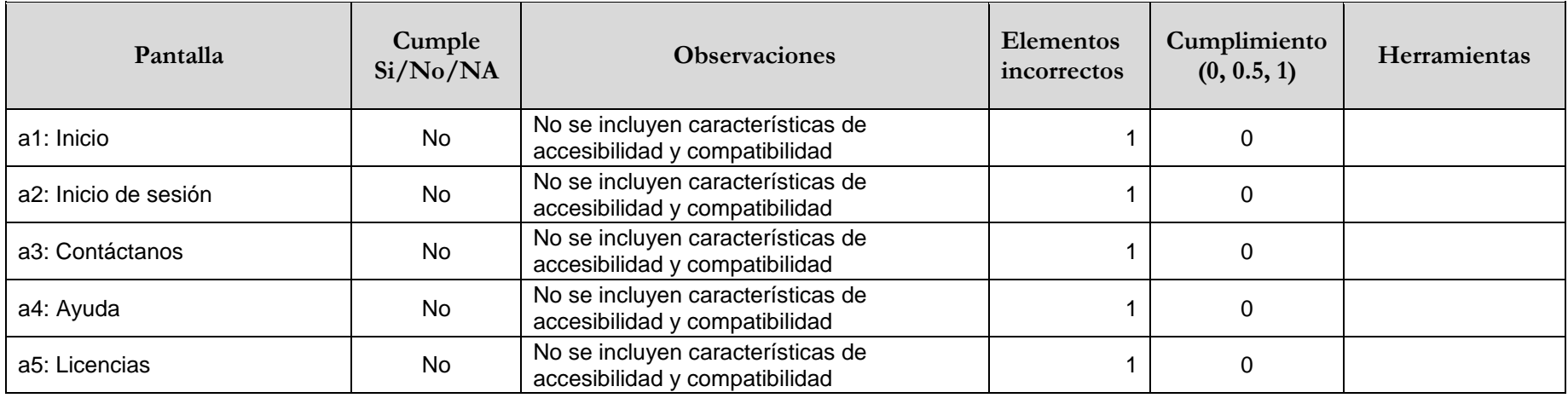

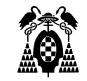

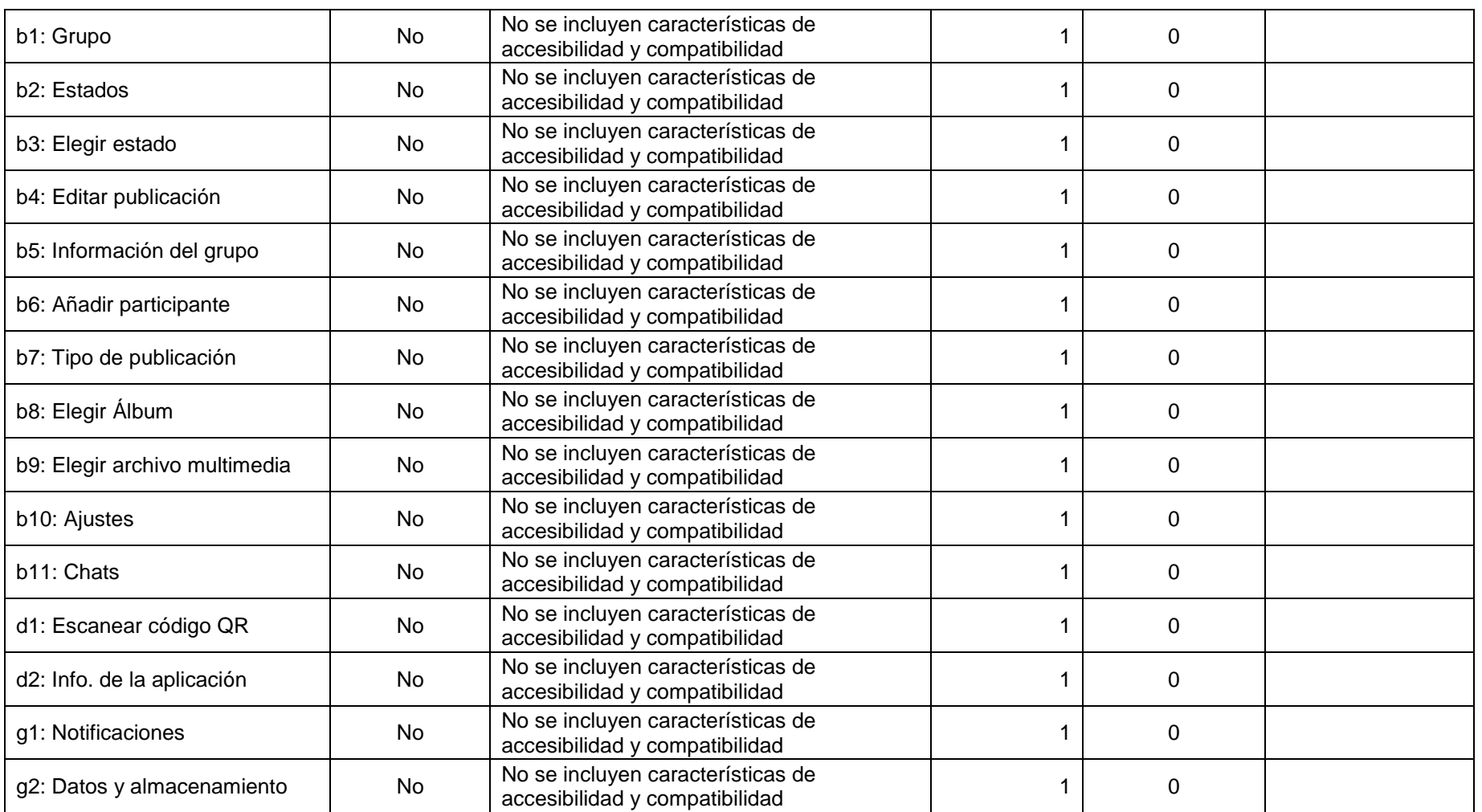

# **3.2.5.34. (12.2.4) Documentación accesible**

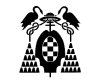

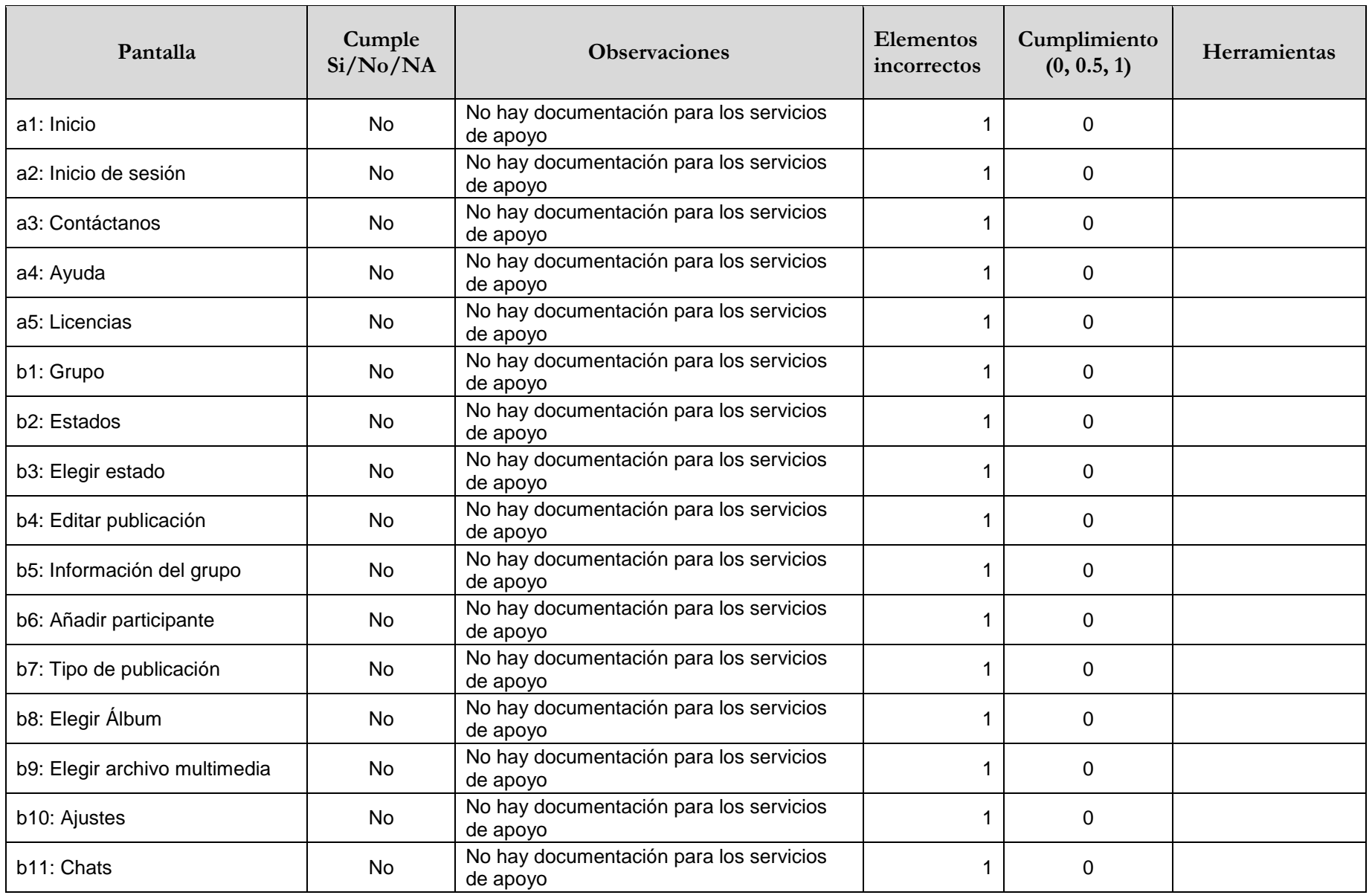

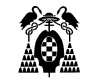

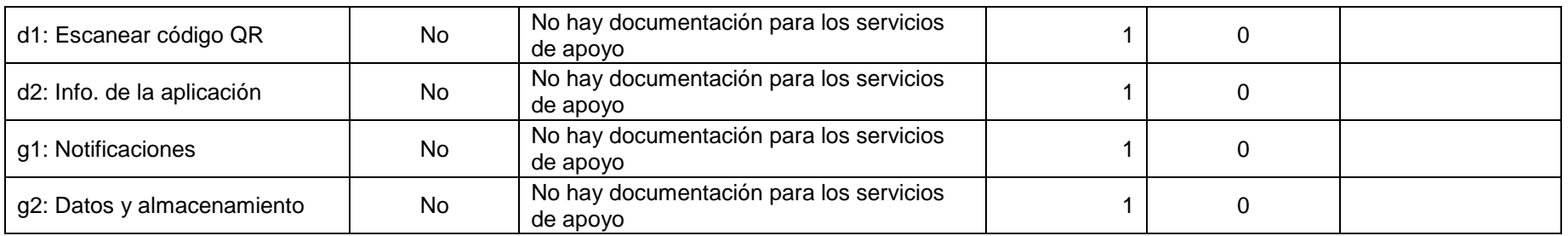

# **3.3. Twitter**

### **3.3.1. Información General**

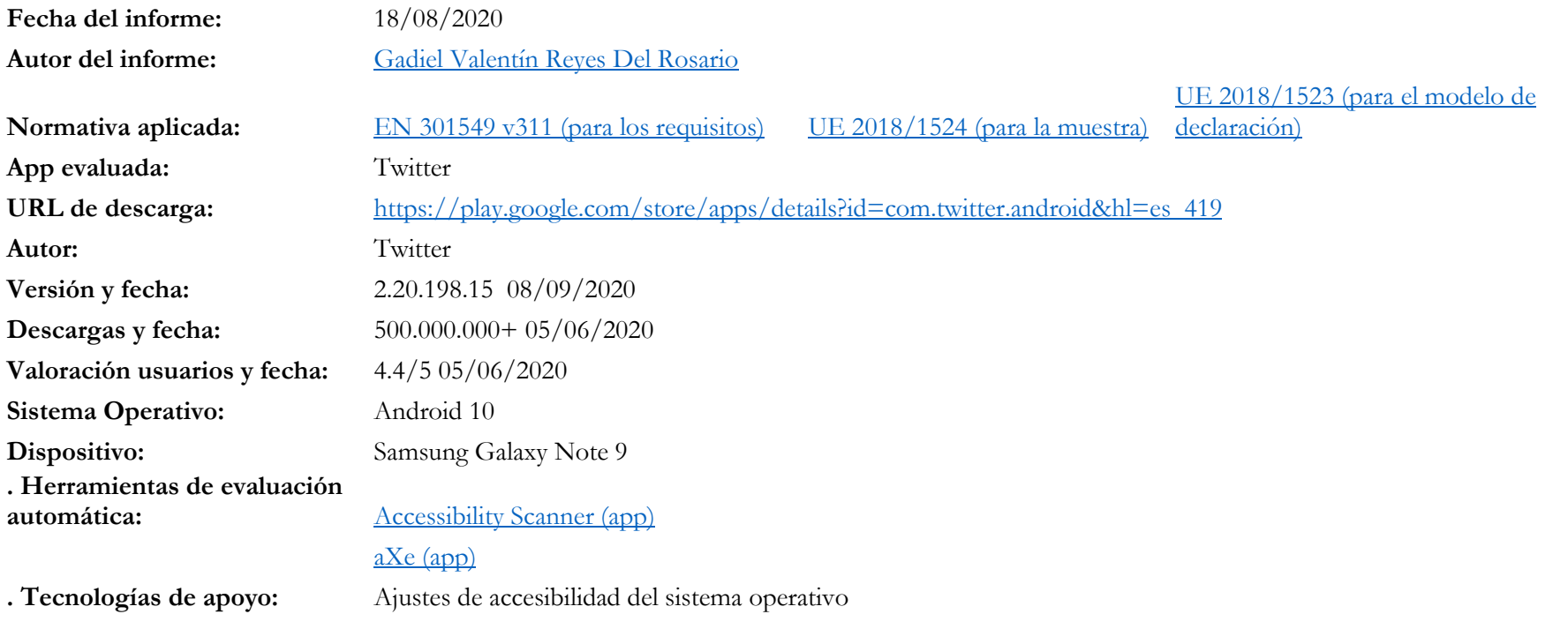

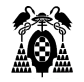

[Lector de pantalla "TalkBack"](https://play.google.com/store/apps/details?id=com.google.android.marvin.talkback&hl=es) [Pulsador "Switch Access"](https://play.google.com/store/apps/details?id=com.google.android.marvin.talkback&hl=es) [Control de Voz "Voice Access"](https://play.google.com/store/apps/details?id=com.google.android.apps.accessibility.voiceaccess&hl=es) [Teclado virtual "Gboard"](https://play.google.com/store/apps/details?id=com.google.android.inputmethod.latin&hl=es) [Ratón con pulsador "Mouse4all"](https://play.google.com/store/apps/details?id=com.mouse4all.switchaccess.nobox&hl=es) Ajustes de idiomas del sistema operativo

#### **3.3.2. Procesos**

**. Otras:**

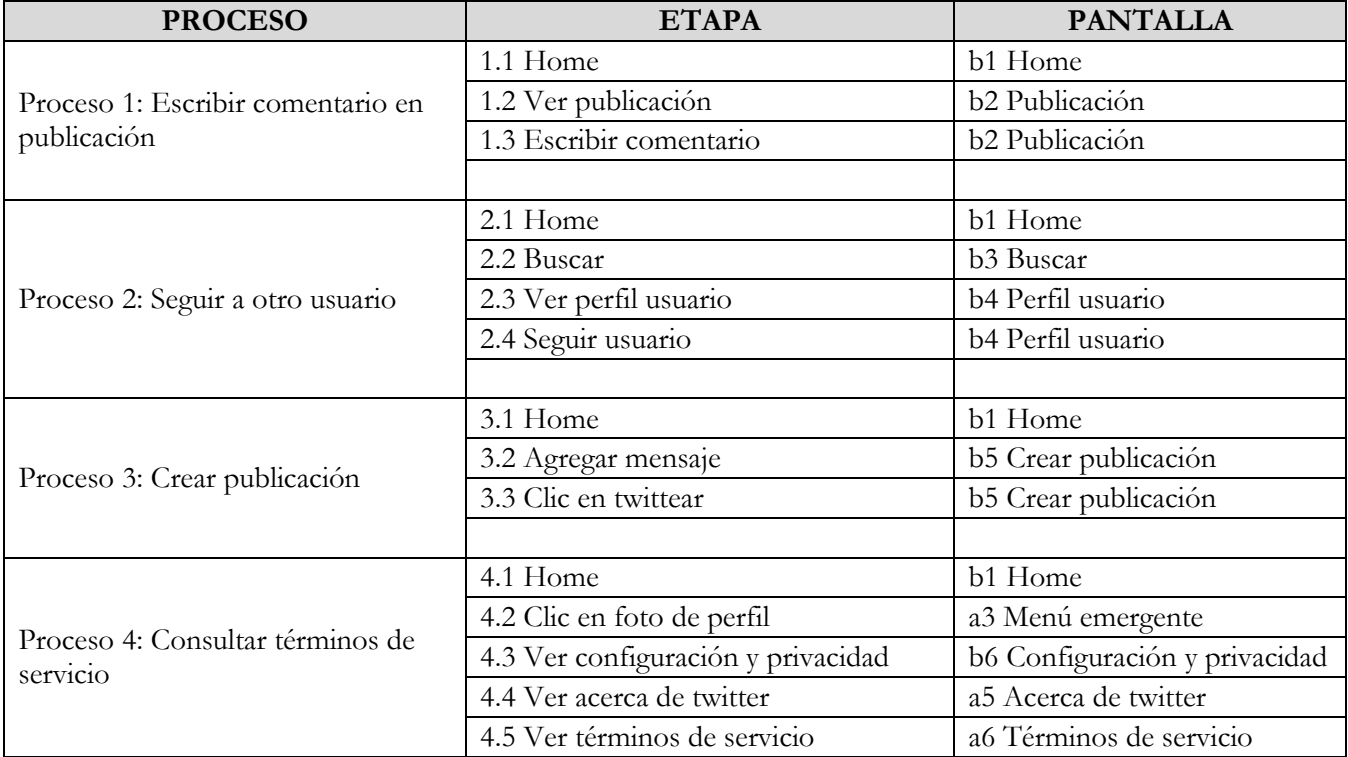

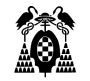

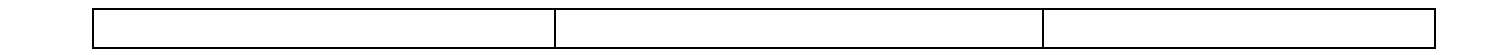

# **3.3.3. Pantallas**

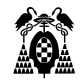

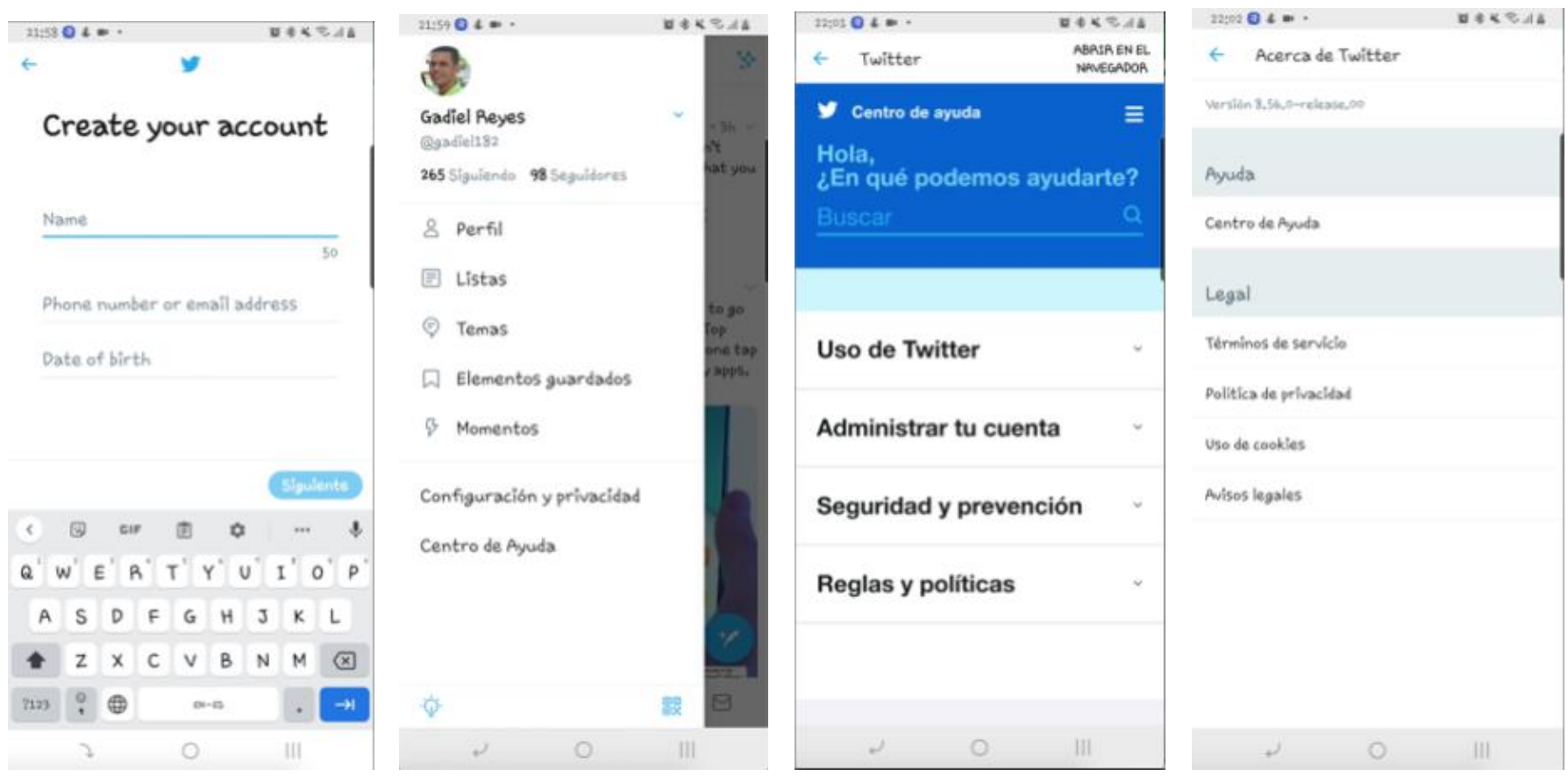

**Figure 41. Create your account Figure 42. Menú emergente Figure 43. Centro de ayuda Figure 44. Acerca de twitter**

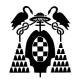

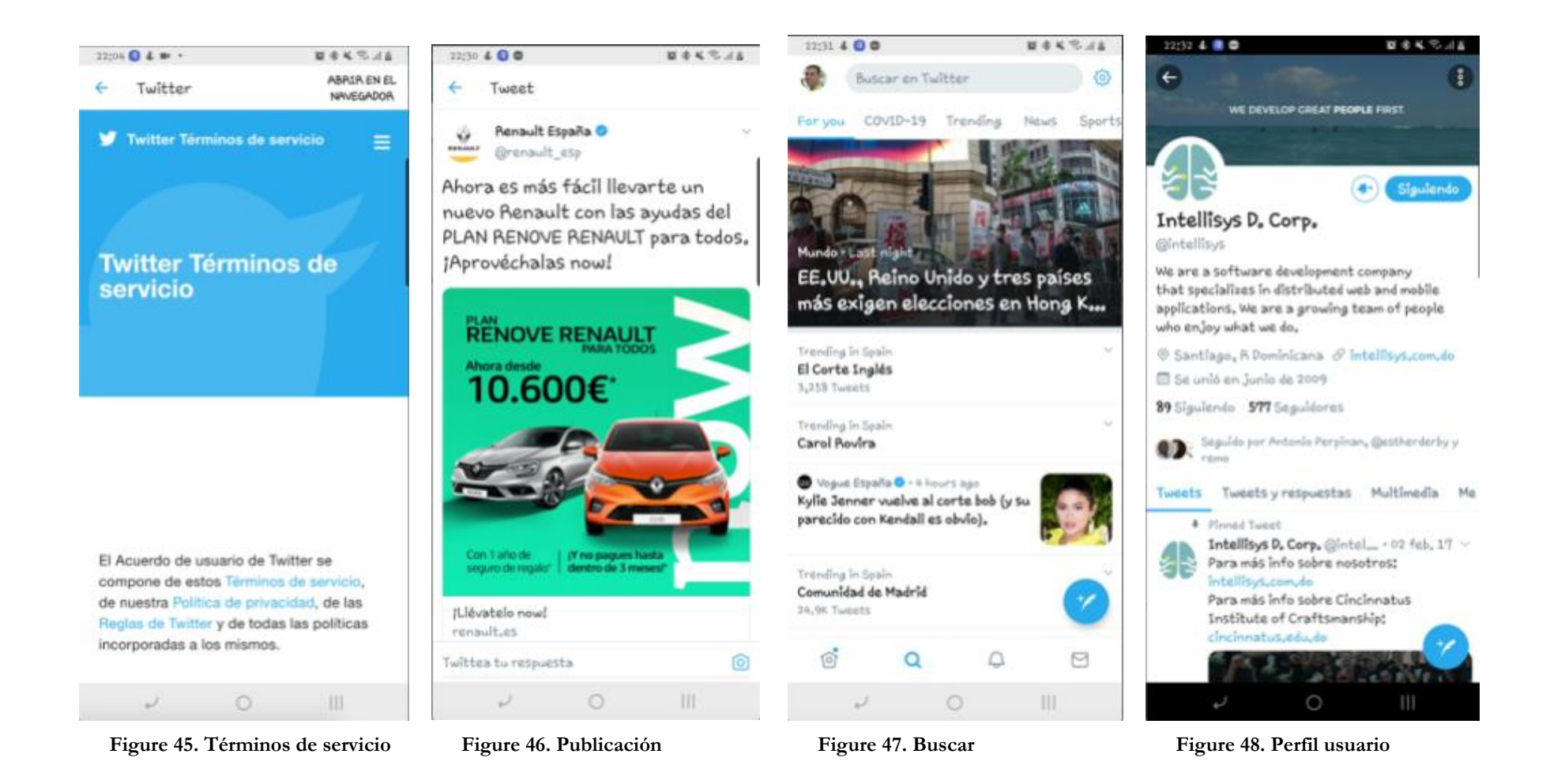

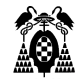

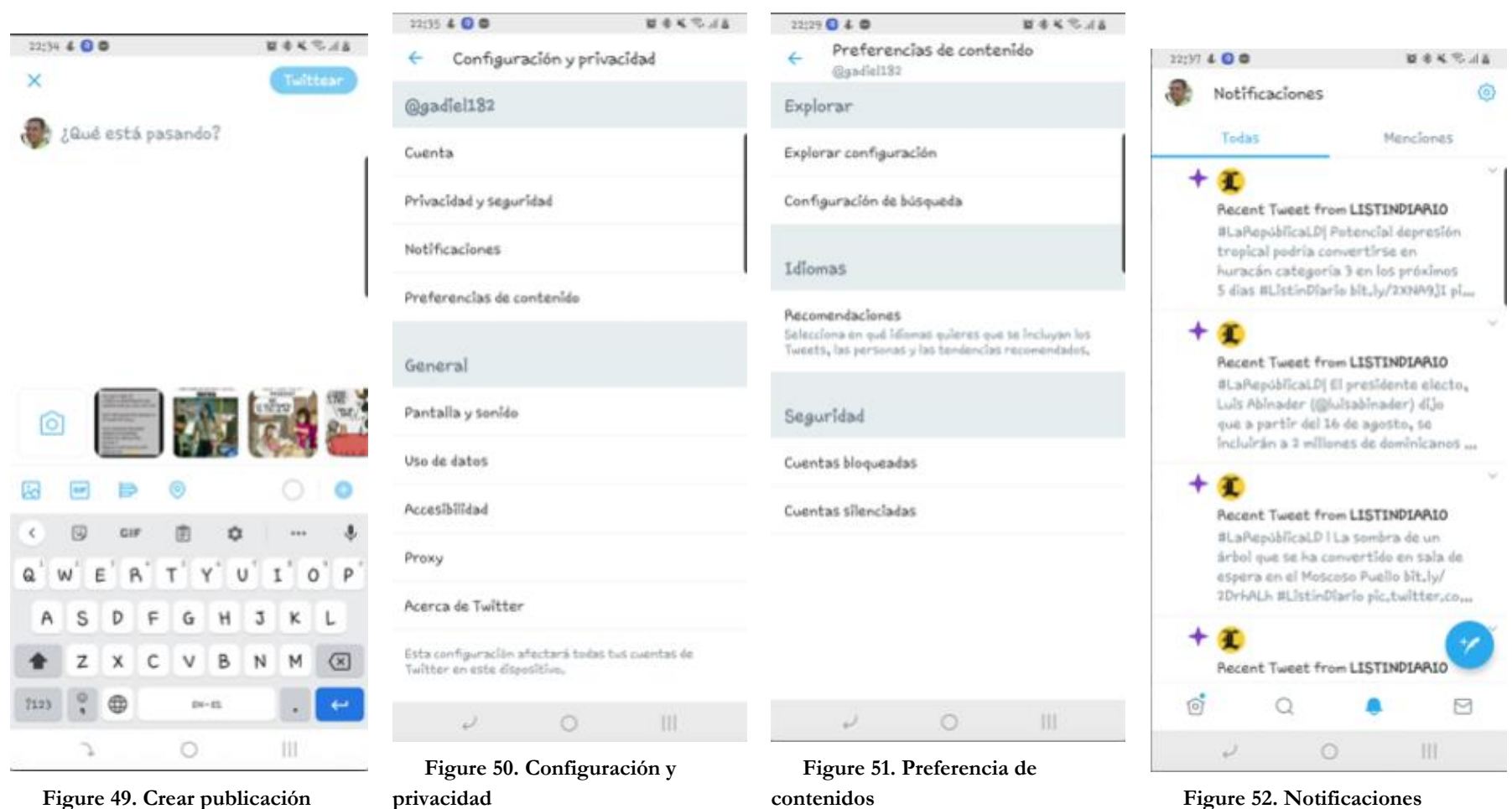

**privacidad**

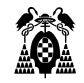

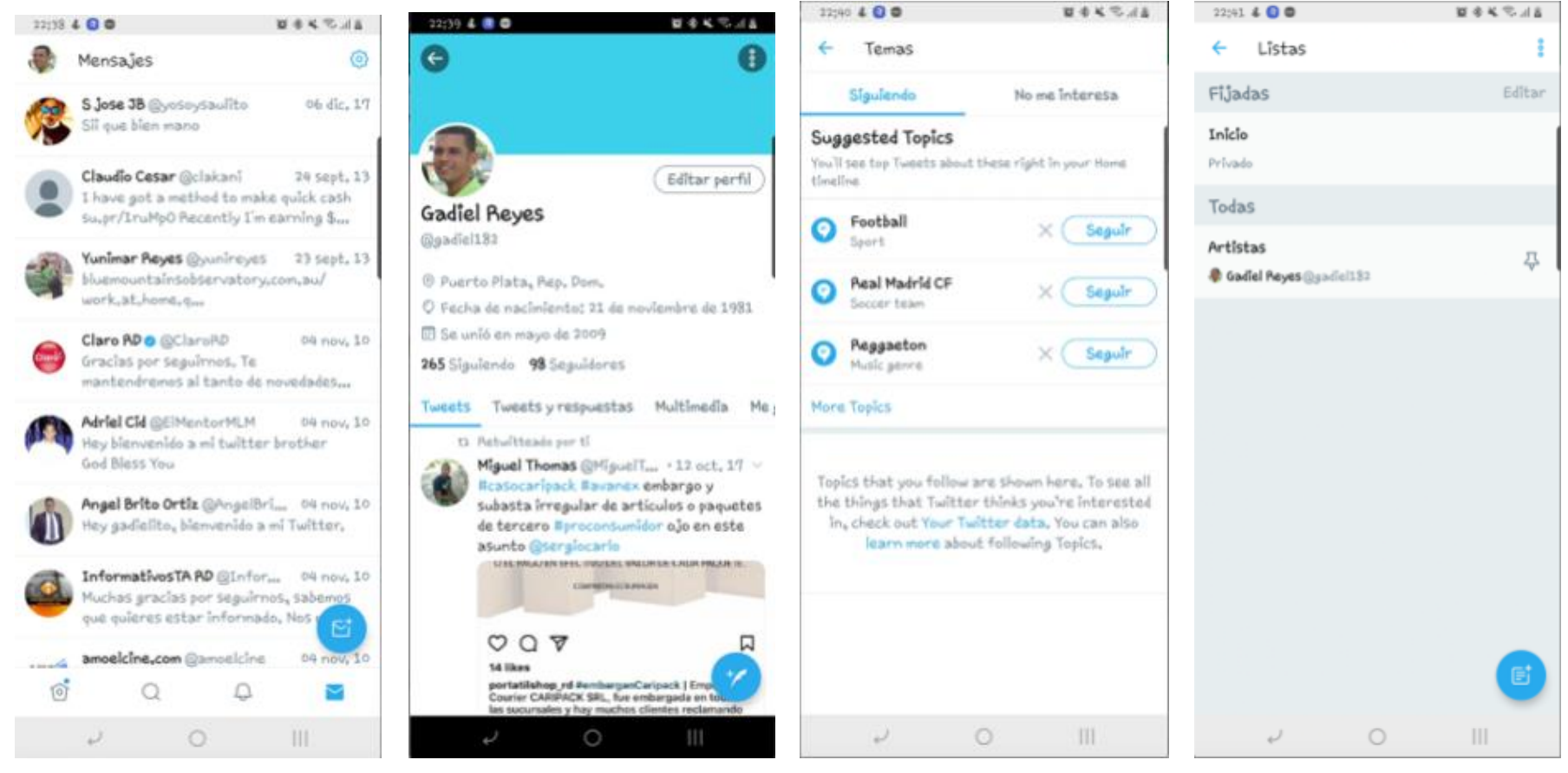

**Figure 53. Mensajes Figure 54. Perfil propio Figure 55. Temas Figure 56. Listas**

÷

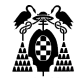

#### 12042 4 0 0 ■本名ではあ Privacidad y seguridad @gadiel392 Tweets Protege tus Tweets Solo tus seguidores actuales y las personas  $(12)$ ous apruebes en el futuro poérán ver tus Tweets, Más Información Etiquetado de fotos Desactivado Mensajes Directos Mensajes Directos Video en directo Conectar a Periscope Si seleccionas esta configuración, puedes transeitir en directo y comentar en las trantelitones de Perítospe<sub>e</sub> y los dends usuarles poèrie ver cuando estás mirando una transmisión, Si la configuración está desactivada, ius demás usuarios no podrán ver<br>cuando estés mirando un transmisión, y no podrás comentar el transmitir en directo, Más<br>Información  $\label{eq:2.1} \sqrt{N_{\rm H}^2\,M_{\rm T}^2\,M_{\rm T}^2\,M_{\rm T}^2}\, \left(1-\frac{N_{\rm T}^2}{N_{\rm T}^2}\right)\, \left(1-\frac{N_{\rm T}^2}{N_{\rm T}^2}\right)\, \left(1-\frac{N_{\rm T}^2}{N_{\rm T}^2}\right)\, \left(1-\frac{N_{\rm T}^2}{N_{\rm T}^2}\right)\, \left(1-\frac{N_{\rm T}^2}{N_{\rm T}^2}\right)\, \left(1-\frac{N_{\rm T}^2}{N_{\rm T}^2}\right)\,$  $\circ$  $\mathbb{H}$  $\omega$

**Figure 57. Privacidad y seguridad Figure 58. Cuenta**

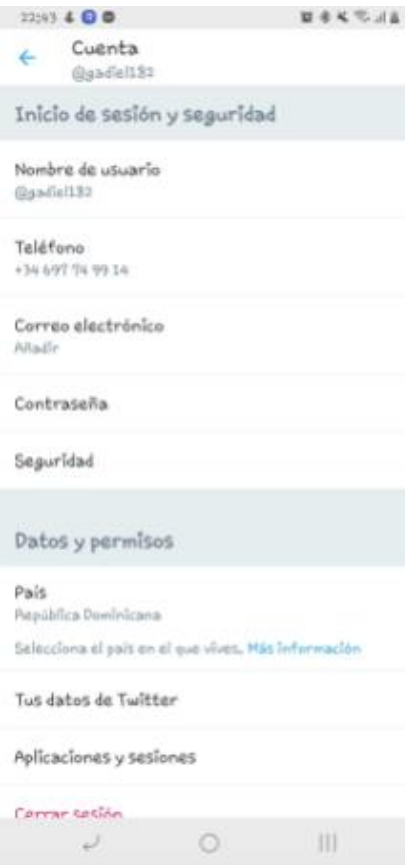

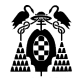

# **3.3.4. Muestra**

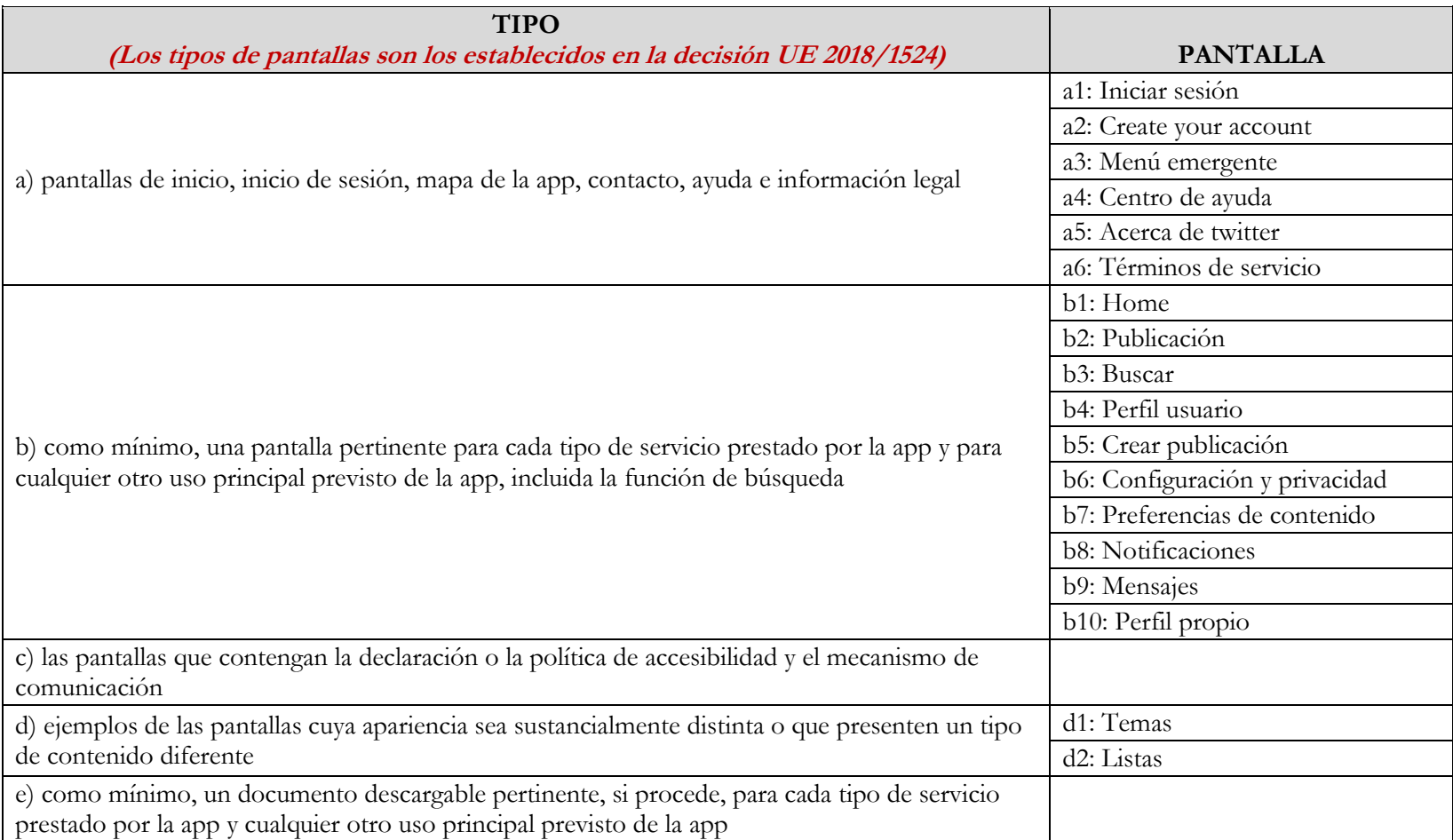

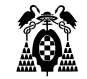

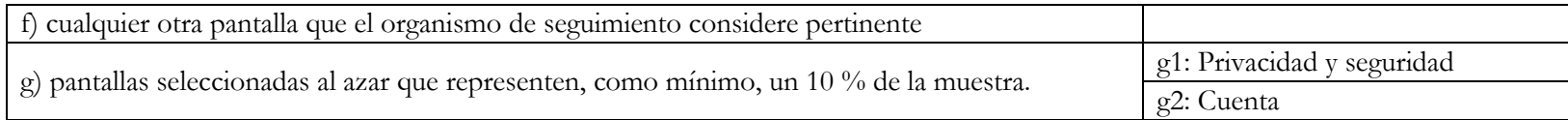

#### **3.3.5. Evaluación**

# **3.3.5.1. (5.6.1) Estado táctil o sonoro**

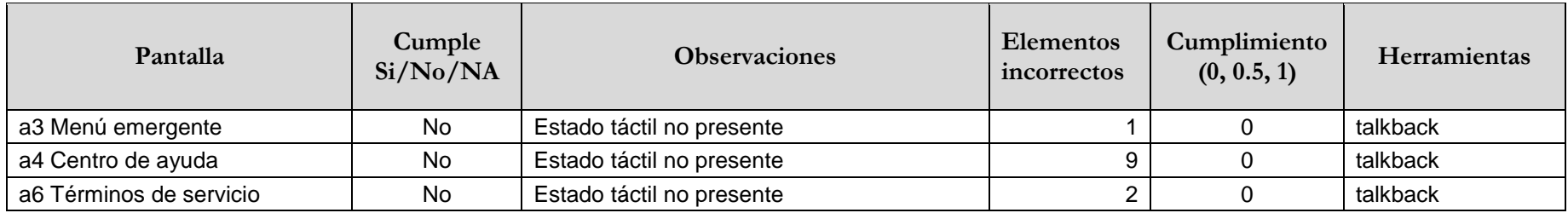

# **3.3.5.2. (7.1.1) Reproducción del subtitulado**

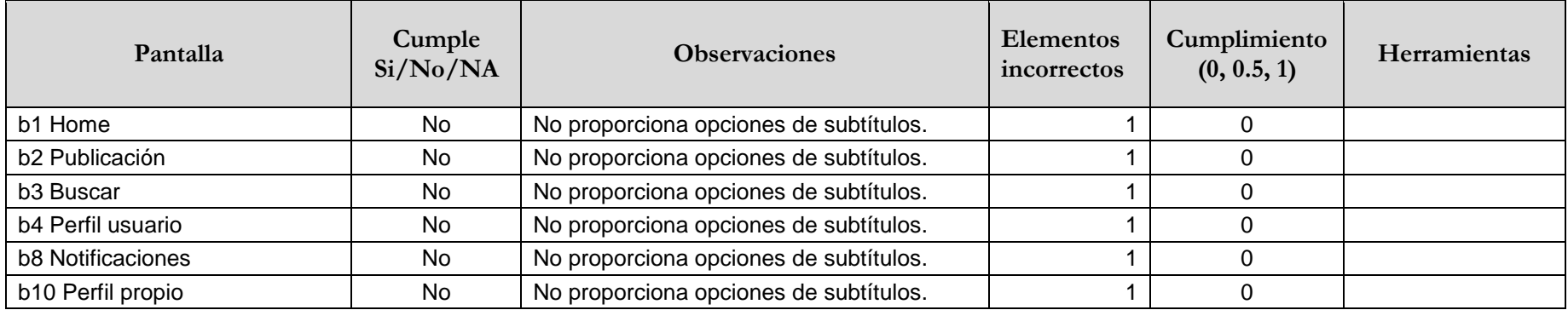

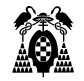

# **3.3.5.3. (7.1.2) Sincronización del subtitulado**

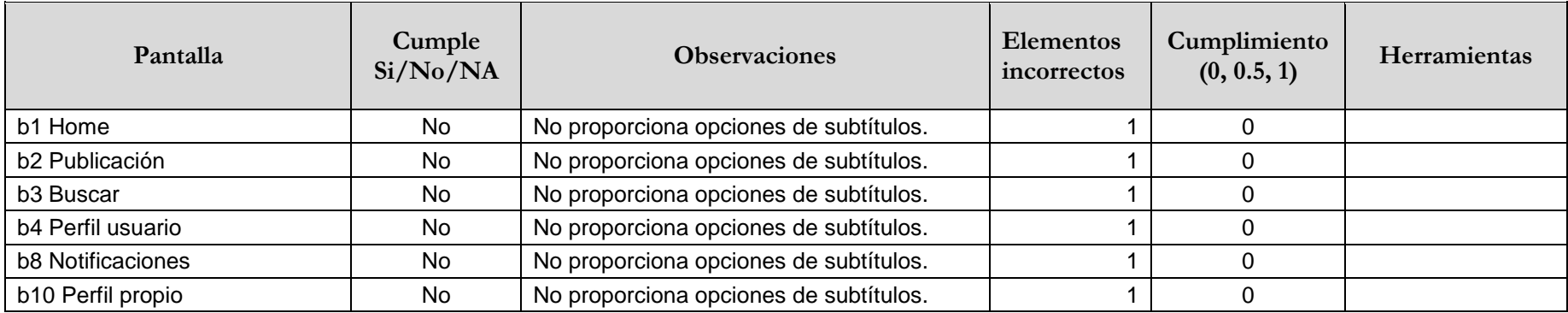

# **3.3.5.4. (7.1.3) Preservación del subtitulado**

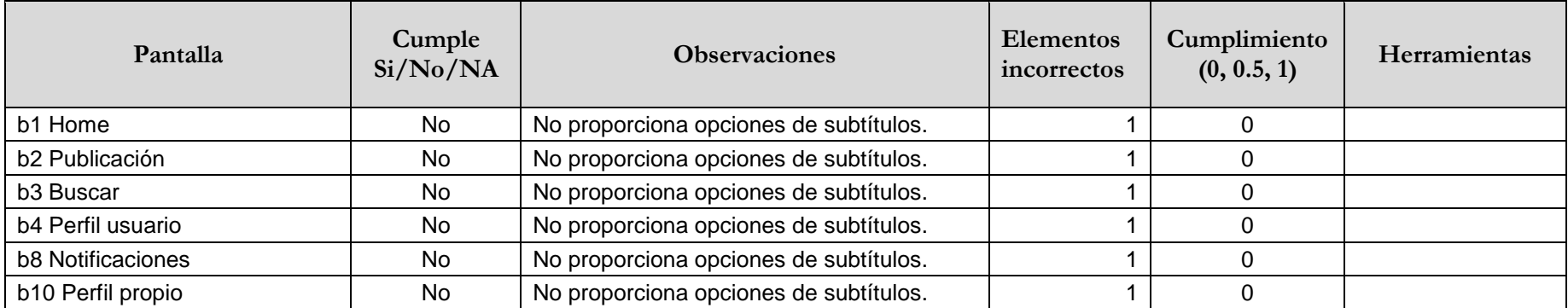

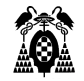

# **3.3.5.5. (7.2.1) Reproducción de la audiodescripción**

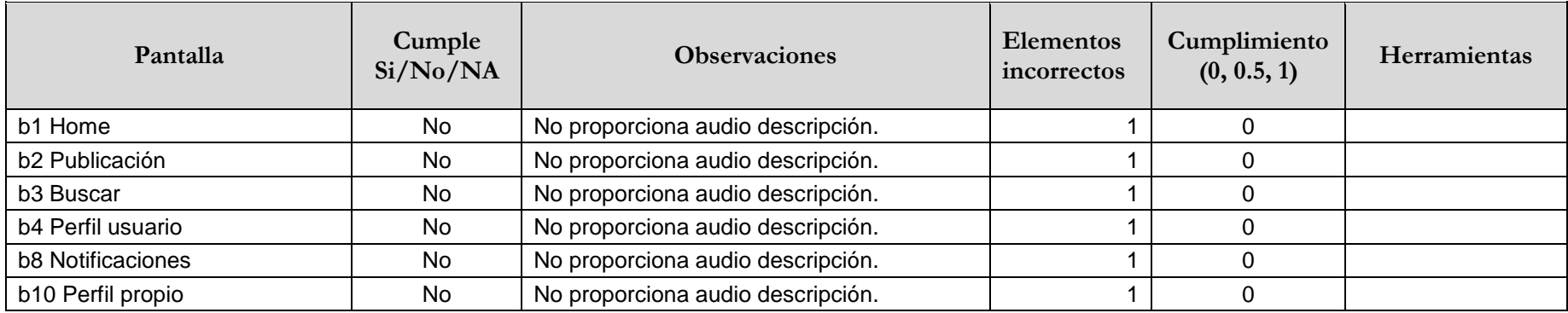

# **3.3.5.6. (7.2.2) Sincronización de la audiodescripción**

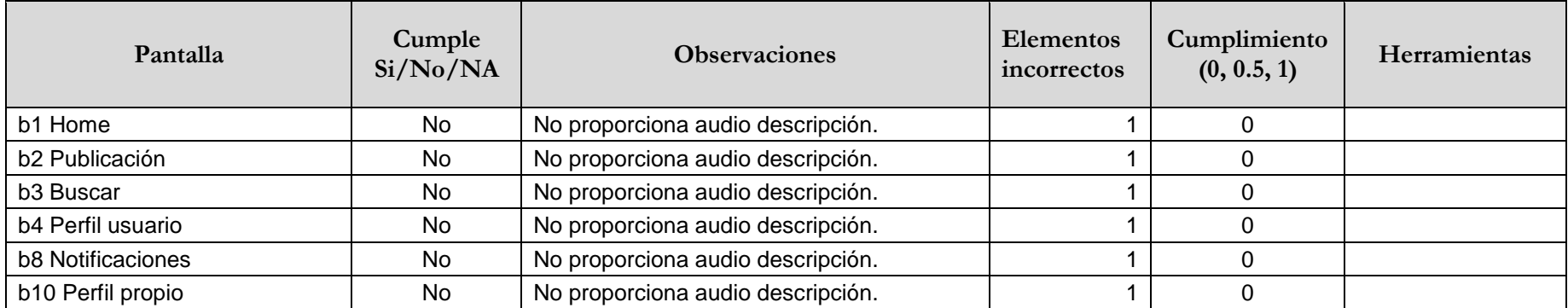

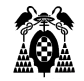

### **3.3.5.7. (7.2.3) Preservación de la audiodescripción**

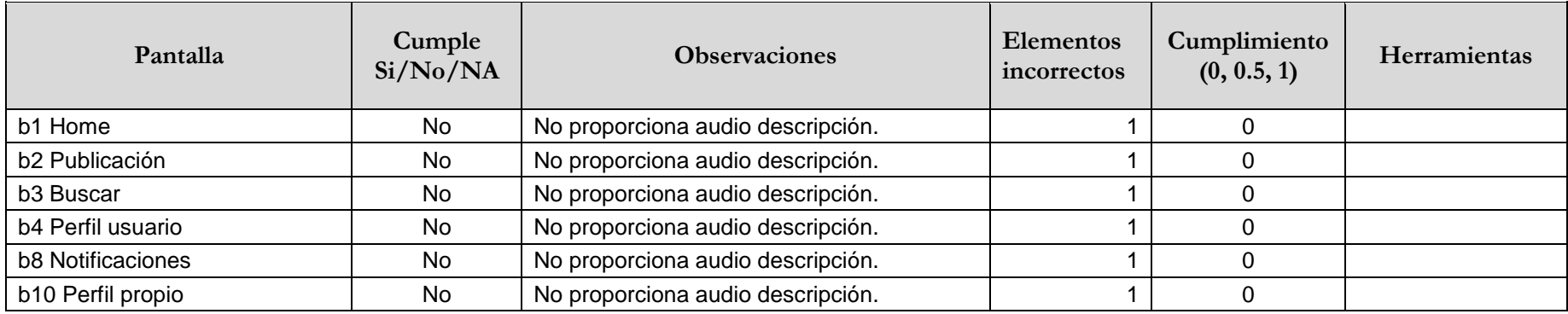

# **3.3.5.8. (7.3) Controles de usuario para subtítulos y audiodescripción**

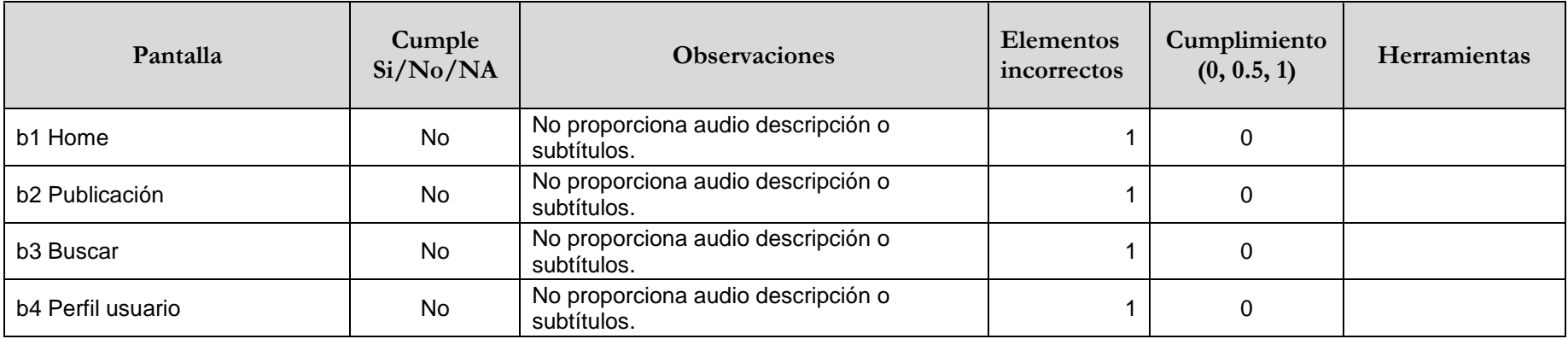

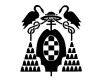

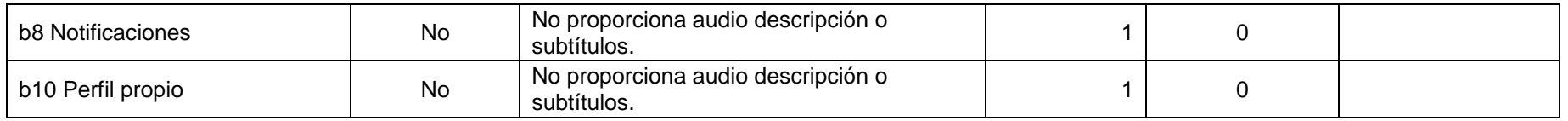

#### **3.3.5.9. (11.1.1.1.1) Contenido no textual (funcionalidad abierta)**

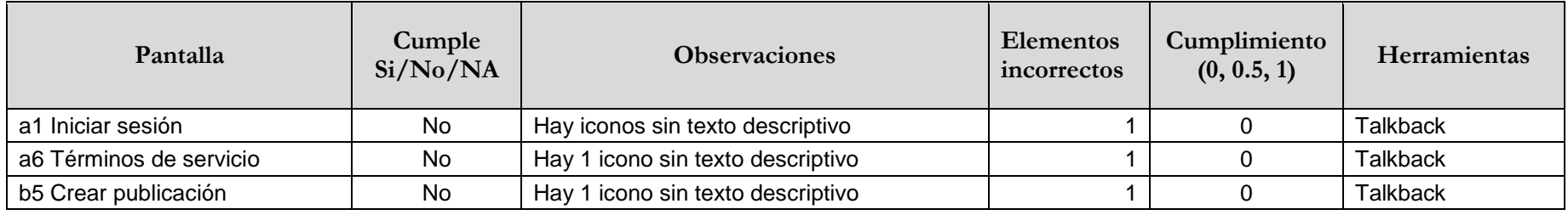

# **3.3.5.10. (11.1.2.1.1) Solo audio y solo vídeo (grabado - funcionalidad abierta)**

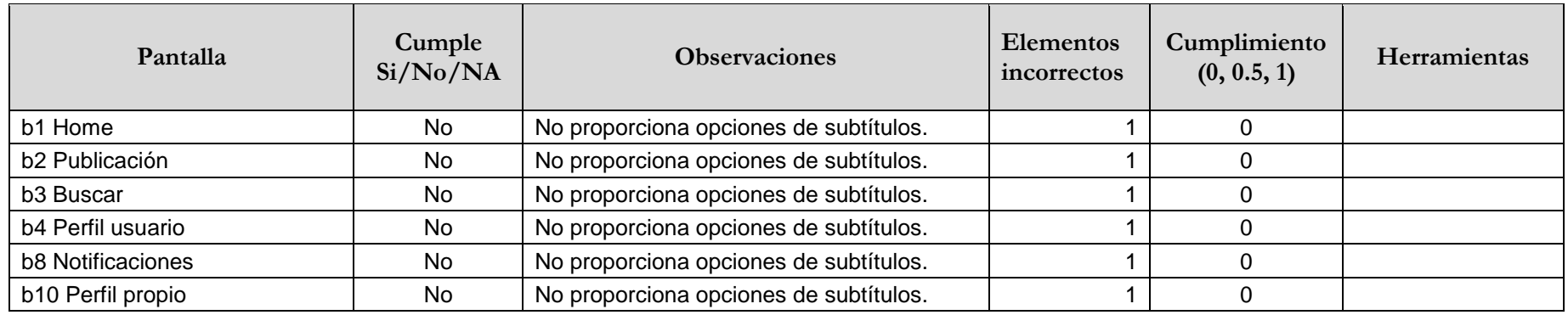

### **3.3.5.11. (11.1.2.2) Subtítulos (grabados)**

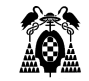

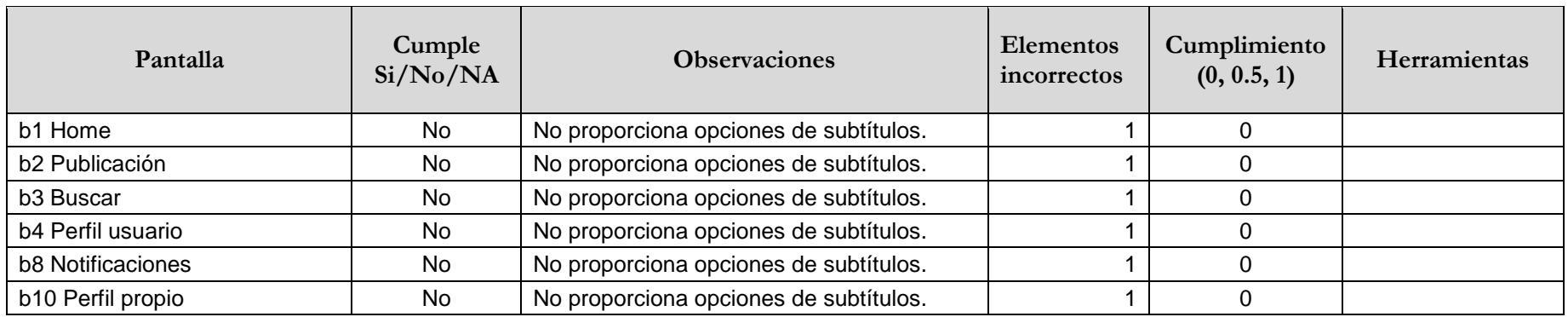

# **3.3.5.12. (11.1.2.3.1) Audiodescripción o contenido multimedia alternativo (grabado funcionalidad abierta)**

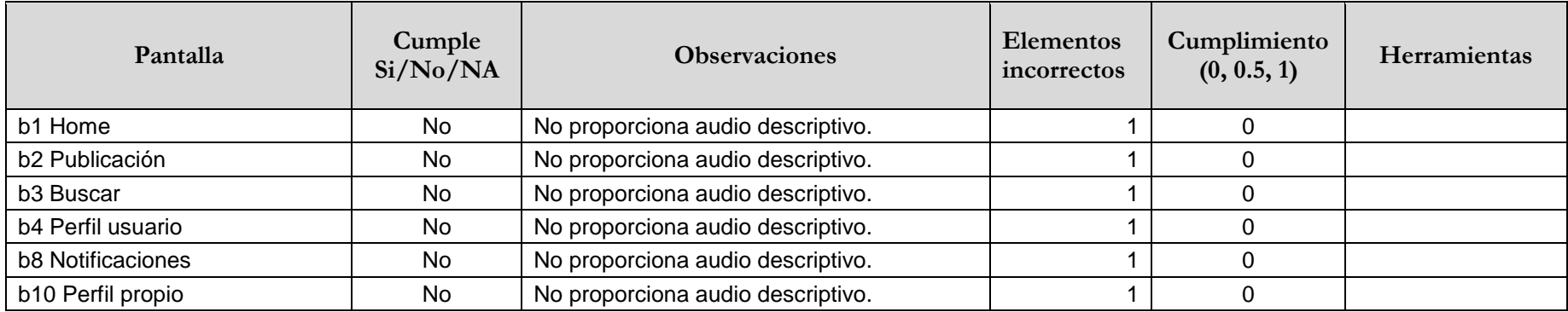

# **3.3.5.13. (11.1.2.5) Audiodescripción (grabado)**

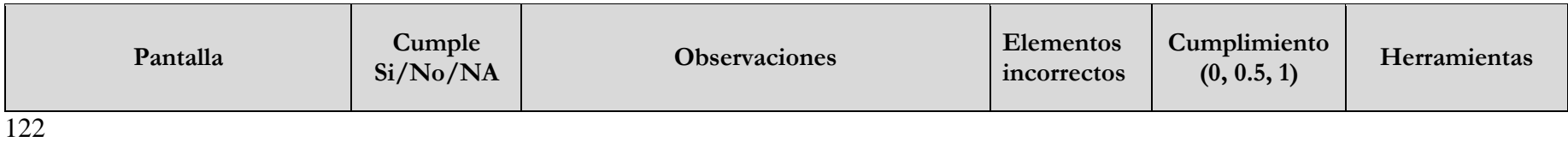

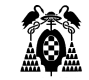

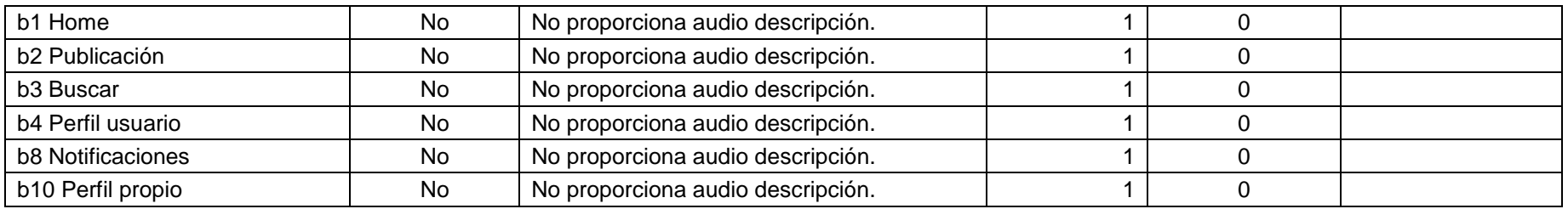

# **3.3.5.14. (11.1.3.1.1) Información y relaciones (funcionalidad abierta)**

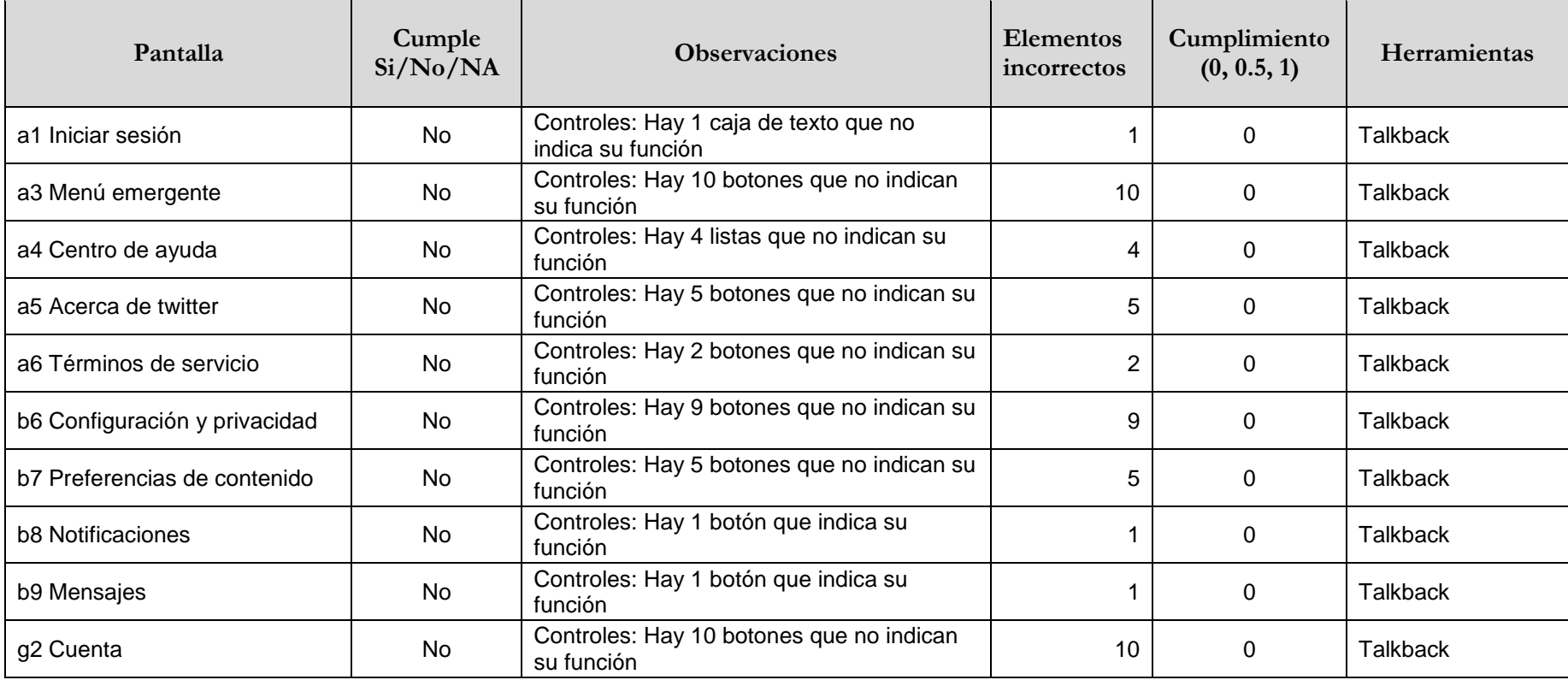

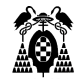

# **3.3.5.15. (11.1.3.2.1) Secuencia significativa (funcionalidad abierta)**

<u> 1980 - Johann Stoff, amerikansk politiker (d. 1980)</u>

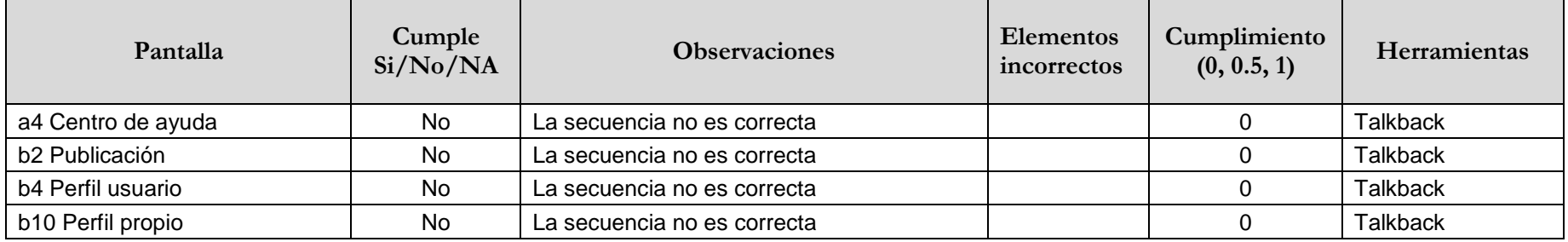

### **3.3.5.16. (11.1.3.5.1) Identificación del propósito de la entrada (funcionalidad abierta)**

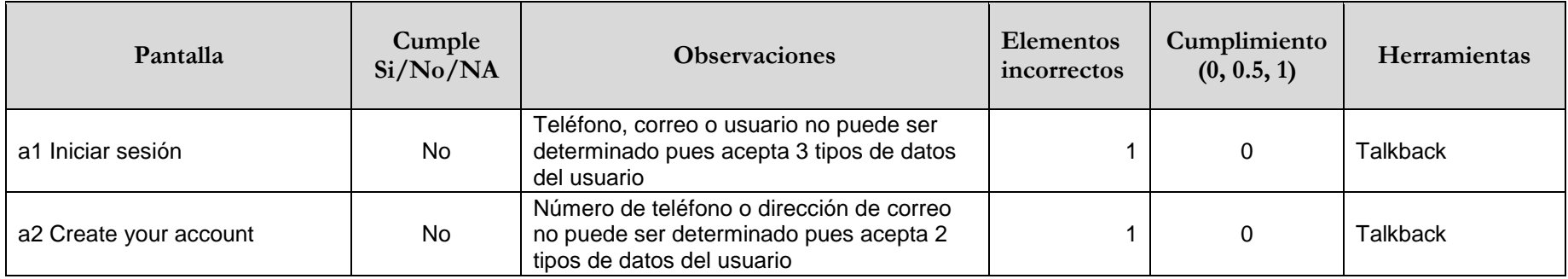

# **3.3.5.17. (11.1.4.1) Uso del color**

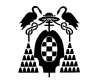

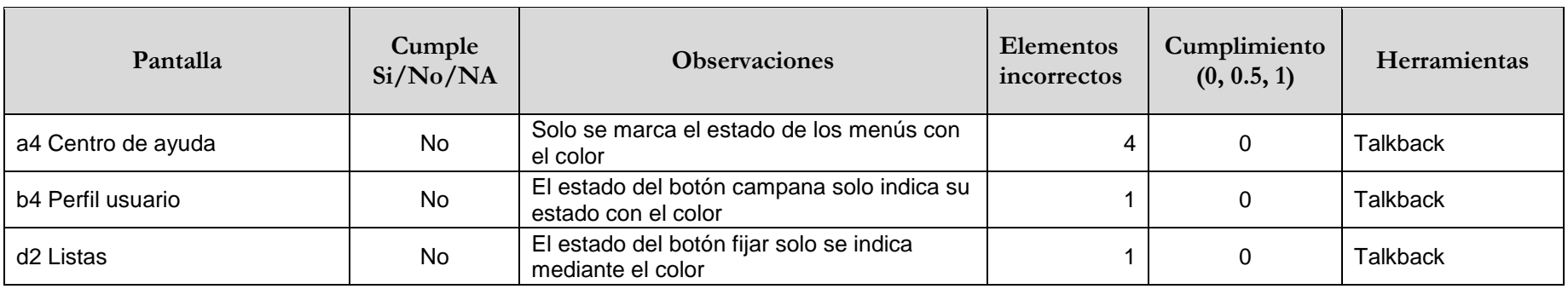

# **3.3.5.18. (11.1.4.3) Contraste (mínimo)**

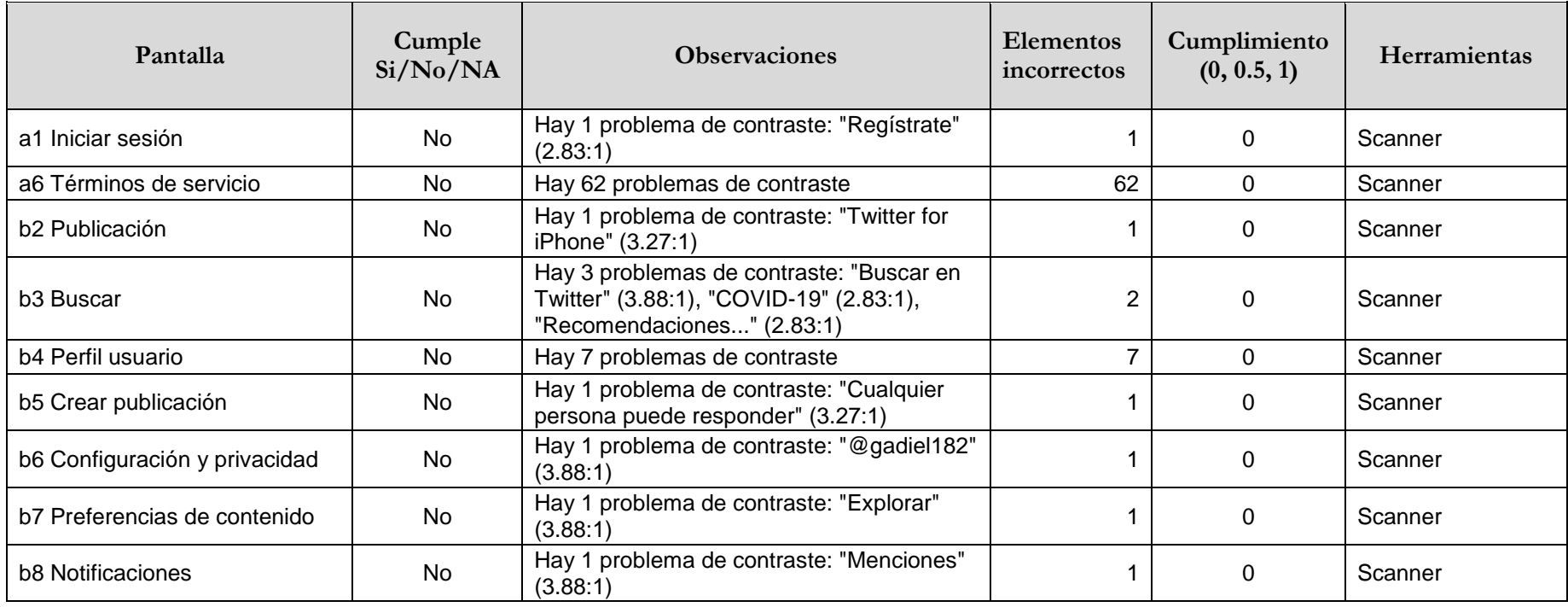

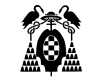

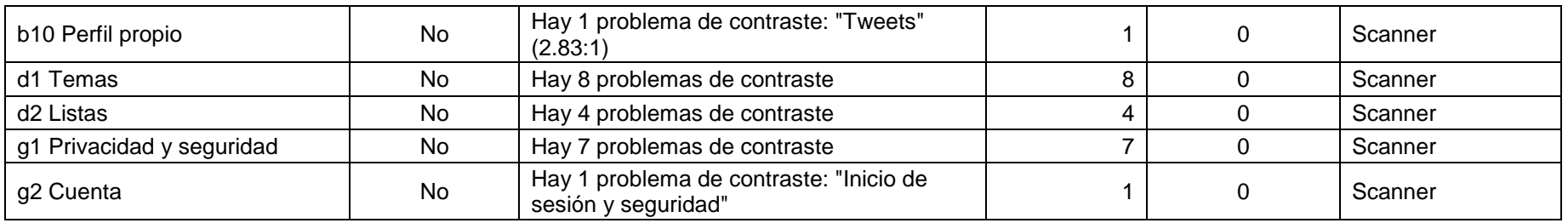

# **3.3.5.19. (11.1.4.4.1) Cambio de tamaño del texto (funcionalidad abierta)**

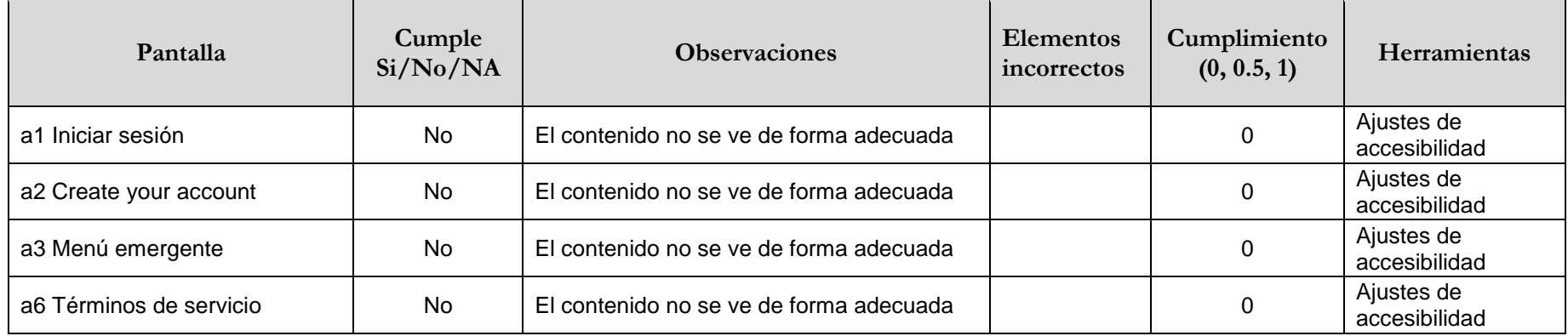

# **3.3.5.20. (11.1.4.10) Reajuste del texto**

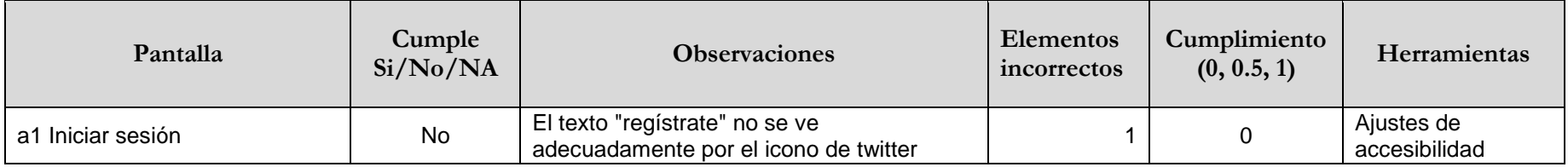

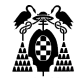

# **3.3.5.21. (11.1.4.11) Contraste no textual**

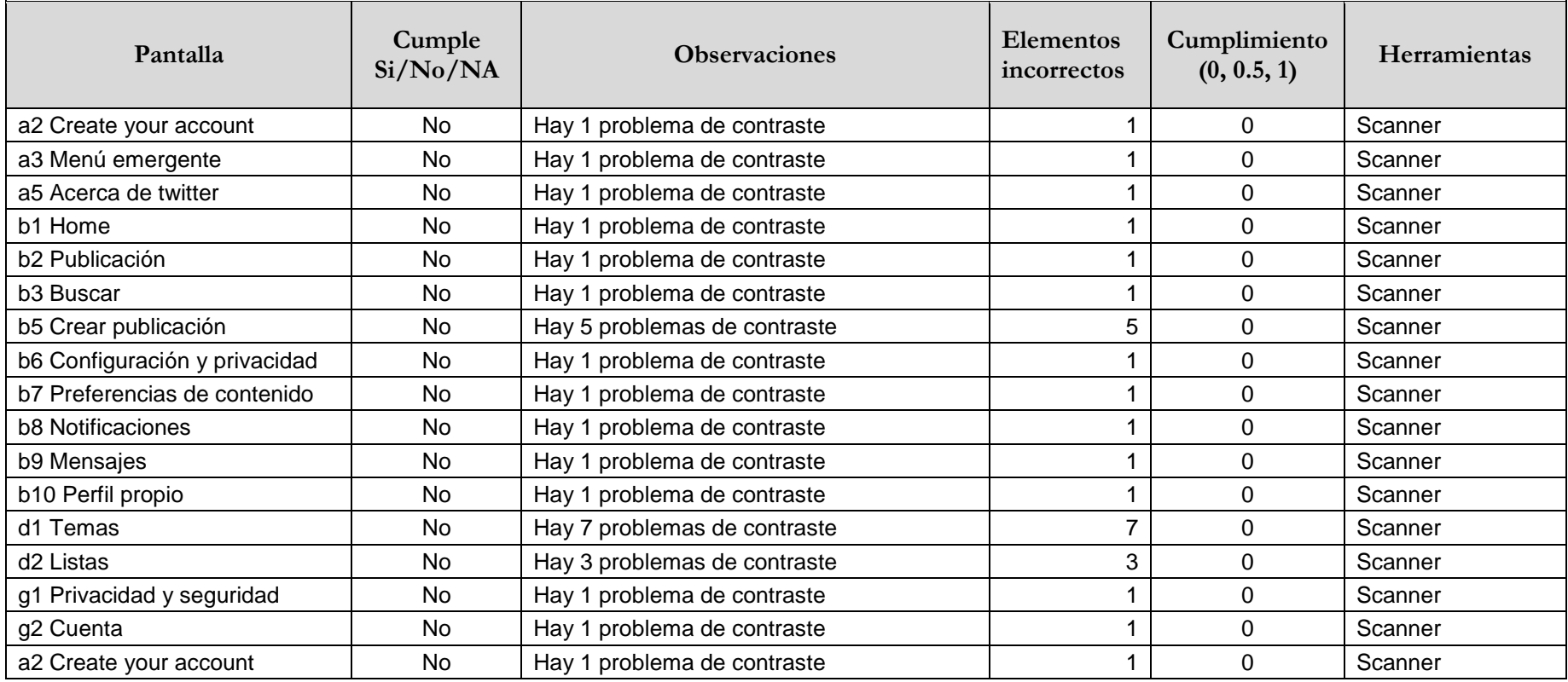

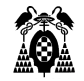

### **3.3.5.22. (11.2.4.3) Orden del foco**

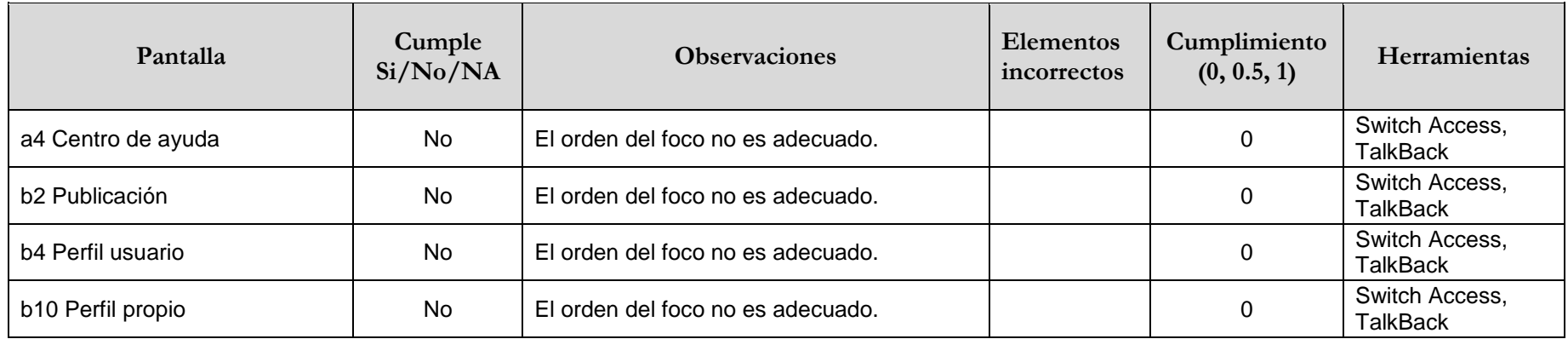

### **3.3.5.23. (11.2.4.4) Propósito de los enlaces (en contexto)**

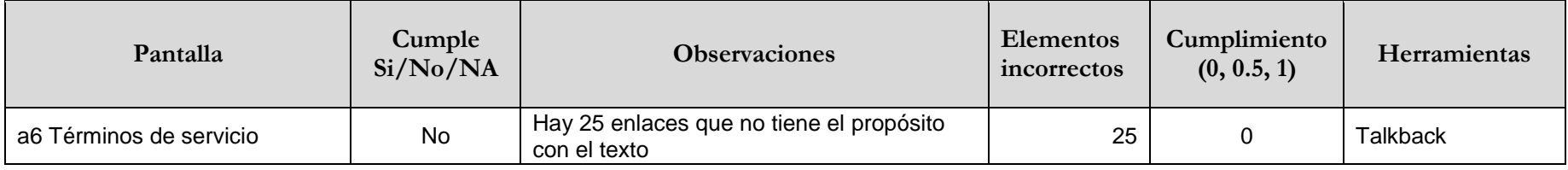

### **3.3.5.24. (11.2.4.6) Encabezados y etiquetas**

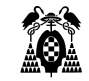

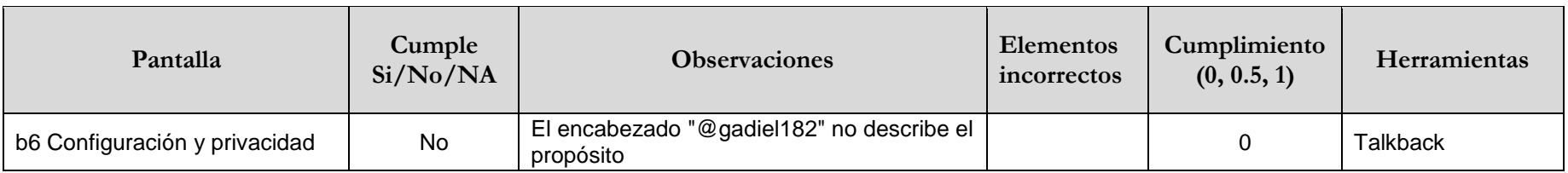

# **3.3.5.25. (11.2.5.1) Gestos con el puntero**

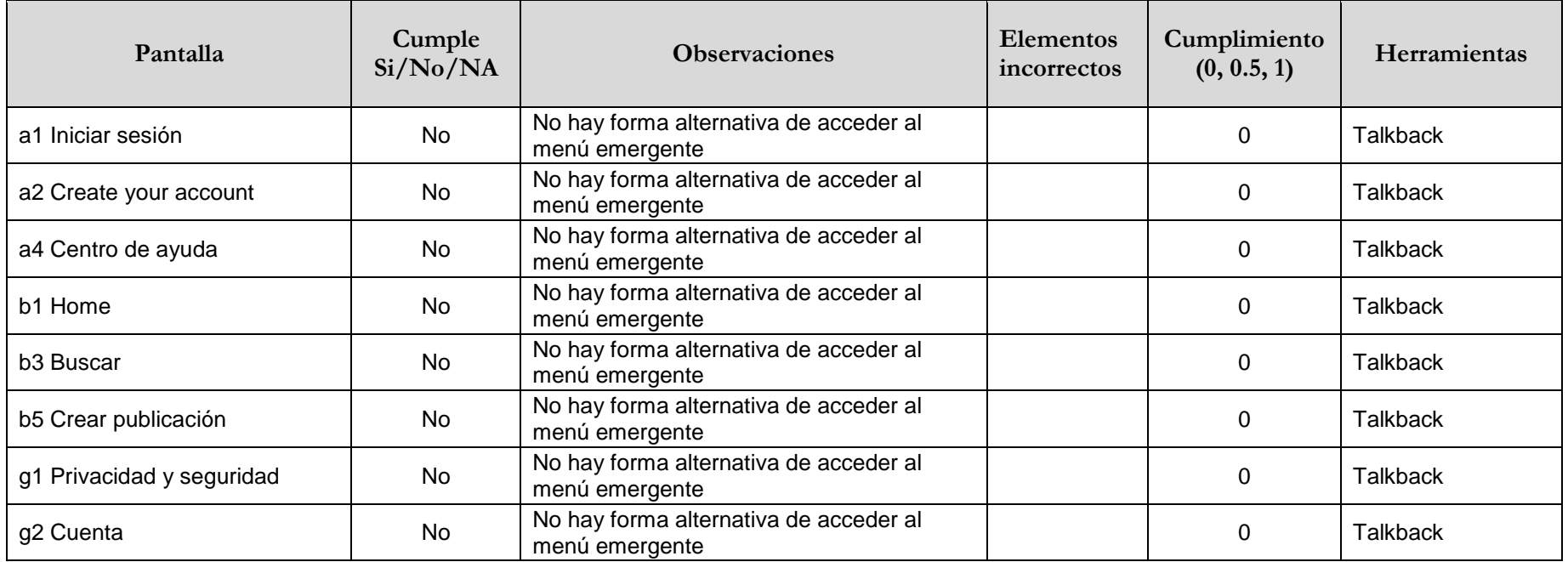

**3.3.5.26. (11.2.5.2) Cancelación del puntero**

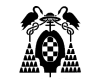

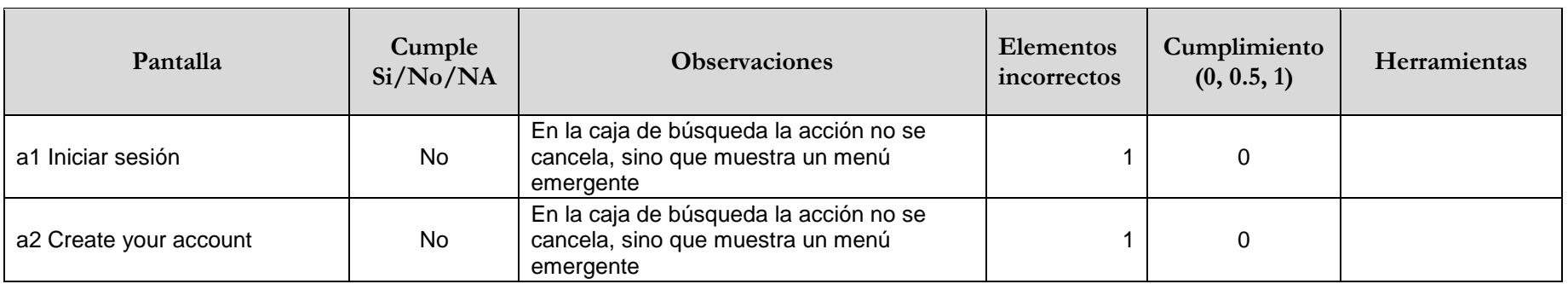

# **3.3.5.27. (11.2.5.3) Inclusión de la etiqueta en el nombre**

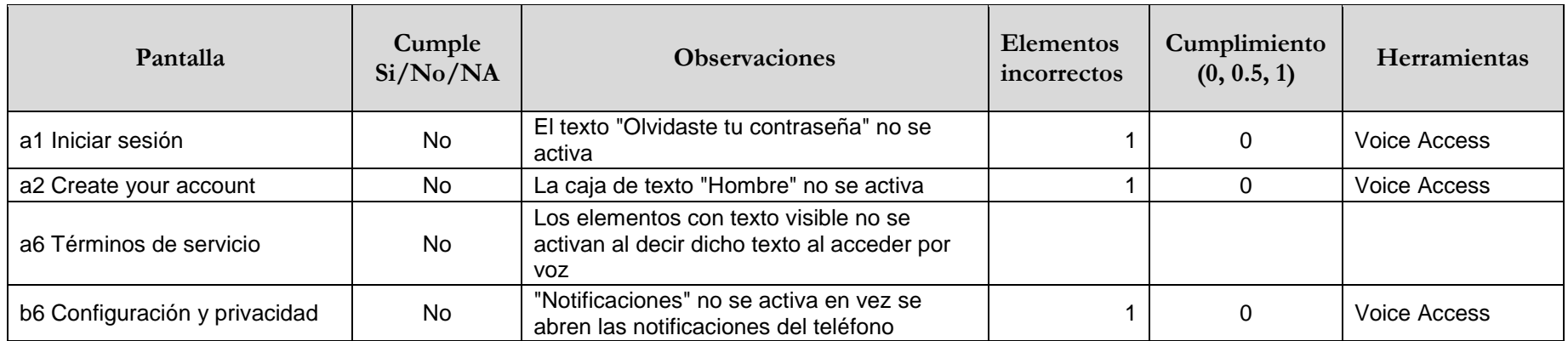

# **3.3.5.28. (11.3.1.1.1) Idioma del software (funcionalidad abierta)**

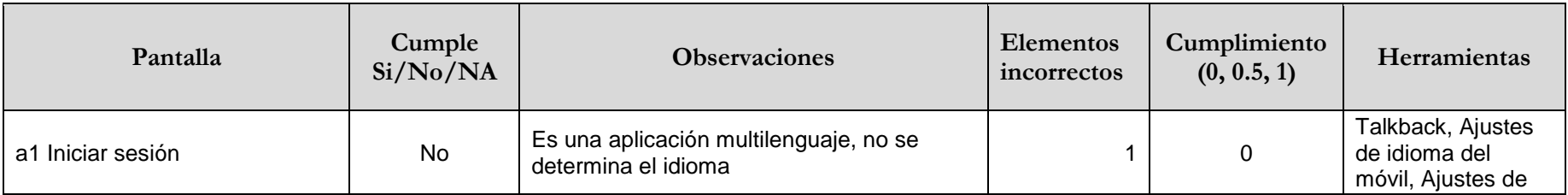

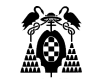

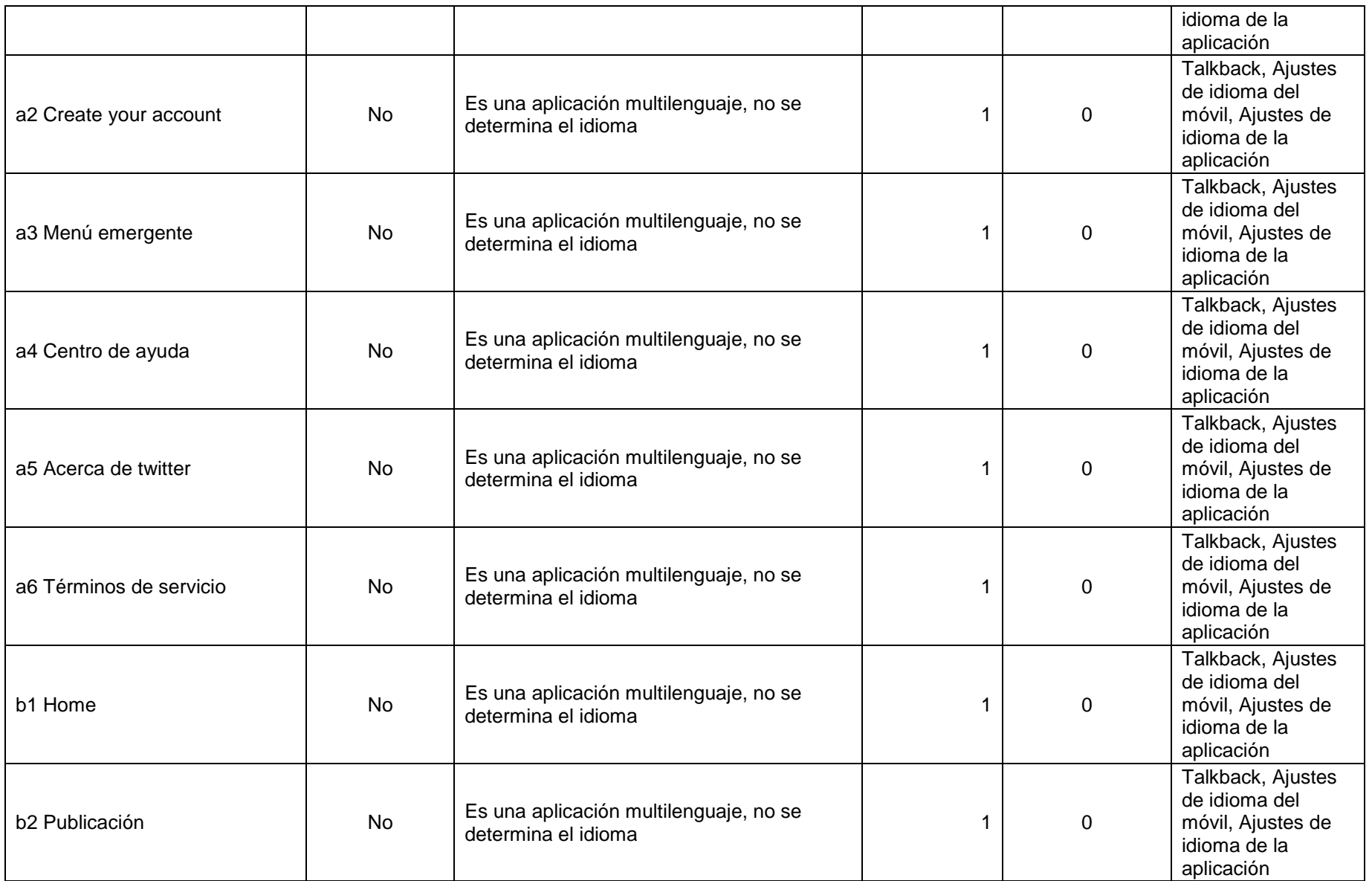

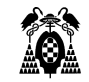

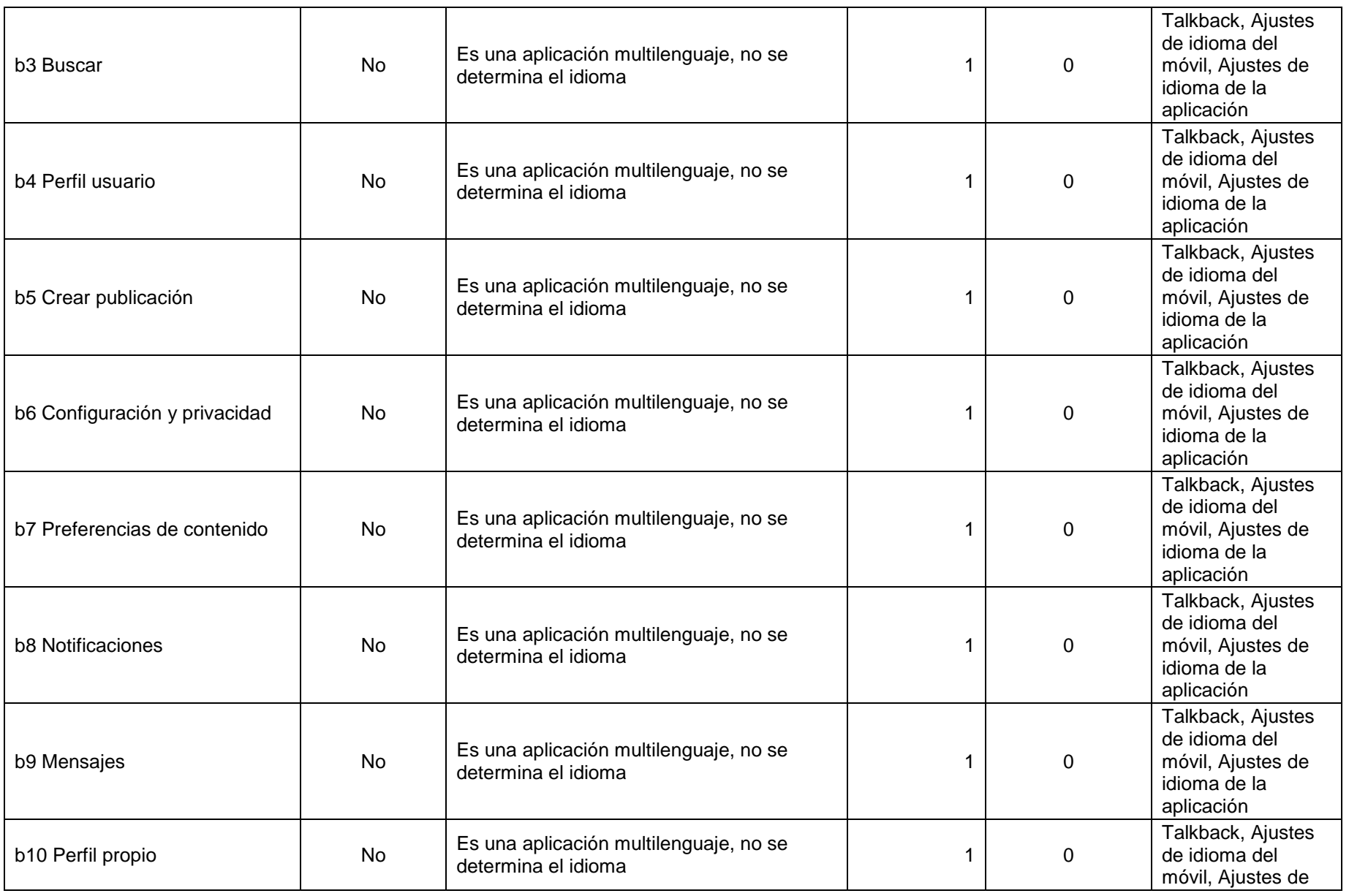

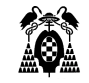

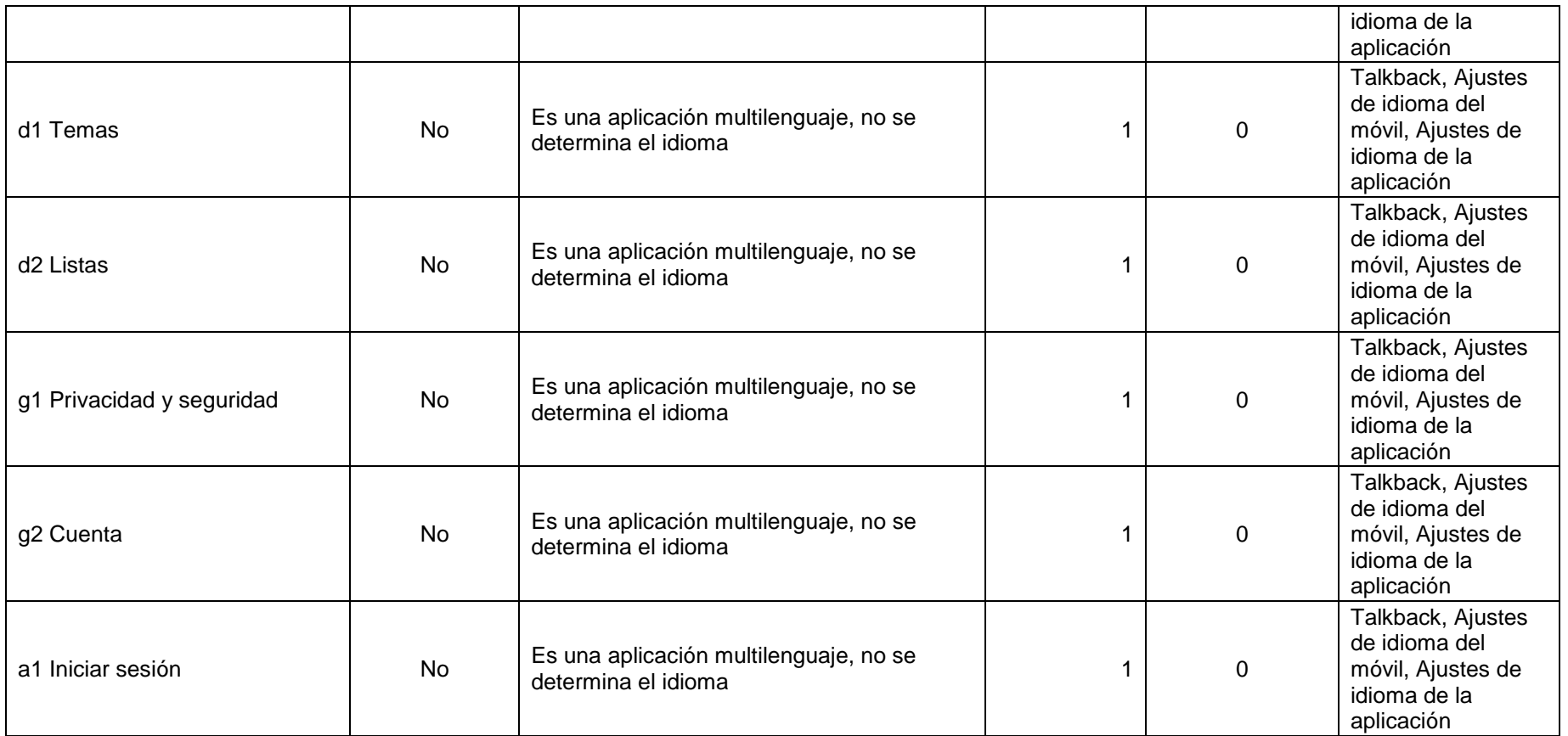

# **3.3.5.29. (11.3.3.1.1) Identificación de errores (funcionalidad abierta)**

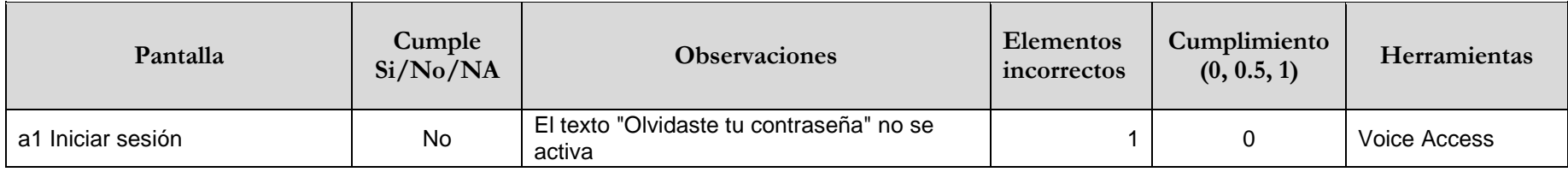

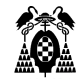

# **3.3.5.30. (11.3.3.3) Sugerencias ante errores**

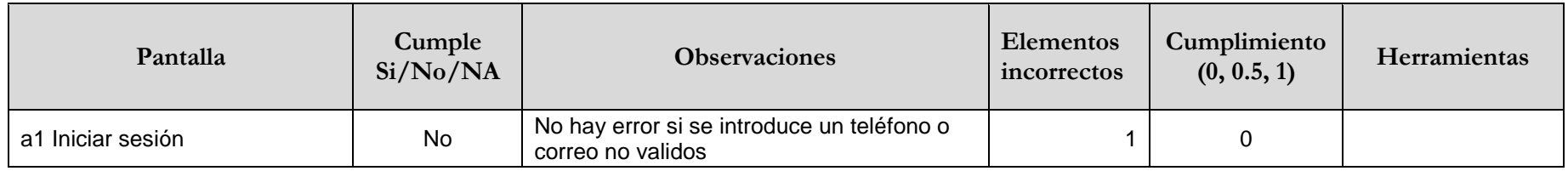

# **3.3.5.31. (11.4.1.2.1) Nombre, función, valor (funcionalidad abierta)**

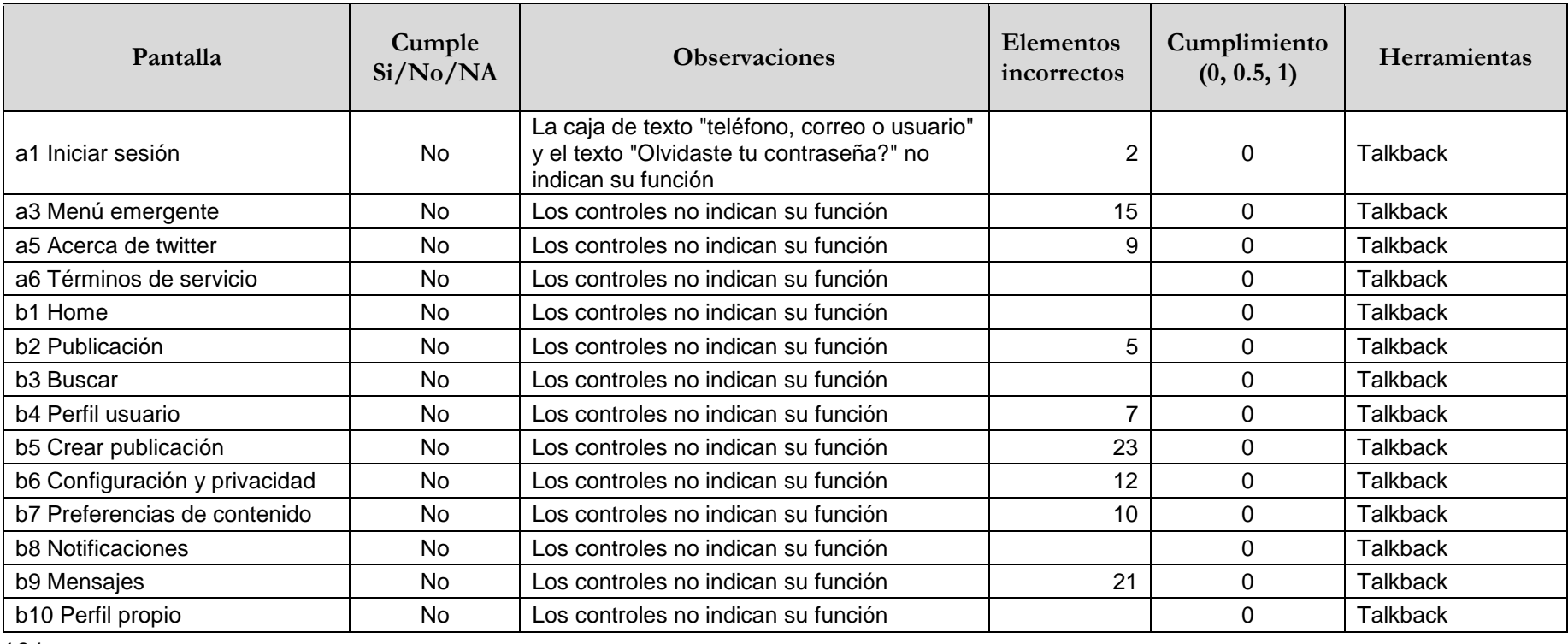

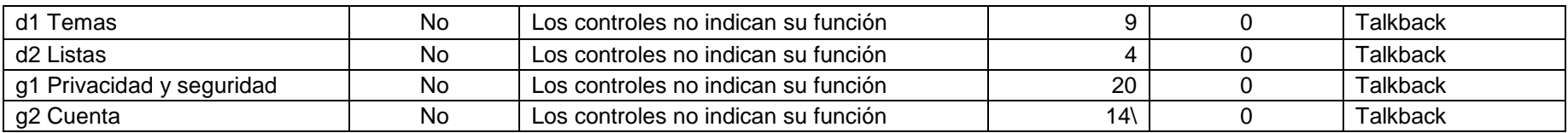

### **3.3.5.32. (11.5.2.15) Notificación de cambios**

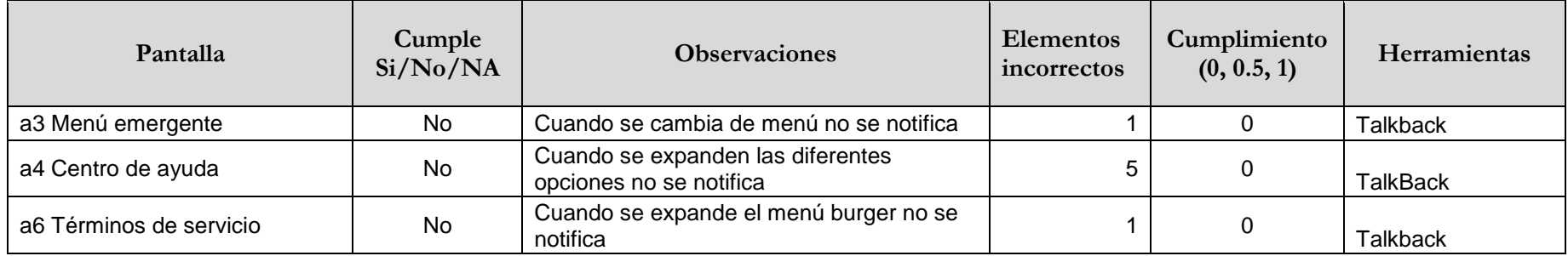

### **3.3.5.33. (11.8.1) Tecnología de gestión de contenidos**

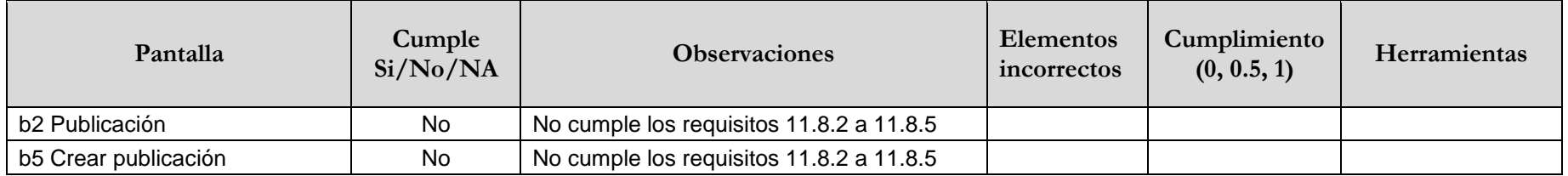

# **3.3.5.34. (11.8.2) Creación de contenidos accesibles**

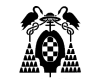

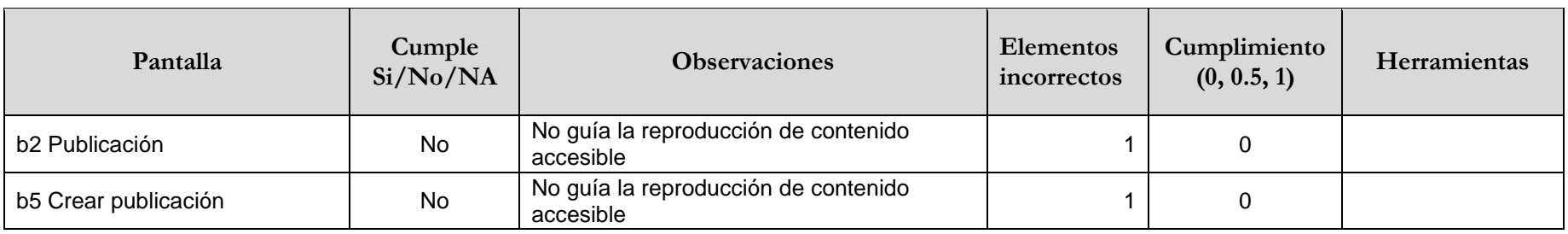

# **3.3.5.35. (12.1.1) Características de accesibilidad y compatibilidad**

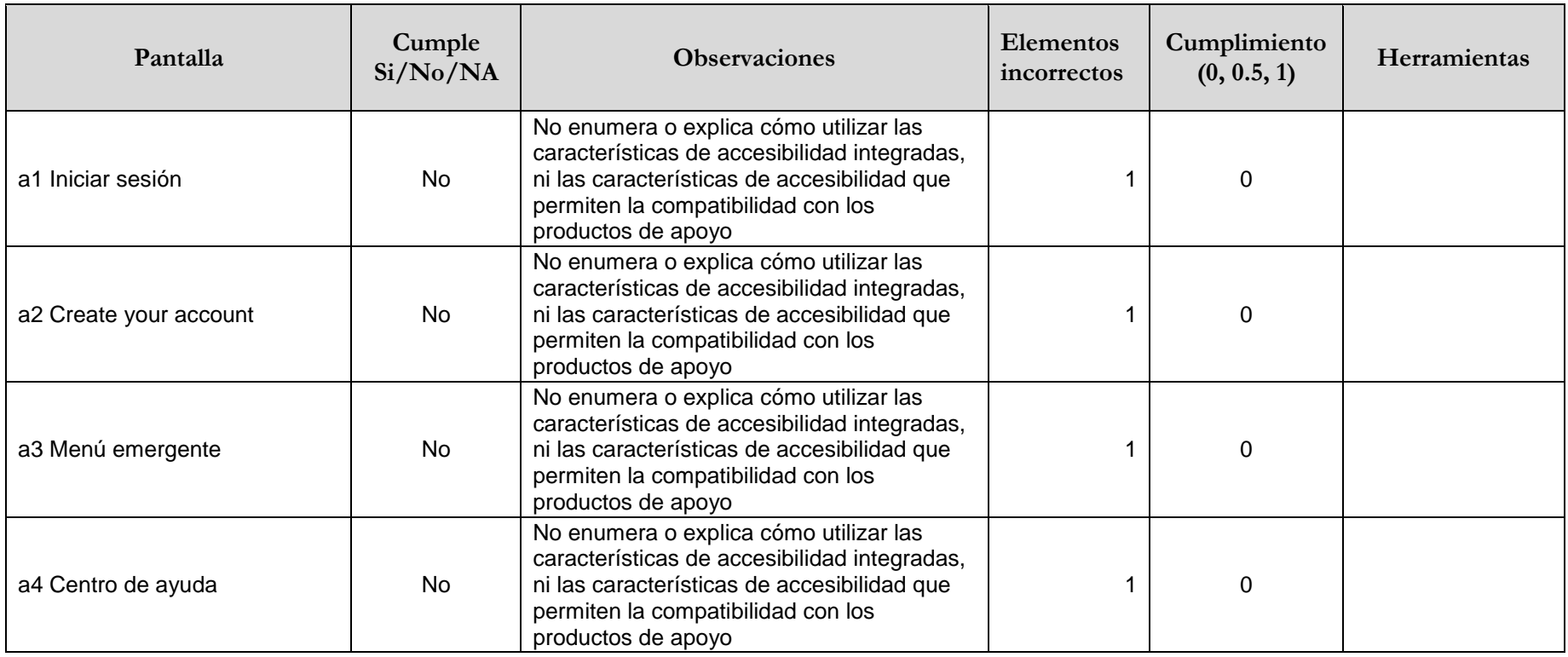

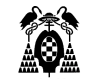

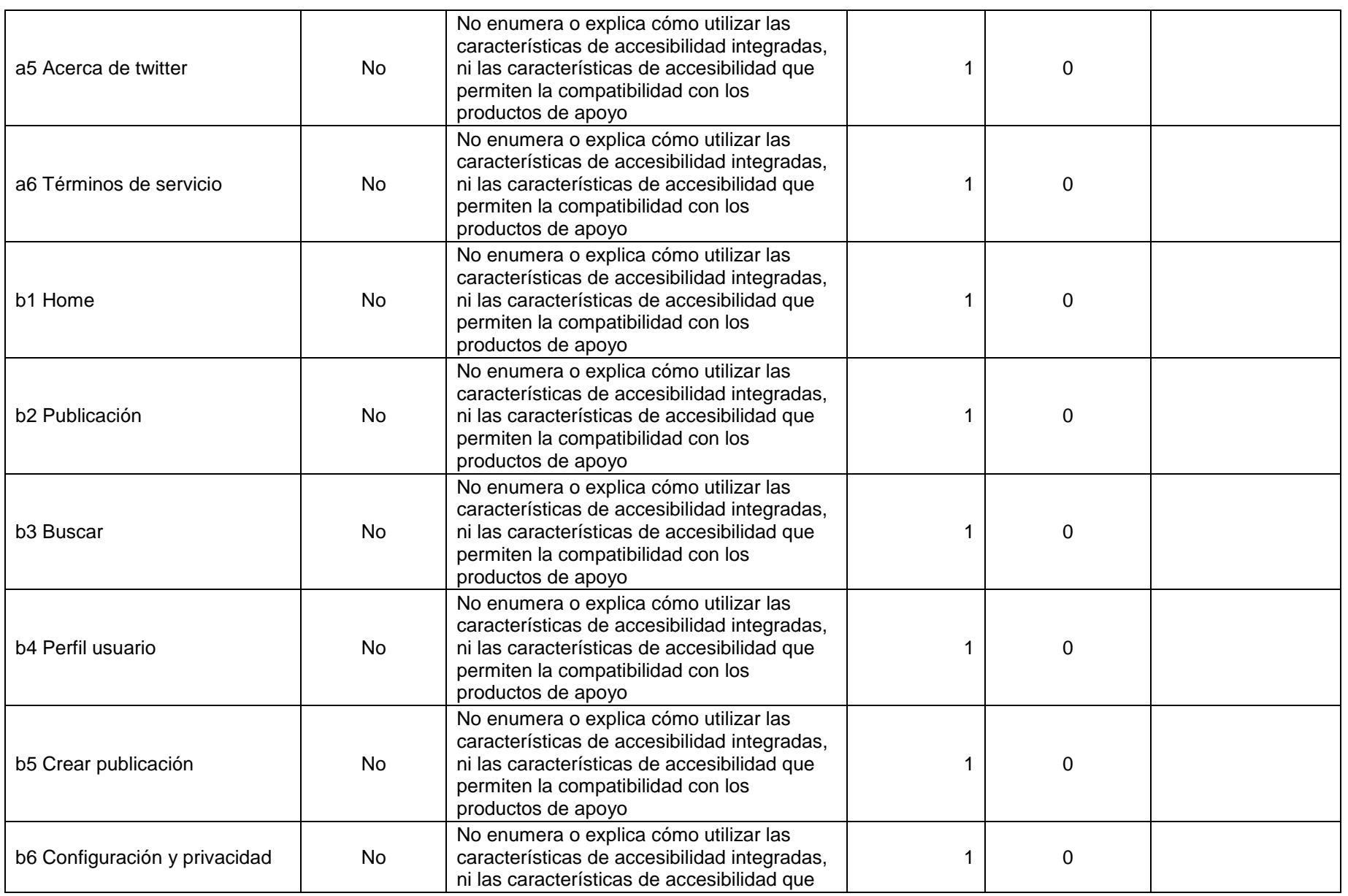

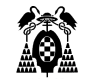

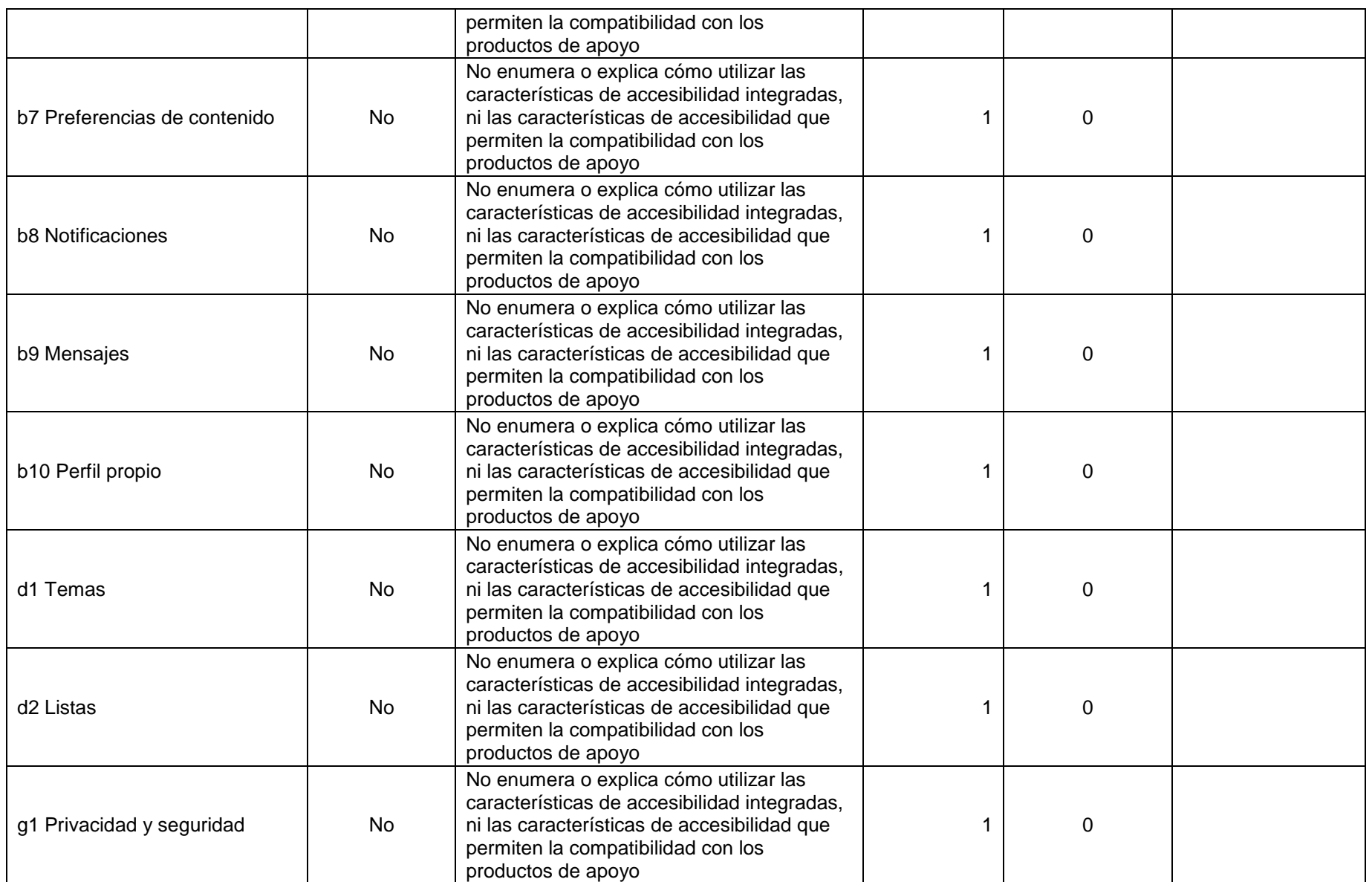

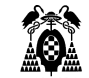

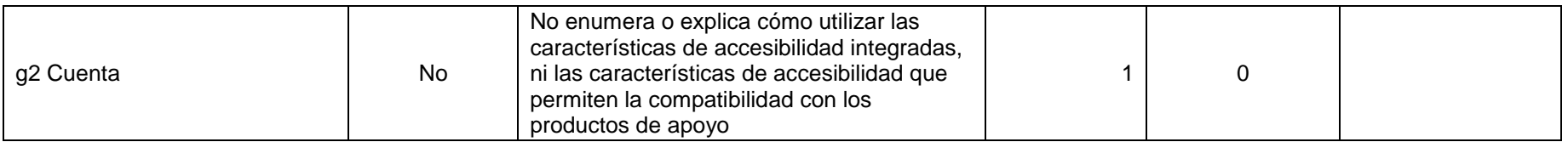

# **3.3.5.36. (12.1.2) Documentación accesible**

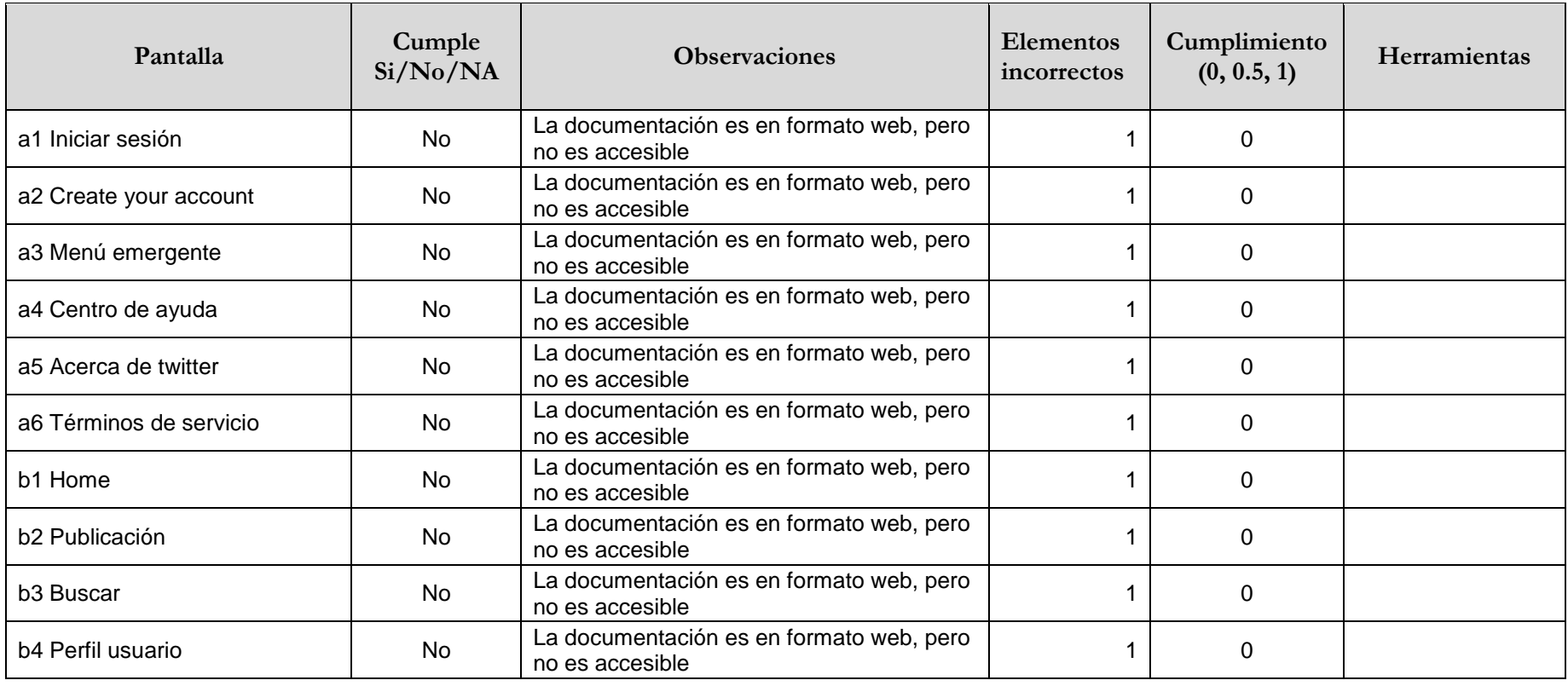

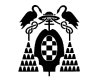

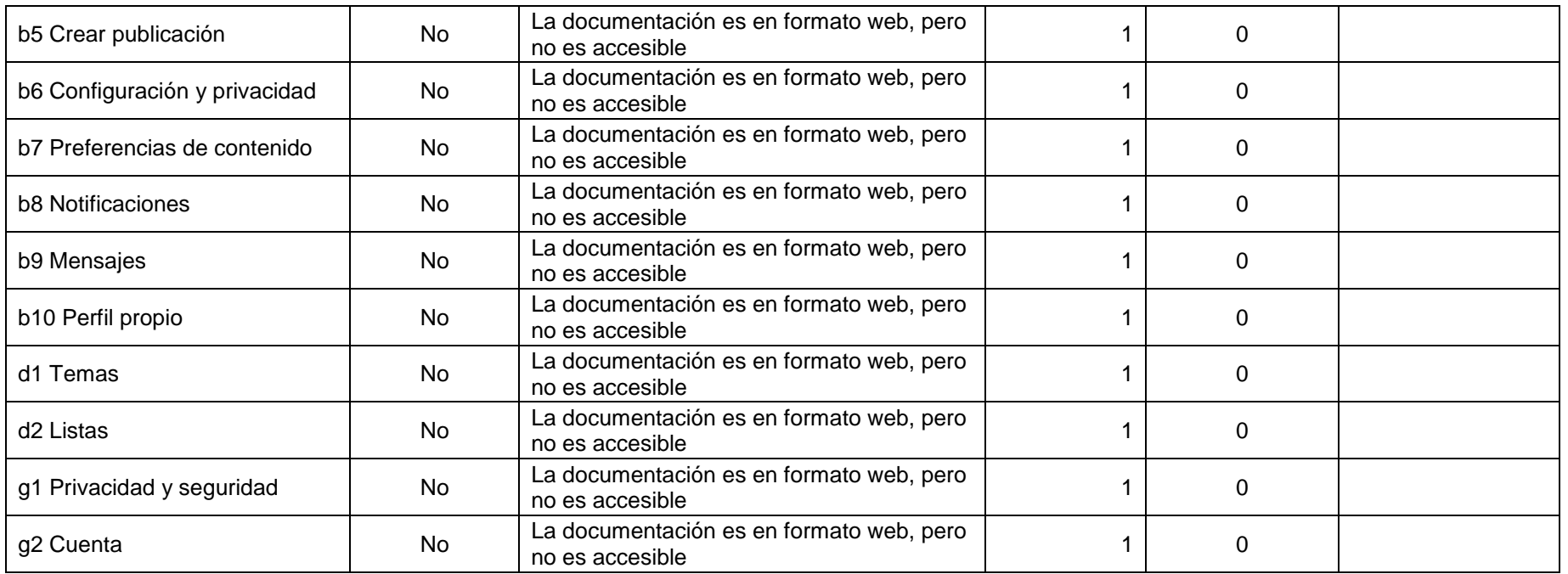

# **3.3.5.37. (12.2.2) Información sobre las características de accesibilidad y compatibilidad**

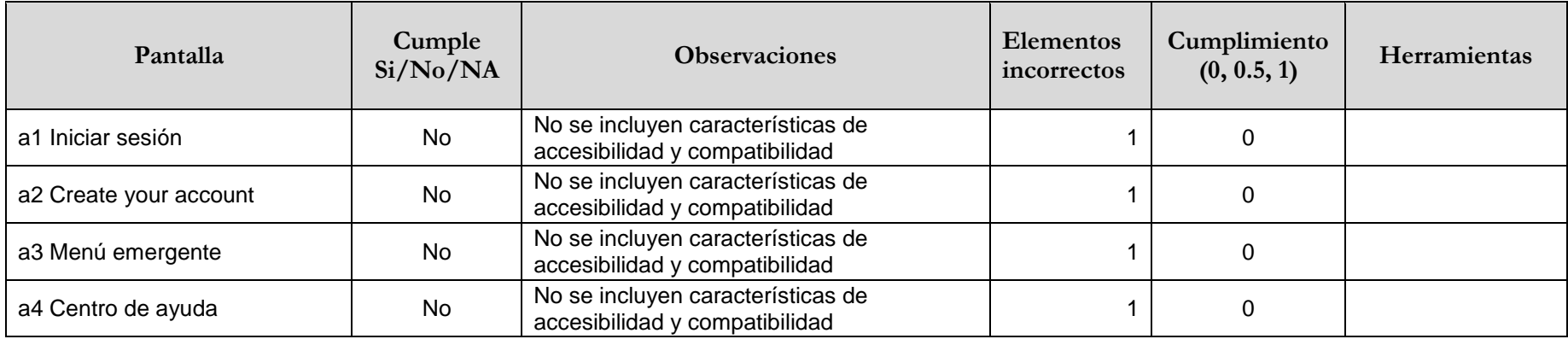
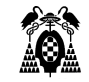

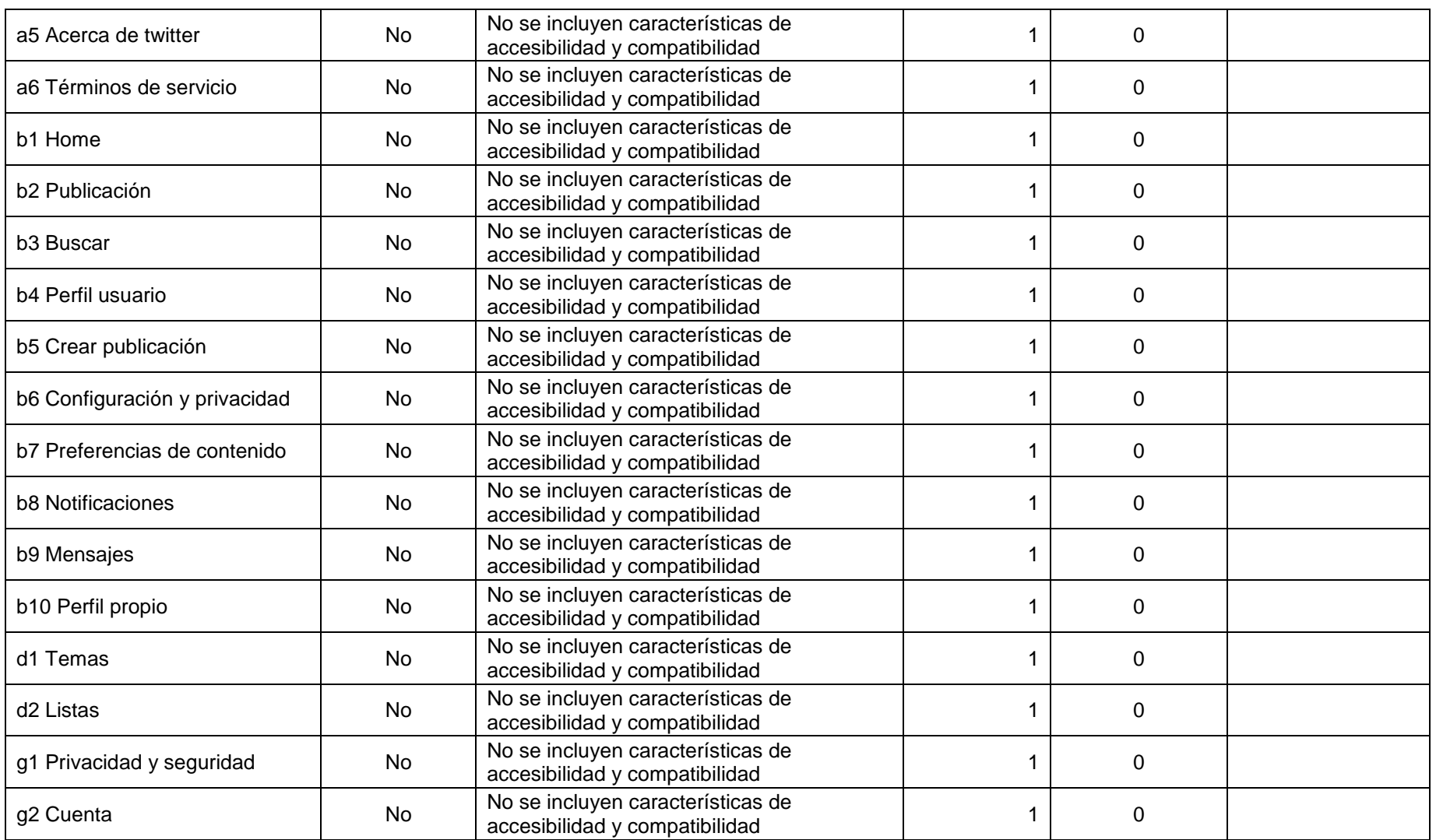

# **3.3.5.38. (12.2.3) Comunicación efectiva**

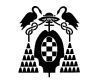

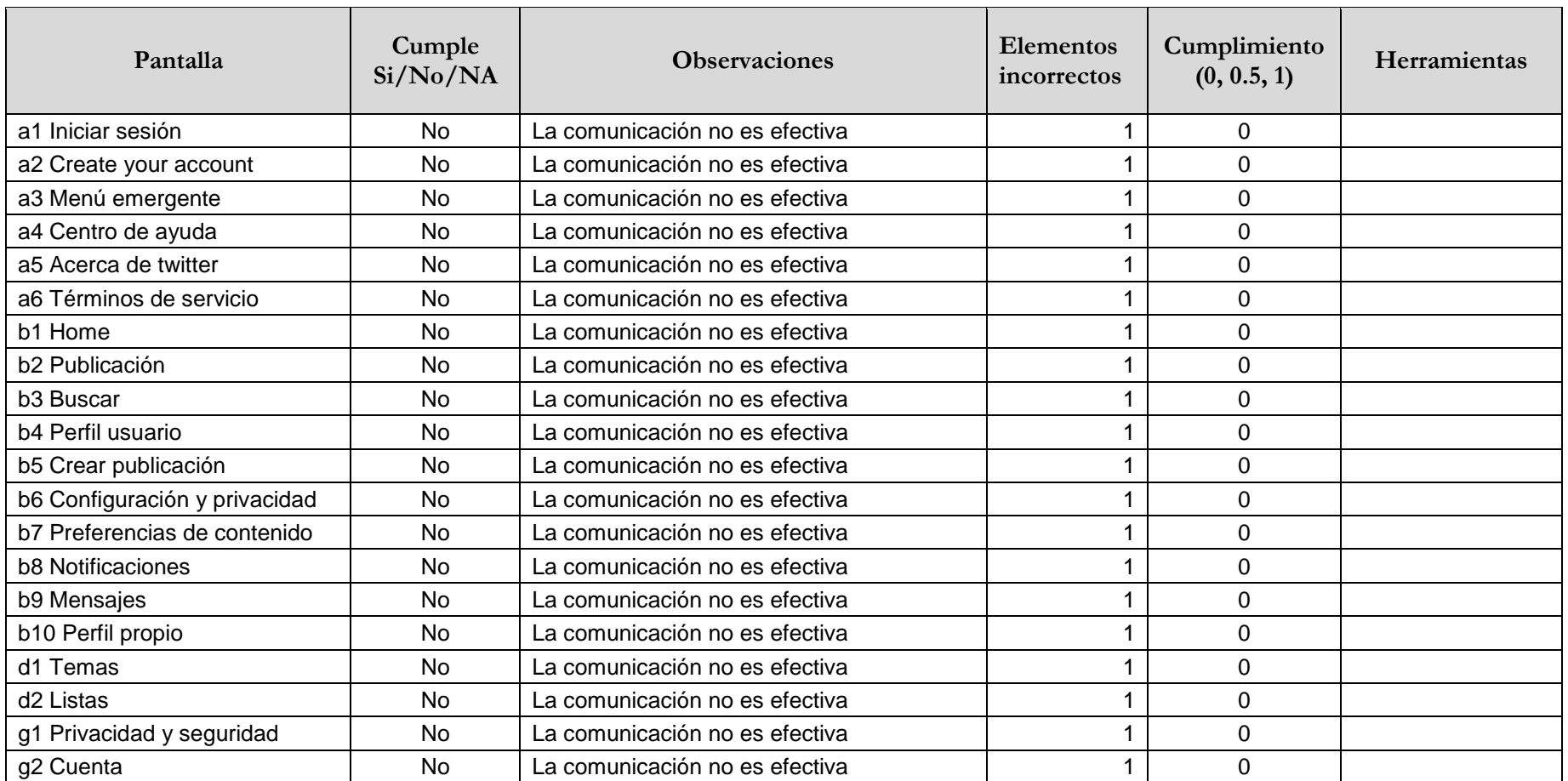

### **3.3.5.39. (12.2.4) Documentación accesible**

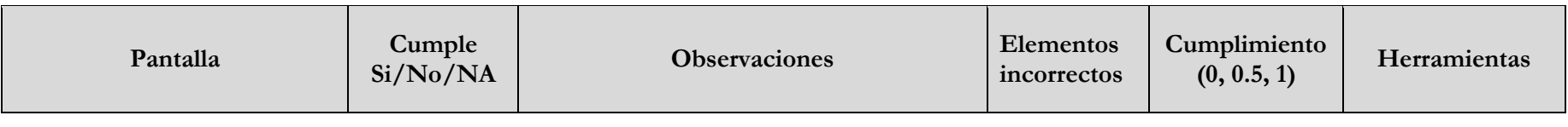

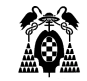

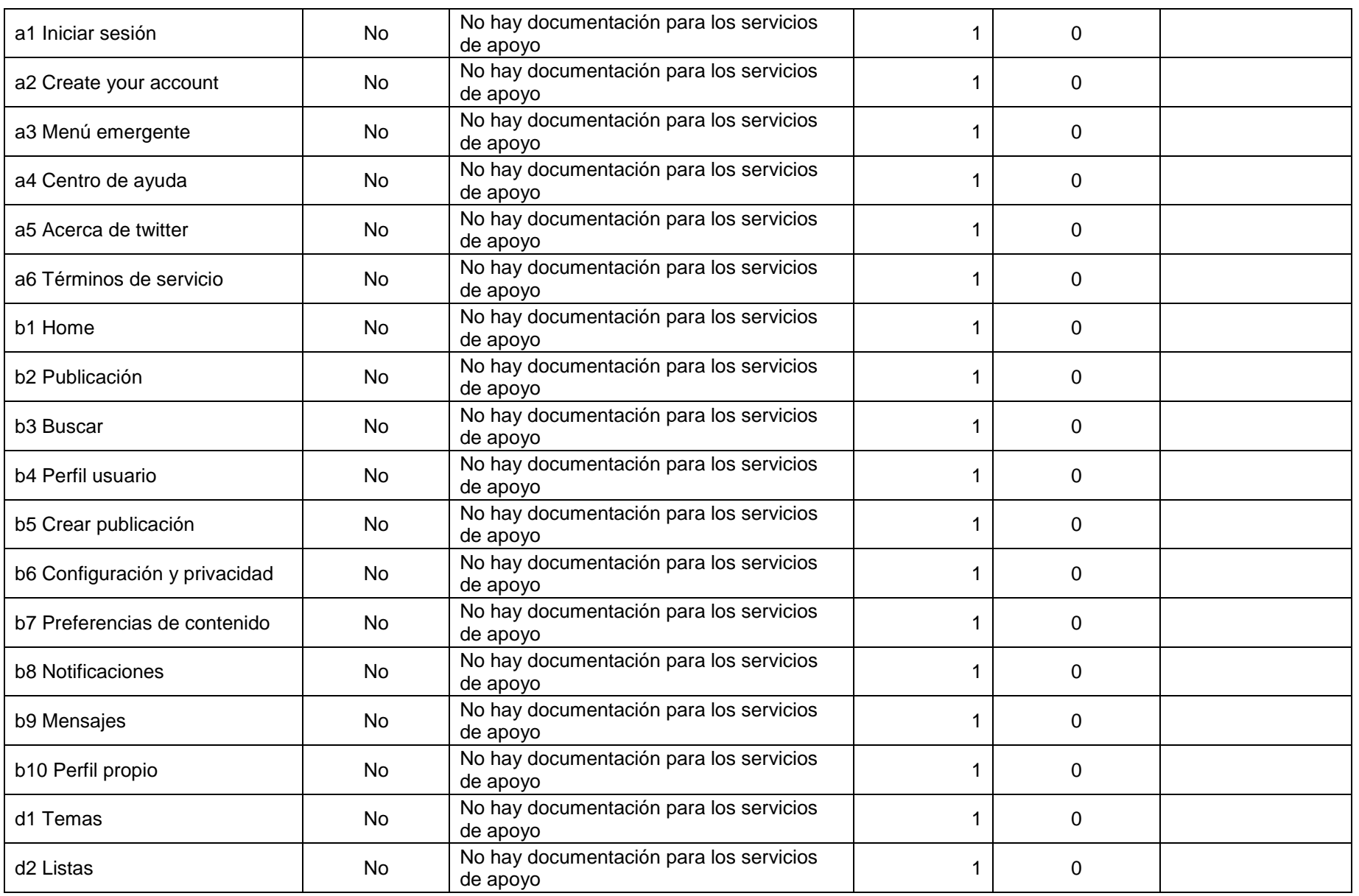

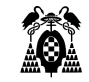

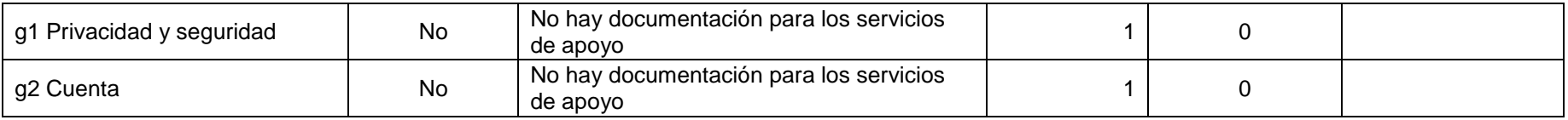

# **3.4. Instagram**

### **3.4.1. Información General**

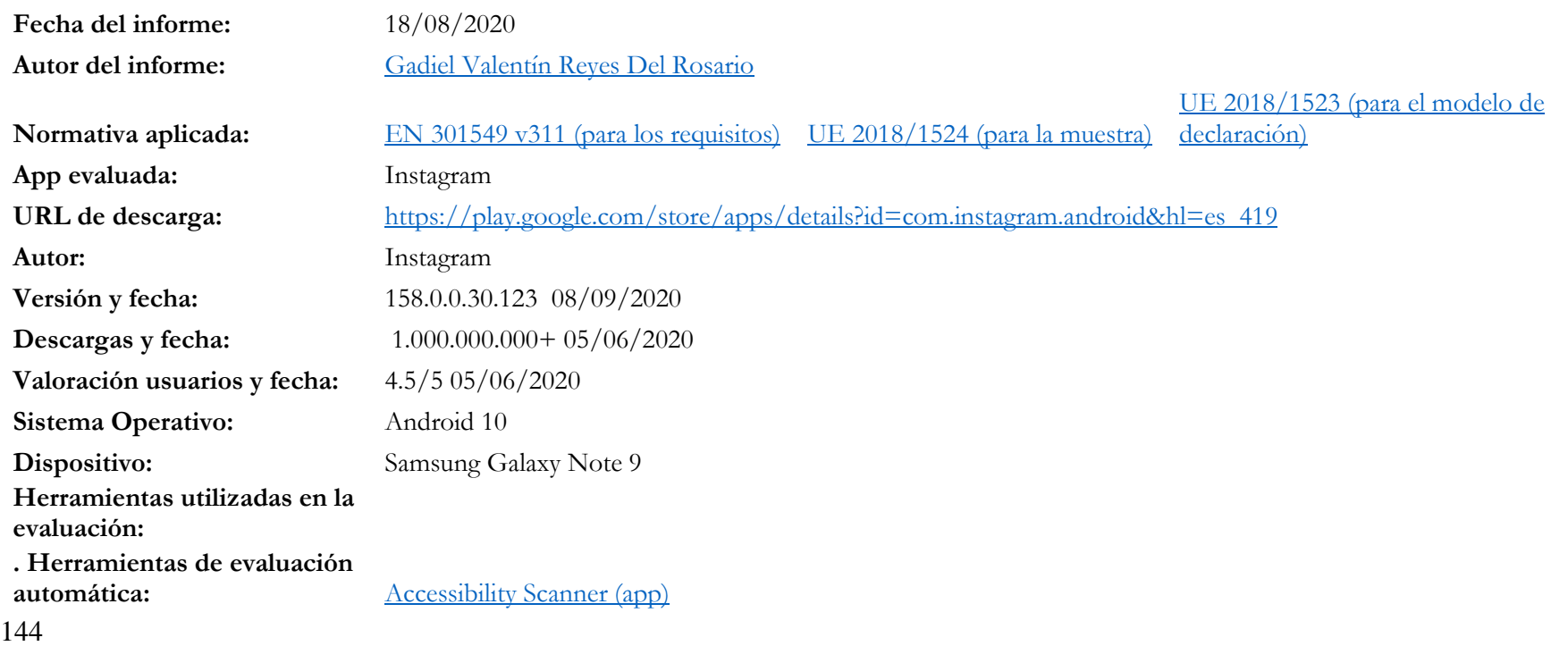

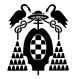

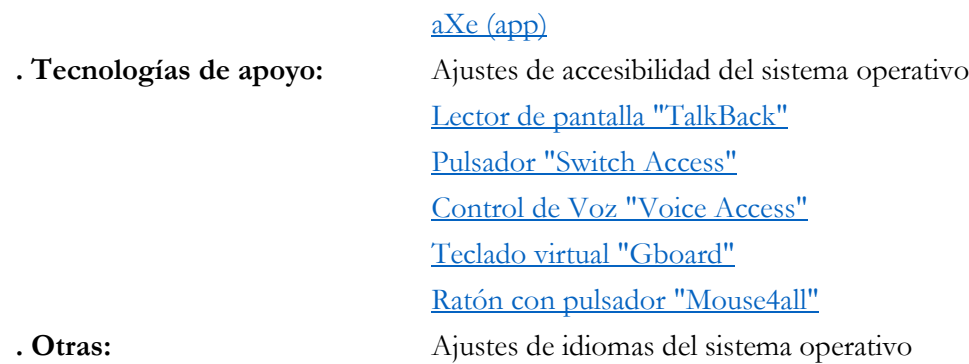

# **3.4.2. Procesos**

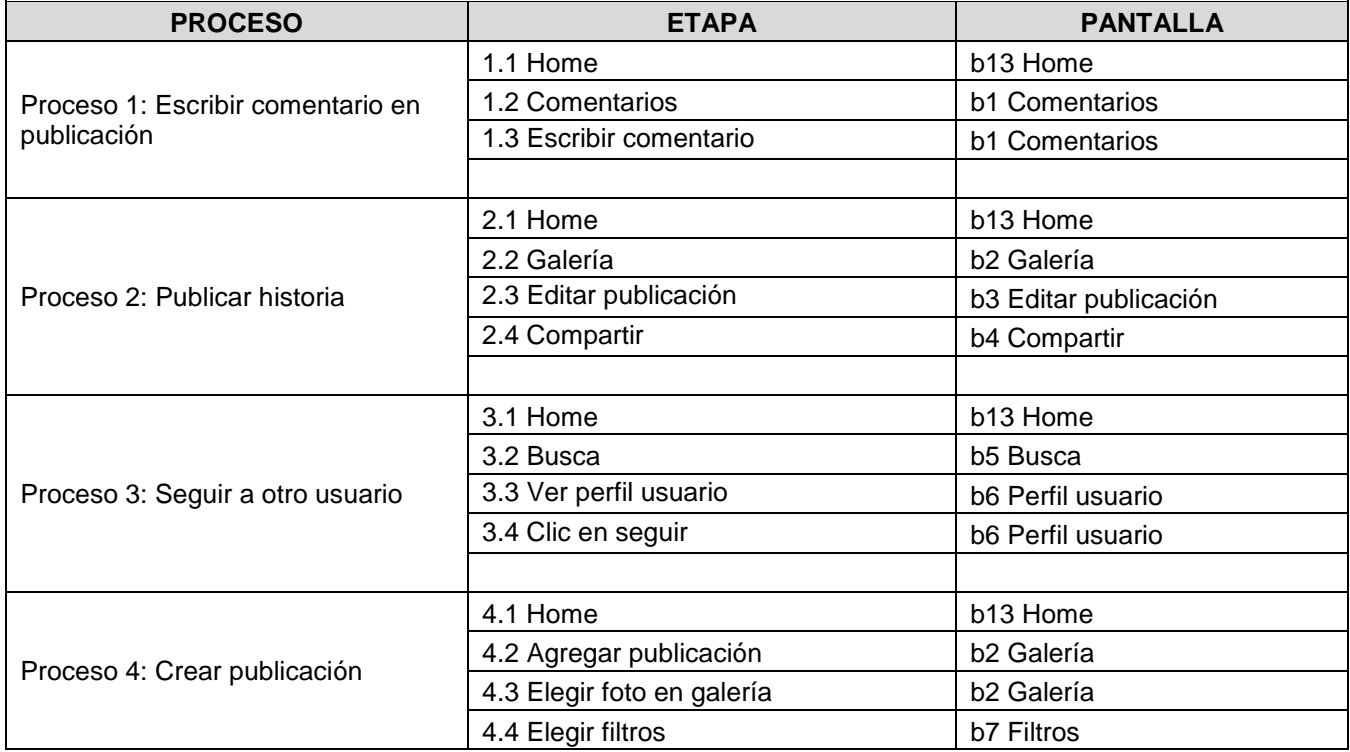

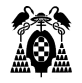

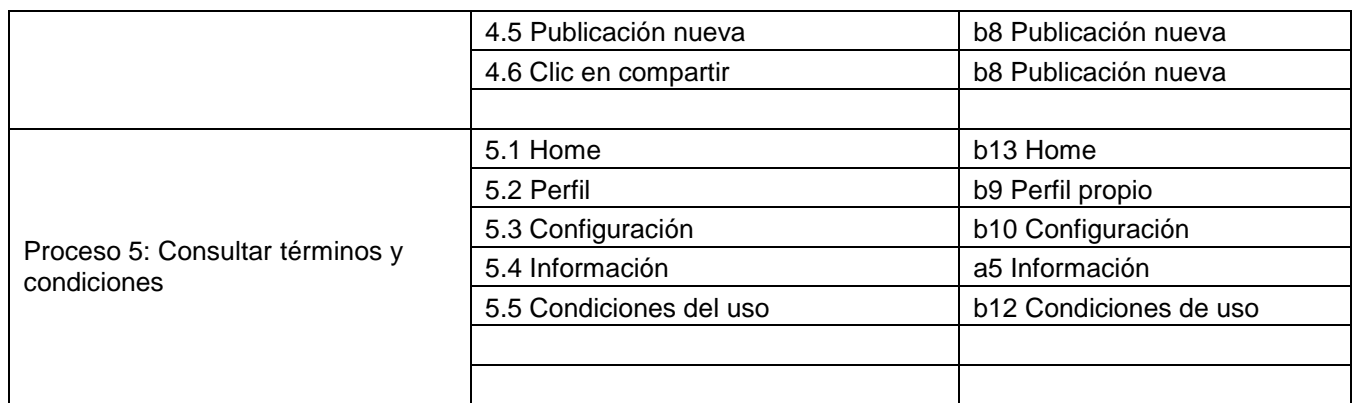

# **3.4.3. Pantallas**

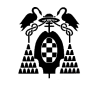

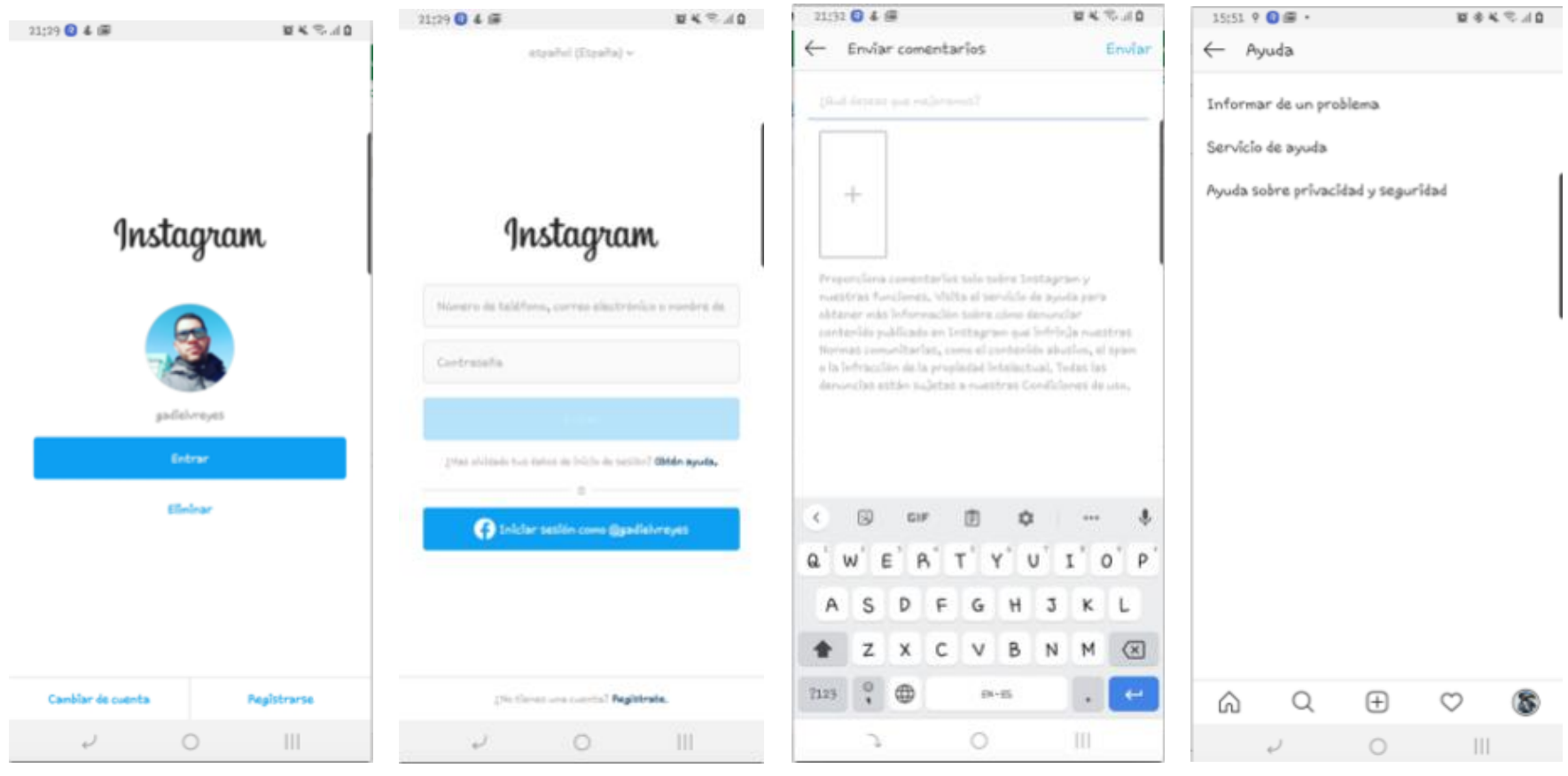

**Figure 59. Elegir inicio de sesión Figure 60. Inicio de sesión Figure 61. Enviar comentarios Figure 62. Ayuda**

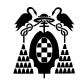

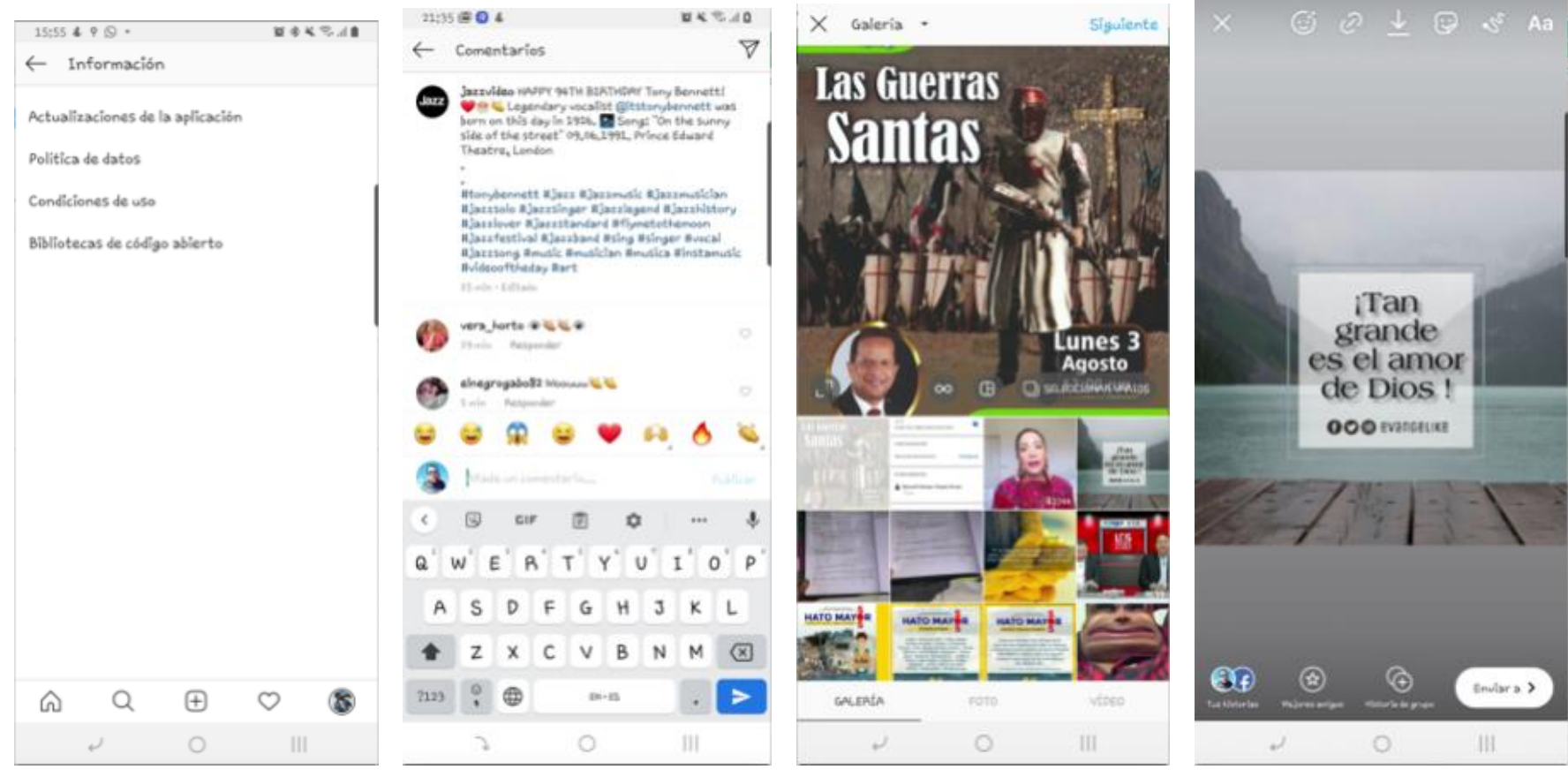

**Figure 63. Información Figure 64. Comentarios Figure 65. Galería Figure 66. Editar publicación**

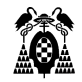

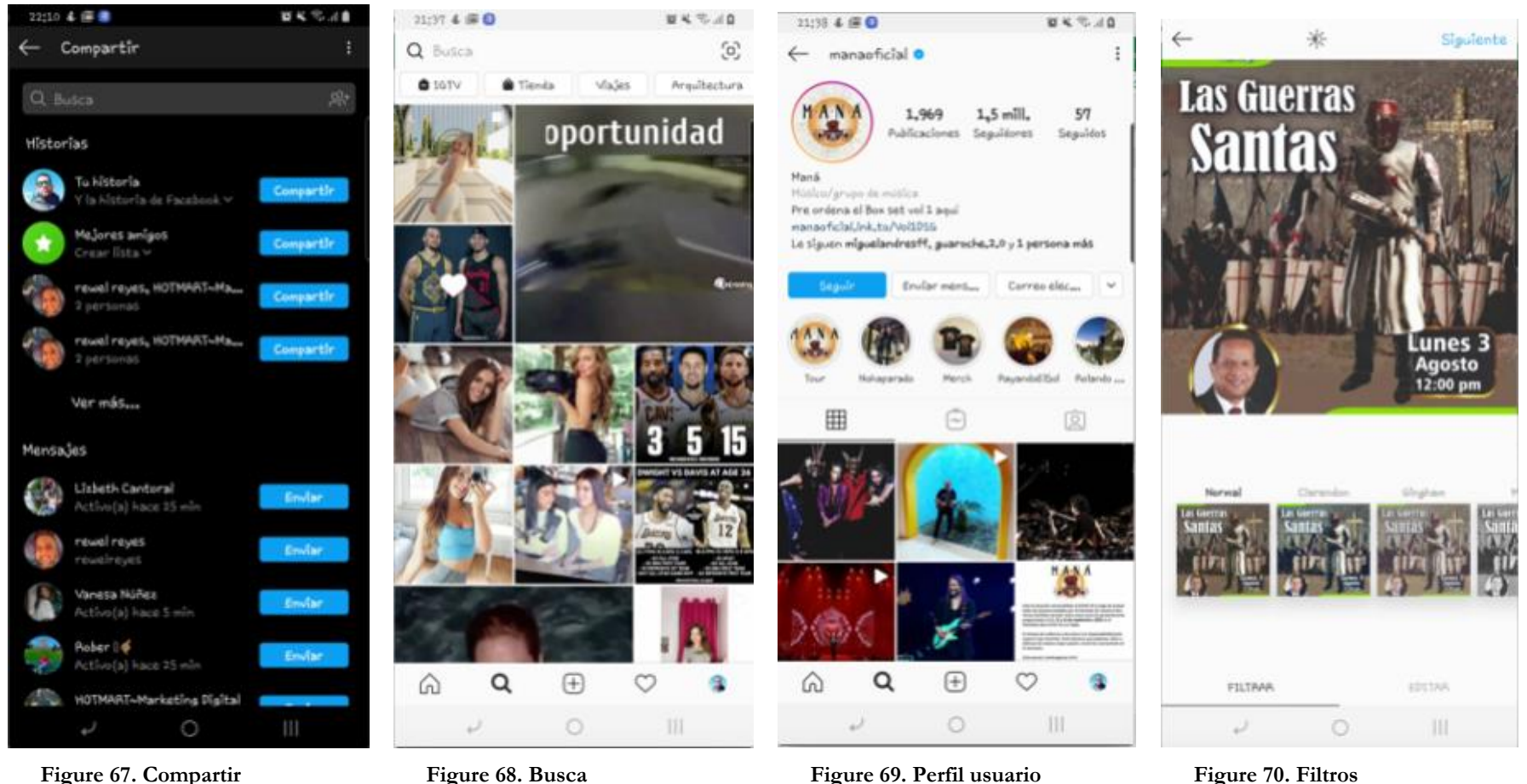

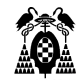

**DICTION** 

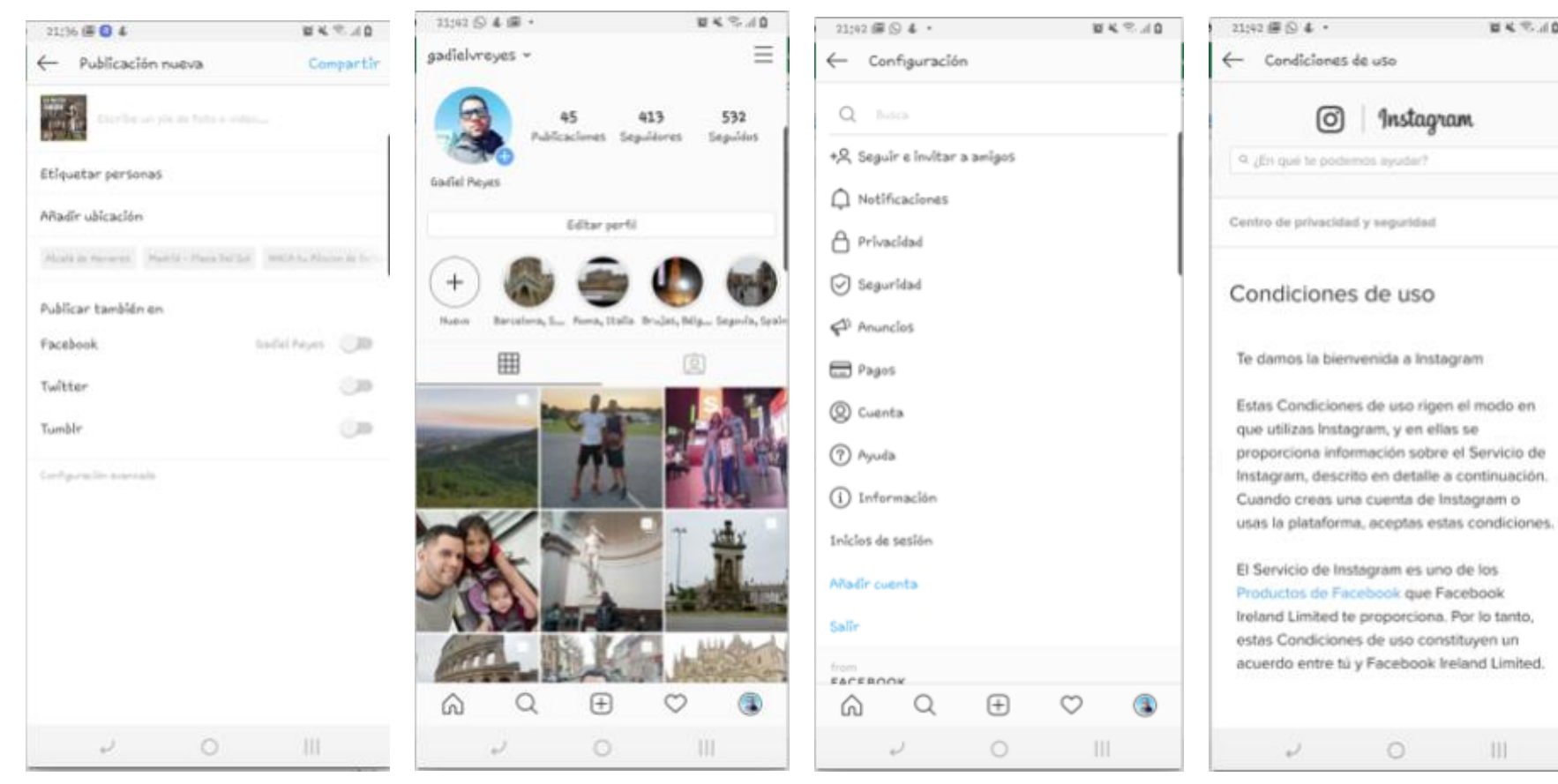

**Figure 71. Publicación nueva Figure 72. Perfil propio Figure 73. Configuración Figure 74. Condiciones de uso**

 $\circ$ 

 $|||$ 

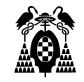

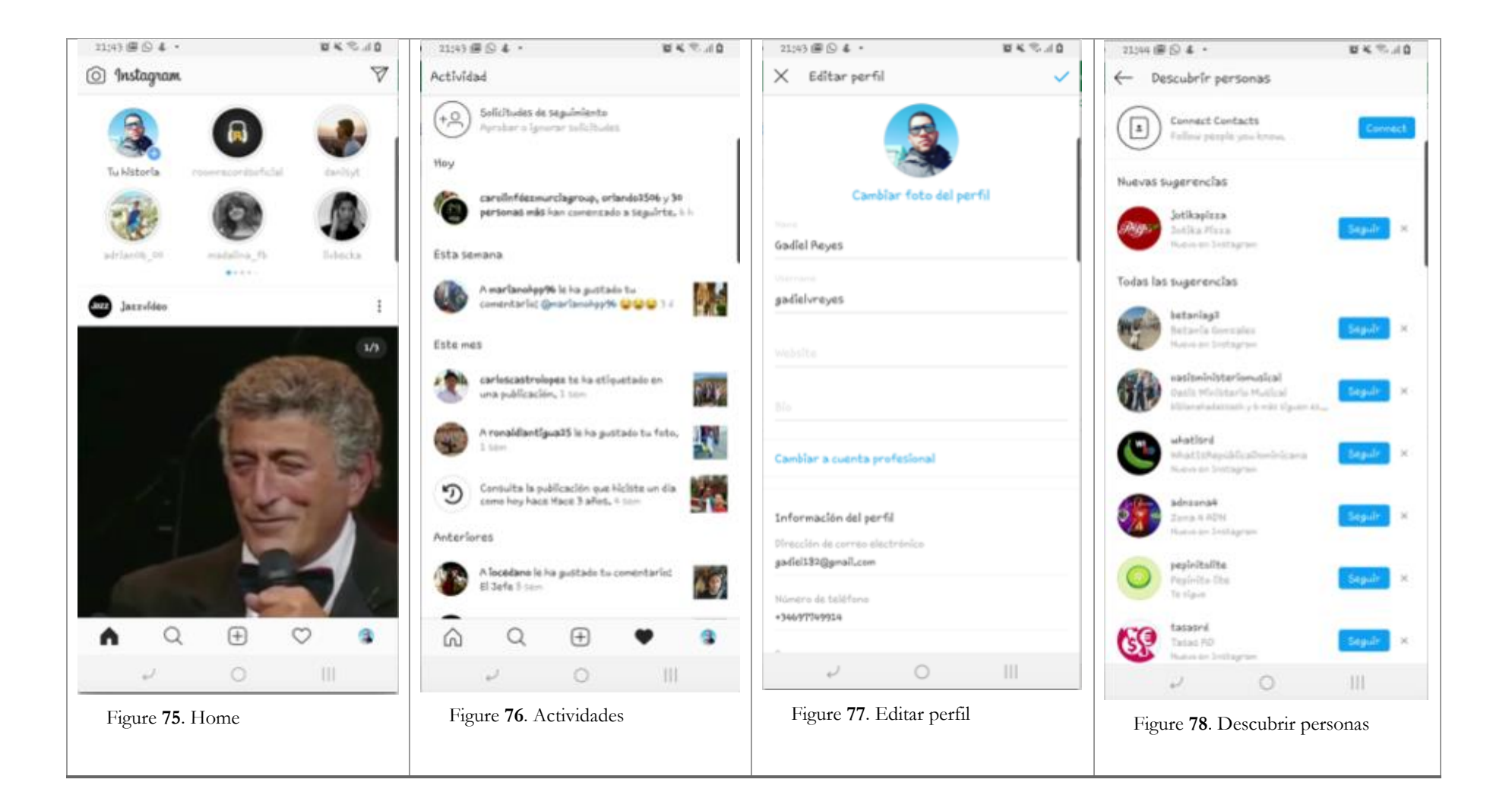

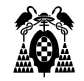

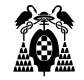

|                                                | 21:04 国 ⑤ 名 *                  |       |   | $W K \nabla \cdot A$ 0 |
|------------------------------------------------|--------------------------------|-------|---|------------------------|
| $\leftarrow$                                   | Seguridad                      |       |   |                        |
|                                                | Seguridad del inicio de sesión |       |   |                        |
| G Contraseña                                   |                                |       |   |                        |
| Actividad de inicio de sesión                  |                                |       |   |                        |
| Información de inicio de sesión guardada<br>57 |                                |       |   |                        |
| Autenticación en dos pasos                     |                                |       |   |                        |
| Correos electrónicos de Instagram              |                                |       |   |                        |
| Datos e historial                              |                                |       |   |                        |
| <b>PT</b> Acceder a datos                      |                                |       |   |                        |
| $\frac{1}{2}$ Descargar datos                  |                                |       |   |                        |
| <b>LD</b> Aplicaciones y sitios web            |                                |       |   |                        |
| Q Historial de búsqueda                        |                                |       |   |                        |
|                                                |                                |       |   |                        |
|                                                |                                |       |   |                        |
|                                                |                                |       |   |                        |
| ⋒                                              | Q                              | $(+)$ |   |                        |
|                                                |                                | □     | Ш |                        |

**Figure 79. Seguridad**

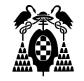

#### **3.4.4. Muestra**

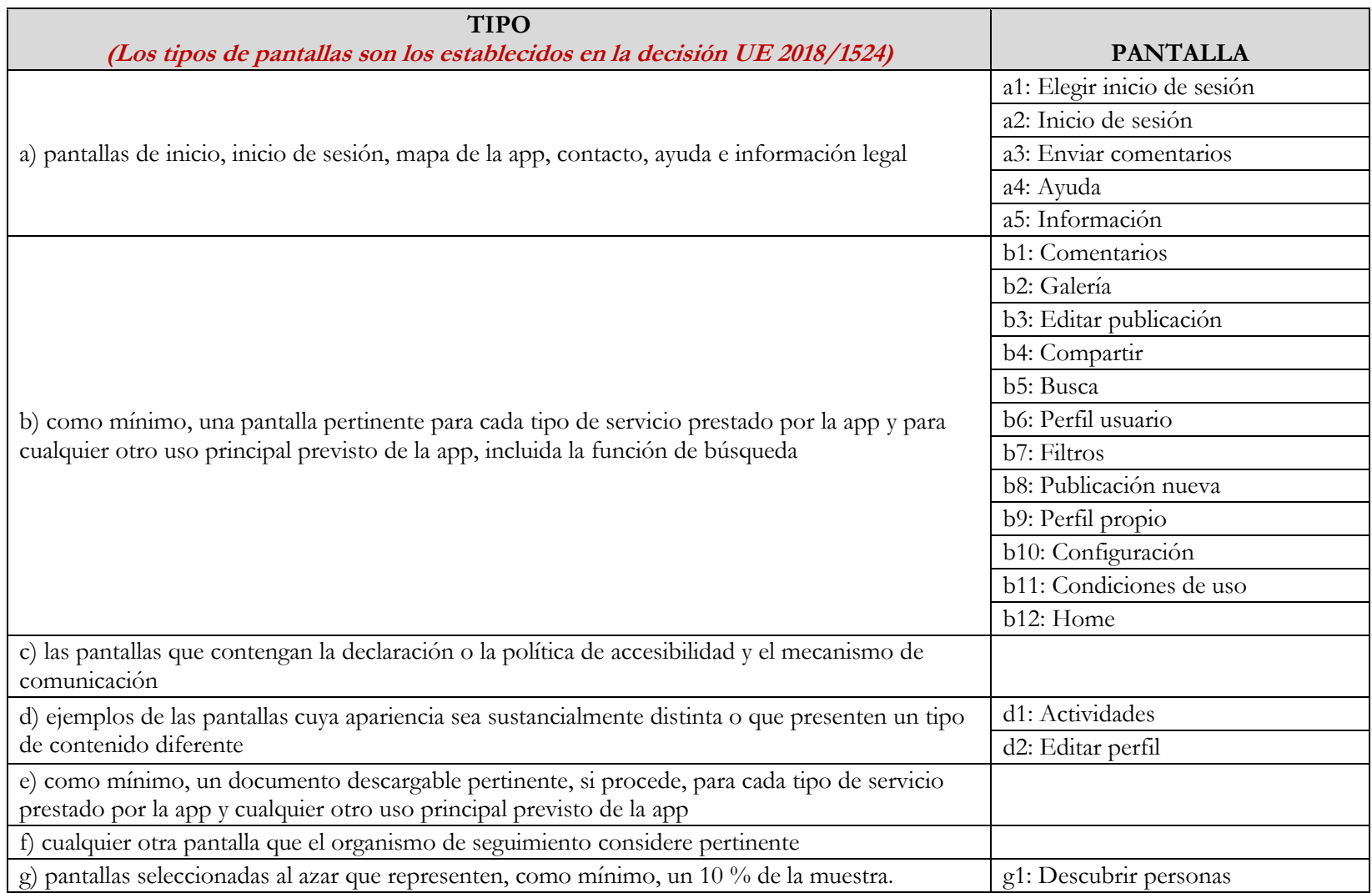

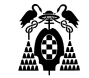

g2: Seguridad

#### **3.4.5. Evaluación**

# **3.4.5.1. (5.2) Activación de características de accesibilidad**

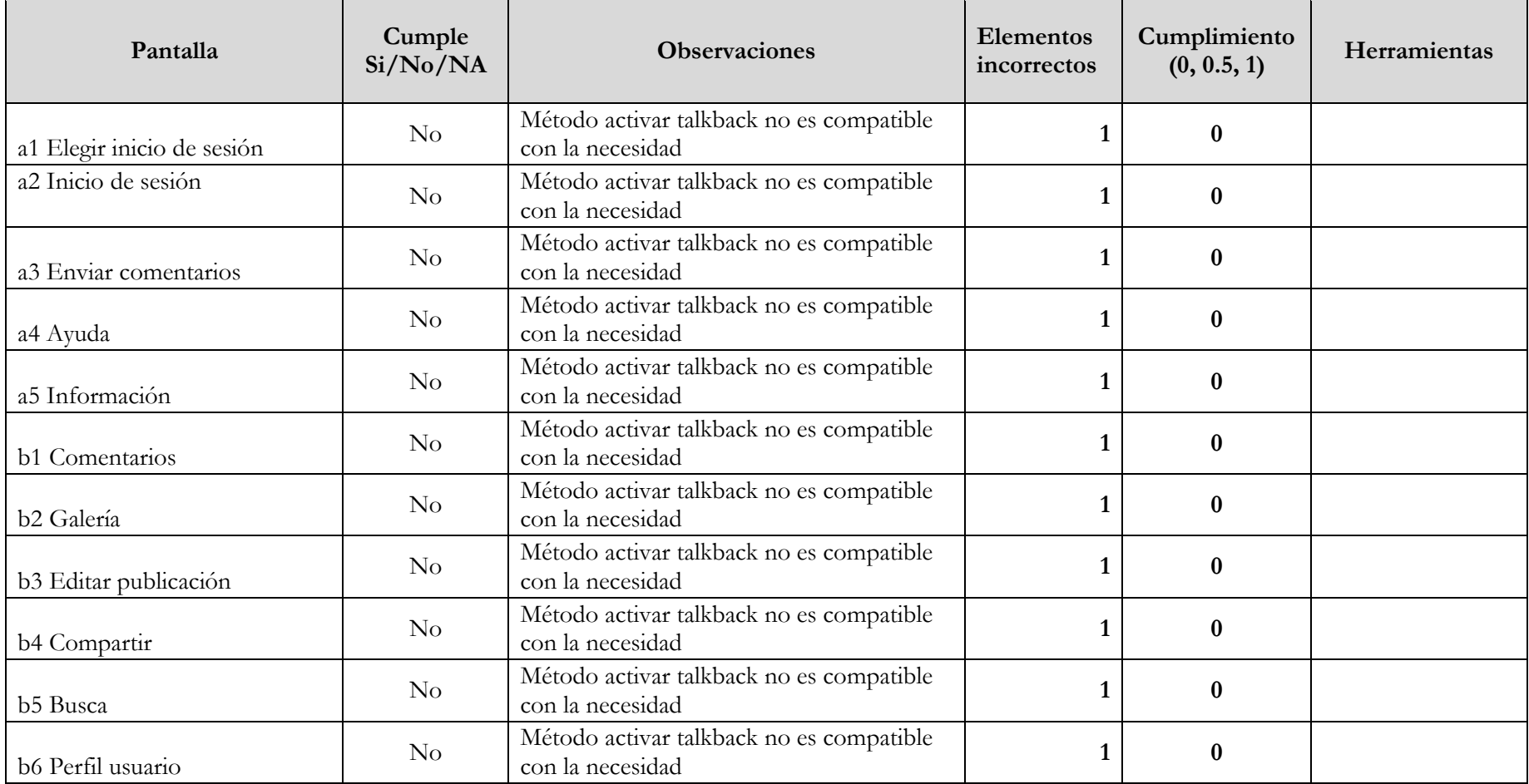

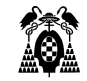

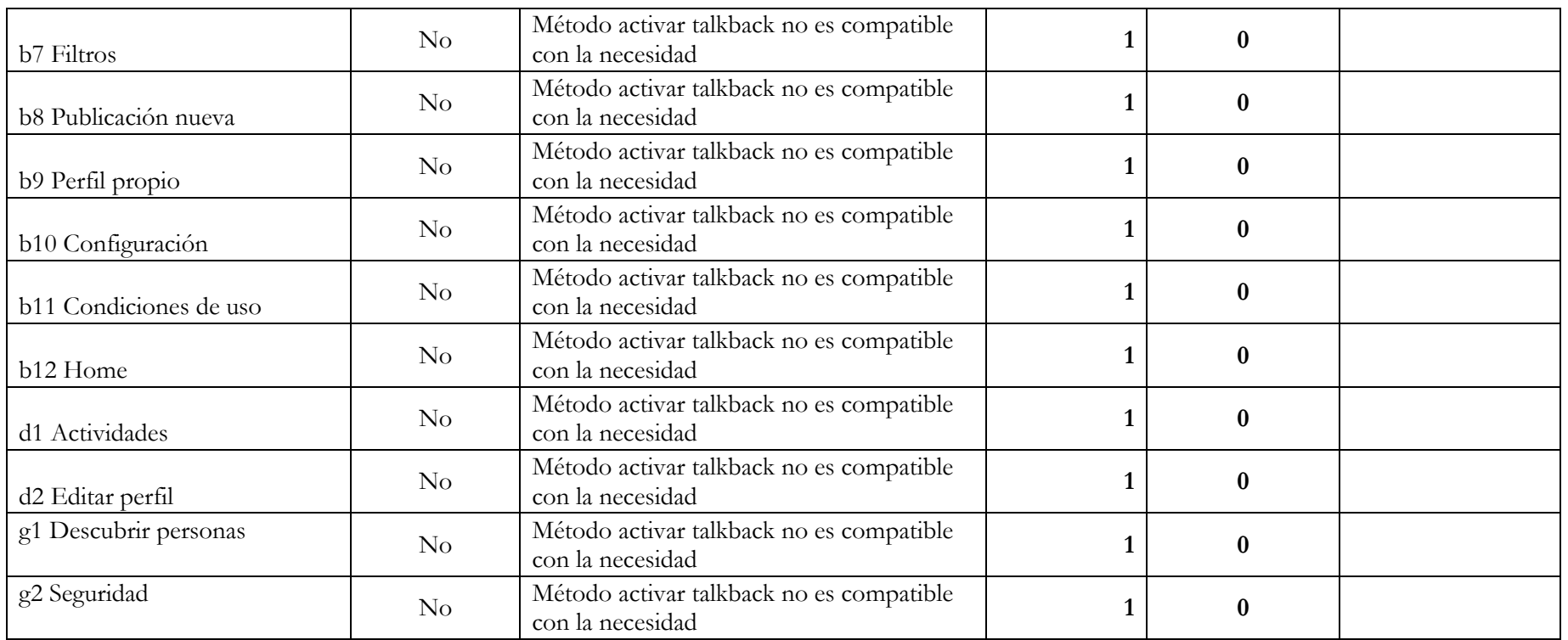

# **3.4.5.2. (5.6.1) Estado táctil o sonoro**

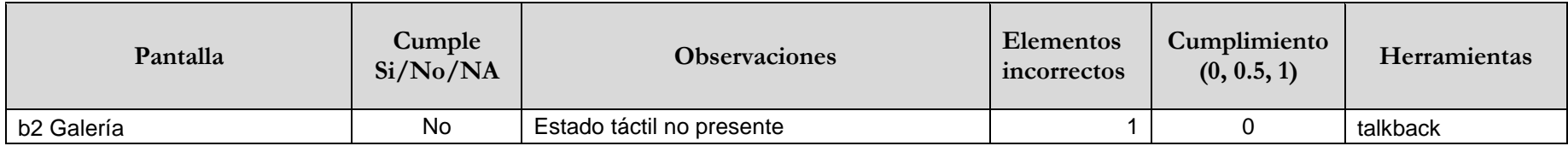

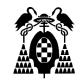

# **3.4.5.3. (7.1.1) Reproducción del subtitulado**

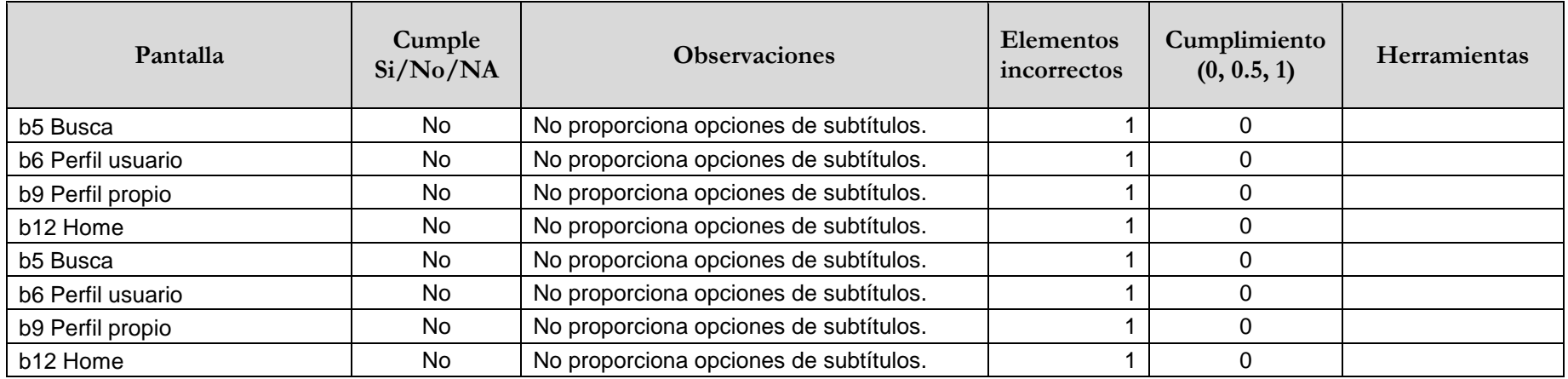

# **3.4.5.4. (7.1.3) Preservación del subtitulado**

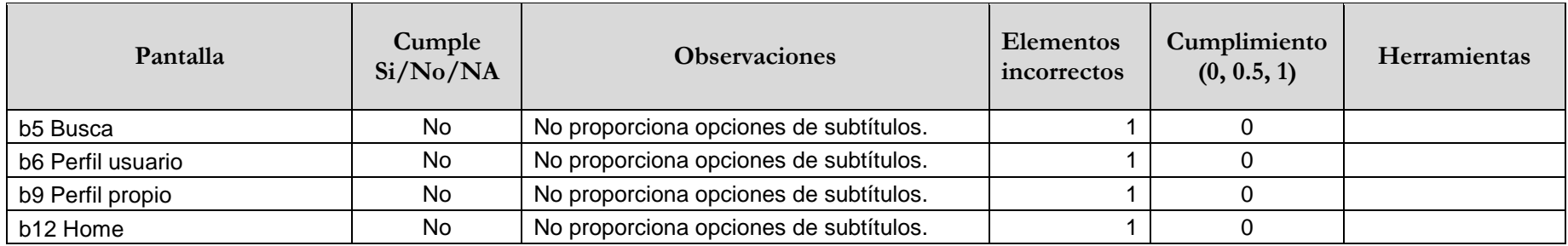

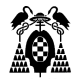

### **3.4.5.5. (7.2.1) Reproducción de la audiodescripción**

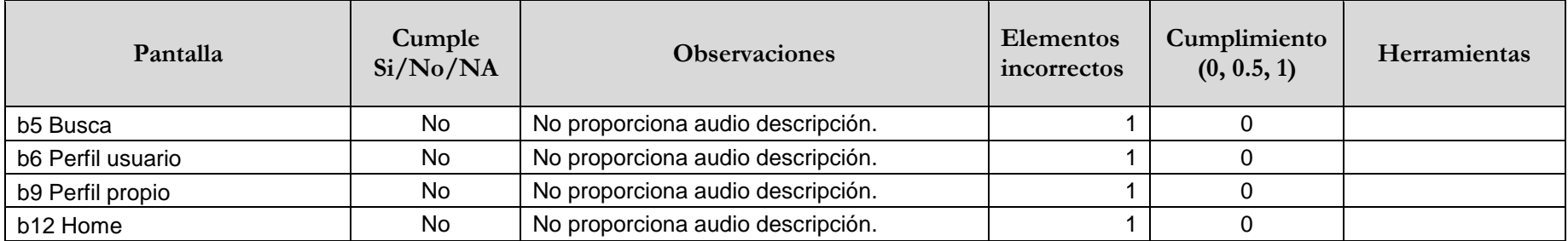

### **3.4.5.6. (7.2.2) Sincronización de la audiodescripción**

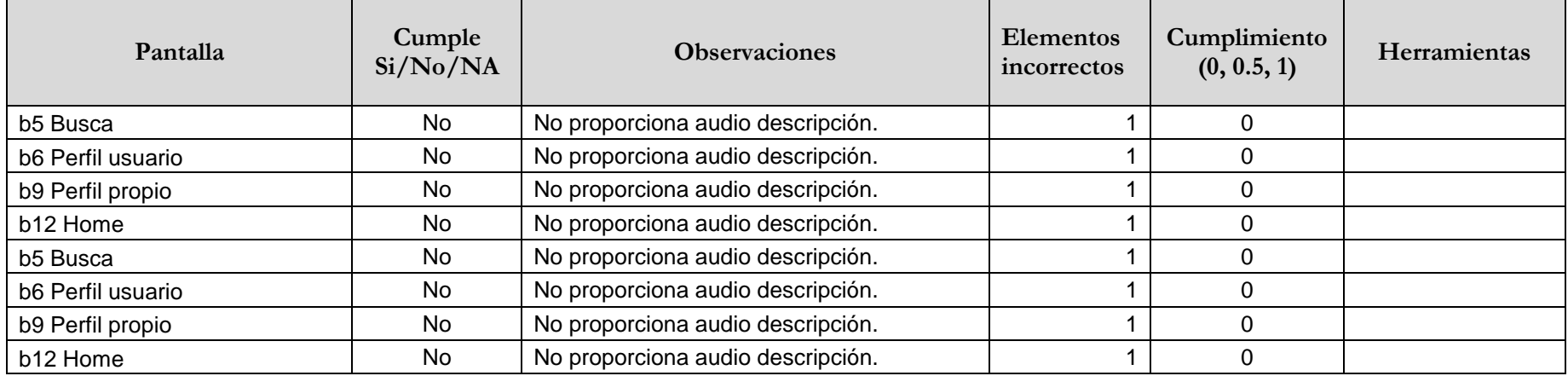

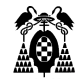

#### **3.4.5.7. (7.3) Controles de usuario para subtítulos y audiodescripción**

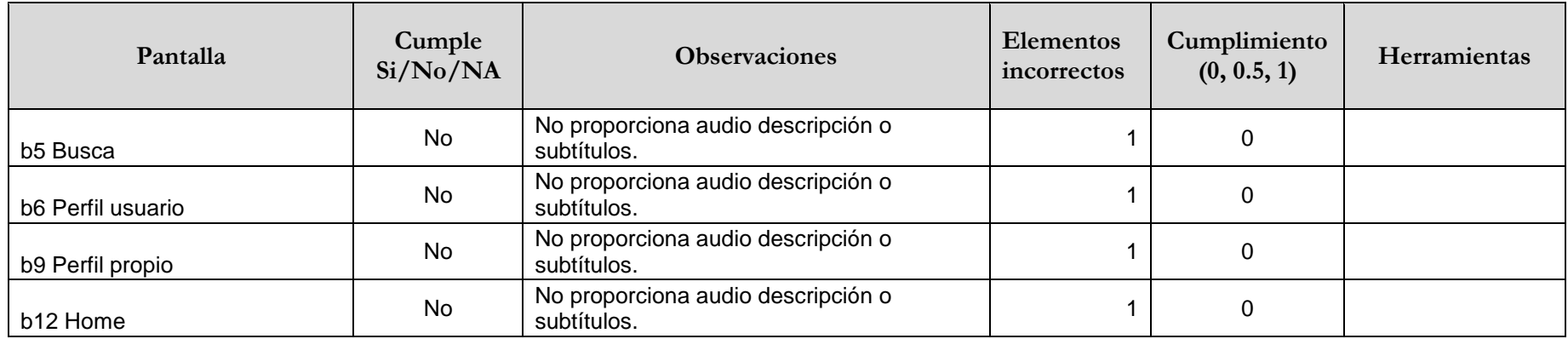

#### **3.4.5.8. (11.1.1.1.1) Contenido no textual (funcionalidad abierta)**

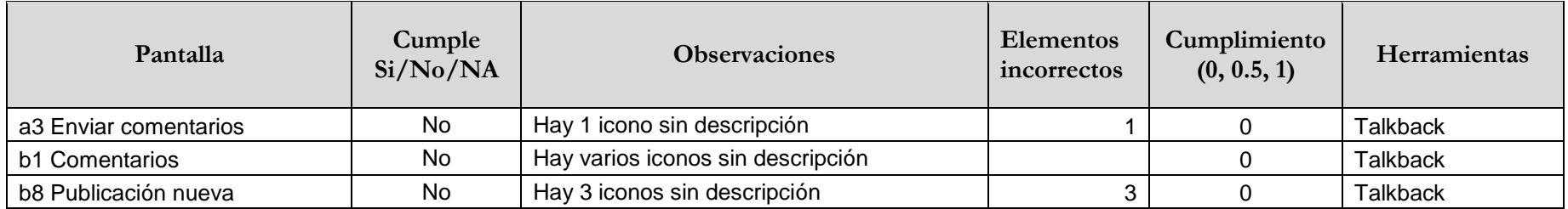

#### **3.4.5.9. (11.1.2.1.1) Solo audio y solo vídeo (grabado - funcionalidad abierta)**

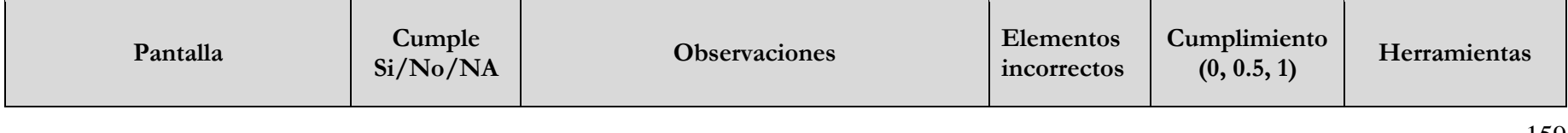

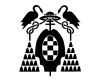

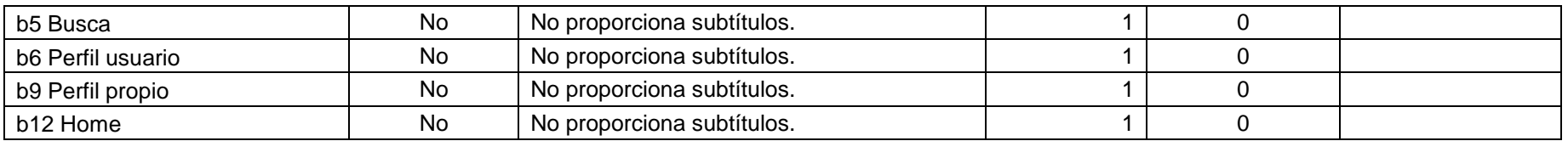

# **3.4.5.10. (11.1.2.2) Subtítulos (grabados)**

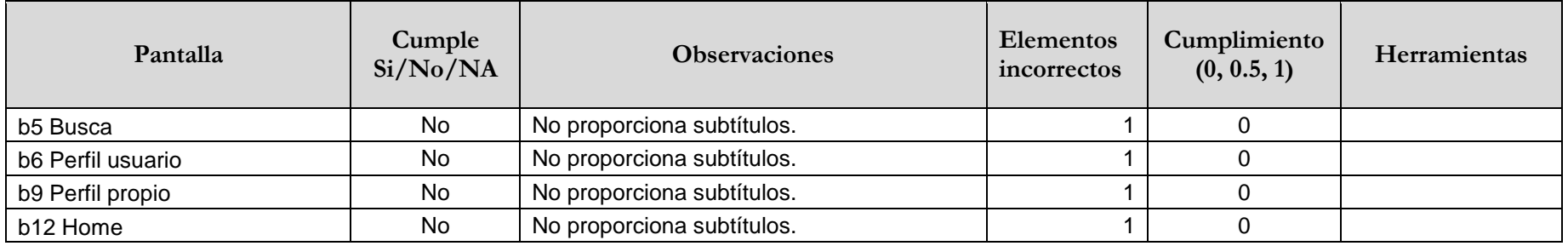

# **3.4.5.11. (11.1.2.3.1) Audiodescripción o contenido multimedia alternativo (grabado funcionalidad abierta)**

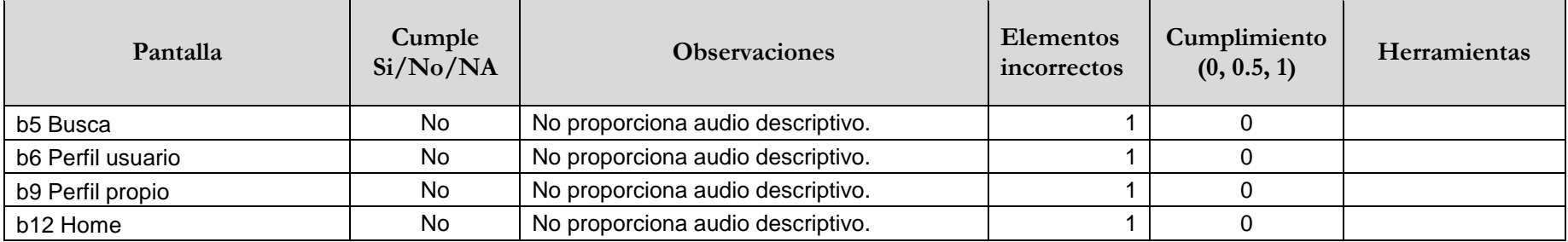

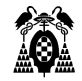

### **3.4.5.12. (11.1.2.5) Audiodescripción (grabado)**

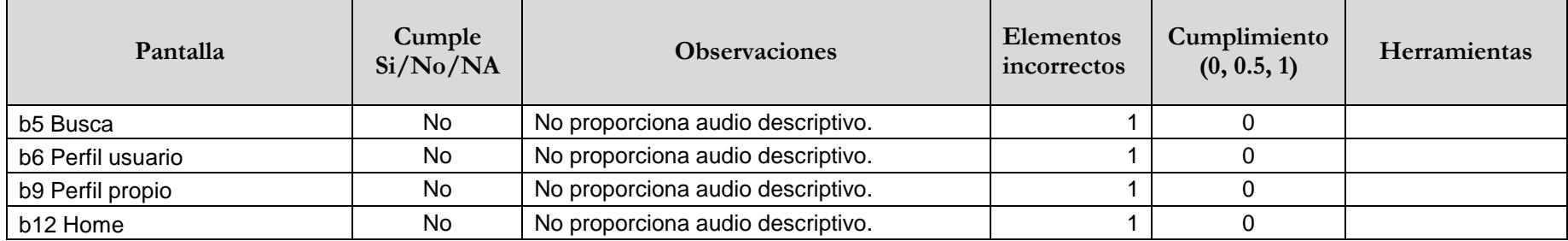

### **3.4.5.13. (11.1.3.1.1) Información y relaciones (funcionalidad abierta)**

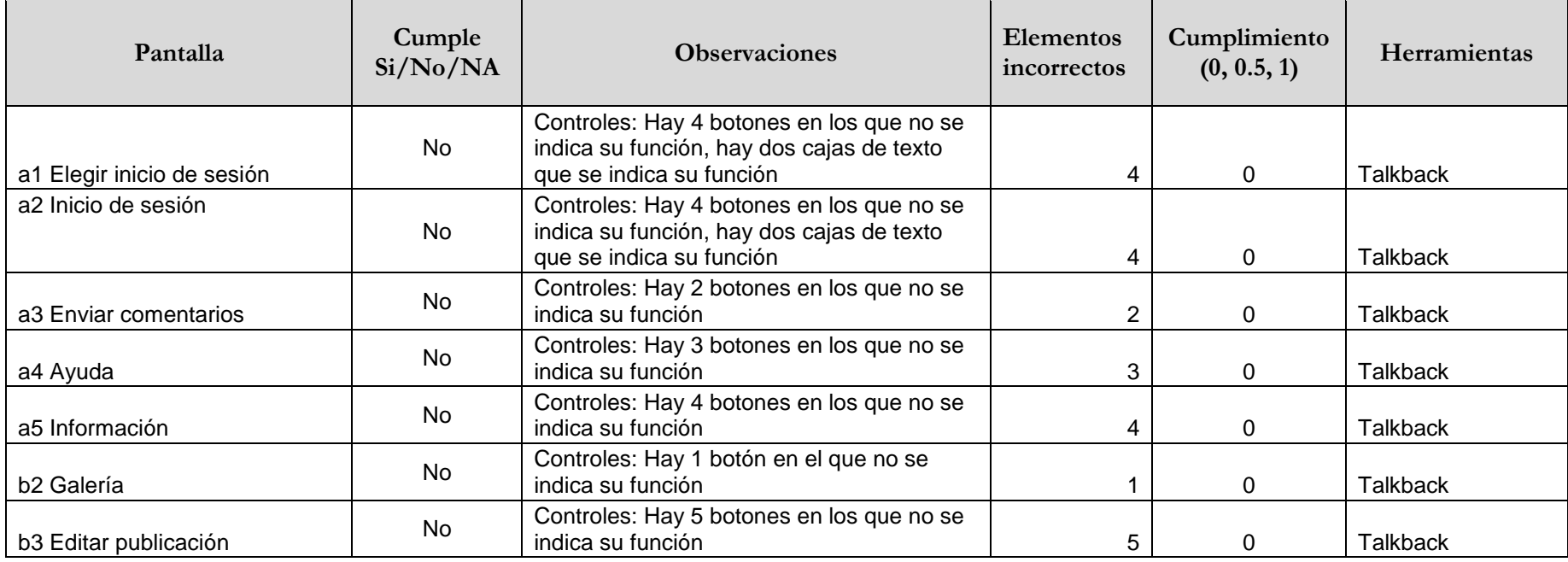

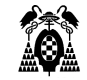

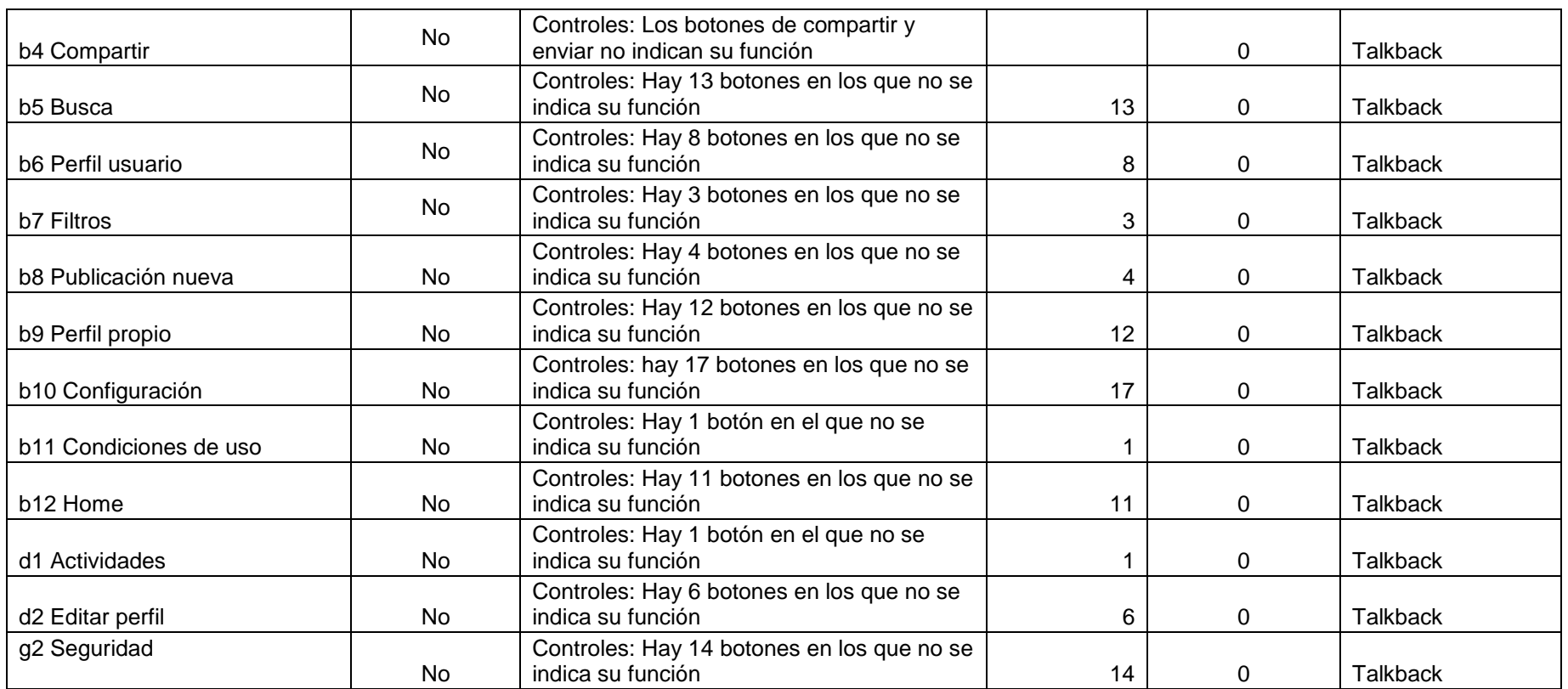

# **3.4.5.14. (11.1.3.4) Orientación**

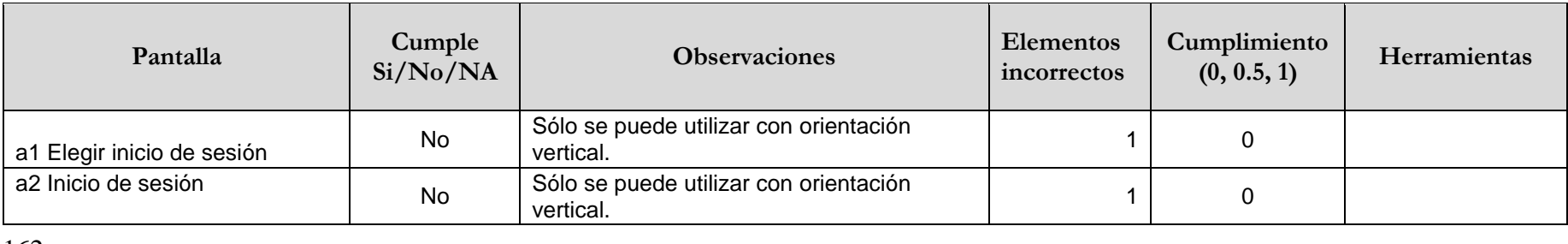

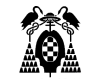

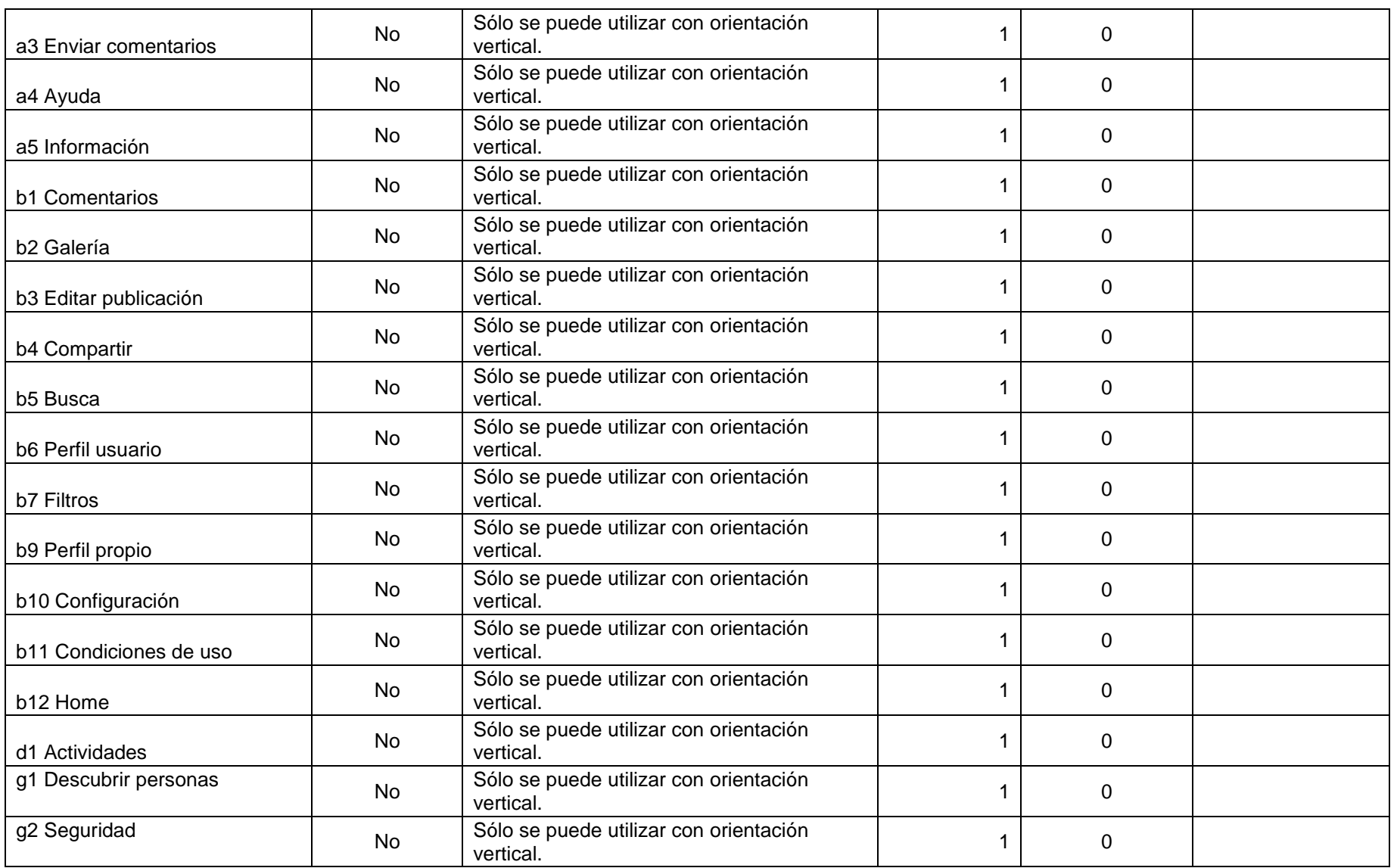

### **3.4.5.15. (11.1.3.5.1) Identificación del propósito de la entrada (funcionalidad abierta)**

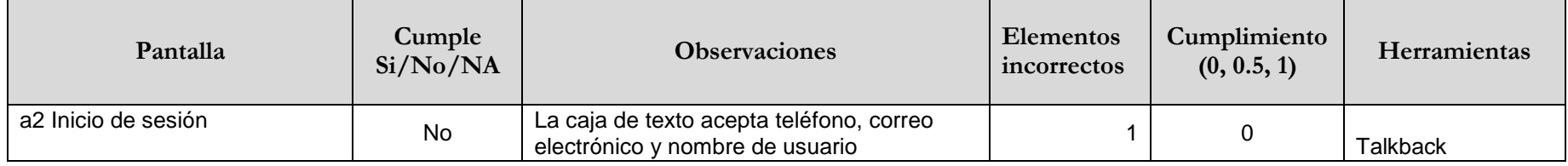

### **3.4.5.16. (11.1.4.1) Uso del color**

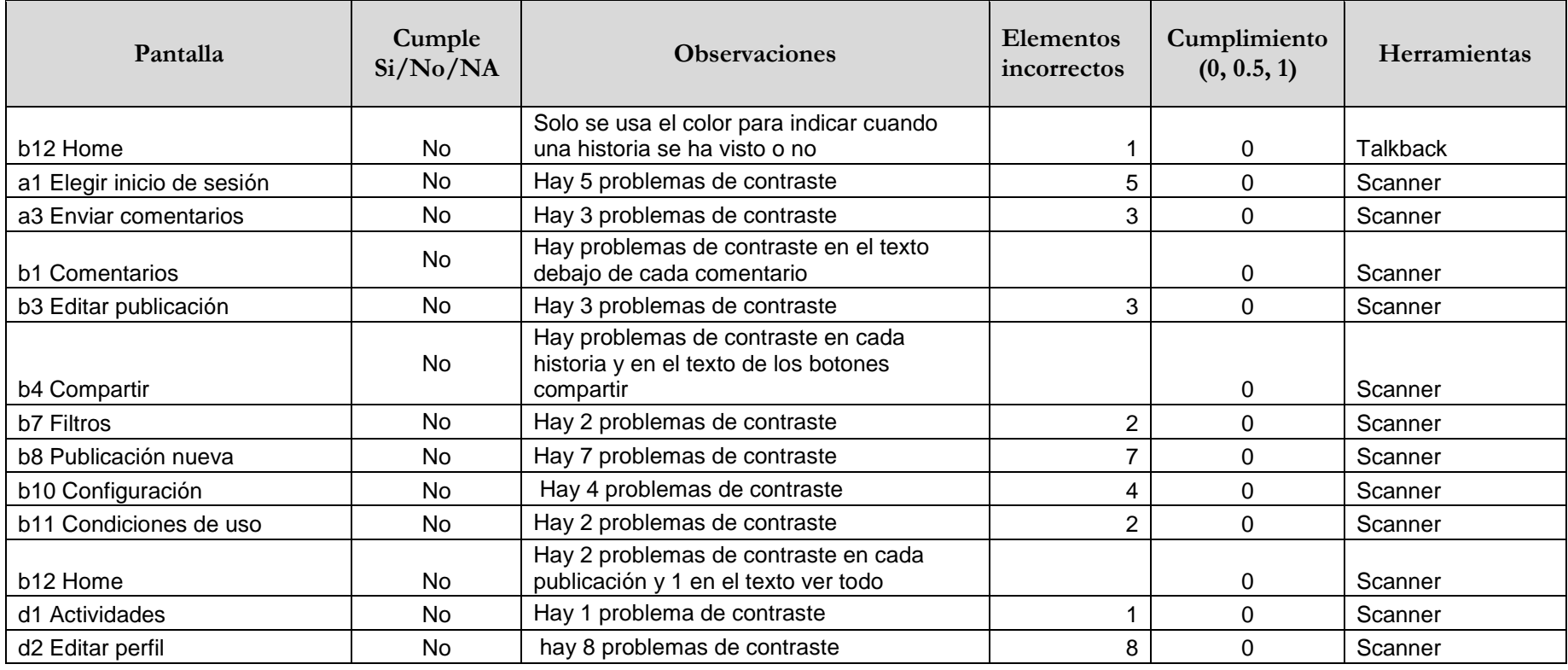

### **3.4.5.17. (11.1.4.4.1) Cambio de tamaño del texto (funcionalidad abierta)**

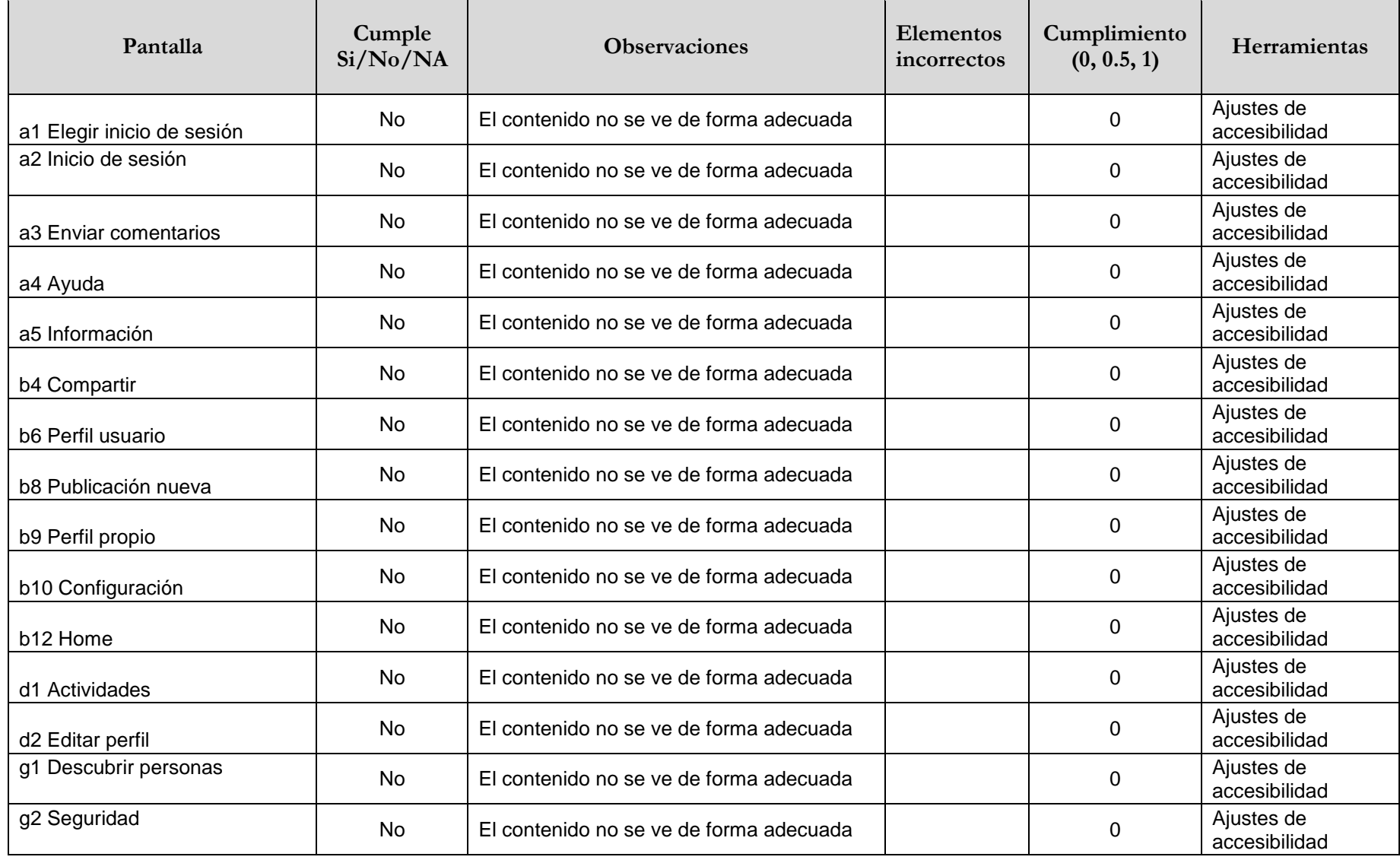

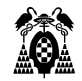

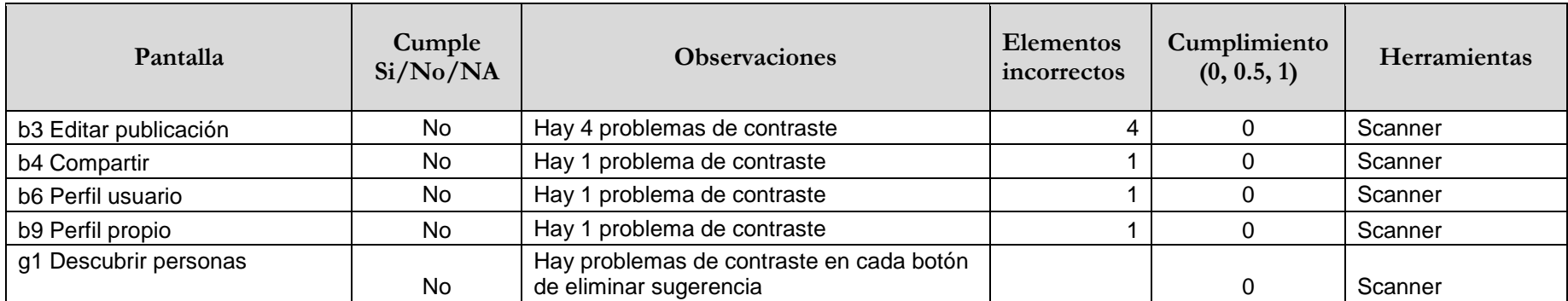

### **3.4.5.18. (11.1.4.11) Contraste no textual**

### **3.4.5.19. (11.2.1.1.1) Teclado (funcionalidad abierta)**

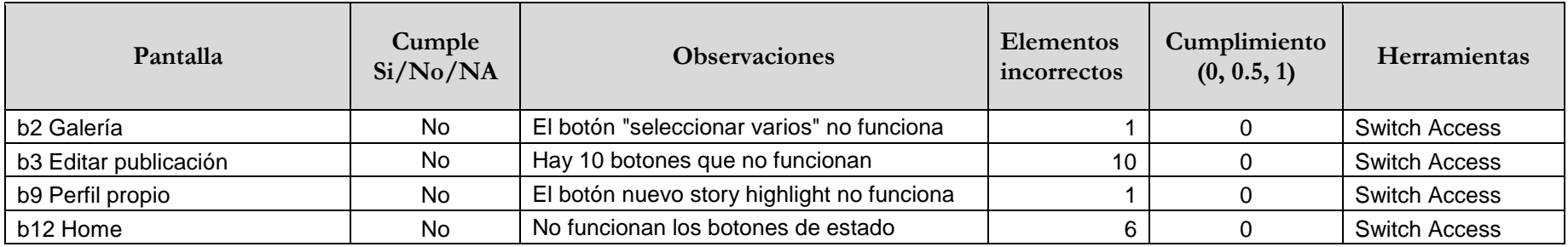

### **3.4.5.20. (11.2.4.3) Orden del foco**

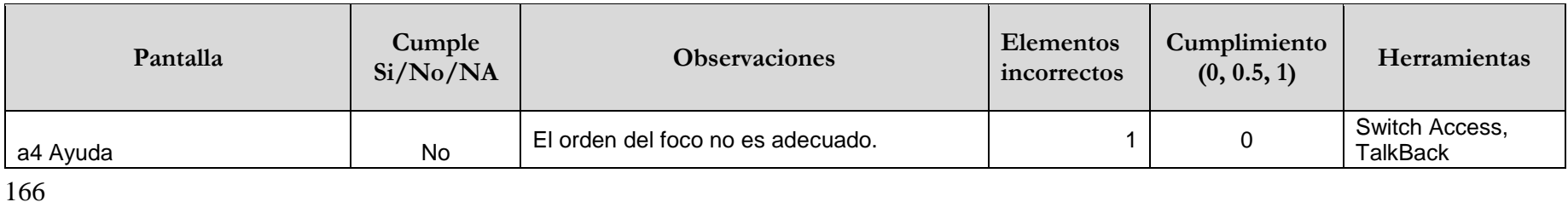

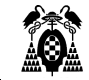

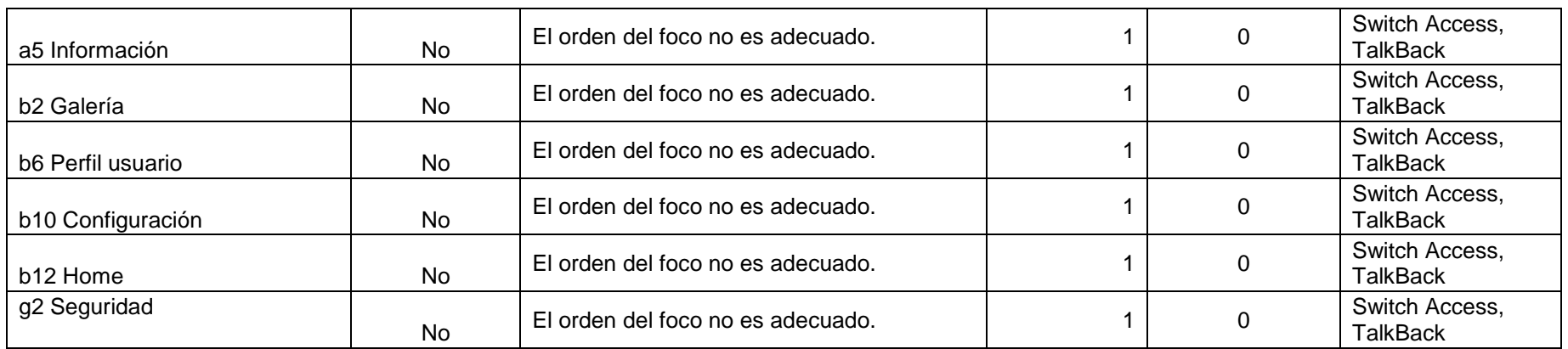

# **3.4.5.21. (11.2.4.4) Propósito de los enlaces (en contexto)**

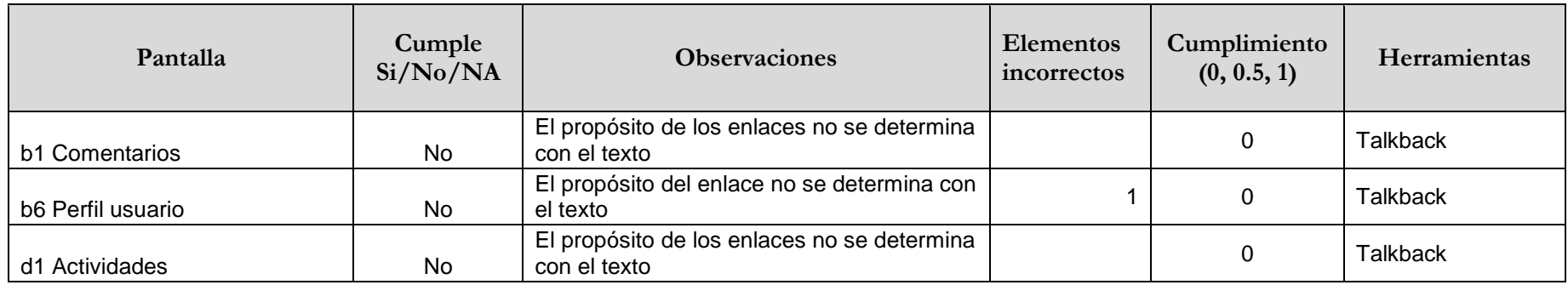

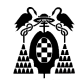

### **3.4.5.22. (11.2.5.1) Gestos con el puntero**

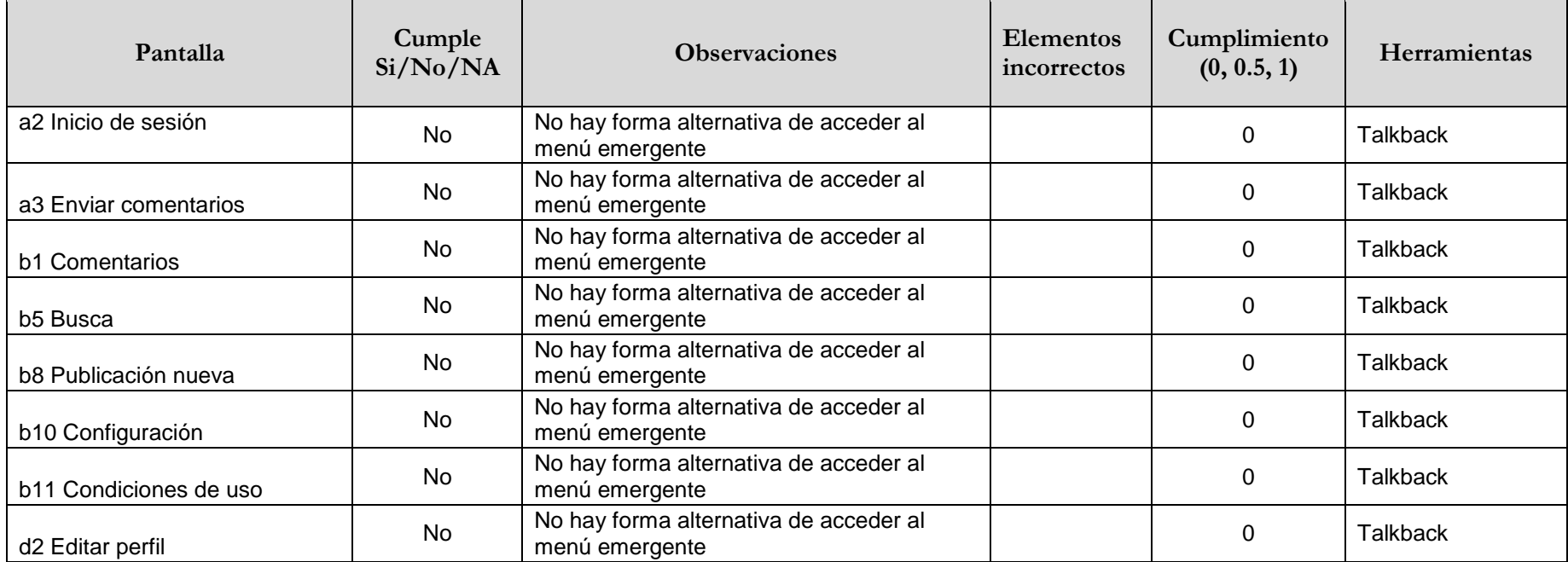

### **3.4.5.23. (11.2.5.2) Cancelación del puntero**

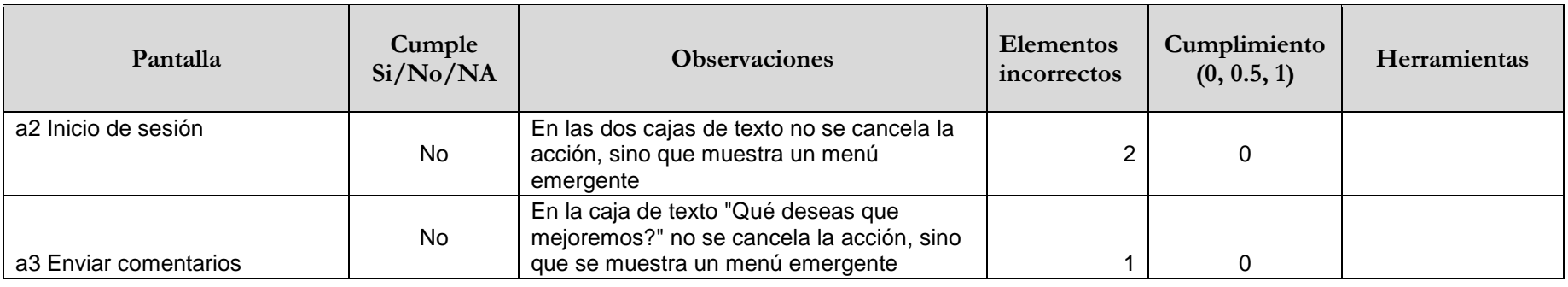

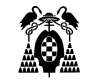

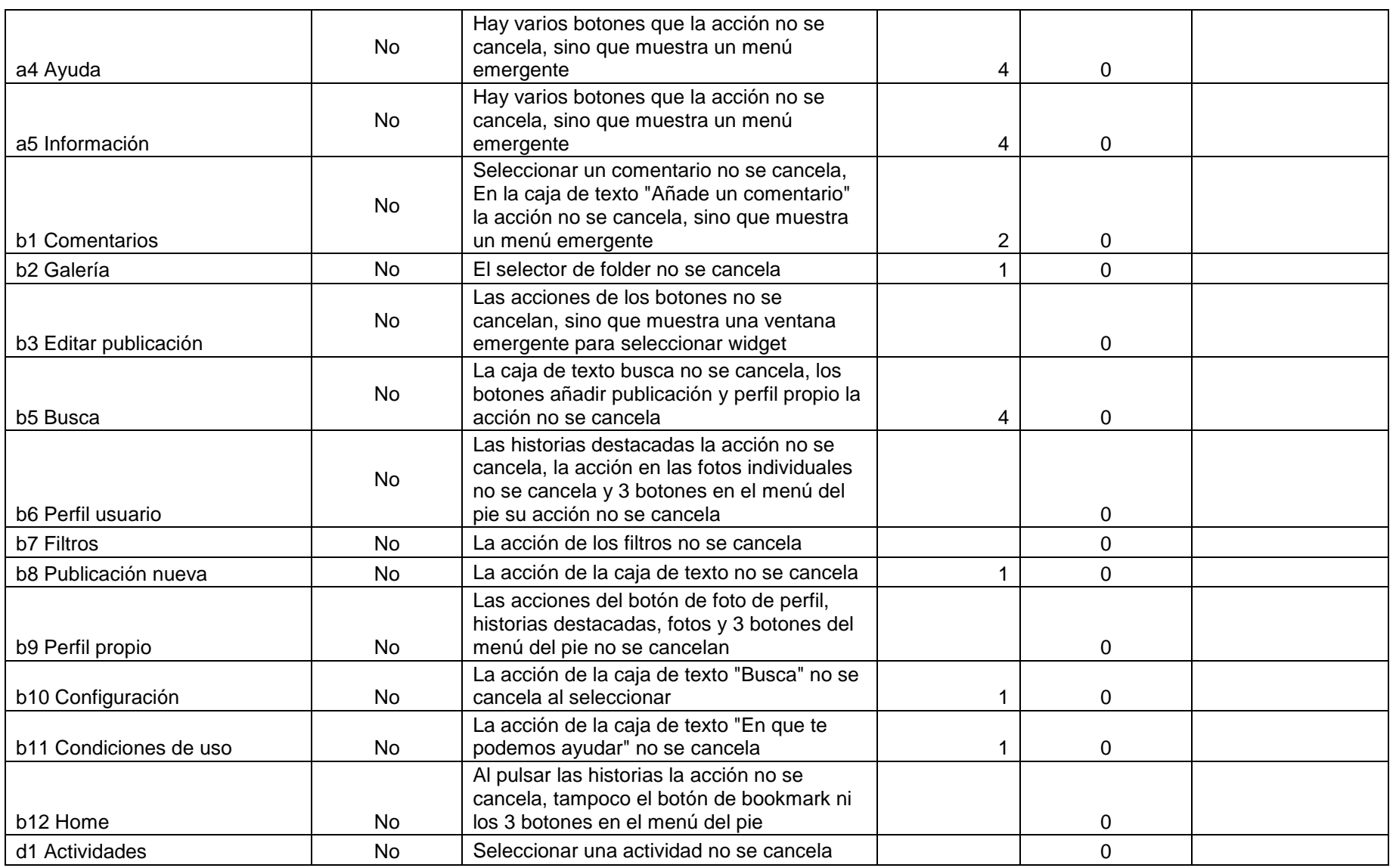

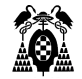

### **3.4.5.24. (11.2.5.3) Inclusión de la etiqueta en el nombre**

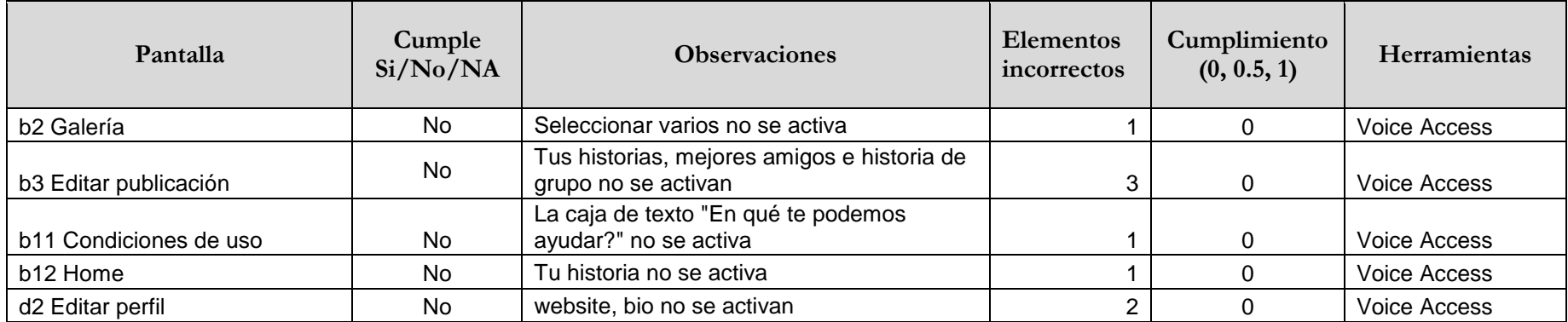

### **3.4.5.25. (11.3.1.1.1) Idioma del software (funcionalidad abierta)**

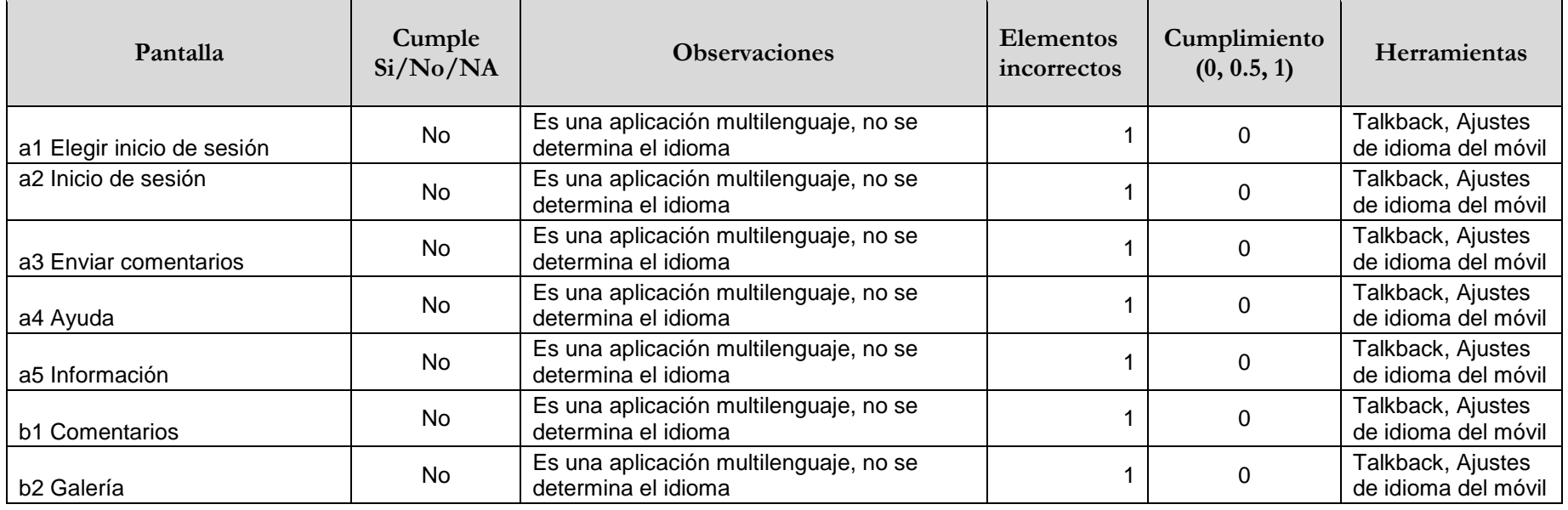

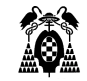

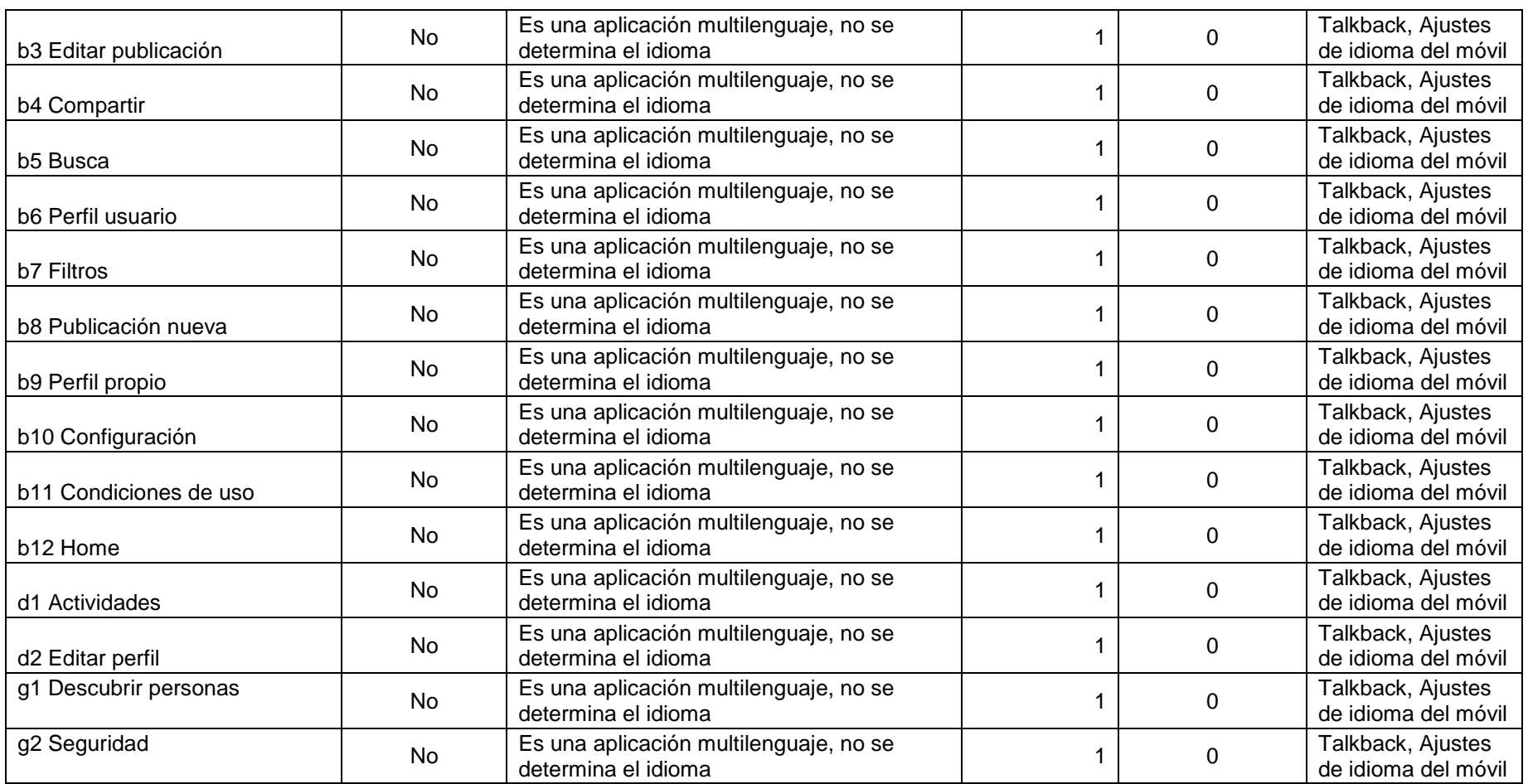

### **3.4.5.26. (11.3.3.1.1) Identificación de errores (funcionalidad abierta)**

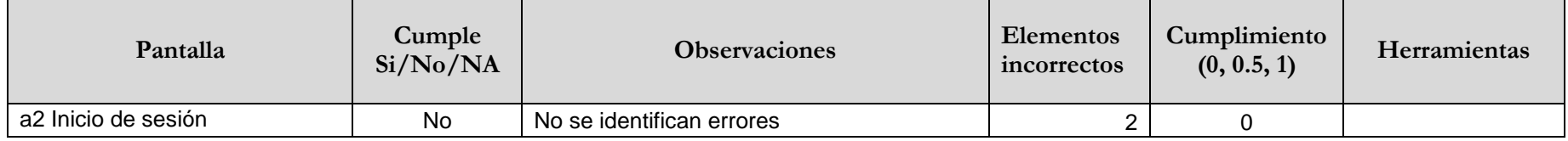

### **3.4.5.27. (11.3.3.2) Etiquetas o instrucciones**

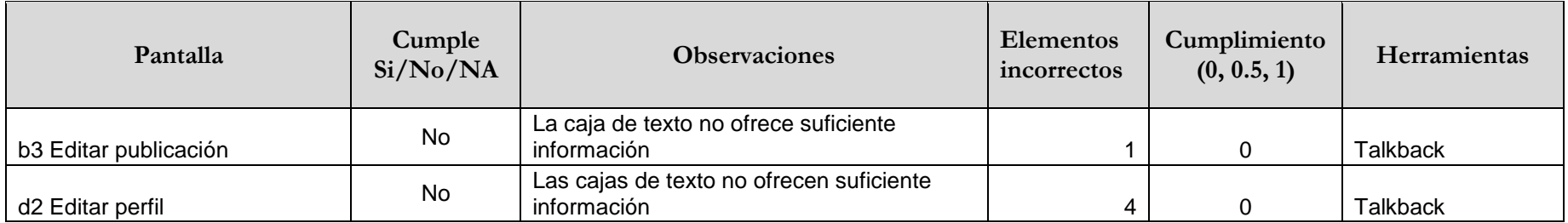

#### **3.4.5.28. (11.3.3.3) Sugerencias ante errores**

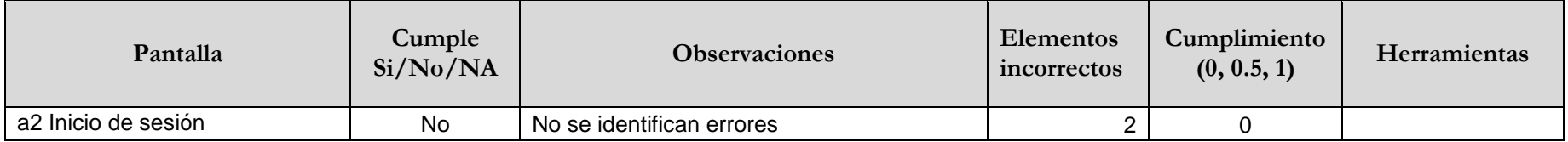

### **3.4.5.29. (11.4.1.2.1) Nombre, función, valor (funcionalidad abierta)**

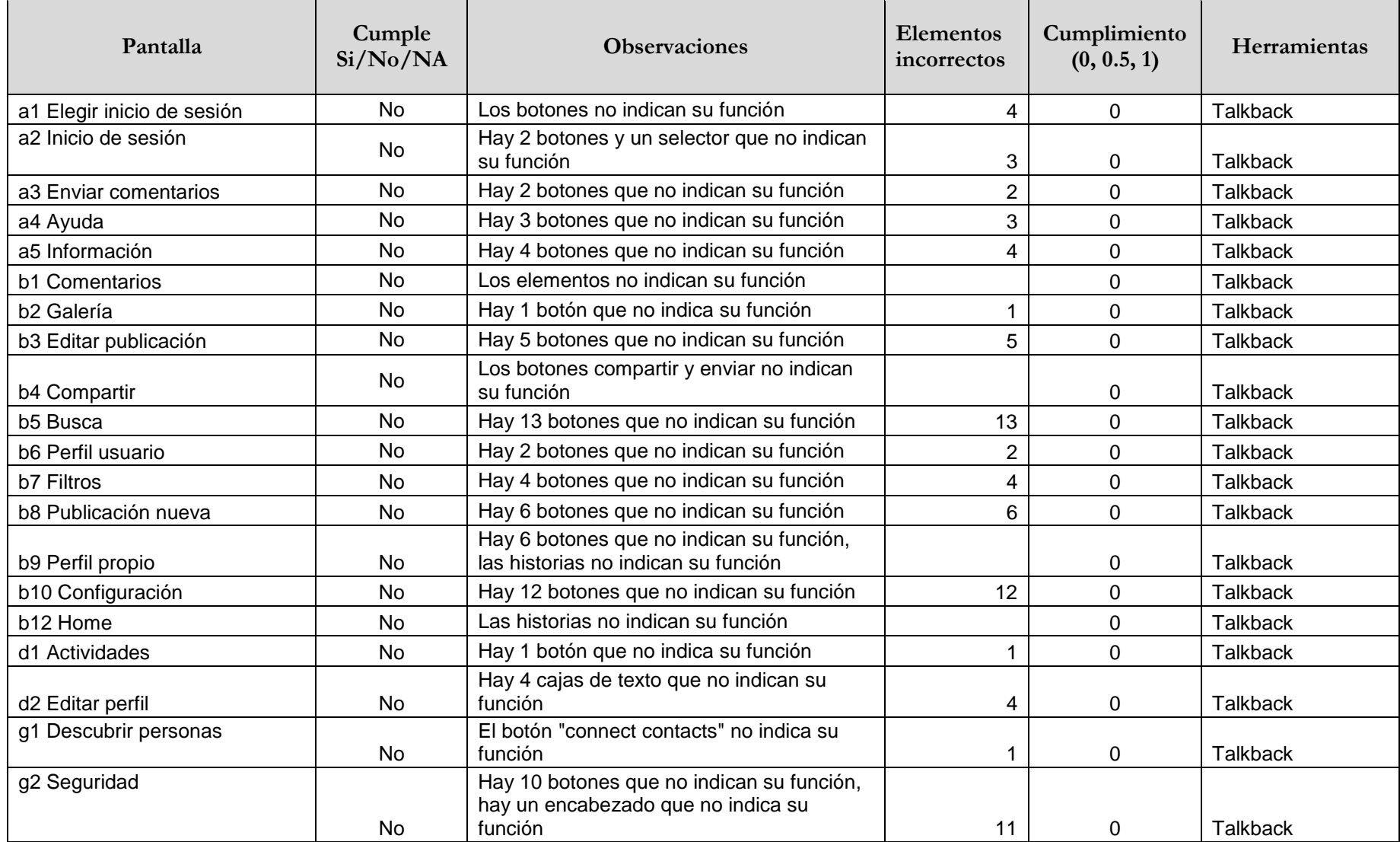

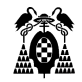

### **3.4.5.30. (11.5.2.15) Notificación de cambios**

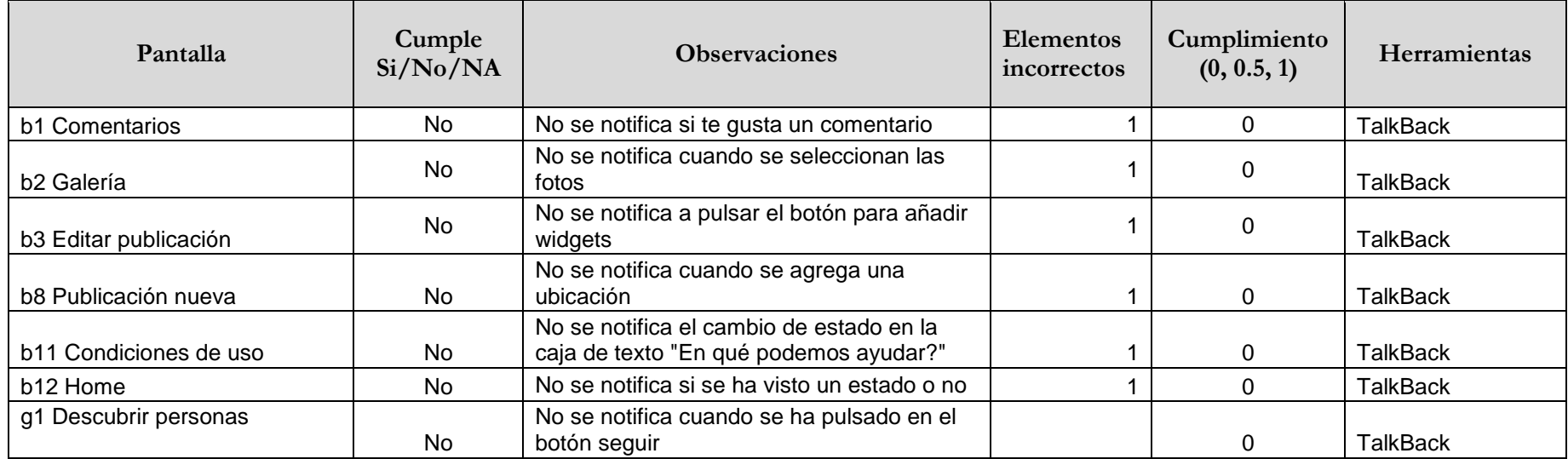

# **3.4.5.31. (11.8.1) Tecnología de gestión de contenidos**

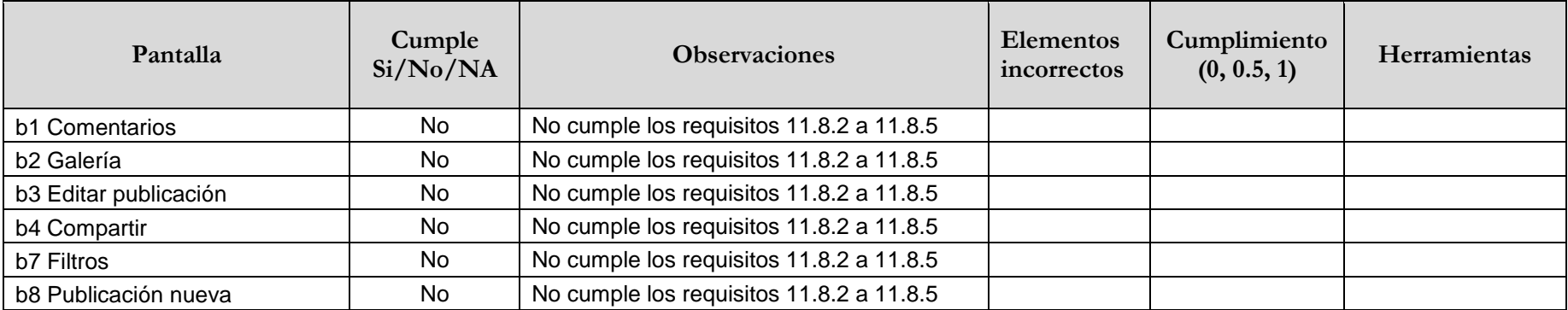

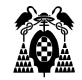

#### **3.4.5.32. (11.8.2) Creación de contenidos accesibles**

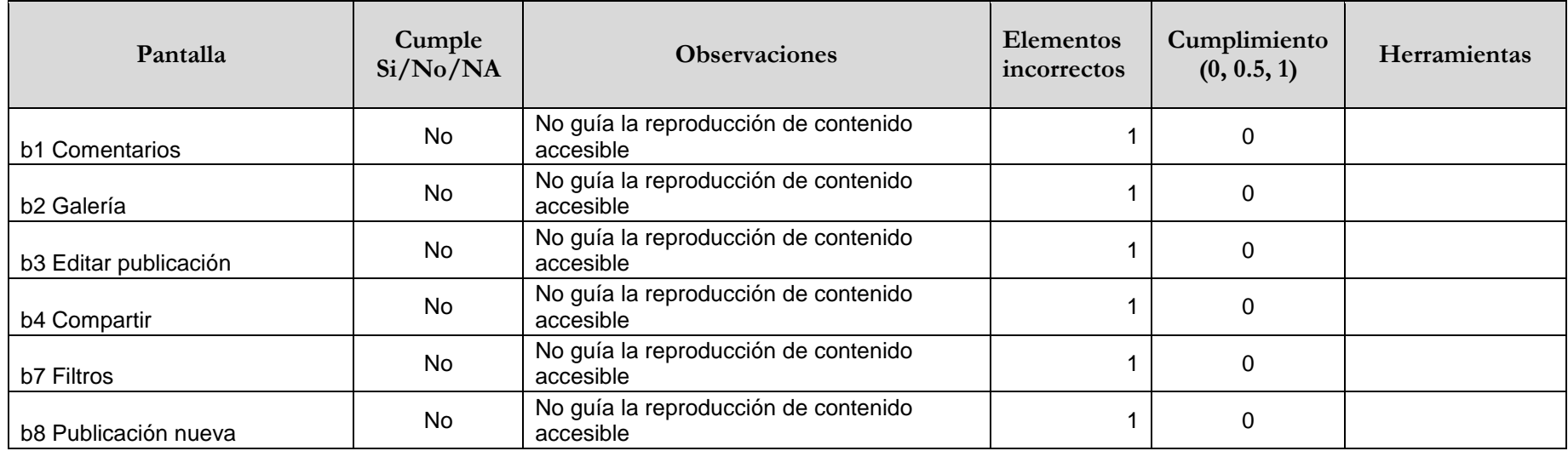

### **3.4.5.33. (12.1.1) Características de accesibilidad y compatibilidad**

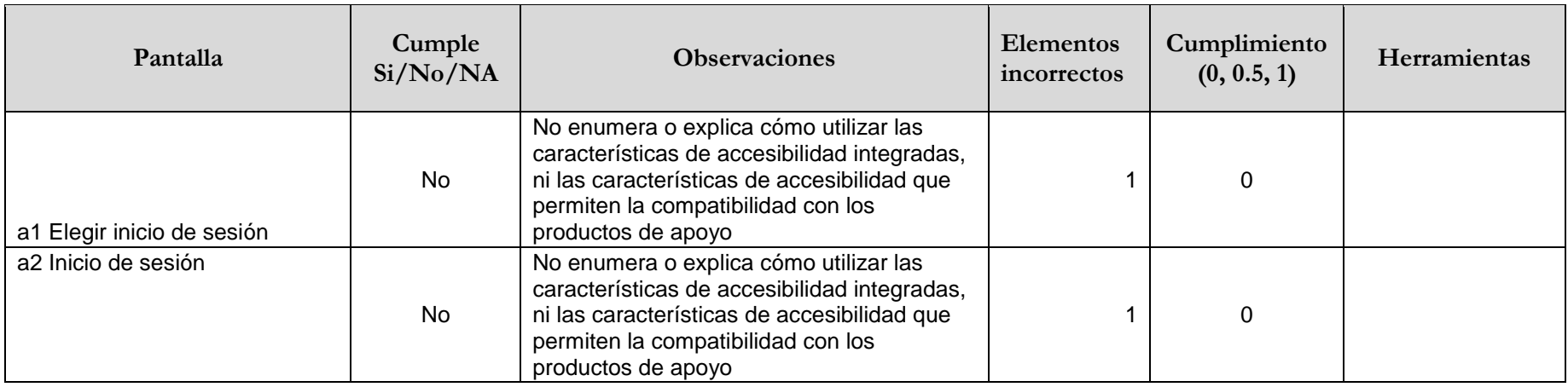

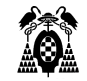

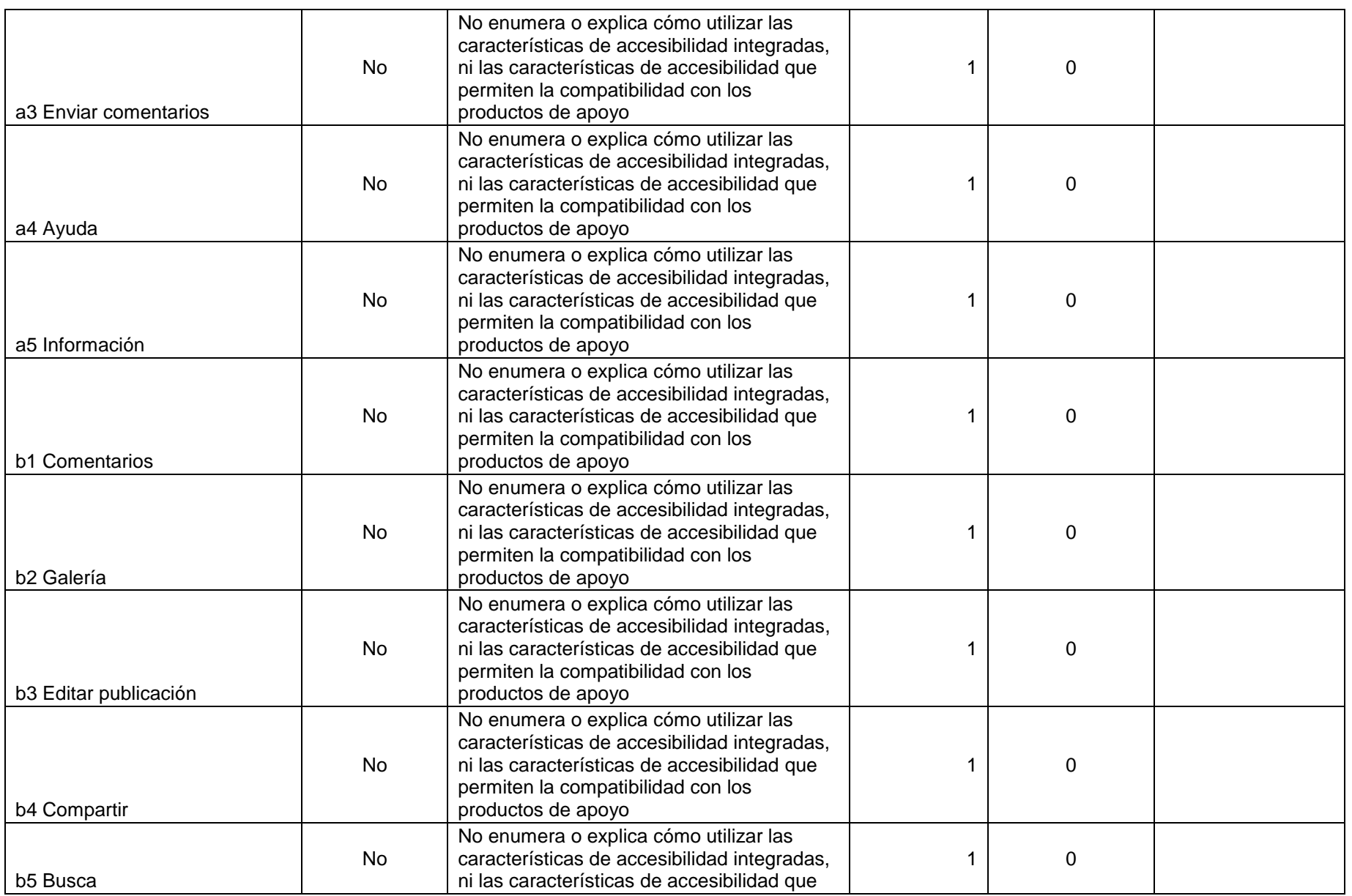
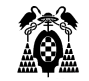

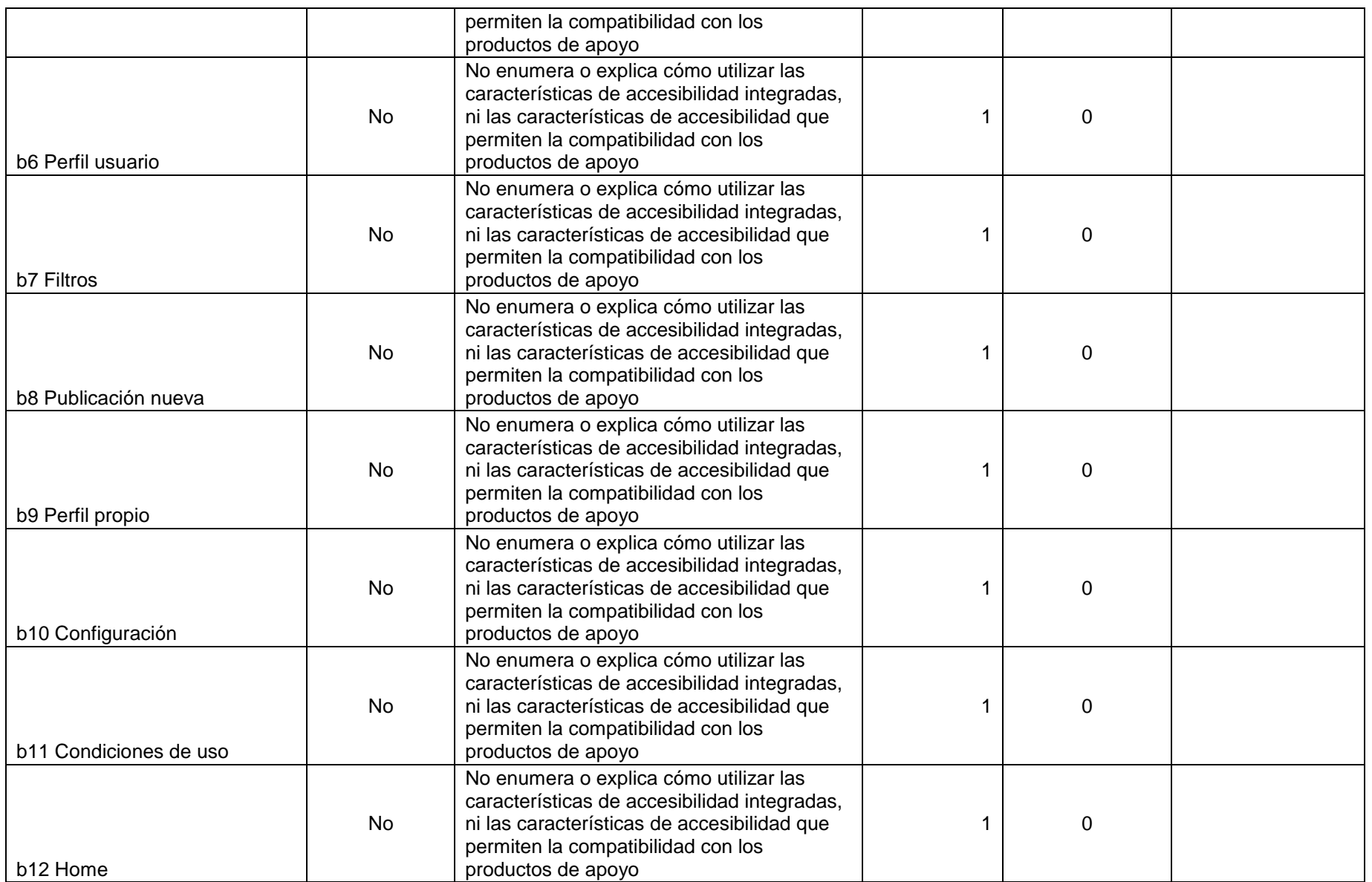

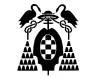

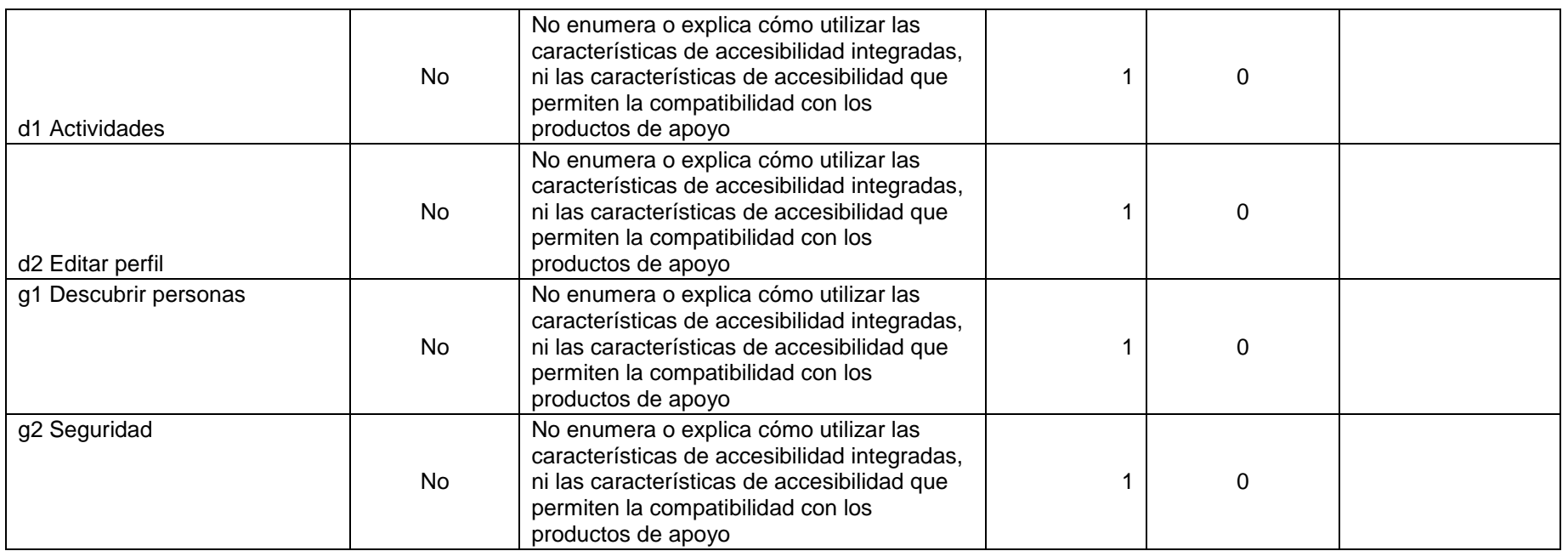

# **3.4.5.34. (12.1.2) Documentación accesible**

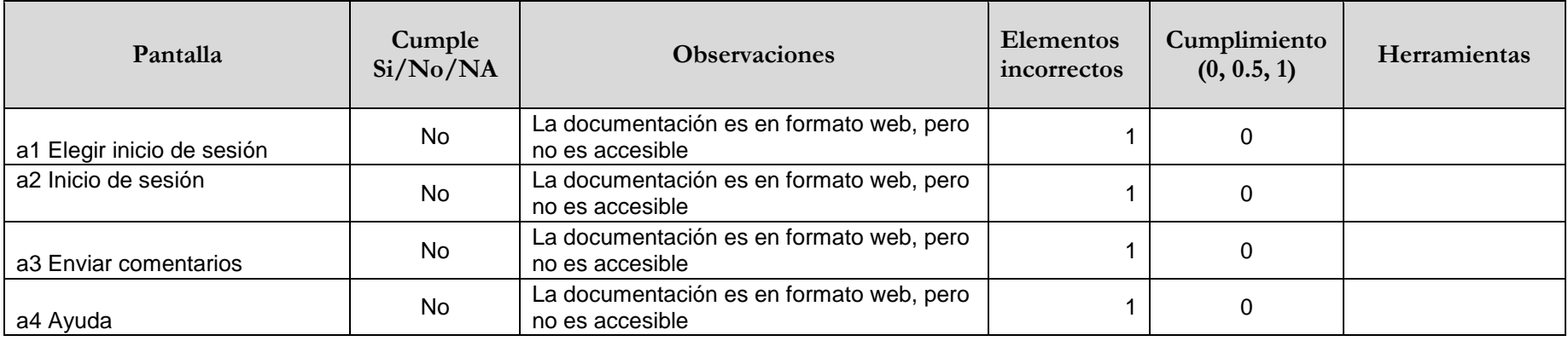

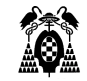

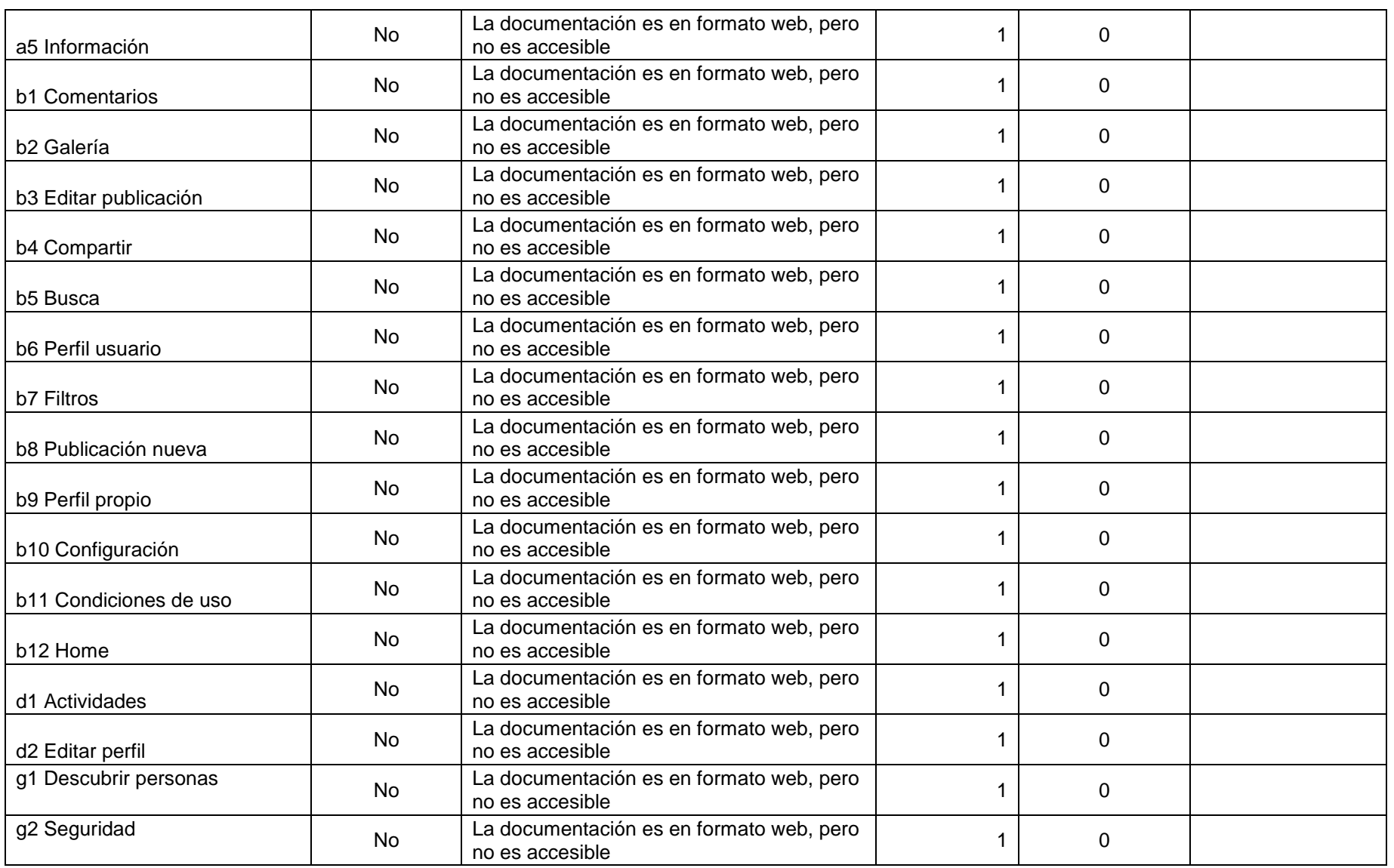

4. ANÁLISIS COMPARATIVO

A continuación, se muestran los resultados de la comparación hecha basada en los datos obtenidos de la evaluación. Se ha realizado la comparación en tres aspectos, los cuales son: por requisitos, por pantallas y por procesos, que se describen los datos de cada una de las tablas en esos aspectos a continuación:

a) Requisitos: en la comparación por requisitos se han elegido los requisitos con resultados diferentes en las diferentes aplicaciones. En cada requisito se enumeran las pantallas en que ese requisito se cumple y las pantallas en las que no se cumple por cada aplicación y se obtiene un porcentaje dividiendo el total de pantallas en las que se cumple el requisito entre el total de pantallas evaluadas.

% requisitos cumplidos = total pantallas en las que se cumple el requisito / total pantallas analizadas.

Y se obtiene un promedio de ese % requisitos cumplidos, el cual es usado para el ranking de las aplicaciones en este aspecto.

b) Pantallas: por cada aplicación se evalúa cada pantalla y se obtiene la cantidad de requisitos cumplidos y no cumplidos, así se obtiene el % de requisitos cumplidos que es igual al total de requisitos cumplidos por pantalla dividido entre total de requisitos evaluados por pantalla.

% requisitos cumplidos por pantalla = total de requisitos cumplidos  $\ell$  total de requisitos analizados.

Por último, se obtiene el promedio de ese porcentaje para el ranking de las aplicaciones en ese aspecto.

c) Procesos: se hace una comparación de los procesos escribir comentario en publicación y crear publicación en las cuatro aplicaciones, en cada proceso se compara el resultado de las pantallas envueltas en dicho proceso y al igual que los aspectos comparados anteriormente se obtiene el porcentaje promedio de la misma manera.

El último punto del análisis comparativo es el resultado de la comparación en el cual se muestra el ranking de las aplicaciones de mayor cumplimiento a menor de los aspectos anteriormente mencionados.

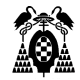

# **4.1. Requisitos**

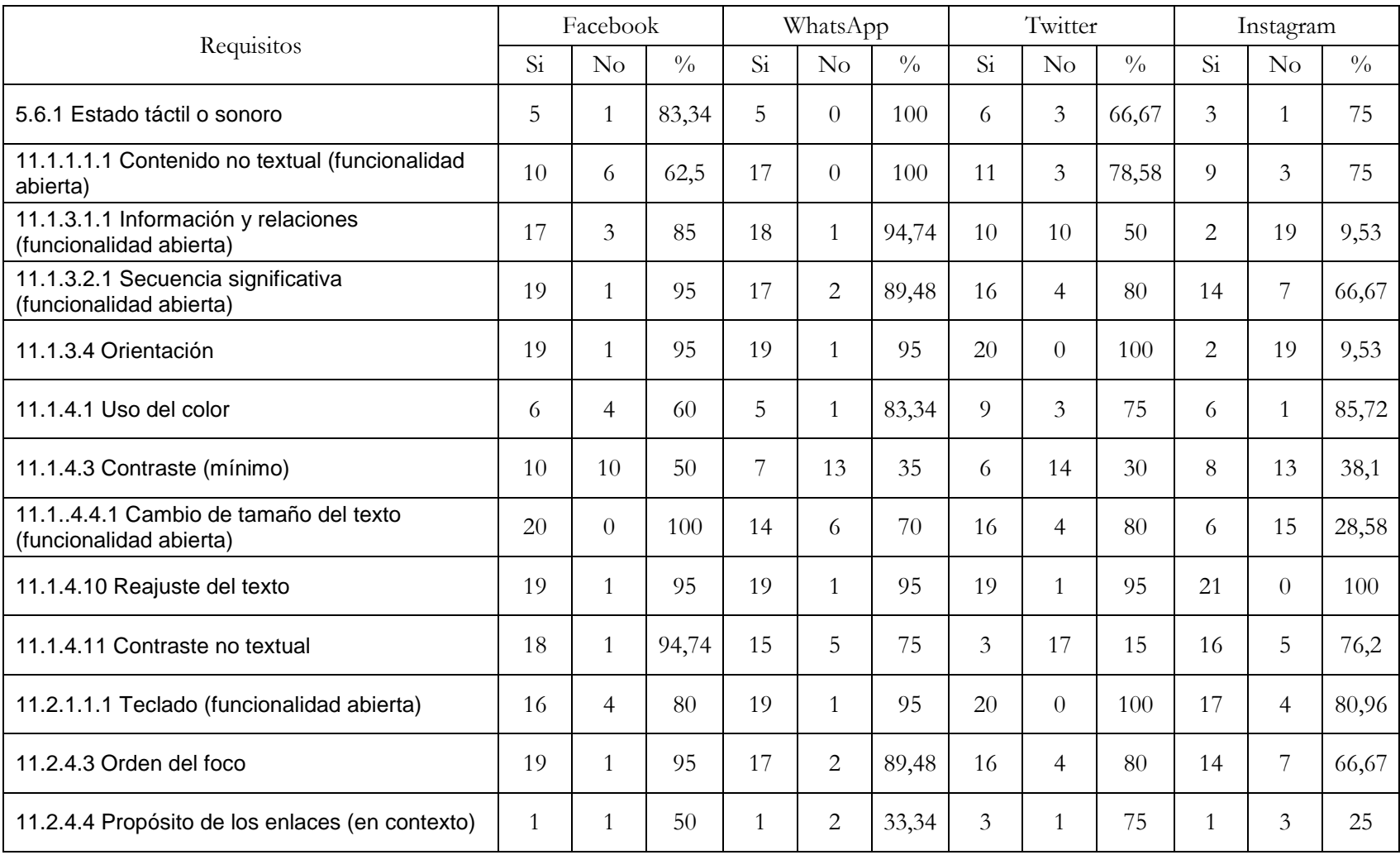

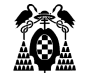

#### **4. Análisis Comparativo**

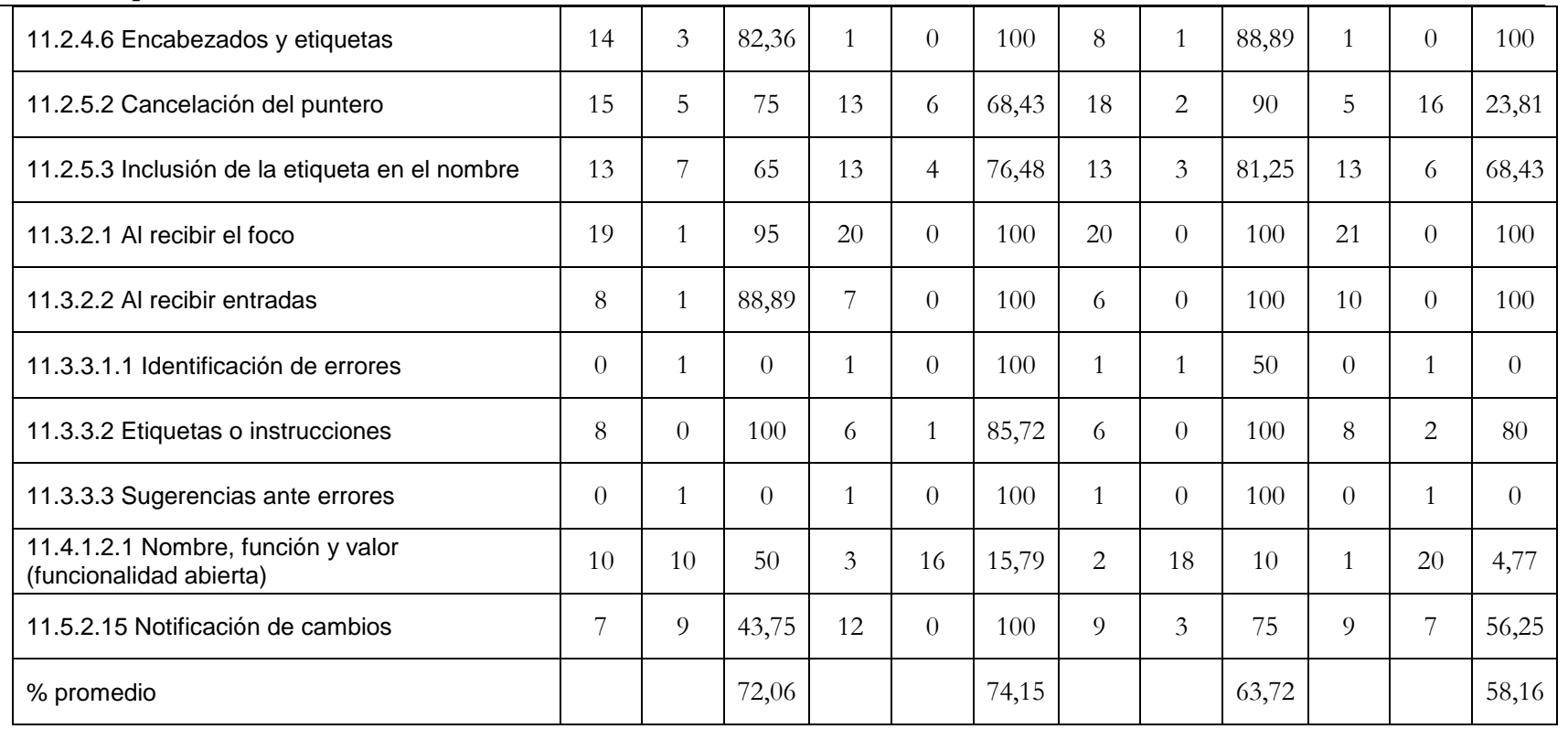

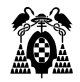

## **4.2. Pantallas**

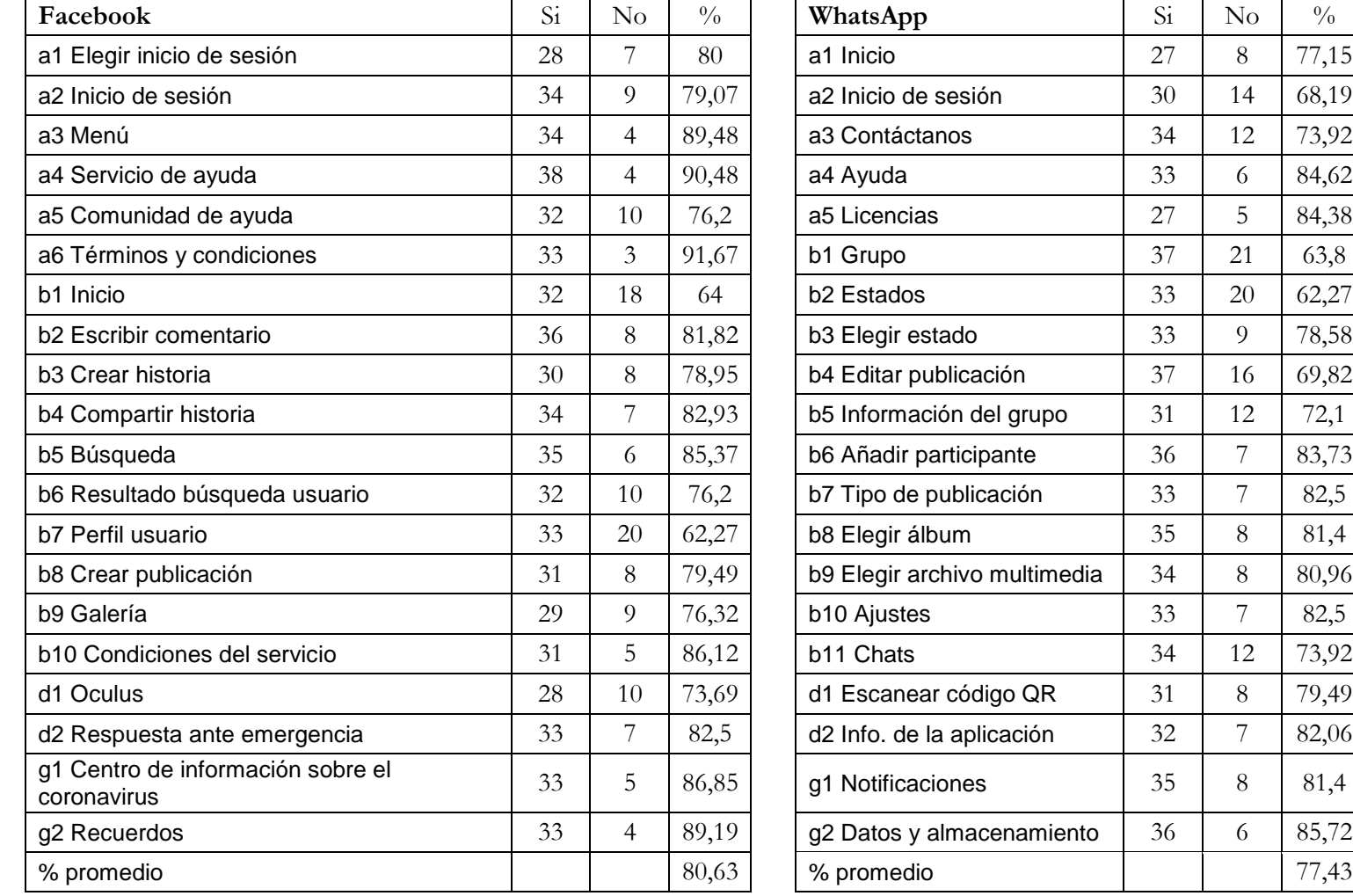

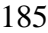

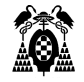

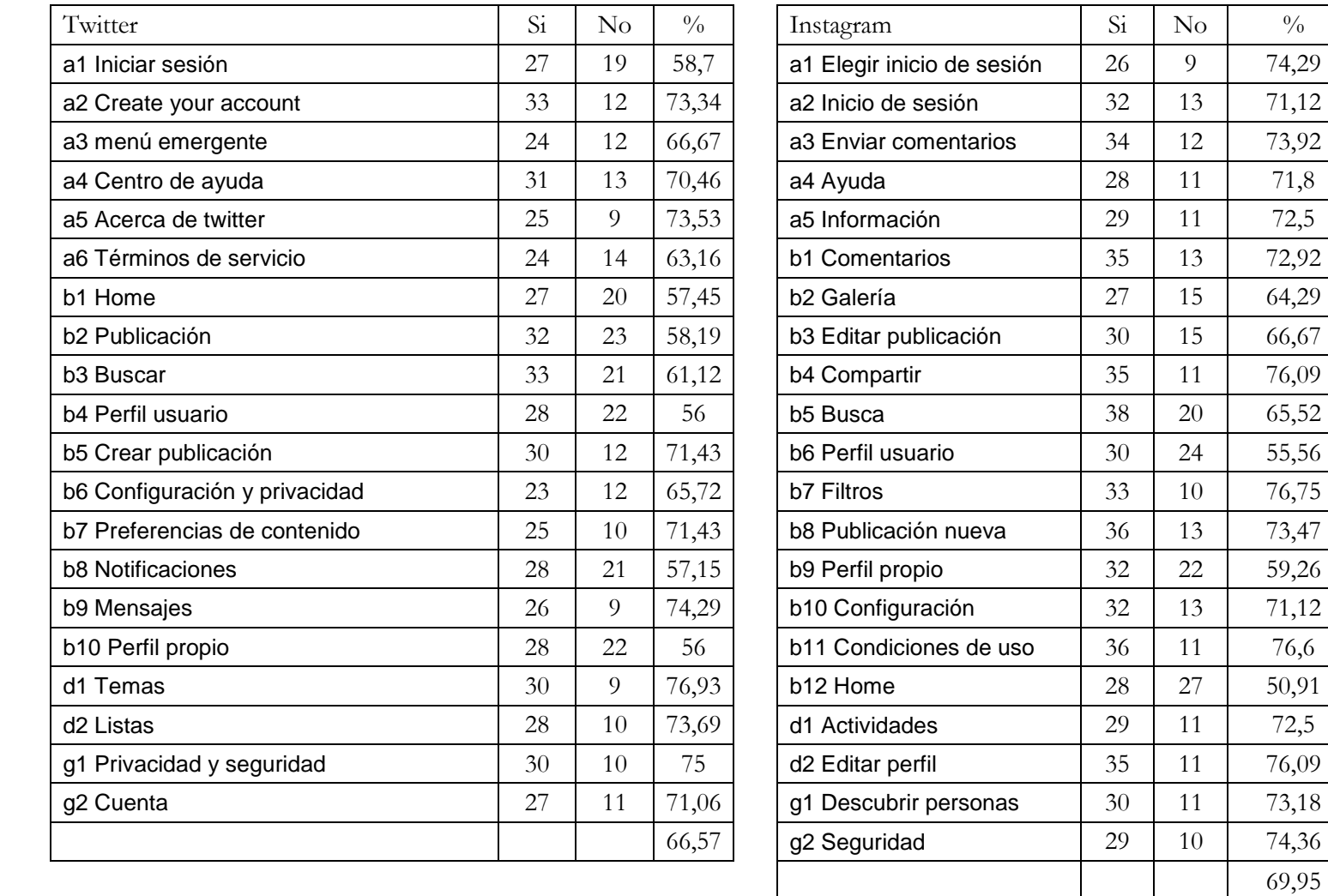

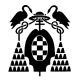

# **4.3. Procesos**

# **4.3.1. Escribir comentario en publicación**

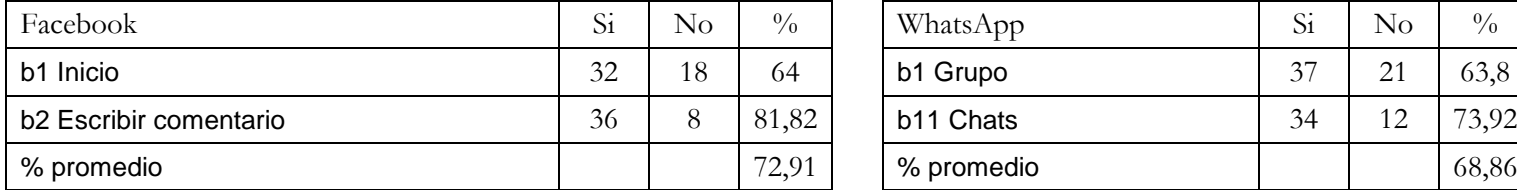

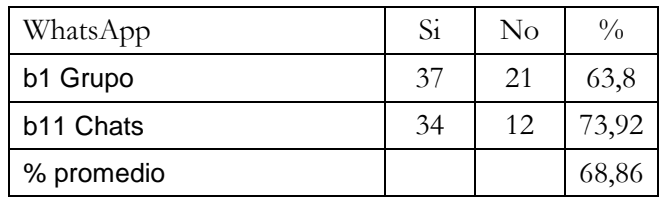

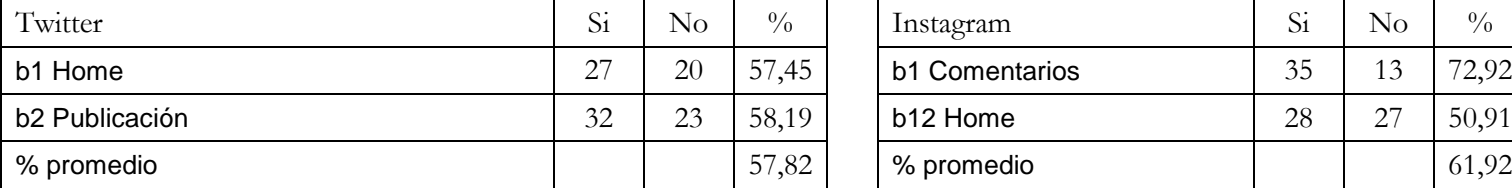

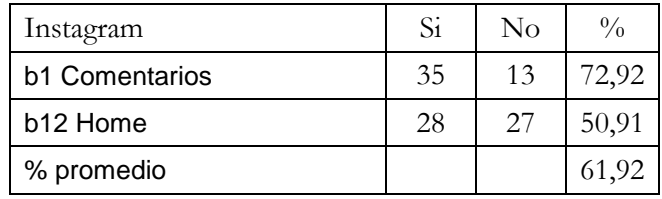

# **4.3.2. Crear publicación**

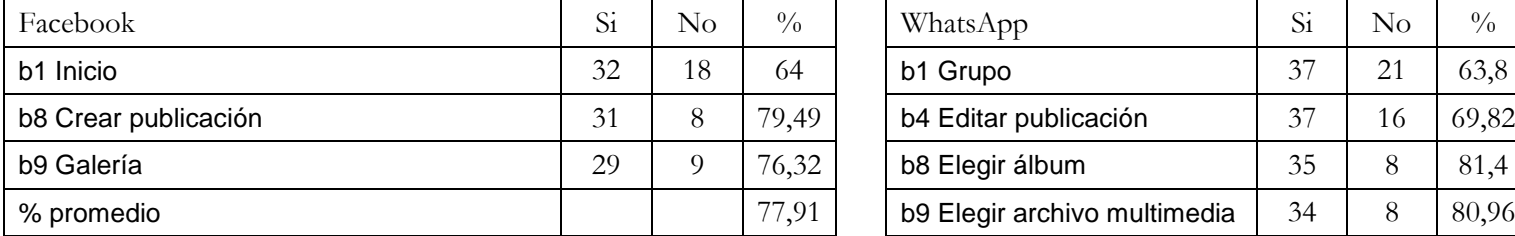

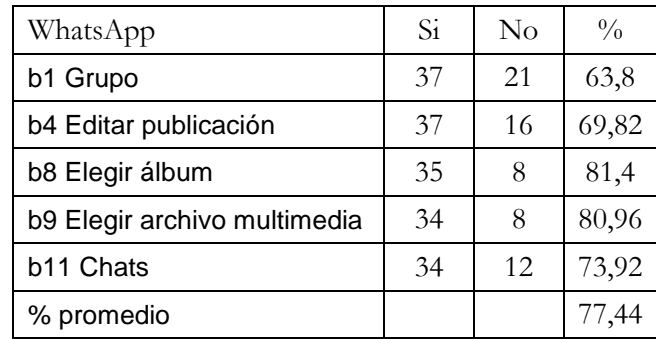

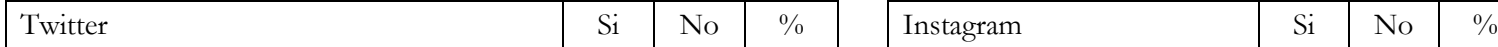

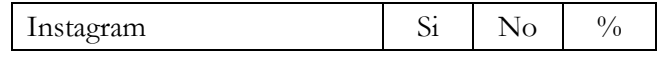

#### **4. Análisis Comparativo**

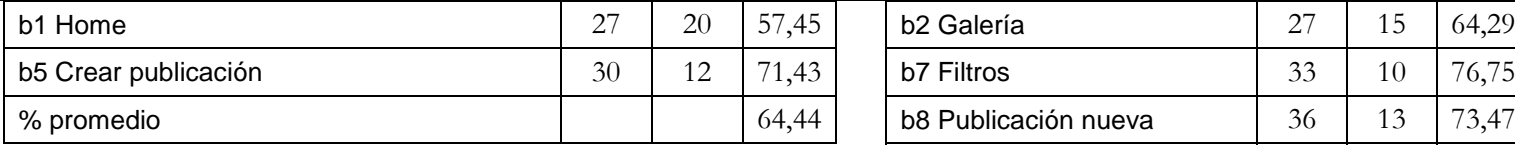

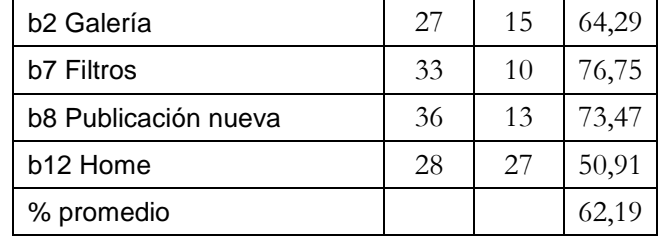

## **4.4. Resultado de la comparación**

# **4.4.1. Ranking accesibilidad total**

% promedio requisitos cumplidos = suma requisito cumplido por pantallas / total pantallas analizadas

- 1) WhatsApp. 74,15%
- 2) Facebook. 72,06%
- 3) Twitter. 63,72%
- 4) Instagram. 58,16%

## **4.4.2. Ranking accesibilidad por pantalla**

% promedio requisitos cumplidos = suma requisitos cumplidos por pantalla / total requisitos analizados

- 1) Facebook. 80,63%
- 2) WhatsApp. 77,43%
- 3) Instagram. 69,95%
- 4) Twitter. 57,82%

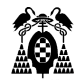

## **4.4.3. Ranking accesibilidad por proceso**

## **4.4.3.1. Escribir comentario en publicación**

% promedio requisitos cumplidos del total de ventanas del proceso = suma requisitos cumplidos por pantalla / total requisitos analizados

- 1) Facebook. 72,91%
- 2) WhatsApp. 68,86%
- 3) Instagram. 61,92%
- 4) Twitter. 66,57%

## **4.4.3.2. Crear publicación**

% promedio requisitos cumplidos del total de ventanas del proceso = suma requisitos cumplidos por pantalla / total requisitos analizados

- 5) Facebook. 77,91%
- 6) WhatsApp. 77,44%
- 7) Twitter. 64,44%
- 8) Instagram. 62,19%

<span id="page-194-0"></span>**5.CONCLUSIONES**

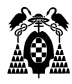

Después del análisis comparativo realizado entre las aplicaciones Facebook, WhatsApp, Twitter e Instagram, se han obtenido los resultados en base a la comparación de accesibilidad total de los requisitos, accesibilidad por pantallas y accesibilidad por procesos, obteniendo el porcentaje promedio ya sea por requisito o por pantalla.

En la comparación de accesibilidad total, basado en los resultados obtenidos, el ranking obtenido sitúa a WhatsApp en primer lugar con un promedio de 74,15% de requisitos cumplidos, en segundo lugar, Facebook con un promedio de 71,06% de requisitos cumplidos, en tercer lugar, Twitter con un promedio de 63,72% de requisitos cumplidos y por último Instagram con un promedio de 58,16% de requisitos cumplidos.

En la comparación de accesibilidad por pantallas, tenemos un ranking diferente al anterior con Facebook en primer lugar con un promedio de 80,63% de requisitos cumplidos, en segundo lugar, WhatsApp con un promedio de 77,43% de requisitos cumplidos, el tercer lugar lo ocupa Instagram con un promedio de 69,95% de requisitos cumplidos y por último Twitter con un promedio de 57,82% de requisitos cumplidos.

La última comparación es por proceso en el cual se han elegido dos procesos para la comparación de las pantallas que componen esos procesos, siendo el primer proceso escribir comentario en publicación el ranking obtenido en orden de primero a último es: Facebook, WhatsApp, Instagram y Twitter.

Y el ranking obtenido del segundo proceso crear publicación en orden de primero a último es: Facebook, WhatsApp, Twitter e Instagram.

6. BIBLIOGRAFÍA

**[1]**Facebook – Apps en Google Play. (2020).

[https://play.google.com/store/apps/details?id=com.facebook.katana&hl=es\\_419.](https://play.google.com/store/apps/details?id=com.facebook.katana&hl=es_419) (Consultado el 05 de junio del 2020)

- **[2]**WhatsApp Messenger Apps en Google Play. (2020). [https://play.google.com/store/apps/details?id=com.whatsapp&hl=es\\_419.](https://play.google.com/store/apps/details?id=com.whatsapp&hl=es_419) (Consultado el 05 de junio del 2020)
- **[3]**Instagram Apps en Google Play. (2020). [https://play.google.com/store/apps/details?id=com.instagram.android&hl=es\\_419.](https://play.google.com/store/apps/details?id=com.instagram.android&hl=es_419) (Consultado el 05 de junio del 2020)
- **[4]**Twitter Apps en Google Play. (2020). [https://play.google.com/store/apps/details?id=com.twitter.android&hl=es\\_419.](https://play.google.com/store/apps/details?id=com.twitter.android&hl=es_419) (Consultado el 05 de junio del 2020)
- **[5]**CTN 170 Accesibilidad universal y diseño para todos. (2020). Requisitos de accesibilidad para productos y servicios TIC. UNE-EN 301549. [https://www.une.org/encuentra-tu-norma/busca-tu](https://www.une.org/encuentra-tu-norma/busca-tu-norma/norma?c=N0061677)[norma/norma?c=N0061677](https://www.une.org/encuentra-tu-norma/busca-tu-norma/norma?c=N0061677)